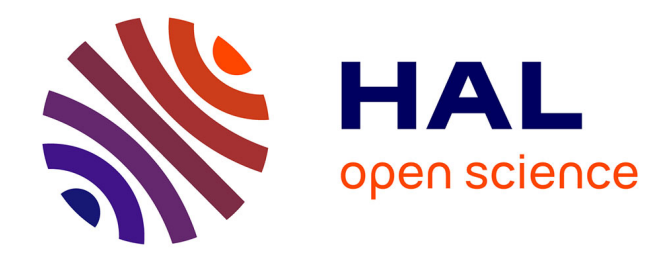

## **OPTIMISATION MULTICRITERES DE L'EFFICACITE PROPULSIVE DE MINI-DRONES BIOMIMETIQUES A AILES BATTANTES PAR ALGORITHMES EVOLUTIONNAIRES**

Mohamed Hamdaoui

### **To cite this version:**

Mohamed Hamdaoui. OPTIMISATION MULTICRITERES DE L'EFFICACITE PROPULSIVE DE MINI-DRONES BIOMIMETIQUES A AILES BATTANTES PAR ALGORITHMES EVOLUTION-NAIRES. Sciences de l'ingénieur [physics]. Université Pierre et Marie Curie - Paris VI, 2010. Français.  $NNT : .$  tel-00550437

### **HAL Id: tel-00550437 <https://theses.hal.science/tel-00550437>**

Submitted on 28 Dec 2010

**HAL** is a multi-disciplinary open access archive for the deposit and dissemination of scientific research documents, whether they are published or not. The documents may come from teaching and research institutions in France or abroad, or from public or private research centers.

L'archive ouverte pluridisciplinaire **HAL**, est destinée au dépôt et à la diffusion de documents scientifiques de niveau recherche, publiés ou non, émanant des établissements d'enseignement et de recherche français ou étrangers, des laboratoires publics ou privés.

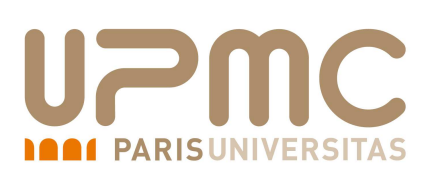

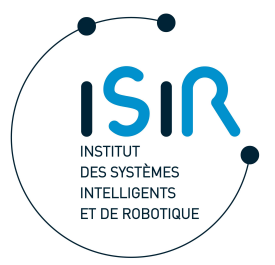

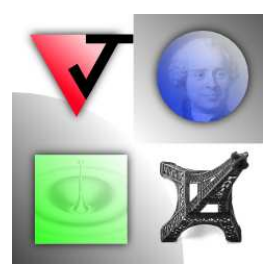

### THESE DE DOCTORAT DE L'UNIVERSITE PIERRE ET MARIE CURIE

SPECIALITE : MECANIQUE

Présentée par

### Hamdaoui Mohamed

Pour obtenir le grade de

### DOCTEUR DE L'UNIVERSITE PIERRE ET MARIE CURIE

Sujet de la thèse :

### OPTIMISATION MULTICRITERES DE L'EFFICACITE´ PROPULSIVE DE MINI-DRÔNES BIOMIMETIQUES A AILES BATTANTES PAR ALGORITHMES EVOLUTIONNAIRES

soutenue le 16-12-2009

devant un jury composé de :

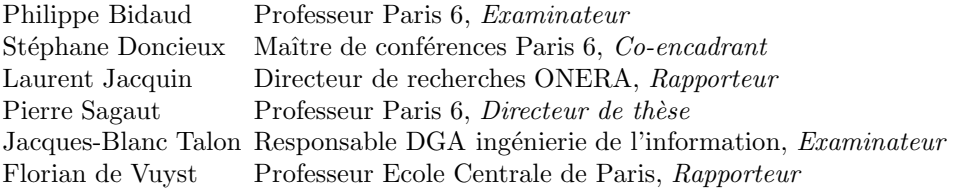

A Marianna,

## Remerciements

A tout seigneur, tout honneur, c'est donc Pierre Sagaut, mon directeur de th`ese, que je commencerais par remercier pour avoir initié ce travail de thèse sur les ailes battantes. Je ne le remercierai jamais assez pour sa patience, ses conseils avis´es, son franc-parler, son humour caustique, sa droiture et son respect des engagements.

Je me tourne à présent vers Stéphane Doncieux, pour lui exprimer ma gratitude pour m'avoir accueilli à l'ISIR au sein de l'Animatlab. Merci Stéphane pour ta patience, pour ton calme inébranlable, pour ton sens pédagogique, pour tes encouragements postifs, pour m'avoir soutenu et motivé à mener à bien ce travail de recherche. J'en profite, au passage pour remercier Jean-Baptiste Mouret, pour les inombrables échanges que nous avons eus sur les ailes battantes. Merci JB, pour tes conseils techniques de programeur génialissime, pour tes brillantes idées, pour ta patience, pour ton efficacité et ta disponibilité sans faille.

Je n'oublie pas dans ma liste de remerciements, Joël Chaskalovic, qui m'a tant appris sur le *Data Mining* même si 3300 kms nous séparaient et qui a permis à cette thèse de prendre un tournant positif à un moment où, je dois l'admettre, je ne savais pas trop quoi faire des résultats que j'avais obtenus. Merci Joël, pour tes conseils avis´es, pour ta patience, pour ton sens de l'humour, pour ton ouverture d'esprit, pour les inombrables discussions que nous avons eues au téléphone sur les explorations *dataminesques* de mes résultats, pour ton soutien et ta motivation. Ton point de vue unique, ta disponibilité et ton ouverture d'esprit ont permis de faire de cette thèse ce qu'elle est aujourd'hui, je pense que je ne te remercierai jamais assez pour ça.

Je voudrais remercier aussi mes deux rapporteurs Florian de Vuyst et Laurent Jacquin pour avoir bien voulu examiner mon manuscrit avec leurs yeux de chercheurs sages et expérimentés. Je leur sais gré d'avoir rédigé leurs rapports dans les temps et d'avoir formulé des remarques pertinentes et constructives pour la correction de mon mémoire.

Je profite aussi de l'occasion pour remercier Pascal Ray (IE Réseau), Elisée Mackagny (IE Réseau), Denis Sebart (Biblioth`eque) et Catherine Drouet (Gestionnaire) pour les inombrables services informatiques, administratifs et autres qui'ils m'ont rendus au cours de ces trois années de thèse.

Enfin mes remerciements, vont à mes compagnons d'infortune de première, deuxième et troisème année. Merci à Simon Marié, Olivier Devauchelle, Lili Ganjehi, Pierre-Emmanuel Dumouchel, Adrien Mamou-mani et S´ebastien Murer et les autres pour les inombrables discussions que nous avons eues sur des sujets assez divers a` la fois scientifiques et philosophiques.

## Table des matières

<span id="page-4-0"></span>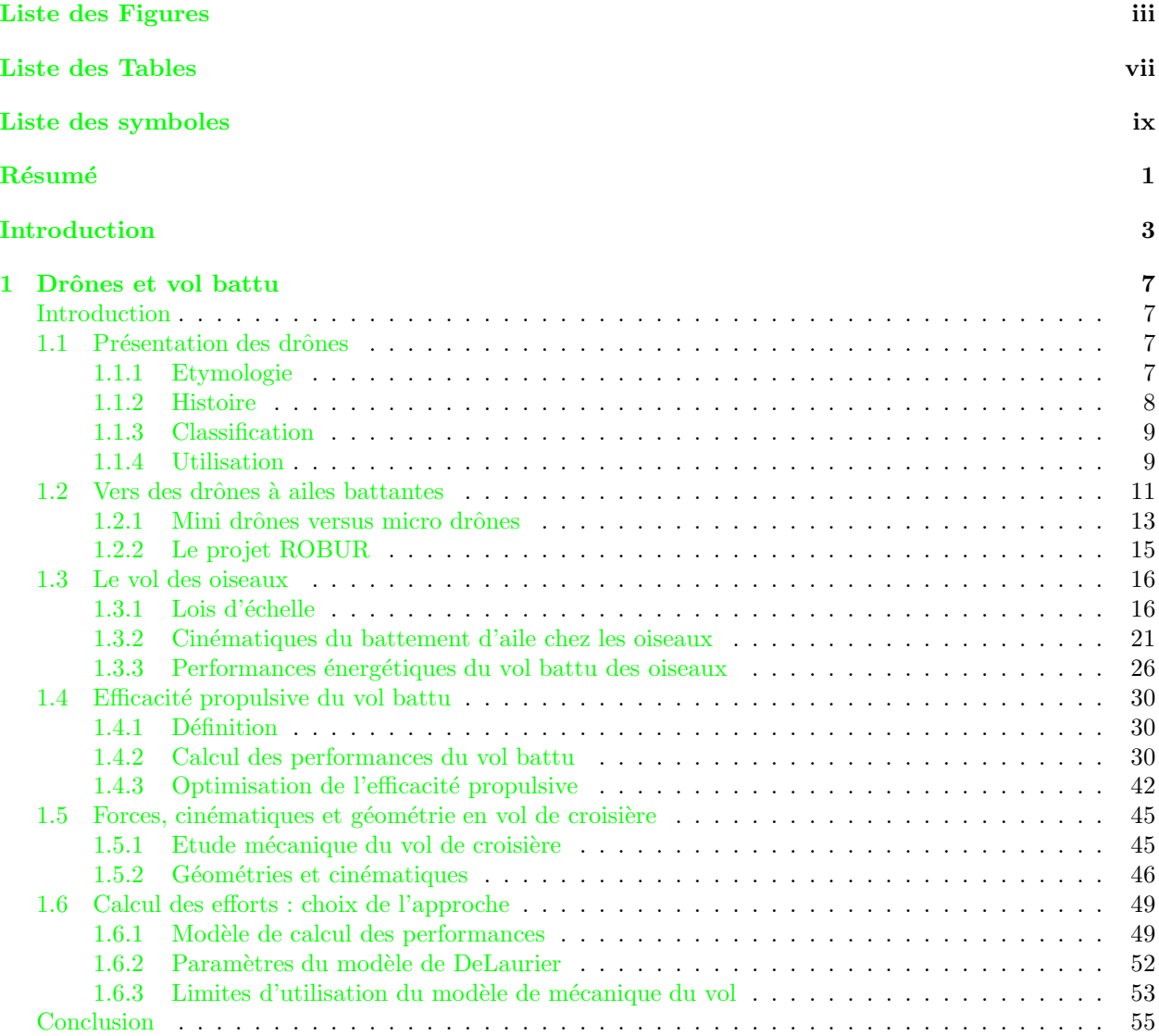

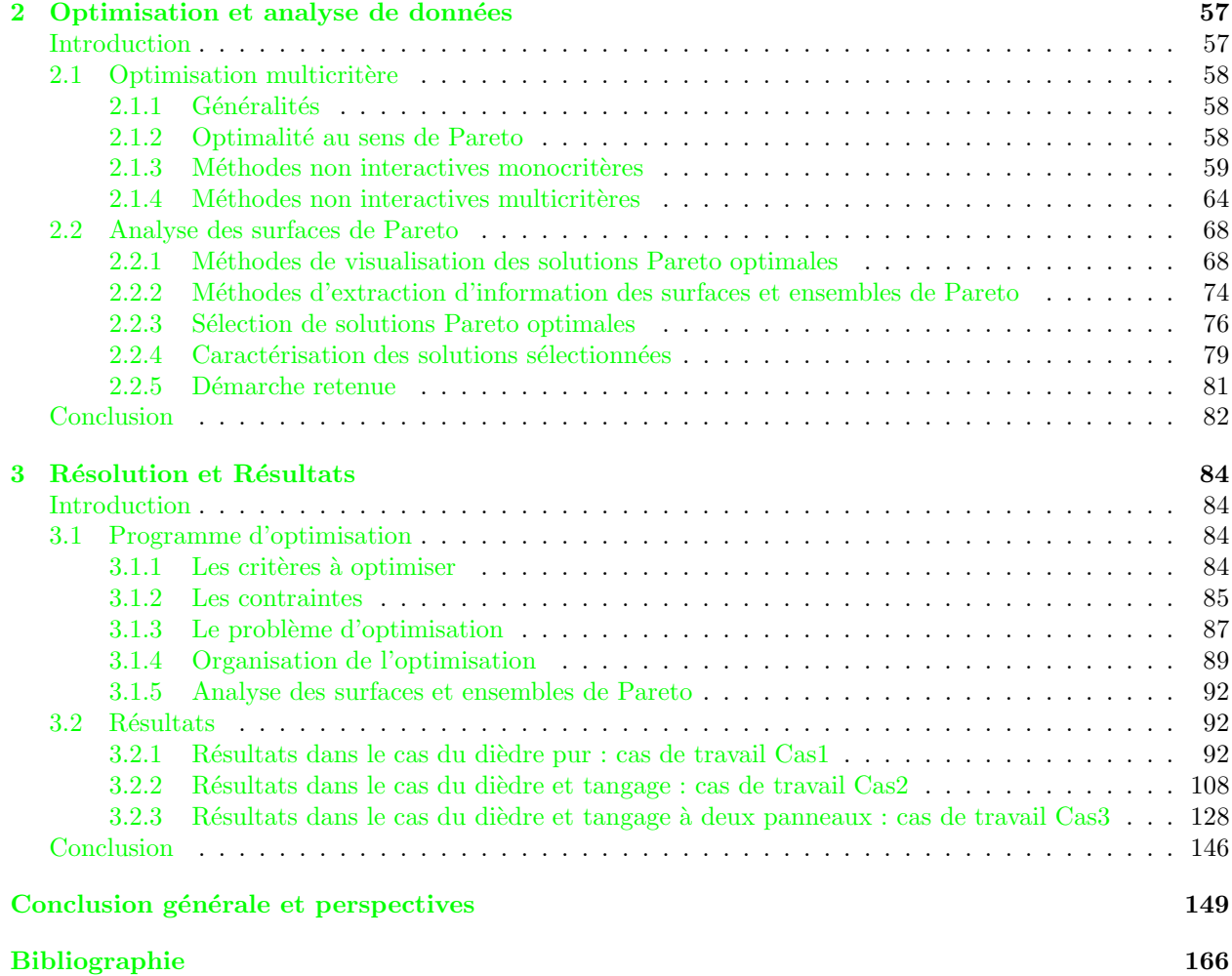

# Table des figures

<span id="page-6-0"></span>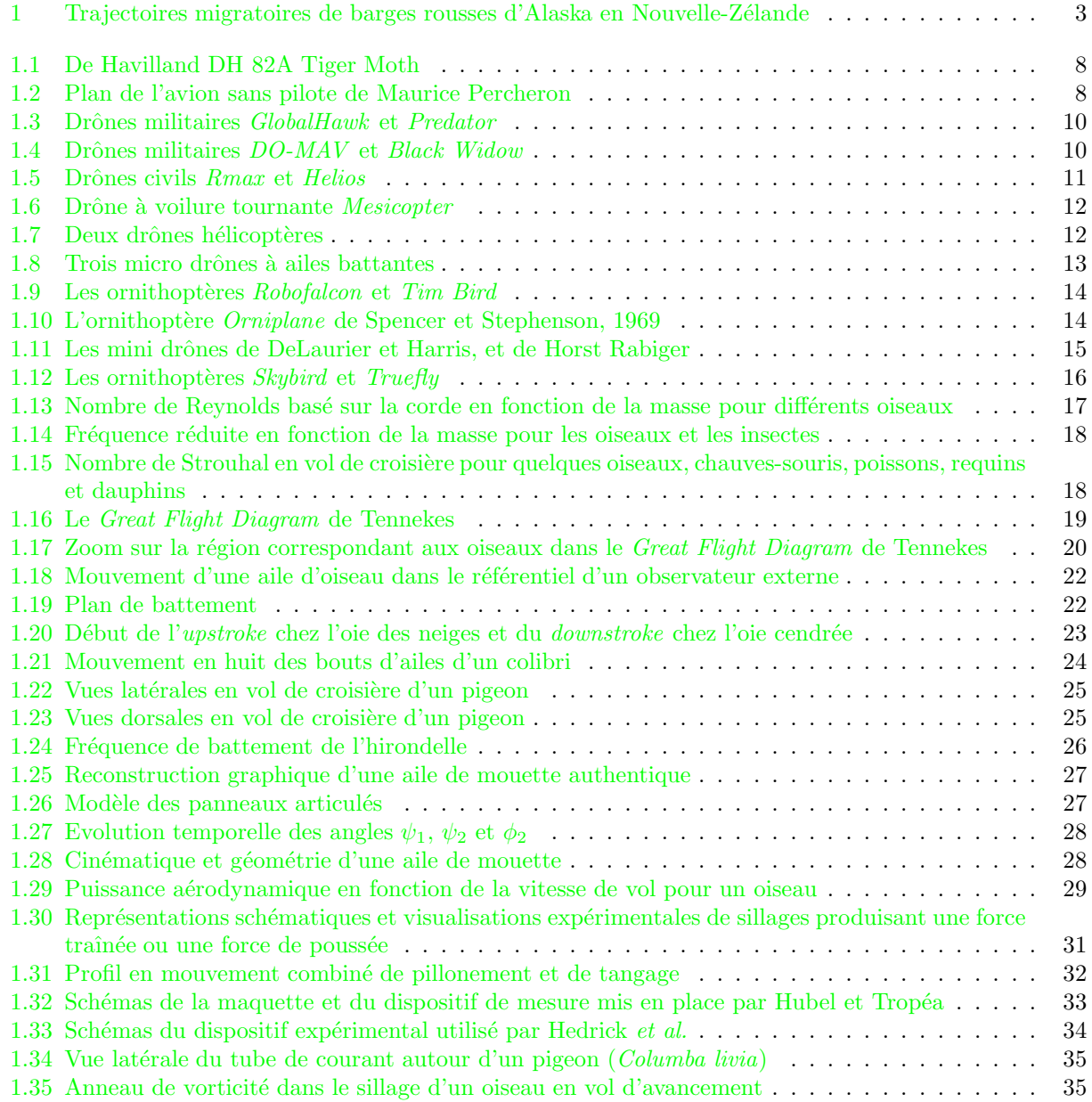

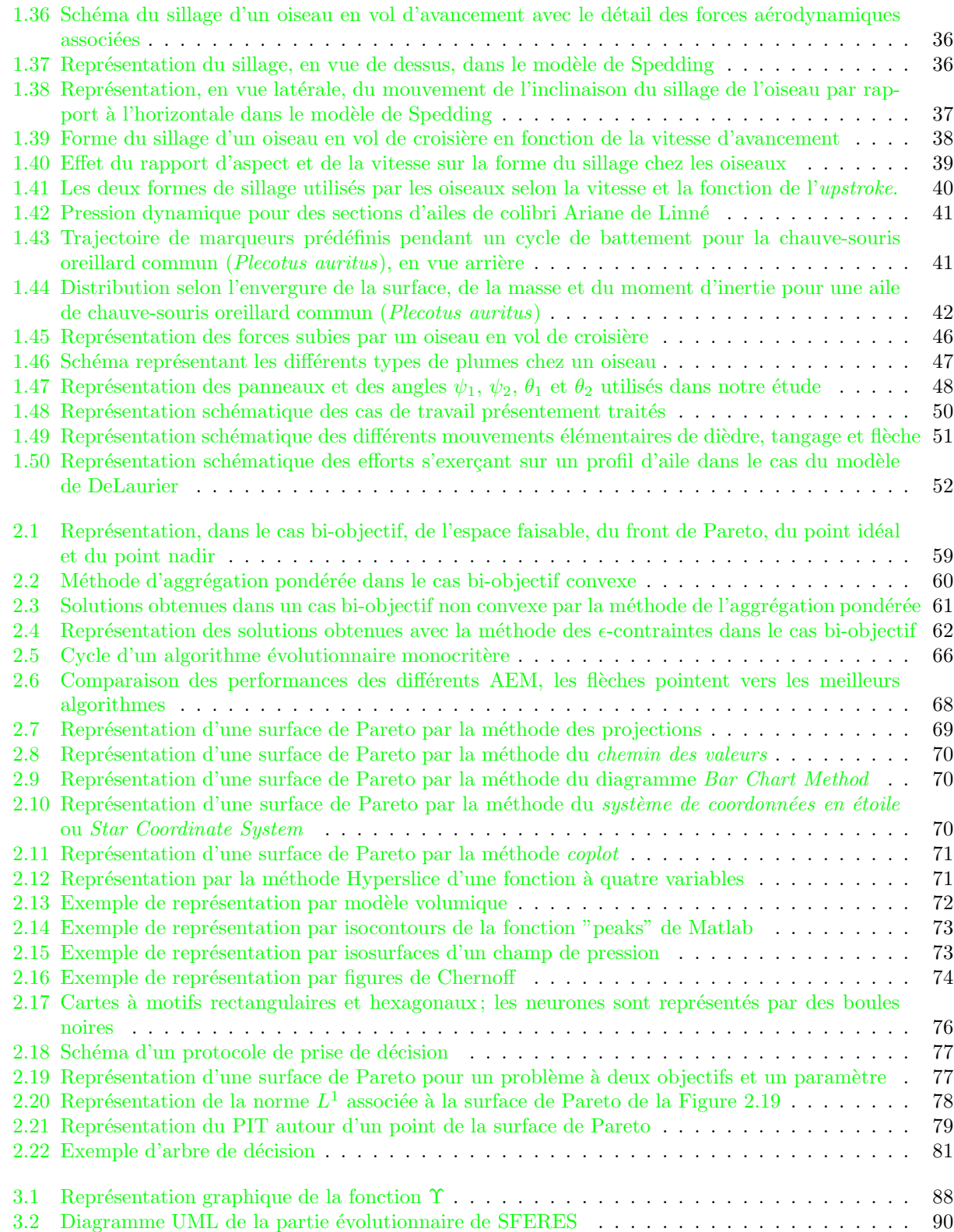

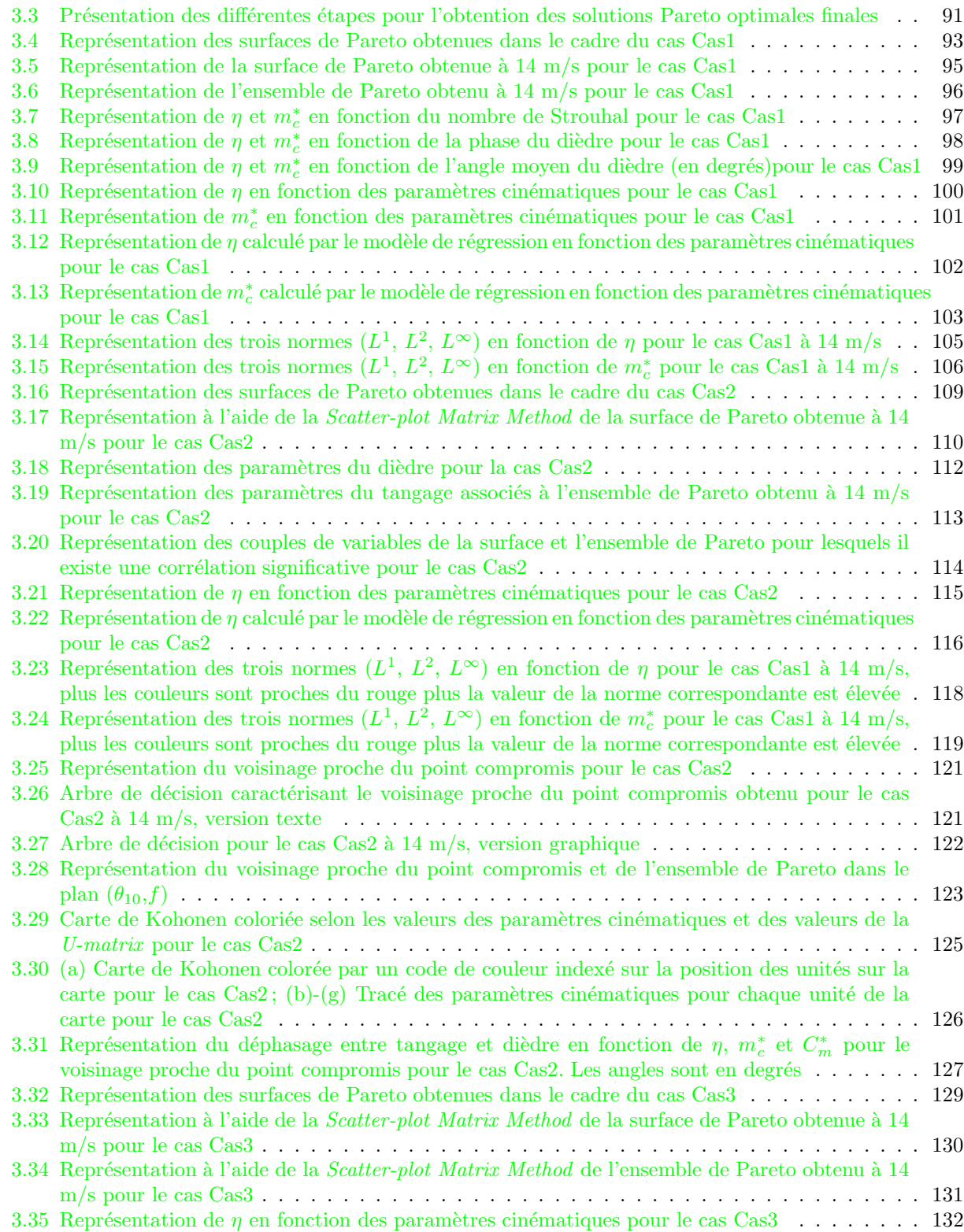

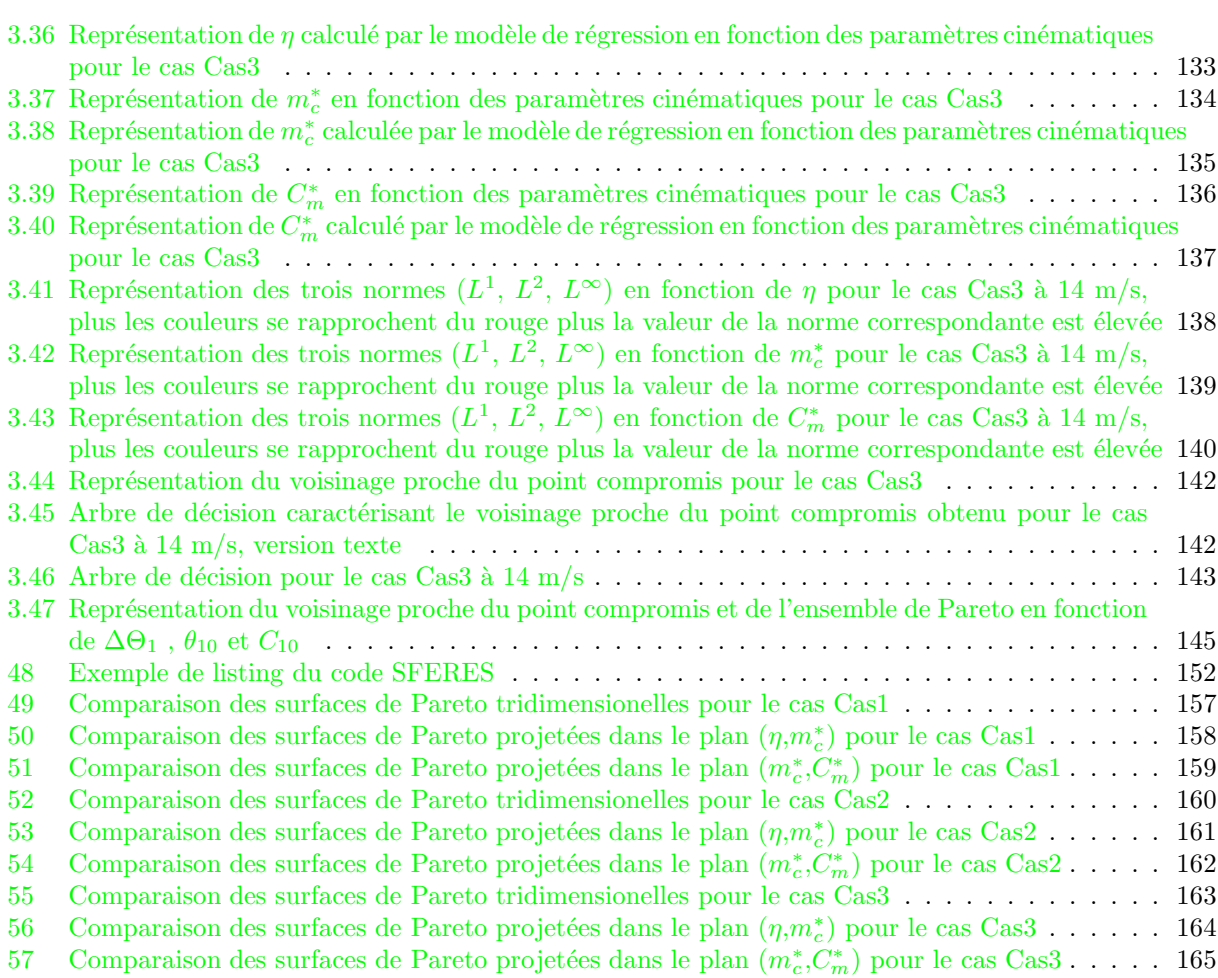

## Liste des tableaux

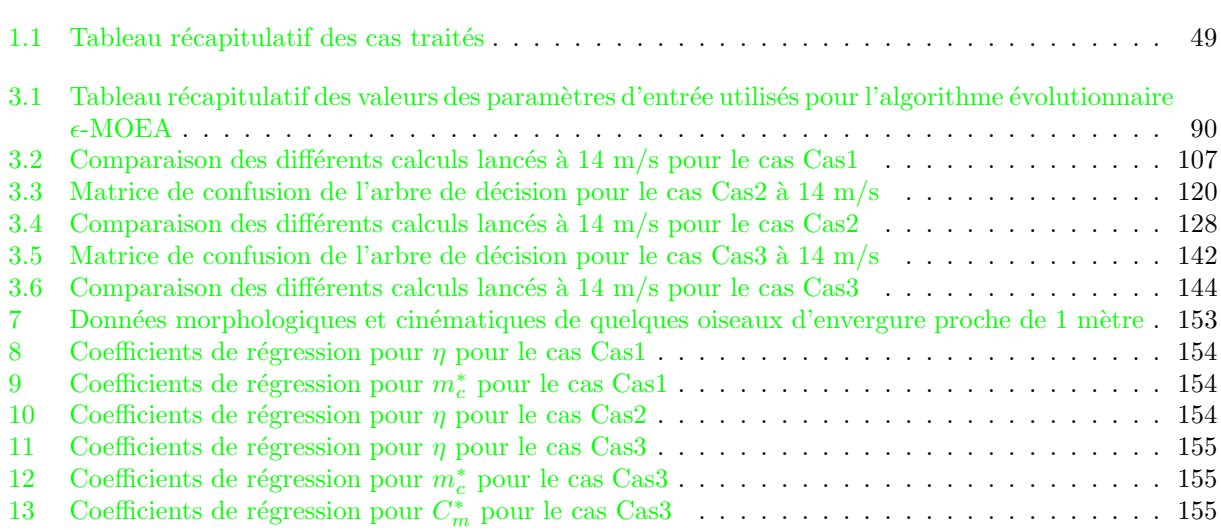

# Liste des symboles

<span id="page-11-0"></span>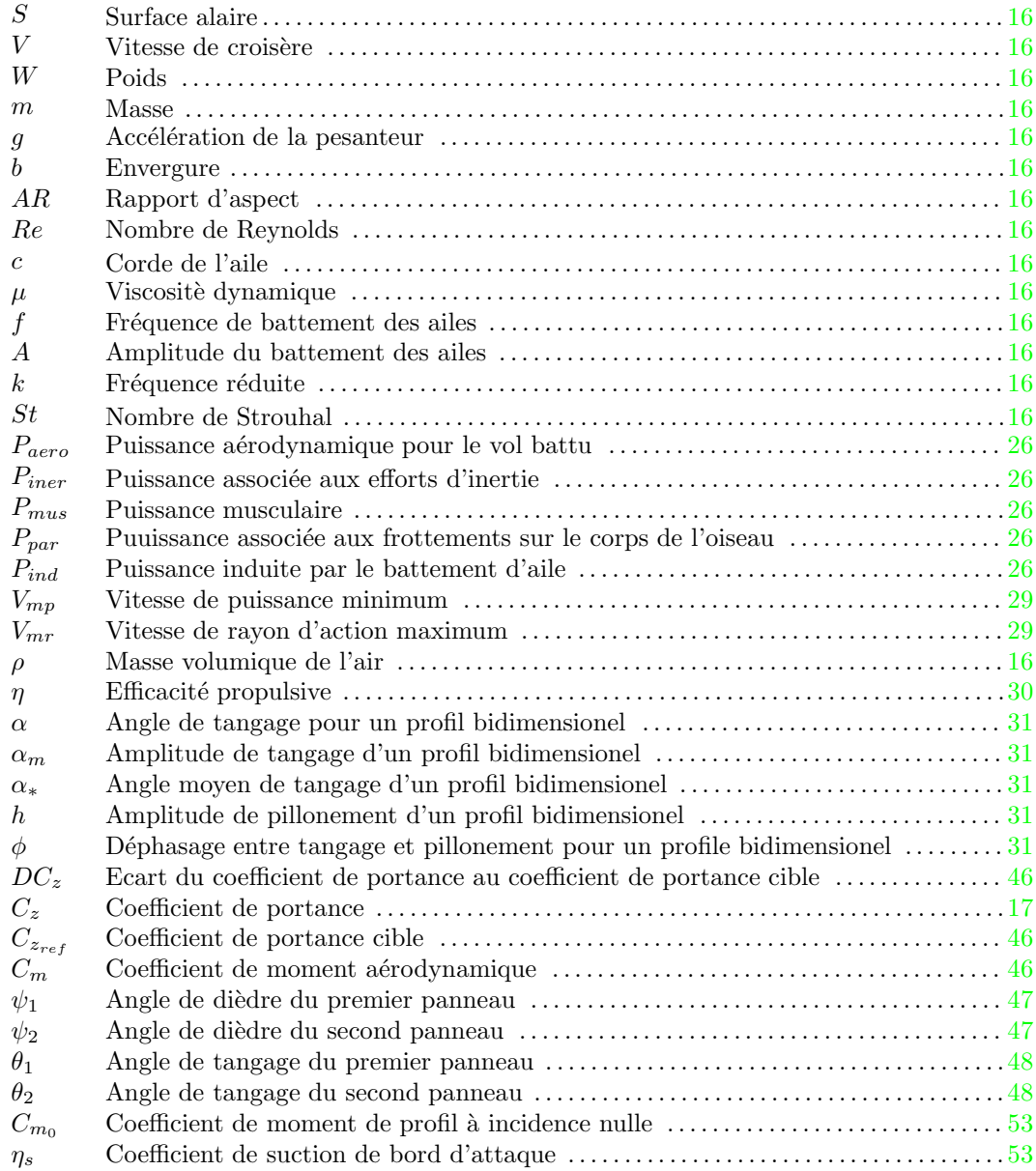

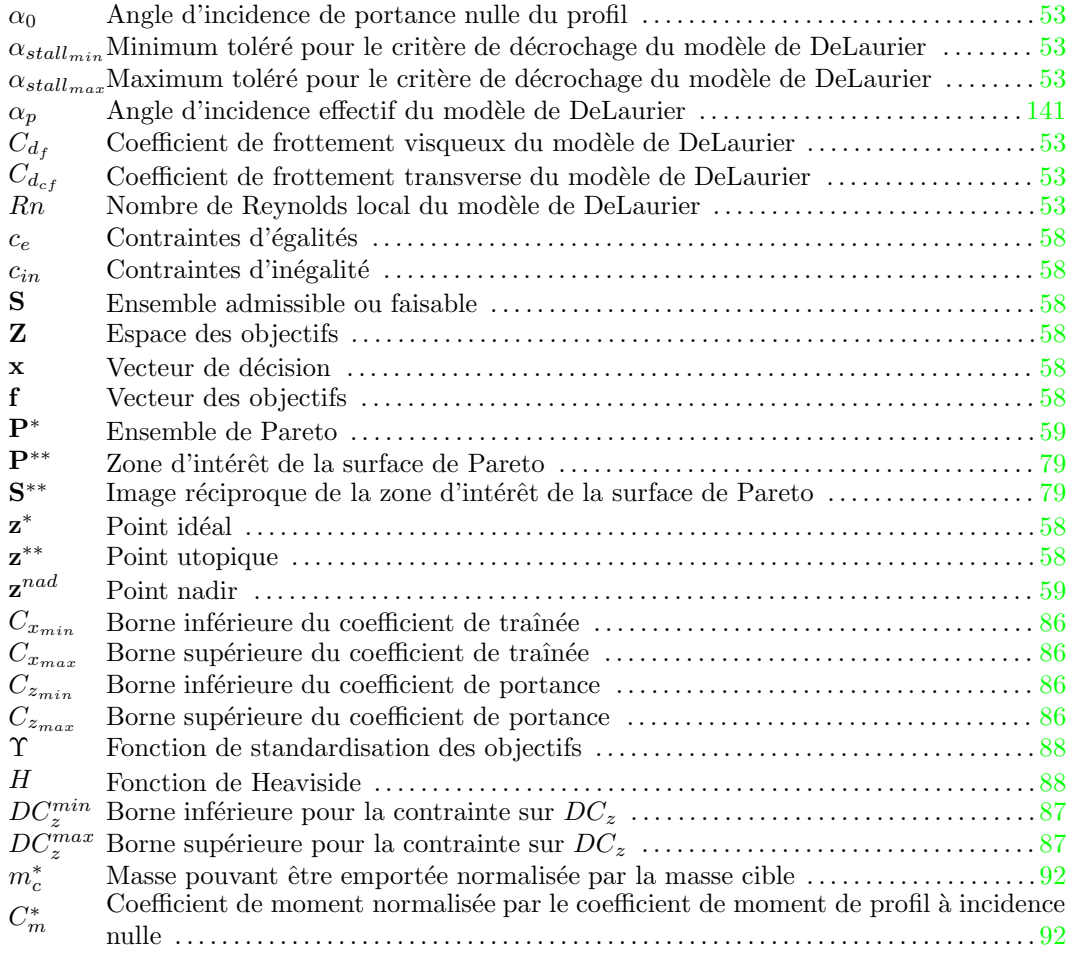

## Résumé

L'optimisation multicritère de la cinématique de battement d'aile d'un mini drône à ailes battantes est réalisée en vol de croisière. L'objectif est, pour différentes familles de cinématiques et pour différentes vitesses d'avancement, de trouver des solutions maximisant l'efficacité propulsive, minimisant l'écart à la portance cible et minimisant le moment aérodynamique. Nous avons choisi les algorithmes évolutionnaires pour résoudre ce problème multicritère pour leur simplicité d'implantation, leur flexibilité et leur bon rapport qualité des résultats/coût de calcul. En raison de la nature multicritère du problème, il existe un ensemble de solutions optimales et non pas une unique solution au problème, ce qui pose la question de la manière de visualiser, d'analyser et d'extraire une solution satisfaisante parmi le groupe de solutions Pareto optimales. Nous avons identifié des méthodes simples susceptibles d'aider à accomplir cette tâche, la Scatter-Plot Matrix Method pour visualiser les surfaces et ensembles de Pareto, l'utilisation d'une régression multivariée pour établir le lien entre paramètres cinématiques et critères optimisés, la méthode des normes  $L^p$  pour identifier une solution compromis au sein de la surface de Pareto, les arbres de décision pour trouver les paramètres de la cin´ematique auxquels le voisinage de la solution compromis est sensible et les cartes de Kohonen pour  $\acute{e}$ tudier la structure de ce voisinage. Ces différents outils nous ont permis, pour chaque famille de cinématiques (di`edre, di`edre et tangage, di`edre et tangage a` deux panneaux), d'identifier une solution compromis et les paramètres cinématiques qui impactent le plus le voisinage du point compromis. Les caractéristiques de chaque solution compromis ont été comparées à des mesures de puissance et de coefficients de traînée faites sur des oiseaux en vol de croisière, et la légitimité d'appliquer un modèle linéarisé dans le cas de cette solution compromis est mise à l'épreuve en calculant des nombres adimensionels caractéristiques comme le nombre de Strouhal ou la fréquence réduite dont les petites valeurs attestent d'un cas favorable à une approche linéarisée. Puis, la comparaison de la fréquence de battement d'aile obtenue à celle d'un oiseau géométriquement similaire est faite, et elle montre que plus la cinématique est riche plus cette fréquence de battement se rapproche de celle de l'oiseau en question, ce qui constitue un résultat encourageant pour notre approche.

"Il n'y a pas de grandeur sans deuil."

## Introduction

<span id="page-15-0"></span>L'un des exemples les plus frappants de ce que peuvent accomplir les oiseaux s'incarne certainement dans la migration d'Alaska en Nouvelle Zélande des barges rousses (Limosa lapponica)  $[GTD^+09]$  $[GTD^+09]$ . Les barges rousses, suivies par satellite en mars 2007, ont effectué un vol sans arrêt sur une distance de 10000 kms. Dans le processus de connaissance du vol aviaire, c'est une première puisqu'on ne pensait qu'aucun oiseau n'était capable d'une telle prouesse. Ces oiseaux font le trajet en six à sept jours, volant à une altitude de 2 kms et a` des vitesses moyennes de 56 km/h, et, lorsqu'ils arrivent pour se ravitailler, ils ont perdu la moitié de leur masse. Phil Battley [\[GTD](#page-180-0)<sup>+</sup>09], un écologiste de la Massey University déclara à propos de cette migration : "C'est comme courir le Tour de France sans s'arrêter pendant une semaine".

Cet exemple est l'un des plus édifiant quant à l'utilisation parcimonieuse et efficace des ressources énergétiques

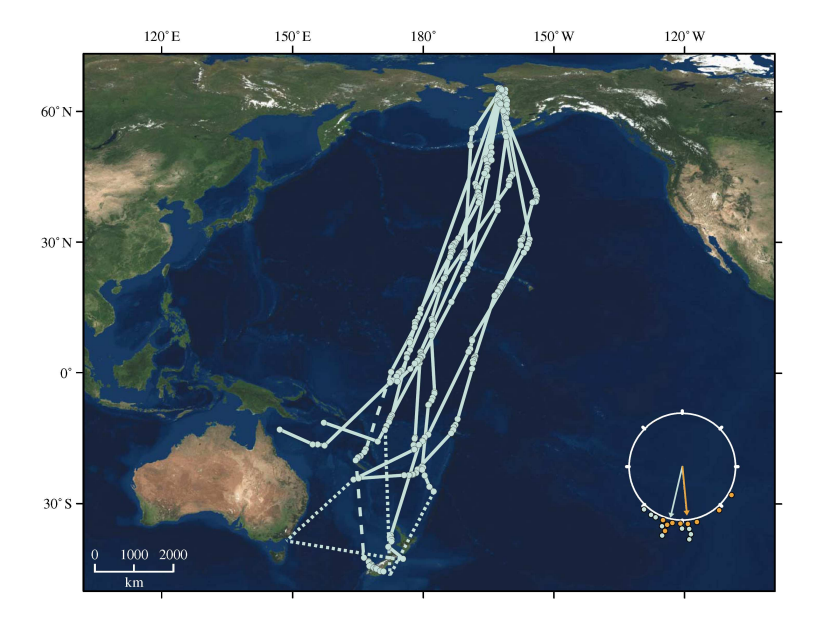

<span id="page-15-1"></span>Fig. 1: Trajectoires de neufs barges rousses d'Alaska en Nouvelle Zélande. Les lignes pleines représentent les trajectoires directes sans qu'aucun arrêt n'ait été fait, les lignes pointillées à traits longs repésentent les trajectoires après arrêt et les lignes pointillées à traits courts représentent les trajectoires interpolées entre l'endroit de la dernière émission du capteur et l'endroit où l'oiseau a été vu, extrait de  $[GTD<sup>+</sup>09]$  $[GTD<sup>+</sup>09]$ 

par les oiseaux pendant leur vol, ce qui motive la compréhension de tels exploits pour en intégrer les principes dans des applications humaines, notamment dans la fabrication innovante de mini drônes à ailes battantes. L'un des points cruciaux dans la conception de drônes à ailes battantes est leur consommation énergétique. L'utilisation optimale des réserves énergétiques embarquées (batteries, hydrocarbures, etc . . .) permettrait non seulement d'augmenter le temps de vol des mini drônes (∼ 1 heure maximum) mais aussi de réduire les coûts de leur mise en service sachant que comme le rappelle Souied [\[Sou08\]](#page-184-0), l'énergie embarquée occupe plus de 50% de la masse totale de l'engin et qu'actuellement le prix des ressources énergétiques est amené à augmenter vu leur dépletion progressive.

L'idée selon laquelle les cinématiques de battement d'ailes d'oiseaux et d'insectes ou le mouvement des nageoires de poissons résultent de l'optimisation d'un ou plusieurs critères faisant intervenir au moins une ´energie, est tr`es r´epandue parmi les biologistes qui ´etudient la nage des poissons ou le vol animal a` l'exemple de Taylor [\[TNT03\]](#page-185-0), Triantafyllou [\[TTG91\]](#page-185-1), Hedenström [\[HJS09\]](#page-180-1) ou encore Pennycuick [\[Pen90,](#page-183-0) [Pen68,](#page-183-1) [Pen96\]](#page-183-2). Pennycuick [\[Pen90\]](#page-183-0), par exemple, a cherché à retrouver par le calcul les vitesses de vol d'oiseaux en régime de croisi`ere en minimisant la puissance n´ecessaire au vol. Il obtint satisfaction pour la plupart des oiseaux observés même s'il existait encore des différences entre son modèle et l'observation.

Ce type d'études a encouragé des scientifiques d'autres disciplines à isoler explicitement, par optimisation, les cinématiques de battement d'ailes en régime de croisière pour les utiliser pour des applications hu-maines comme la conception de drônes à ailes battantes. Dans ce cadre, de nombreux travaux ([\[Sou08\]](#page-184-0), [\[dMMDM07\]](#page-179-0), [\[BW07\]](#page-178-1), [\[KT07\]](#page-181-0), [\[WPDW06\]](#page-186-0), [\[Rak06\]](#page-183-3), [\[TK05\]](#page-185-2), [\[RHT03\]](#page-183-4), [\[ASBT98\]](#page-178-2), [\[Wu71\]](#page-186-1), [\[Lan79\]](#page-181-1), [\[AW86\]](#page-178-3)) se sont focalisés sur la compréhension de l'efficacité énergétique du battement d'ailes des oiseaux et in-sectes. Ainsi, Berman et al. [\[BW07\]](#page-178-1) minimisent l'énergie d'un insecte en vol stationaire et en déduisent les cinématiques optimales qu'ils comparent avec succès à celles observées dans la nature, montrant par là que les insectes adoptent pour le vol stationnaire une stratégie de battement d'ailes minimisant leur consomma-tion énergétique. Willis et al. [\[WPDW06\]](#page-186-0), de leur côté, mettent en évidence l'importance de la cinématique de battement d'ailes dans la minimisation de la puissance en vol de croisière. Ils avancent que pour des cinématiques de battement d'ailes harmoniques, le mouvement de flèche de l'aile et son articulation ainsi que la présence d'harmoniques d'ordre élevé permettent de réduire la puissance nécessaire au vol en régime de croisière. de Margerie et al. [\[dMMDM07\]](#page-179-0), quant à eux, modélisent les performances du vol battu par un modèle de mécanique du vol et optimisent simultanément la morphologie de l'oiseau et sa cinématique de battement d'aile, pour différentes vitesses d'avancement. Ils en déduisent l'influence des différentes paramètres cinématiques et morphologiques sur la consommation énergétique d'un oiseau battant des ailes en régime de croisi`ere. Ils avancent, par exemple, que les grands rapport d'aspect de l'aile ainsi que son repliement diminuent la consommation énergétique pour le vol horizontal. Leur travail est un des seuls à intégrer les contraintes mécaniques (égalité entre la portance et le poids, entre la traction et la traînée et stabilité garantie par la nullité du moment total) du vol de croisière en ligne droite dans l'étude de l'effet des cinématiques de battement sur les performances énergétiques et de montrer que le problème posé comporte de multiples critères à optimiser, si bien qu'une approche s'appuyant sur la théorie de l'optimisation multicritère doit être envisagée pour résoudre le problème dans sa totalité.

La résolution d'un problème d'optimisation multicritère ne fournit généralement pas une seule solution mais plusieurs solutions qui constituent la surface de Pareto en raison de l'existence de contradictions et incompatibilités entre les différents critères. Il apparaît que les algorithmes évolutionnaires de part leur flexibilité, simplicité d'utilisation et d'implantation et le bon rapport entre qualité des résultats obtenus et coût de calcul, constituent un outil de choix pour résoudre les problèmes d'optimisation multicritères [\[Deb01\]](#page-179-1). Néanmoins, l'obtention de plusieurs solutions à la fois pose le problème de sélection d'une solution parmi toutes les autres, ce qui est d'autant plus difficile que les solutions de la surface de Pareto sont toutes ´equivalentes les unes par rapport aux autres selon le principe de dominance de Pareto [\[Mie08\]](#page-182-0), [\[Deb08\]](#page-179-2). Il faut par conséquent mettre en oeuvre une procédure de choix de solution en mettant à profit les préférences du preneur de décision ou rechercher une solution compromis dans le cas où il n'y a pas de préférences exprimées, ce qui amène à passer en revue les m´ethodes de visualisation et d'analyse de surfaces de Pareto et de choix de solutions au sein de ces surfaces. Il apparaît que des méthodes simples de visualisation comme la Scatter-plot Matrix Method [\[Rou04\]](#page-183-5) ou de régression quadratique multiple permettent d'étudier les surfaces de Pareto obtenues alors que des méthodes comme le tracé de courbes de niveaux [\[BHSM08\]](#page-178-4) autorisent à sélectionner un point compromis au sein de la surface de Pareto. D'autres m´ethodes, comme celles des arbres de d´ecision ou des cartes de Kohonen, provenant du monde du Data Mining donnent accès à des informations concernant la structure du voisinage proche du point compromis permettant ainsi de mettre en exergue les paramètres cinématiques critiques qui régissent l'appartenance au voisinage proche du point compromis et qui, par conséquent, sont des paramètres cinématiques auxquels le concepteur devra prêter attention au cours du processus de réalisation du prototype.

Objectifs En guise de récapitulatif, les objectifs de ce travail de recherche sont multiples :

- 1. exhiber les cinématiques de battement d'aile d'un oiseau en vol de croisière maximisant l'efficacité propulsive (critère énergétique),
- 2. étudier au sein de l'ensemble des solutions optimales les relations entre les paramètres cinématiques et les performances,
- 3. exhiber une solution qui peut servir de point de départ à la conception d'un ornithoptère ou mini drône a` ailes battantes,
- 4. mettre en exergue les paramètres cinématiques qui la différencient des autres solutions optimales.

Etapes Nous allons pour ce faire procéder en plusieurs étapes.

- 1. Dans le premier chapitre, nous faisons un état de l'art des drônes et du vol aviaire en insistant sur les études et conclusions ayant trait à l'efficacité propulsive et nous formulons le problème en précisant les cas d'étude, géométries et cinématiques utilisées ainsi que les modèles de prédiction de performances.
- 2. Puis dans un second chapitre, nous ajoutons aussi des détails concernant les méthodes et outils d'optimisation ainsi que des informations relatives à la manière de sélectionner et caractériser les solutions optimales obtenues pour cerner les paramètres cinématiques influents.
- 3. Enfin, dans un dernier chapitre, nous explicitons notre démarche de résolution et commentons les résultats obtenus en essayant de les comparer autant que faire se peut à des travaux existants.

 $"Plus \; les \; chooses \; changent, \; plus \; elles \; restent \; les \; m\hat{e}mes."$ 

### <span id="page-19-0"></span>Chapitre 1

## Drônes et vol battu

### <span id="page-19-1"></span>Introduction

Le vol animal a de tout temps fasciné l'homme qui a essayé de s'élever dans les airs en imitant les oiseaux, comme en témoigne la célèbre machine volante de Léonard de Vinci et bien d'autres tentatives qui ont jalonné l'histoire de l'humanité. La réalisation de ce rêve se concrétisa au début du XX<sup>ième</sup> avec la tentative réussie des frères Wright en 1903 qui marqua l'avénement de l'aviation à ailes fixes, puis un peu plus tard dans le courant du mˆeme si`ecle celle de l'aviation a` voilure tournante avec Louis Breguet en 1907 et Igor Sikorsky en 1910. Puis, l'intérêt pour des véhicules volants non habités vit le jour vers 1938 lorsque l'armée allemande commença à développer des bombes planantes. Par la suite, les drônes à ailes fixes se développèrent, jusqu'à ce que les hommes redécouvrent l'efficacité et la supériorité des dispositifs volants naturels dans le cadre de la recherche de solutions innovantes à des problèmes techniques. D'ailleurs, un courant scientifique à part entière, né dans les années 1950, portant le nom de bionique (nom donné par Otto Herbert Schmitt) ou biomimétisme (nom donné par Jack E. Steele), s'est donné pour objet de développer des solutions performantes pour des systèmes non biologiques à partir de l'observation et la compréhension des systèmes naturels. C'est, dans une perspective de trouver des solutions originales à des problèmes techniques en se tournant vers la nature, que des drones a` ailes battantes imitant le vol battu des oiseaux et insectes virent le jour, et qu'ils sont aujourd'hui encore un sujet de recherche et d'´etudes intensives, notamment sur des thématiques traitant de l'efficacité du vol battu dans un monde où les ressources énergétiques se raréfient et que l'accent est mis sur la mise en œuvre de systèmes économes et efficaces à énergie renouvelable. Après un bref apreçu des drônes, nous détaillerons la solution ailes battantes, puis à l'occasion d'un apreçu du vol des oiseaux nous passerons en revue les travaux sur l'efficacité propulsive du vol battu. Enfin, après une analyse mécanique du vol battu en régime de croisière, nous présenterons les cinématiques, géométries et modèles de calcul des efforts que nous utiliserons dans notre étude.

### <span id="page-19-3"></span><span id="page-19-2"></span>1.1 Présentation des drônes

### 1.1.1 Etymologie

Le mot drône désigne, en anglais, un faux-bourdon (mâle de l'abeille). Dans les années trente, au Royaume-Uni, c'était le surnom des Queen Bee (version automatisée de DH.82 Tiger Moth, voir Figure [1.1\)](#page-20-1) destinés a` servir d'avions-cibles : leur vol bruyant, lent et paresseux ressemblait plus a` celui du bourdon a` la vie ´eph´em`ere qu'`a celui d'une reine abeille. C'est pourquoi, dans le monde anglo-saxon, le terme de drˆone est surtout utilisé pour qualifier les avions-cibles, les aéronefs sans pilote y sont plutôt désignés par unmanned aerial vehicle (UAV) soit véhicule aérien non habité et de plus en plus souvent par unmanned aircraft system

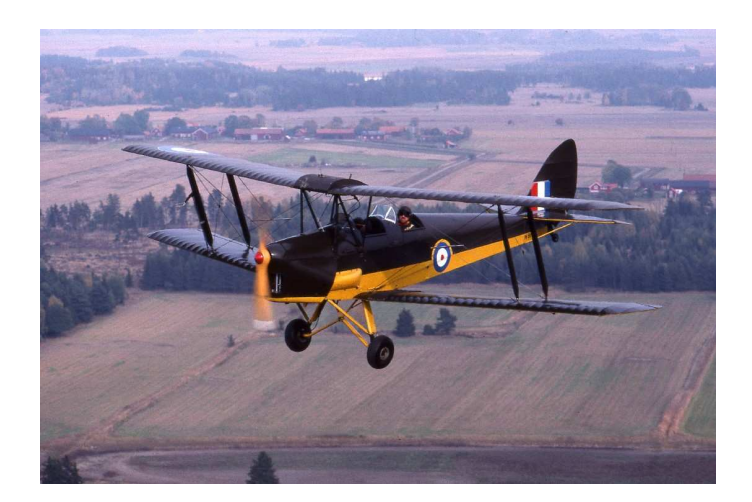

Fig. 1.1: De Havilland DH 82A Tiger Moth

<span id="page-20-1"></span>(UAS) ou système non habité. L'usage du mot drône pour décrire des véhicules ou robots terrestres, de surface ou sous-marins dotés d'autonomie est une particularité française.

### <span id="page-20-0"></span>1.1.2 Histoire

L'origine des drônes peut être trouvée dans les tentatives de torpilles aériennes de la première guerre mondiale, associant dès 1916 un avion sans pilote et un gyroscope embarqué. Le premier drône (voir Figure [1.2\)](#page-20-2) a été conçu, réalisé et expérimenté dès 1923 à Etampes par l'ingénieur Maurice Percheron et le capitaine Max Boucher; mais l'armée française ne trouva pas alors d'intérêt à cette nouvelle technologie. L'armée

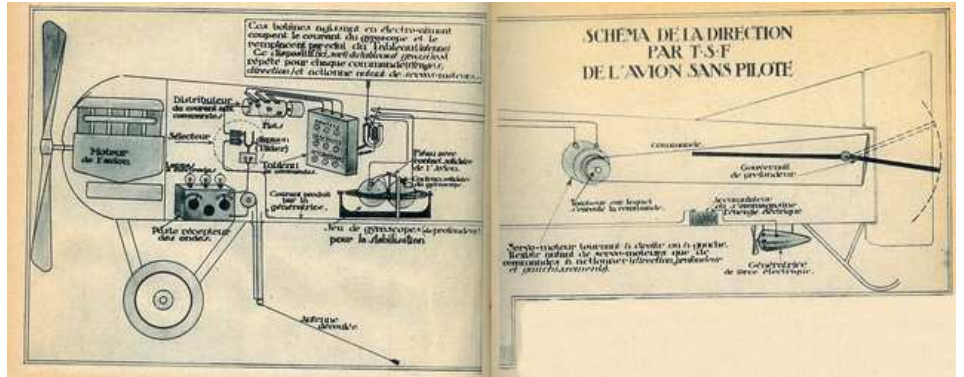

<span id="page-20-2"></span>Fig. 1.2: Plan de l'avion sans pilote de Maurice Percheron, Lectures pour tous, 1923

allemande, quant à elle, développa à partir de 1938 des vecteurs guidés à distance sous la forme de bombes planantes anti-navires, de bombes antichar radioguidées et de véhicules à chenilles filoguidés. Le grand essor des drônes date de la guerre de Corée et de celle du Viêt Nam. A cette époque de la guerre froide, le drône a été développé de façon confidentielle par les Etats-Unis d'Amérique comme un moyen de supériorité stratégique. Les transferts vers Israël de certains systèmes ont permis à ce pays de développer de façon pragmatique une collection de drônes à vocation tactique.

#### <span id="page-21-0"></span>1.1.3 Classification

La classification des drônes est un exercice difficile car elle dépend de chaque pays <sup>[1](#page-21-2)</sup>. On peut cependant classer les drônes aériens selon les trois critères suivants :

- l'altitude de croisi`ere (les moyennes altitudes varient entre 5000 et 8000 m et les hautes altitudes sont supérieures à  $17000$  m),
- l'endurance ou l'autonomie (les longues endurances varient entre 40 et 50 heures),
- $-$  les dimensions géométriques.

On distingue alors quatre segments :

- les Micro drônes d'envergue inférieure à 15 cm et de poids inférieur à 100 g,
- les Mini drônes plutôt légers et de taille réduite (jusqu'à quelques kilogrammes et d'une envergure jusqu'à  $1 \text{ ou } 2 \text{ mètres}$ ,
- les drônes volant à moyenne altitude et de grande autonomie appelés  $\text{MALE}$  (Medium altitude Long Endurance),
- $-$  les drônes volant à haute altitude et de grande autonomie appelés  $HALE$  (High Altitude Long Endurance).

### <span id="page-21-1"></span>1.1.4 Utilisation

Les drônes sont moins chers et plus simples à mettre en œuvre qu'un aéronef, ils sont également plus discrets et leur perte n'est pas aussi lourde de conséquence que celle d'un appareil complet et de son pilote. Ils ont tout d'abord été développés pour des applications militaires, même si on constate à l'heure actuelle une croissance de leurs applications civiles.

Dans le domaine militaire, les drônes sont employés comme plate-forme de désignation de cible, comme arme ou comme pr´ecurseurs d'op´erations, souvent a` des fins de renseignement. Leurs missions s'articulent alors autour de la surveillance, de la reconnaissance ou de l'´elimination de cibles. On peut, par exemple, citer les modèles à ailes fixes Global Hawk et Predator utilisés à profit par l'armée américaine pour des missions de renseignement et d'élimination d'objectifs (voir Figure [1.3\)](#page-22-0). Force est de mentionner le  $DO-MAV$ , opéré par un seul homme, utilisé pour des missions de reconnaissance locale ou encore Black Widow (voir Figure [1.4\)](#page-22-1) un micro drône à navigation autonome équipé d'une caméra pour la prise d'images développé par AeroVironment<sup>[2](#page-21-3)</sup> (Grasmeyer et Keenon 2000). Le lieutenant colonel Huber, des forces armées américaines, relate, dans son édifiant rapport [\[LC01\]](#page-181-2), que l'intérêt militaire pour ce genre de véhicule miniature a été identifié depuis plusieurs années, ce qui explique la multiplication des projets de développement de micro drônes à des fins militaires mais aussi civiles.

A cause de la réglementation, les applications civiles se font plus rares même si une croissance du marché civil des drônes est attendue, comme semble l'annoncer le projet européen USICO<sup>[3](#page-21-4)</sup>. Elles incluent les contrôles du trafic, les opérations de recherches aériennes et de sauvetage, la récolte de données pour la prédiction m´et´eorologique, le relais d'informations, l'inspection d'ouvrages, etc. A titre d'exemple, on peut citer les hélicoptères  $R-50$  et  $RMAX$ , engins d'une cinquantaine de kilos, commercialisés au Japon depuis plus d'une douzaine d'années pour des traitements agricoles ou encore les drônes Helios de la société AeroVironment qui remplissent des missions de longue durée à haute altitude mimant les fonctions d'un satellite géostationnaire pour l'observation et la communication (voir Figure [1.5\)](#page-23-1).

<span id="page-21-2"></span>Une liste exhaustive des différents modèles développés et commercialisés à ce jour est disponible sur les

<sup>1</sup><http://fr.wikipedia.org/wiki/Drone>

<span id="page-21-4"></span><span id="page-21-3"></span> $2$ <http://www.avinc.com>

<sup>3</sup>Unmanned aerial vehicle Safety Issues for Civil Operations : <http://www.usico.org>

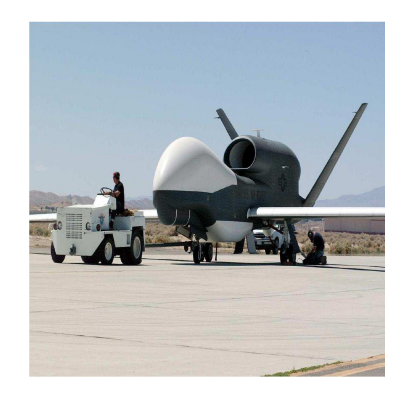

(a) Drˆone militaire de surveillance Global Hawk (Northrop Grumman, 1000 kg de charge utile, 30 mètres d'envergure)

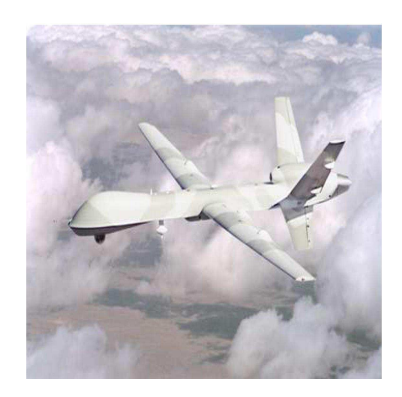

(b) Drône Predator (drône multi-missions, 15 mètres d'envergure)

<span id="page-22-0"></span>Fig. 1.3: Drônes militaires GlobalHawk et Predator

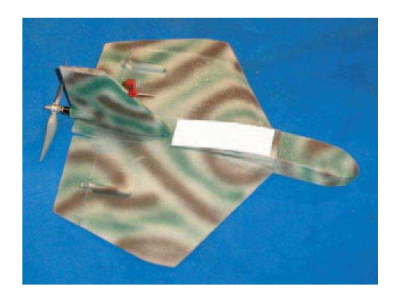

(a) Drône portable  $DO-MAV$ (EADS-Dornier, 42 cm d'envergure, 500 g)

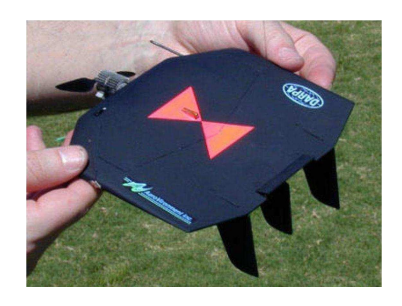

(b) Micro drône Black Widow (42 g, autonomie de 30 min)

<span id="page-22-1"></span>Fig. 1.4: Drônes militaires  $DO-MAV$  et Black Widow

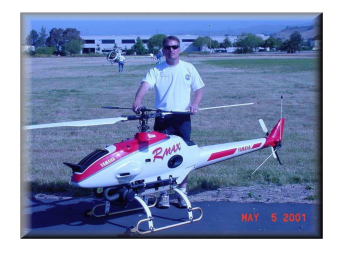

(a) Drône hélicoptère Rmax

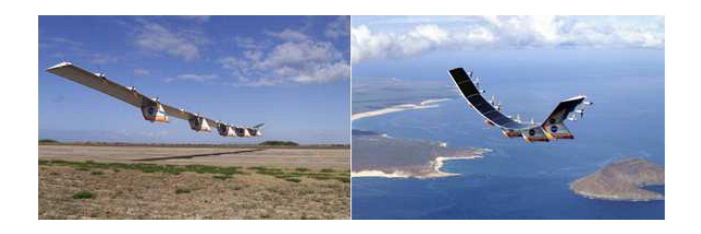

(b) Drône Helios

<span id="page-23-1"></span>Fig. 1.5: Drônes civils Rmax et Helios

sites <http://www.uavforum.com> et <http://www.uvs-international.org>. Ce dernier contient une base de données conséquente sur les constructeurs, les prototypes ainsi que les événements internationaux dans le domaine, notamment ceux organisés par le consortium d'industriels UVS International. Par ailleurs, le site <http://www.livingroom.org.au/uavblog> relate les dernières nouvelles en la matière, et pour de plus amples informations sur le sujet la page web du site de l'ONERA (Office national d'études et de recherche aérospatiales) qui leur est consacrée (<http://www.onera.fr/conferences/drones>) contient de nombreux liens et détails intéressants.

### <span id="page-23-0"></span>1.2 Vers des drônes à ailes battantes

Dans le cadre de la conception des drônes trois types de solutions ont émergées. La première (drônes à ailes fixes) d´ecouple la production des forces de portance et de propulsion : la voilure produit la force de portance permettant la sustentation et les moteurs produisent la force propulsive. La seconde alternative (drônes à voilure tournante) assure à la fois la propulsion et la sustentation par l'intermédiaire des ailes. La troisième solution (drônes à ailes battantes) fait de même que la seconde au niveau de la génération des forces de propulsion et de portance, sauf qu'elle s'inspire plus largemment de la nature quant a` la forme et au mouvement des ailes. Elle est l'un des produits de la bionique ou biomimétisme [\[ND07\]](#page-182-1), courant scientifique qui vise à mettre à profit l'analyse et l'observation du vivant pour développer des solutions s'en inspirant. Si la première solution est facile à mettre en œuvre et assure de bonnes performances pour un nombre de Reynolds supérieur à 10<sup>5</sup> [\[Sou08\]](#page-184-0), elle est dotée d'une manoeuvrabilité réduite et ne permet le vol station-naire que dans des conditions assez particulières (voltige aérienne <sup>[4](#page-23-2)</sup>) à la différence des deux autres qui

<span id="page-23-2"></span><sup>4</sup><http://fun-fly.ifrance.com/fun-fly/aboutme.htm>

laissent envisager la possibilité de faire plus facilement du vol stationnaire. En effet, le concept de voilure tournante permet non seulement le vol stationnaire mais aussi le d´ecollage vertical, tout en conservant une manoeuvrabilité potentiellement appréciable. Parmi les prototypes développés à ce jour, on peut citer sans but d'exhaustivité, Mesicopter de l'université de Stanford (voir Figure [1.6\)](#page-24-0), Micor de l'université du Ma-

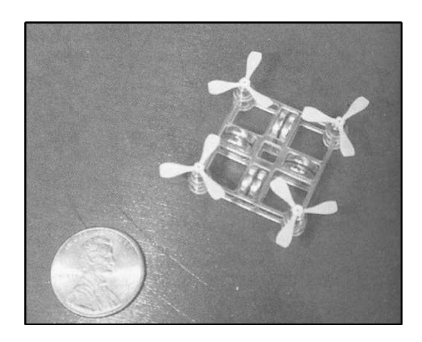

Fig. 1.6: Mesicopter, Université de Stanford, Kroo et Kunz, 2001

<span id="page-24-2"></span>ryland (voir Figure [1.7](#page-24-1)[-\(a\)\)](#page-24-2) basé sur des rotors coaxiaux corotatifs  $[SSB<sup>+</sup>05]$  $[SSB<sup>+</sup>05]$  ou bien les drônes à quatre

<span id="page-24-0"></span>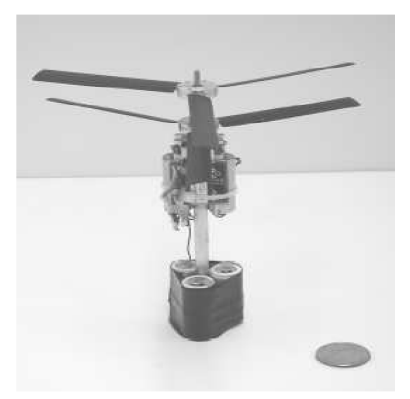

(a) Drône à voilure tournante  $Mi$ cor, Université du Maryland

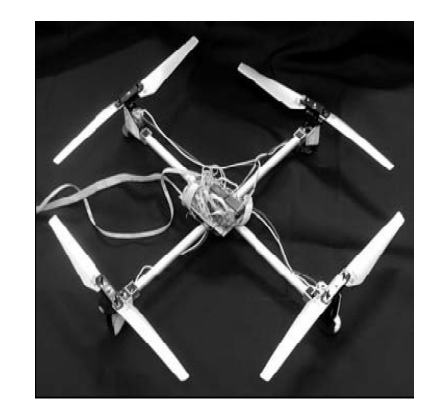

(b) Drône à voilure tournante IMAV, Université de Oldenburg

<span id="page-24-3"></span><span id="page-24-1"></span>Fig. 1.7: Deux drônes hélicoptères

rotors ou X-4 Flyer [\[HMLO02\]](#page-180-2) (voir Figure [1.7-](#page-24-1)[\(b\)\)](#page-24-3). Néanmoins, la signature acoustique de ce genre de solution est fortement marquée par la fréquence de rotation des pales, ce qui nuit à sa furtivité et en fait une cible facilement repérable  $[Rak06]$ . Ce n'est pas le cas de la solution à ailes battantes qui présente, quant à elle, un spectre acoustique plus diffus et se caractérise par une manoeuvrabilité qu'on pense potentiellement comparable a` celle du vol animal qu'elle imite largement.

#### <span id="page-25-0"></span>1.2.1 Mini drônes versus micro drônes

<span id="page-25-2"></span>Au sein des drônes à ailes battantes coexistent les mini drônes à ailes battantes de taille comparable a` un oiseau et les micro drˆones a` ailes battantes qui s'apparentent beaucoup plus a` des insectes ou a` de petits oiseaux et dont le développement connaît une croissance considérable aujourd'hui en raison de leur petite taille. Cette dernière leur confère une furtivité radar, un faible encombrement stérique leur facilitant l'approche des lieux difficiles d'accès, ainsi que la possibilité de faire du vol stationnaire et pour certains de décoller verticalement. Parmi les prototypes développés, on peut citer *Mentor* (voir Figure [1.8](#page-25-1)[-\(a\)\)](#page-25-2), le premier micro drône à ailes battantes radiocommandé capable de vol stationnaire développé par l'université de Toronto, *Microbat* de Caltech [\[PSTHK01\]](#page-183-6) (voir Figure [1.8](#page-25-1)- $(c)$ ), ou encore *Delfly* (voir Figure 1.8- $(b)$ ),

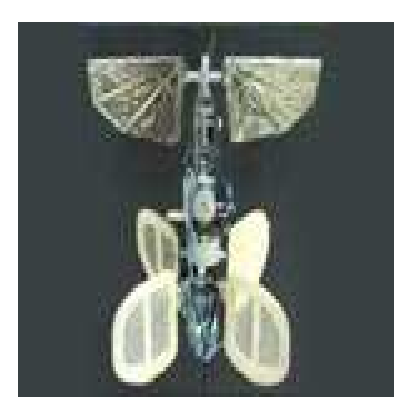

(a) Mentor, Université de Toronto, 2000

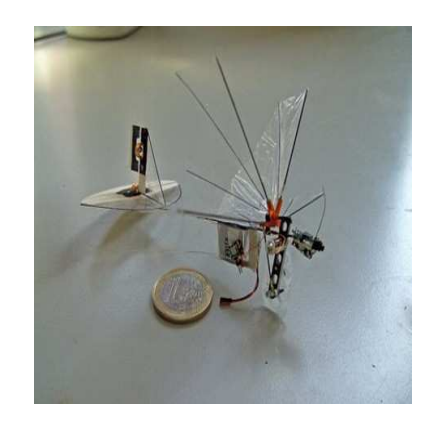

(b)  $Delfly$ , Université technique de Delft, 2006

<span id="page-25-4"></span>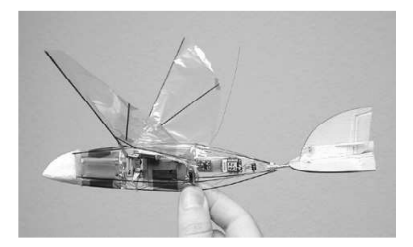

(c) Microbat, Université de Caltech

<span id="page-25-1"></span>Fig. 1.8: Trois micro drônes à ailes battantes

<span id="page-25-3"></span>produit de la collaboration entre l'universit´e technique de Delft et celle de Wageningen.

En France, parmi les projets visant à développer des micro drones à ailes battantes, on peut citer le projet de recherche fédérateur REMANTA (REsearch program on Microvehicles And New Technologies Applications) et les activit´ees du GipsaLAB (Laboratoire Grenoble Images Parole Signal Automatique).

Vu leur faible inertie, les micro drônes ne peuvent accomplir que des missions de courte durée (30 à 60 minutes), de faible masse utile et sont par ailleurs très sensibles aux rafales de vent  $[GH09]$ , ce qui les destine à évoluer plutôt en intérieur [\[SZ00\]](#page-184-2). Les mini drônes à ailes battantes sont, quant à eux, à la fois plus robustes

vis a` vis des agitations atmosph´eriques et capables d'emporter une masse utile plus importante. Par ailleurs, ils sont dotés d'une furtivité inégalée puisqu'au prix d'un maquillage esthétique ils peuvent se confondre avec des oiseaux comme en témoigne l'utilisation d'ornithoptères radiocommandés Robofalcon (voir Figure  $1.9-(a)$  $1.9-(a)$ ) par Intercept Technologies <sup>[5](#page-26-3)</sup> pour chasser les oiseaux des aéroports où ils représentent un danger pour la navigation aérienne ou l'utilisation par la Colorado Division of Wildlife d'ornithoptères ressemblant à des faucons pour capturer, à des fins d'étude, des tétras du Gunninson (Centrocercus minimus) en les maintenant au sol en faisant voler l'engin au-dessus d'eux.

<span id="page-26-2"></span>Aujourd'hui, différents prototypes sont développés voire même commercialisés. Force est de citer le Tim Bird

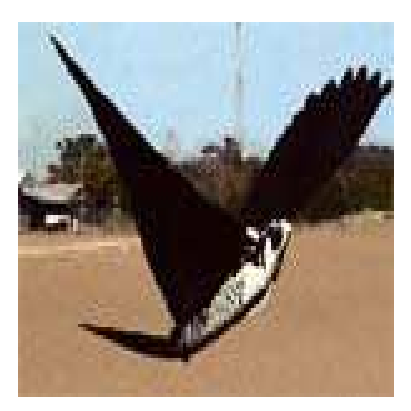

(a) Robofalcon, Intercept Technologies

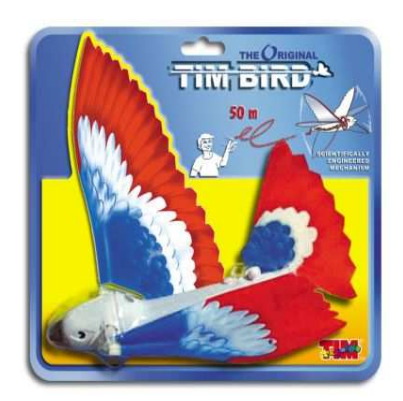

(b) Le jouet Tim Bird de Ruymbeke, 1969

<span id="page-26-5"></span><span id="page-26-0"></span>Fig. 1.9: Les ornithoptères Robofalcon et Tim Bird

 $6$  (voir Figure [1.9](#page-26-0)[-\(b\)\)](#page-26-5), mini drône à ailes battantes à propulsion élastique, conçut par G. de Ruymbeke aux alentours de 1969 dont le succès fut tel qu'il est encore en production actuellement, sans oublier l'Orniplane de Spencer et Stephenson (voir Figure [1.10\)](#page-26-1), premier mini drône à ailes battantes radiocommandé<sup>[7](#page-26-6)</sup>. Dans les années 90, Horst Rabiger <sup>[8](#page-27-2)</sup> fabriqua un mini drône à ailes battantes radiocommandé à propulsion

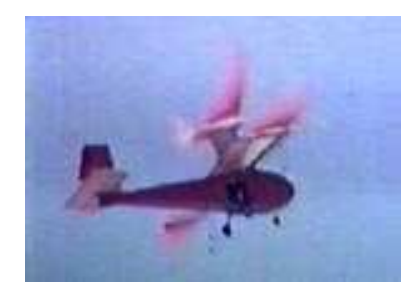

Fig. 1.10: L'ornithoptère Orniplane de Spencer et Stephenson, 1969

<span id="page-26-3"></span><span id="page-26-1"></span><sup>5</sup><http://www.intercept-technologies.com>

<span id="page-26-4"></span><sup>6</sup><http://www.deruymbeke.fr/oiseau.htm>

<span id="page-26-6"></span><sup>7</sup> <http://www.ornithopter.org/electric.shtml>

<span id="page-27-5"></span> $\ell$ electrique (voir Figure [1.11-](#page-27-1) $(b)$ ). Il utilisait des ailes gonflables, bénéficiait d'un système de stockage d'énergie élastique et d'un contrôle actif de la torsion des ailes. En 1[9](#page-27-4)91, James DeLaurier et Jeremy Harris <sup>9</sup> firent voler un mini drône à ailes battantes à moteur, similaire à celui de Rabiger mais basé sur un contrôle aéroélastique passif de la torsion des ailes (voir Figure [1.11](#page-27-1)[-\(a\)\)](#page-27-5). Un peu plus tard, en 1998 Sean Kinkade développa le

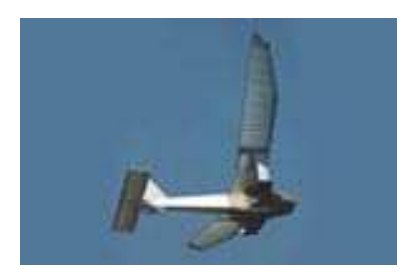

(a) Le mini drône de DeLaurier et Harris, 1991

<span id="page-27-3"></span>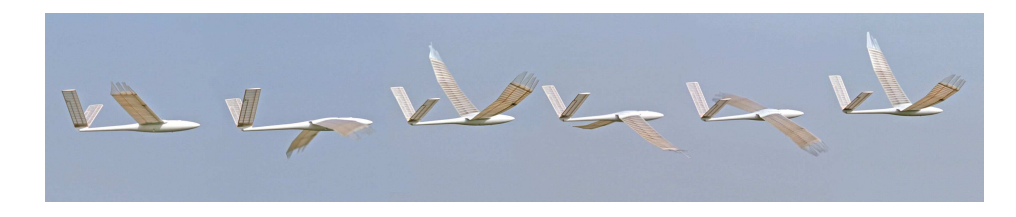

(b) Le mini drône de Horst Rabiger, 1990

<span id="page-27-1"></span>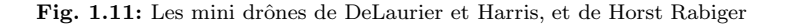

Skybird (voir Figure [1.12](#page-28-2)[-\(a\)\)](#page-28-3) qui fut l'un des premiers mini drônes à ailes battantes radiocommandés à être commercialisé. Il disposait d'un système de verrouillage des ailes et de mise au ralenti du moteur à combustion interne pour faire du vol plané, ce qui permettait d'alterner les phases de vol battu et de vol plané. En 1998, Albert Kempf réalisa Truefly (voir Figure [1.12-](#page-28-2)[\(b\)\)](#page-28-4), un mini drône à ailes battantes à propulsion électrique dont les ailes en mousse étaient controlées activement en torsion.

Tous ces mini drônes à ailes battantes peuvent être considérés comme une alternative aux micro drônes à ailes battantes pour certains type de missions, notamment celles envisagées par le projet ROBUR  $^{10}$  $^{10}$  $^{10}$  dans lequel s'inscrit ce travail de recherche.

### <span id="page-27-0"></span>1.2.2 Le projet ROBUR

La finalité du projet ROBUR, piloté par l'ISIR (Institut des systmes intelligents et de robotique UPMC/CNRS), est de concevoir un mini drône autonome à ailes battantes. Le projet est réalisé en collaboration avec l'ENSICA (Ecole nationale supérieure des constructions aéronautiques) et l'IJLRA (Institut Jean Le Rond d'Alembert UPMC/CNRS).

<span id="page-27-4"></span><span id="page-27-2"></span>Le contrôle en boucle fermée de mini drônes à ailes battantes dont l'aérodynamique est reproduite par un

<sup>8</sup><http://www.ornithopter.de/index.htm>

<sup>9</sup>[http://www.ornithopter.net/history\\_e.html](http://www.ornithopter.net/history_e.html)

<span id="page-27-6"></span><sup>10</sup><http://animatlab.lip6.fr/RoburMainFr>

<span id="page-28-3"></span>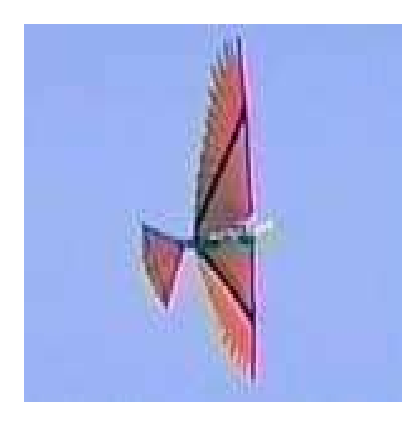

(a) Le Skybird de Sean Kinkade, 1998

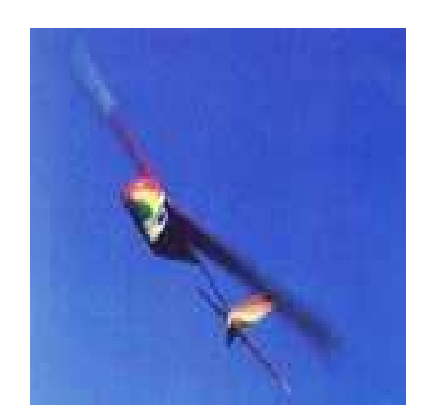

(b) Le Truefly de Kempf, 1998

<span id="page-28-4"></span><span id="page-28-2"></span>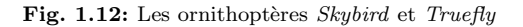

modèle de mécanique du vol  $[T04]$  a été étudié. Des travaux portant sur l'évolution de la morphologie et de la cinématique de vol de mini drônes à ailes battantes ont aussi été menés en s'intéressant particulièrement à la comparaison avec des données morphométriques aviaires [\[dMMDM07\]](#page-179-0).

Le présent travail de recherche s'inscrit dans la suite de ces travaux avec une attention particulière apportée au modèle de mécanique du vol, à l'efficacité énergétique du mini drône à ailes battantes et à la manière de choisir et de caractériser les solutions optimales retenues. Comme il porte exclusivement sur les drônes à ailes battantes de taille comparable a` celle d'un oiseau, il s'inscrit plus largement dans les travaux portant sur le vol des oiseaux.

### <span id="page-28-0"></span>1.3 Le vol des oiseaux

### <span id="page-28-1"></span>1.3.1 Lois d'échelle

L'étude du vol des oiseaux conduit à se pencher sur le rôle de paramètres tels que la surface alaire, S, la vitesse de vol ou de croisière, V, l'envergure des ailes, b, la fréquence de battement des ailes, f, la masse, m, (ou le poids W), la charge alaire,  $\frac{W}{S} = \frac{mg}{S}$  $\frac{\log}{S}$  (g étant l'accération de la pesanteur), la masse volumique,  $\rho$ , et rapport d'aspect,  $AR = \frac{b}{a}$ 2  $\frac{\epsilon}{S}$ , ainsi que sur les corrélations qui peuvent exister entre ces différentes grandeurs. Dans la littérature, on retrouve couramment trois paramètres adimensionels définis à partir des grandeurs physiques précédentes :

- le nombre de Reynolds  $Re = \frac{\rho V c}{c}$  $\frac{\partial}{\partial \mu}$ , basé sur la corde du profil c, la vitesse de vol V et la viscosité dynamique de l'air  $\mu$ ,
- la fréquence réduite  $k = \frac{\pi f c}{V}$  $\frac{v}{V}$ ,
- le nombre de Strouhal St défini par  $St = \frac{fA}{V}$  $\overline{V}$  avec f la fréquence de battement, A l'amplitude du battement et  $V$  la vitesse de croisière.

Quant aux relations existant entre les grandeurs physiques citées, on distingue plusieurs contributions. Ten-nekes [\[Ten97\]](#page-185-3) présente dans son *Great Flight Diagram* les relations qui peuvent exister entre la vitesse de crois`ere, le poids et la charge alaire pour tout ce qui peut voler, de l'insecte au Boeing 747 en passant par les oiseaux (voir figure [1.16\)](#page-31-0). Spedding *et al.* [\[SHMR08\]](#page-184-4) présente, quant à lui, des données sur les oiseaux, rassemblées par C.J. Pennycuick, montrant une relation linéaire entre le nombre de Reynolds basé sur la corde de l'aile de l'animal et sa masse (voir Figure [1.13\)](#page-29-0). Ce graphique fait écho au travail de Phlips et al. [\[PEP81\]](#page-183-7) qui font remarquer que pour les oiseaux, le nombre de Reynolds Re basé sur la corde varie entre  $10^4$ et 10<sup>6</sup>. La masse m, quant à elle, varie entre le gramme et la dizaine de kilogrammes, comme le souligne C.J. Pennycuick dans une étude sur la puissance nécessaire en vol de croisière [\[Pen68\]](#page-183-1) en montrant que la masse maximale pour le vol battu est de 12-15 kg, alors que Shyy et al. [\[SBL99\]](#page-184-5) rapporte que la masse minimale pour ce type de vol, chez les oiseaux et les chauves-souris, se situe aux alentours de 1.5-1.9 grammes, en raison de limitations physiologiques musculaires. D'autre part Shyy [\[SLT](#page-184-6)<sup>+</sup>07], présente une évolution de la fréquence réduite en fonction de la masse pour les insectes et les oiseaux et il est aisé de voir que pour des masses correspondant à celles des oiseaux (entre 1 g et 10 kg), la fréquence réduite varie entre  $0.1$  et  $0.25$ , ce qui est corroboré par Phlips *et al.* [\[PEP81\]](#page-183-7) qui rapportent que l'ordre de grandeur de la fréquence réduite pour les oiseaux est de 0.1.

Par ailleurs, Taylor *et al.* [\[TNT03\]](#page-185-0) ont montré que différentes espèces animales utilisaient un mode de pro-

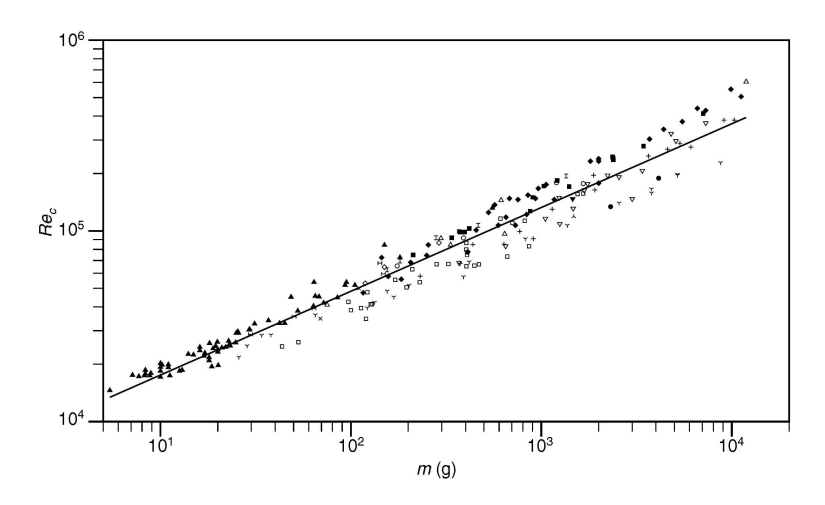

<span id="page-29-0"></span>Fig. 1.13: Evolution du nombre de Reynolds basé sur la corde en fonction de la masse pour différents oiseaux. Les différents symboles représentent des ordres différents, extrait de [\[SHMR08\]](#page-184-4)

pulsion de haute efficacité propulsive caractérisé par des nombres de Strouhal, St, compris entre 0.2 et 0.4 (voir Figure [1.15\)](#page-30-1). Ce résultat a été confirmé par Triantafyllou et Gopalkrishnan [\[TTG91\]](#page-185-1) qui ont constatés que les nombres de Strouhal mesurés pour des poissons, requins et cétacés étaient compris entre 0.25 et 0.35, intervalle de valeurs qu'ils ont également identifié comme celui des hautes efficacités propulsives.

Si l'on fait l'hypothèse de similarité géométrique pour les oiseaux, on peut, par des arguments d'analyse dimensionnelle [\[SBL99\]](#page-184-5), trouver des relations entre les différentes grandeurs d'intérêt. Sous cette hypothèse, l'égalité de la portance et du poids, par exemple,  $mg = \frac{1}{2}\rho SV^2C_z$ ,  $(C_z$  étant le coefficient de portance), en vol de croisière, permet de faire apparaître une longueur charactéristique,  $l$ , telle que :

<span id="page-29-1"></span>
$$
l \sim m^{\frac{1}{3}}, S \sim l^2, \frac{W}{S} \sim l. \tag{1.1}
$$

En faisant un zoom sur la région concernant les oiseaux dans le diagramme construit par Tennekes [\[Ten97\]](#page-185-3), Shyy et al. [\[SBL99\]](#page-184-5) font remarquer que ces lois représentent une bonne approximation pour les oiseaux (voir Figure [1.17\)](#page-32-0). Cependant, l'hypothèse de similitude géométrique n'est pas toujours vérifiée et les lois  $(1.1)$ 

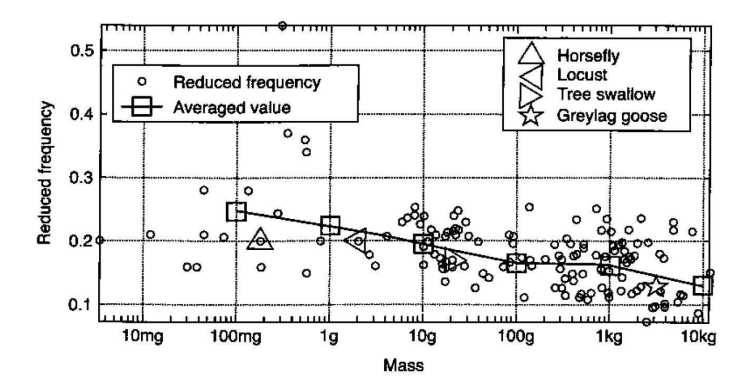

<span id="page-30-0"></span>Fig. 1.14: Evolution de la fréquence réduite en fonction de la masse pour les oiseaux et les insectes, extrait de  $[SLT^+07]$  $[SLT^+07]$ 

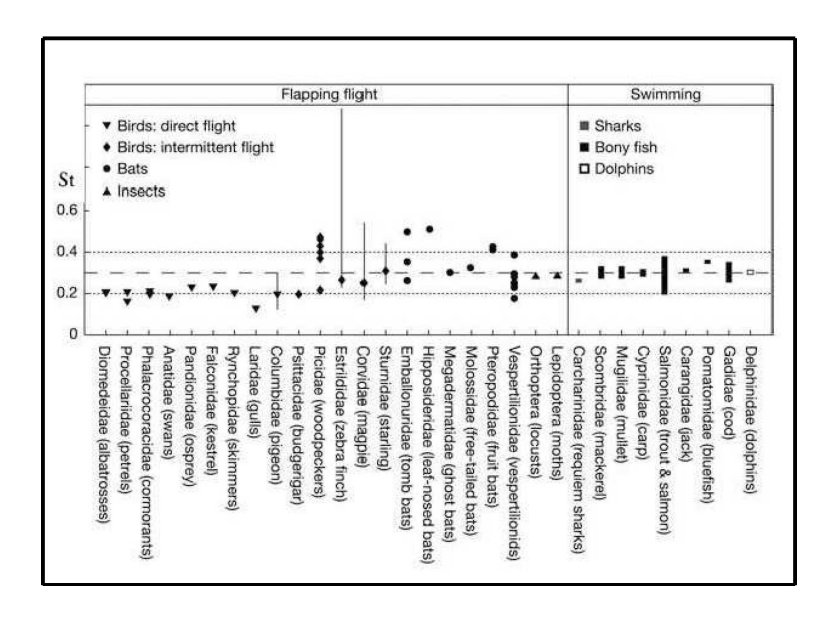

<span id="page-30-1"></span>Fig. 1.15: Nombre de Strouhal en vol de croisière pour quelques oiseaux, chauves-souris, poissons, requins et dauphins. Extrait de [\[TNT03\]](#page-185-0)

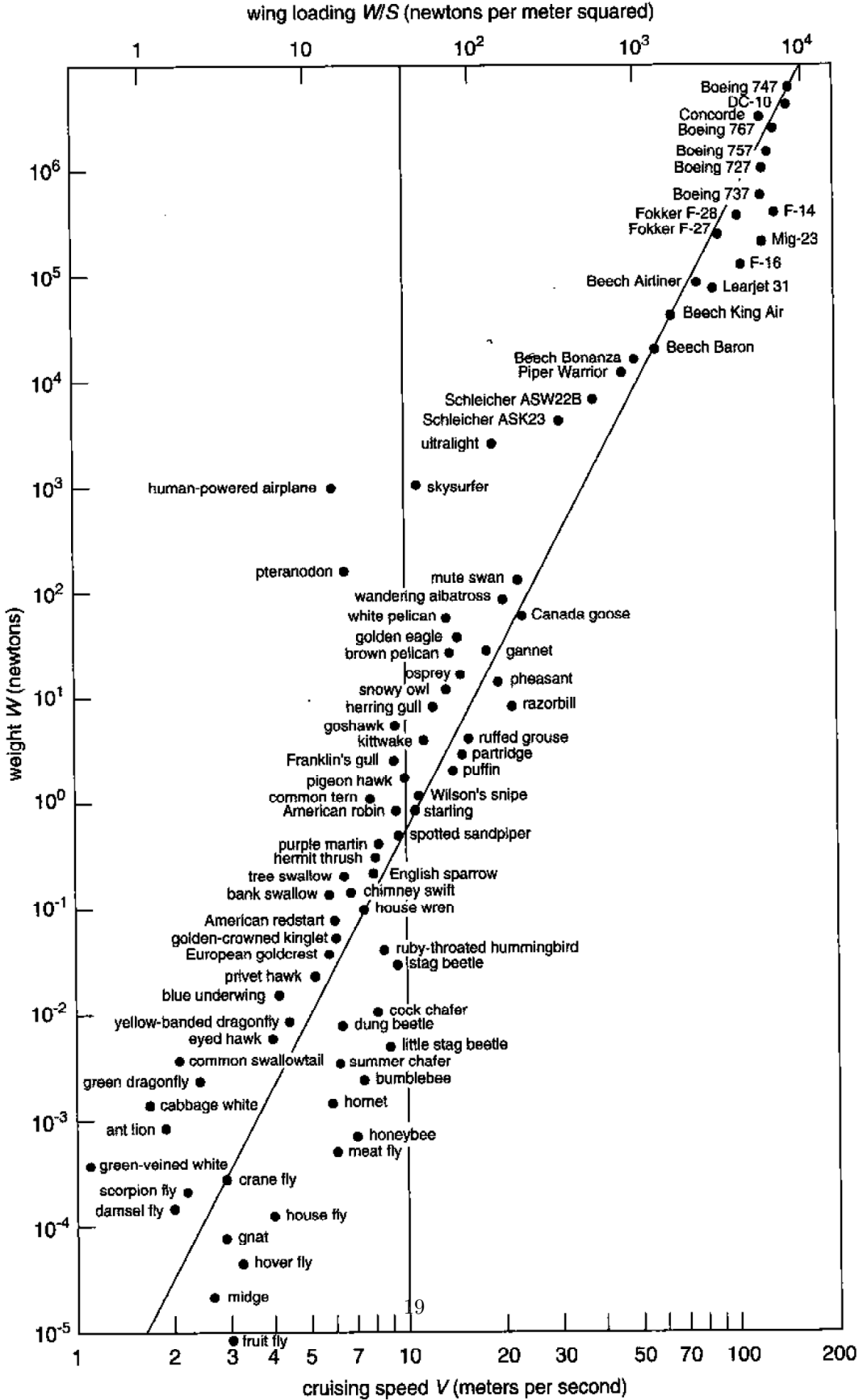

<span id="page-31-0"></span>

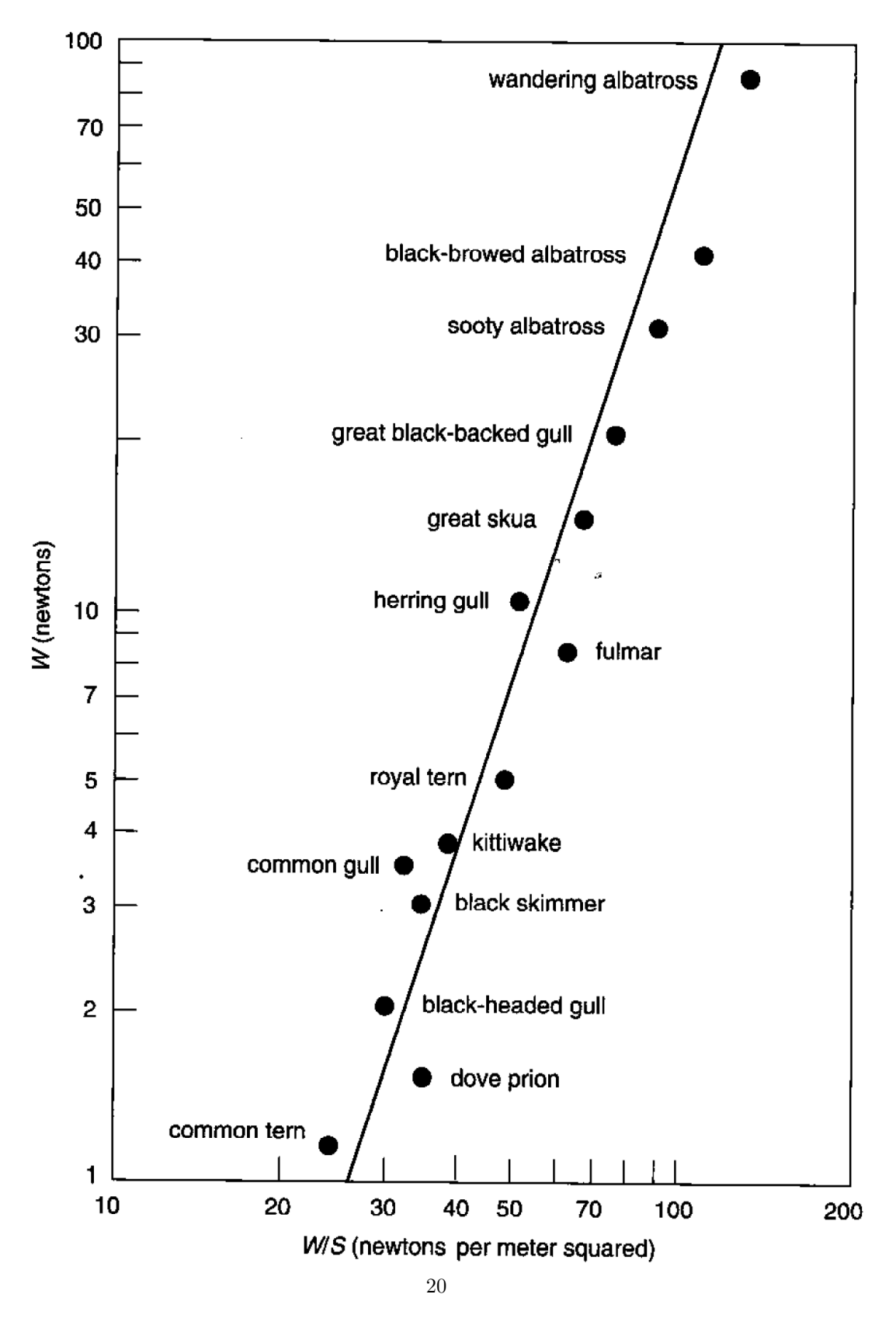

<span id="page-32-0"></span>Fig. 1.17: Zoom sur la région correspondant aux oiseaux dans le Great Flight Diagram de Tennekes [\[Ten97\]](#page-185-3)

qui en découlent ne se révèlent être qu'une approximation simpliste lorsque confrontées aux mesures. Shyy et al. [\[SBL99\]](#page-184-5) constatent que les études menées sur les oiseaux [\[Ray88,](#page-183-8) [Ray79b,](#page-183-9) [RAY79a,](#page-183-10) [Gre75,](#page-180-4) [Nor90\]](#page-182-2) permettent d'affiner ces lois comme suit :

$$
b = 1.17m^{0.39}, S = 0.16 \quad m^{0.72}, \frac{W}{S} = 62.2m^{0.28},
$$
  

$$
AR = 8.56m^{0.06} \qquad , \qquad f = 3.98m^{-0.27}.
$$
 (1.2)

Toutefois, ils poursuivent en notant l'existence de déviations par rapport à ces lois. Greenewalt [\[Gre75\]](#page-180-4), par exemple, subdivise les oiseaux en trois sous-groupes (passeriformes, oiseaux de rivage, canards) chacun caractérisé par des lois en puissance pour les grandeurs considérées mais avec des exposants qui diffèrent d'un groupe a` l'autre comme on peut le voir en Equation [\(1.3\)](#page-33-1) ou` la masse est en grammes, la surface alaire est en cm<sup>2</sup> et l'envergure est en cm.

<span id="page-33-1"></span>
$$
m = 0.048 S^{1.289} \text{ Relation de Magnan}
$$
  
\n
$$
m = 0.05019 S^{1.3012} \text{ Relation de Poole}
$$
  
\n
$$
m = 0.06729 S^{1.2468} \text{ Relation de Hartman}
$$
  
\n
$$
b = 2.2209 S^{0.5313} \tag{1.3}
$$

Par ailleurs, Shyy et al. [\[SBL99\]](#page-184-5) citent les travaux de Pennycuick sur la fréquence de battement. Ce dernier propose des expressions pour les fréquences minimale (voir Equation  $(1.4)$ ) et maximale (voir Equation  $(1.5)$ ) de battement, ainsi qu'une loi pour la fréquence de battement  $|Pen90|$  en fonction de la masse, de l'envergure, de la surface alaire et de la masse volumique (voir Equation [\(1.7\)](#page-33-2)) et une autre loi pour la fréquence de battement [\[Pen96\]](#page-183-2) en fonction de la vitesse d'avancement (voir Equation [\(1.7\)](#page-33-2)).

$$
f_{min} \sim m^{-\frac{1}{3}}, \tag{1.4}
$$

<span id="page-33-2"></span>
$$
f_{max} \sim m^{-\frac{1}{6}}, \tag{1.5}
$$

$$
f = m^{\frac{3}{8}} g^{\frac{1}{2}} b^{-\frac{23}{24}} S^{-\frac{1}{3}} \rho^{-\frac{3}{8}}, \tag{1.6}
$$

$$
f = k_2 + k_3/V_e + k_4 V_e^3, \tag{1.7}
$$

où  $k_2$ ,  $k_3$ ,  $k_4$  sont des constantes et  $V_e = \sqrt{\frac{\rho V^2}{\rho_0}}$  la vitesse équivalente pour l'altitude de vol considérée ( $\rho_0$ ´etant la masse volumique au niveau de la mer).

#### <span id="page-33-0"></span>1.3.2 Cinématiques du battement d'aile chez les oiseaux

Le mouvement des ailes des oiseaux est d'une grande complexité [\[TD96,](#page-185-4) [SBL99\]](#page-184-5), car les ailes ne se déplacent pas seulement de haut en bas mais aussi d'avant en arrière tout en se vrillant dynamiquement, ce qui combiné au mouvement de translation en vol de croisère aboutit à des figures compliquées pour un obser-vateur externe. Il est communément admis [\[SBL99\]](#page-184-5) que chaque battement d'aile est formé d'un mouvement descendant ou *downstroke* et d'un mouvement ascendant ou upstroke, qui combinés à la vitesse d'avancement constante en vol de croisière produit un mouvement quasi sinusoïdal du bout des ailes dans le référentiel d'un observateur externe immobile par rapport au référentiel terrestre (voir Figure  $1.18$ ). Les ailes évoluent dans un plan appelé, plan de battement ou *stroke plane* (voir Figure [1.19\)](#page-34-1) qui est incliné par rapport à l'horizontale. Le downstroke est la partie la plus productive du battement en termes de performances : les ailes, déployées au maximum, produisent à la fois les forces de portance et de propulsion, (voir Figure [1.20-](#page-35-0) $(b)$ ). En raison du différentiel d'angle d'incidence entre les parties internes et externes d'une aile d'oiseau, provenant du fait que les vitesses de battement sont plus fortes pour la partie externe de l'aile, la partie interne produit de la portance et de la traînée alors que la partie externe produit de la portance et de la propulsion. Durant

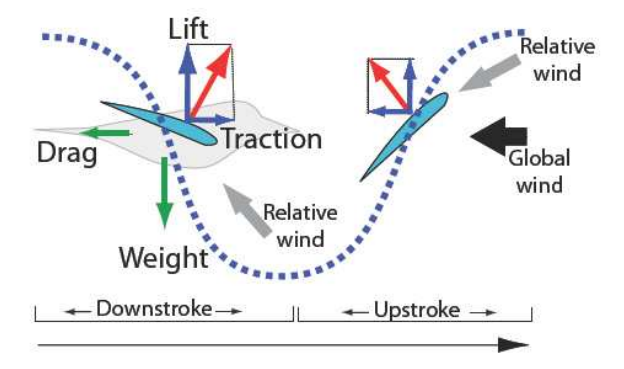

<span id="page-34-0"></span>Fig. 1.18: Mouvement d'une aile d'oiseau dans le référentiel d'un observateur externe

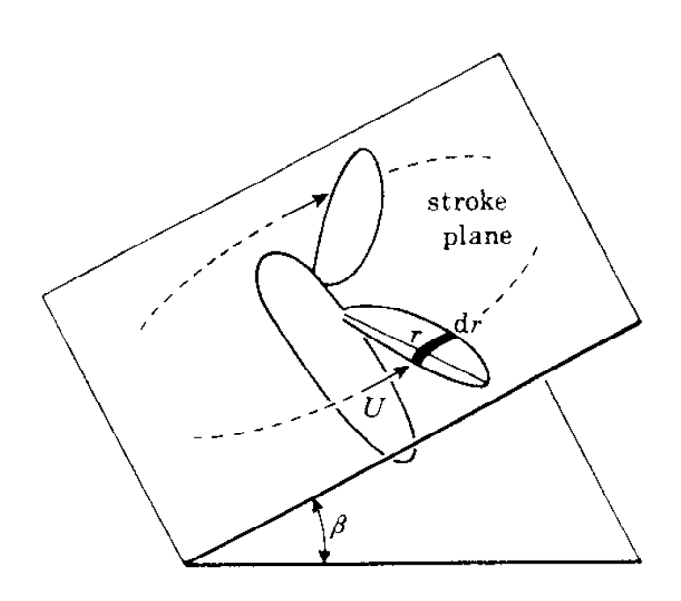

<span id="page-34-1"></span>Fig. 1.19: Plan de battement

l'upstroke elles sont partiellement rétractées pour réduire la traînée des ailes et leur moment d'inertie (voir Figure  $1.20-(a)$  $1.20-(a)$ ).

<span id="page-35-2"></span>En outre, les ailes sont constamment vrillées pendant tout le cycle de battement pour conserver des angles

<span id="page-35-1"></span>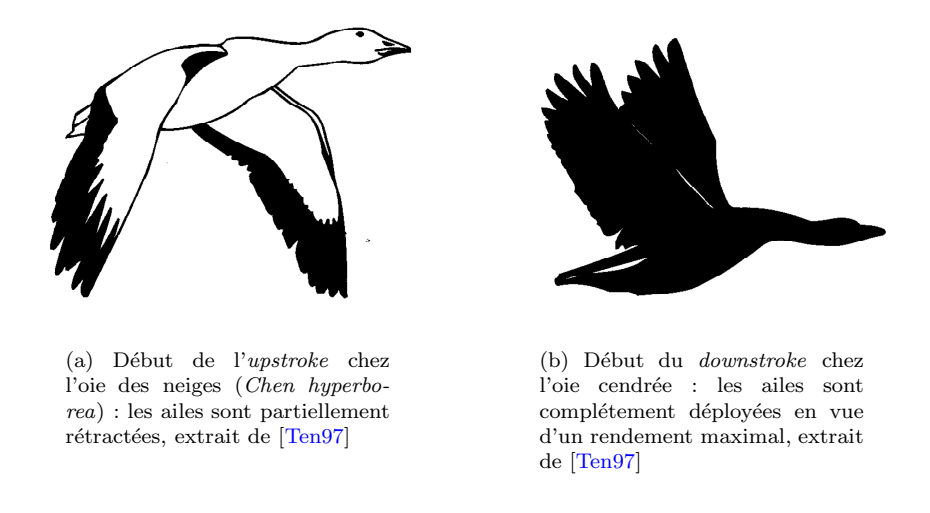

<span id="page-35-0"></span>Fig. 1.20: Début de l'upstroke chez l'oie des neiges et du downstroke chez l'oie cendrée

d'incidence efficaces. Ainsi la pronation de l'aile correspond a` un mouvement de rotation vers le bas et donc à une réduction de l'angle d'incidence alors que la supination correspond à une rotation vers le haut correspondant a` une augmentation de l'angle d'incidence [\[SBL99\]](#page-184-5). Les oiseaux sont capables de tels mouvements car leur squelette et leur musculature sont conçus en conséquence, par contre seuls les colibris ont la possiblité, comme les insectes, d'opérer un retournement complet de leurs ailes entre *downstroke* et upstroke en raison de l'articulation de leur épaule qui les autorise à faire des rotations selon les trois axes par rapport à leur corps et notamment d'accomplir le mouvement en huit (voir Figure [1.21\)](#page-36-0) qui leur est si caractéristique [\[Rak06\]](#page-183-3).

Tobalske et Dial [\[TD96\]](#page-185-4) ont analysés des bandes vidéo haute fréquence (60 Hz) de pies à bec noir (Pica hudsonica) volant à des vitesses allant de 4 à 14 m/s et des pigeons (Columbia livia) volant de 6 à 20 m/s dans une soufflerie. Ils décrivent le vol de ces oiseaux comme une alternance de phases de battement d'ailes et de phases où les ailes sont fixes voire ramenées le long du corps (bounding en anglais) et notent des différences de cinématiques entre ces deux volatiles.

Ils remarquent que la fréquence de battement ne change pas avec la vitesse de vol, mais que l'angle du corps de l'oiseau par rapport a` l'horizontale diminue (et donc que l'inclinaison du plan de battement des ailes par rapport à l'horizontale augmente) avec la vitesse de vol traduisant que la fonction du battement des ailes passe de la sustentation à faibles vitesses à la propulsion à vitesses élevées [\[SBL99\]](#page-184-5), chose qui est corroborée par la diminution du temps de la phase de downstroke avec la vitesse [\[TD96\]](#page-185-4).

D'autre part, leurs travaux incluent aussi des visualisations de cinématiques pour les deux oiseaux pour l'articulation du poignet et pour le bout des ailes (voir Figure [1.22](#page-37-0) et [1.23\)](#page-37-1). Sur la Figure [1.23,](#page-37-1) par exemple, les vues dorsales permettent de voir [\[TD96\]](#page-185-4) que les cinématiques de battement d'ailes chez le pigeon (Columba livia) en vol de croisière se distinguent à basses vitesses par un *upstroke* avec retournement de bouts d'ailes, puis à moyennes vitesses par un *upstroke* avec déploiement des plumes et à hautes vitesses par un *upstroke* avec mise en flèche de l'aile. Ce tryptique est caractéristique des oiseaux à ailes en pointes de grand rapport
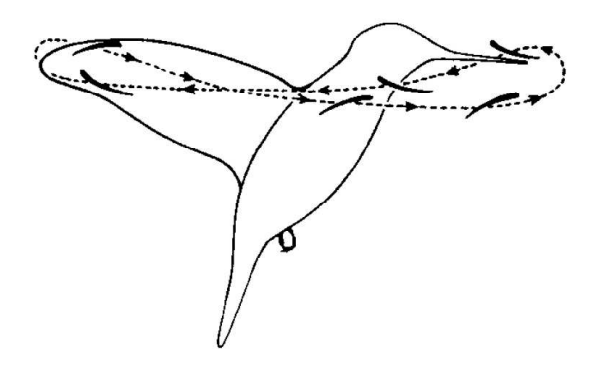

Fig. 1.21: Mouvement en huit des bouts d'ailes d'un colibri en vol stationnaire.

d'aspect, alors que les oiseaux à ailes arrondies de faible rapport d'aspect, comme la pie à bec noir Pica hudsonica utilisent un *upstroke* avec flexion des ailes (pour diminuer la surface portante) à toutes les vitesses de vol. Cette observation ne constitue pas une règle qui est toujours vérifiée et des exceptions existent [\[Tob07\]](#page-185-0). Néanmoins, Tobalske et Dial [\[TD96\]](#page-185-1) ne proposent aucune représentation mathématique de ces mouvements qui aurait par exemple permis la reconstruction tridimensionelle d'une aile en mouvement dans le but de prédire les performances associées au mouvement d'ailes d'oiseaux via un code de simulation numérique ou un modèle simplifié de mécanique du vol. Park et al. [\[PRH01\]](#page-183-0), de leur côté, étudient le vol d'hirondelles (Hirundo rustica) en soufflerie avec des techniques similaires à celles utilisées par Tobalske et Dial [\[TD96\]](#page-185-1). Leur étude inclue des approximations quadratiques, ajustées par moindres carrés, des différentes grandeurs caractéristiques de la cinématique de battement des ailes d'hirondelles (envergure, fréquence de battement, amplitude de battement, angle d'incidence de la queue, angle que fait le corps de l'oiseau avec l'horizontale, etc.). Cependant, contrairement à [\[TD96\]](#page-185-1), ils signalent que la fréquence de battement des ailes présente un comportement en U (voir Figure [1.24\)](#page-38-0) par rapport a` la vitesse d'avancement (marque distinctive de la variation de la puissance n´ecessaire au vol en fonction de la vitesse d'avancement [\[HJS09\]](#page-180-0)) et concluent que ce résultat doit dépendre des espèces, de la morphologie et de la taille des oiseaux considérés. D'autre part, ils rel`event que l'amplitude de battement augmente avec la vitesse d'avancement pour les hirondelles. Comme Tobalske et Dial [\[TD96\]](#page-185-1), ils remarquent aussi que l'angle du corps par rapport à l'horizontale décroît avec la vitesse et ils mettent en évidence le rôle de surface de contrôle et de production de portance de la queue à basses vitesses, ce que complète Souied  $[Su08]$  en rapportant que la queue joue aussi un rôle en vol de croisière en manipulant favorablement le décollement et la transition de la couche limite permettant ainsi la réduction de traînée des oiseaux.

Plus récemment, Henningsson *et al.* [\[HSH08\]](#page-180-1) ont mis en évidence à l'aide de caméras rapides en soufflerie que le martinet (Apus apus) ajuste sa fréquence de battement d'ailes à son amplitude de battement de manière à ce que la vitesse angulaire de battement des ailes (pour le downstroke ou l'upstroke) reste constante, et cela pour les trois vitesses de vol étudiées  $(8.0, 8.4$  et  $9.2$  m/s). Park *et al.* [\[PRH01\]](#page-183-0) remarquent que la vitesse angulaire associée au *downstroke* augmente à partir d'un palier pour des vitesses de vol supérieures à 7 m/s pour les hirondelles (Hirundo rustica). Vu que la charge alaire des hirondelles (1.2-1.4) (et donc leur vitesse de vol de croisière) est plus faible que celle du martinet  $(2.6)$ , on peut en conclure que pour les faibles vitesses de vol la vitesse angulaire associée au *downstroke* reste constante pour les hirondelles (Hirundo rustica), mais ce résultat demande bien sûr à être confirmé.

Tianshu Liu et al. [\[LKRJ06\]](#page-182-0) ont quant à eux étudié la géométrie et la cinématique des ailes de quatre oiseaux

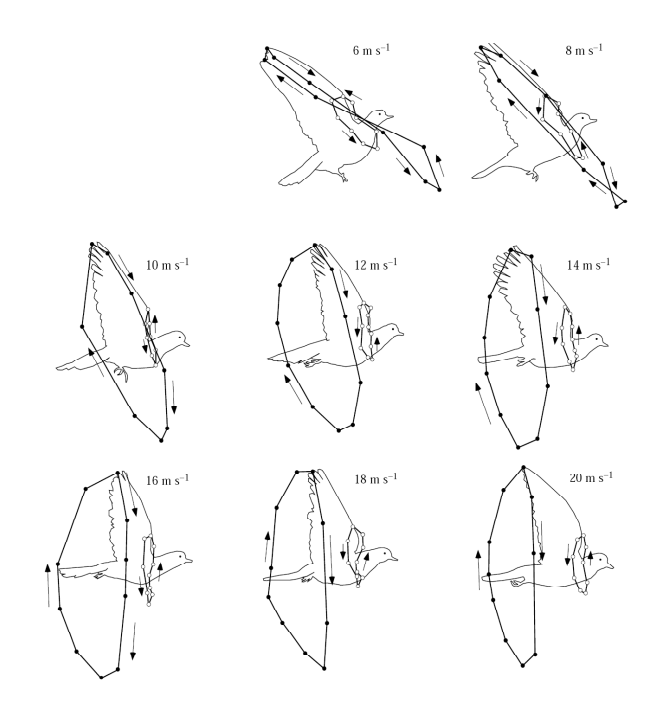

Fig. 1.22: Vues latérales en vol de croisière renseignant le chemin suivi par les bouts d'ailes (cercles noirs) et l'épaule (cercles blancs) dans le cas d'un battement caractéristique d'un pigeon (Columba livia) volant à différentes vitesses de 6 à 20 m/s, extrait de [\[TD96\]](#page-185-1)

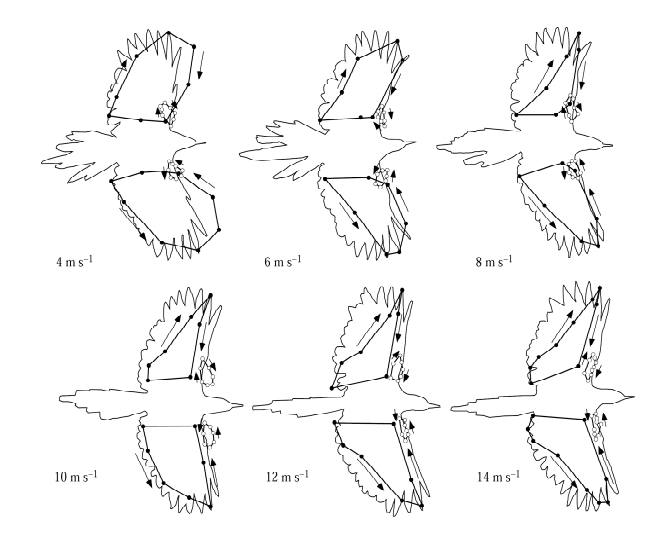

Fig. 1.23: Vues dorsales en vol de croisière renseignant le chemin suivi par les bouts d'ailes (cercles noirs) et l'épaule (cercles blancs) dans le cas d'un battement caractéristique d'un pigeon (Columba livia) volant à différentes vitesses de 6 à 20 m/s, extrait de [\[TD96\]](#page-185-1)

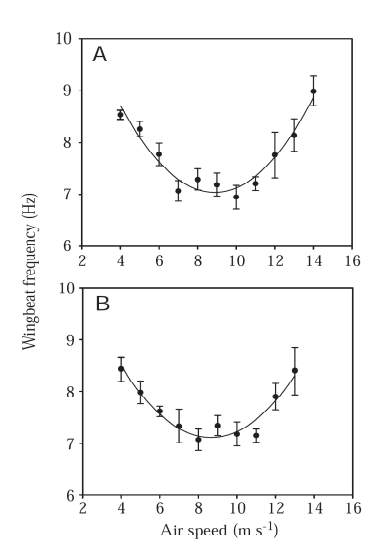

<span id="page-38-0"></span>Fig. 1.24: Allure de la fréquence de battement des ailes de deux hirondelles à différentes vitesses de vol 4 à 14 m/s, extrait de [\[PRH01\]](#page-183-0)

(la mouette, la sarcelle, le hiboux et le harle). Ils parviennent a` approcher la g´eom´etrie des ailes de ces oiseaux par des relations mathématiques, ajustées par moindres carrés, donnant les lois de corde, de cambrure et de vrillage des ailes. Ces relations permettent de produire un support visuel des différentes ailes sous un logiciel approprié (voir Figure [1.25-](#page-39-0)[\(a\)](#page-39-1) et [\(b\)\)](#page-39-2). D'autre part, ils modélisent une aile d'oiseau comme deux panneaux (voir Figure [1.26\)](#page-39-3). Le premier, appelé panneau interne, s'étend de l'épaule au poignet et le second, appelé panneau externe, va du poignet au bout des ailes. Chaque panneau est rigide et sa forme correspond a` la forme de l'aile de l'oiseau considéré. Son mouvement est entièrement déterminé par la cinématique de la ligne de quart de corde qui traverse le panneau (chaque panneau étant traversé par une seule ligne). Cette ligne, représentée par un barreau (voir Figure [1.26\)](#page-39-3), peut effectuer un mouvement de dièdre,  $\psi_1$  étant l'angle de dièdre du premier barreau par rapport à l'horizontale et  $\psi_2$ , l'angle que fait le deuxième barreau par rapport au premier. Par ailleurs, le barreau correspondant au panneau externe peut avoir un mouvement de rotation par rapport au point d'articulation des deux barreaux, d'angle  $\phi_2$ . Chaque angle est exprimé par une série de Fourier dont les coefficients sont calculés à travers l'analyse du mouvement de la ligne de quart de corde des oiseaux considérés à partir d'extraits vidéos de films documentaires disponibles à <www.oceanfootage.com/>. Ils obtiennent ainsi l'évolution temporelle des différents angles pour chaque oiseau (voir Figure [1.27](#page-40-0) pour un exemple). La géométrie et la cinématique des ailes ayant été obtenues, la reconstruction du mouvement tridimensionel de l'aile de chaque oiseau est possible comme le montre la Figure [1.28](#page-40-1) pour la mouette.

# <span id="page-38-1"></span>1.3.3 Performances énergétiques du vol battu des oiseaux

Dans un article de revue, Tobalske [\[Tob07\]](#page-185-0) récapitule les différents travaux réalisés sur la dimension  $\epsilon$ nergétique du vol des oiseaux. Il décompose la puissance musculaire fournie par l'oiseau en vol,  $P_{mus}$ , en puissance inertielle,  $P_{iner}$ , nécessaire pour mettre en mouvement l'aile, et en puissance aérodynamique,  $P_{aero}$ , nécessaire au maintien du vol battu. Il ajoute que  $P_{mus}$  peut être mesurée par électromyographie (Dial et  $al.,1992a$ ) et que  $P_{iner}$  peut être estimée à partir de l'utilisation conjointe de caméra rapide pour la recons-truction des cinématiques tridimensionelles et d'accéléromètres trois axes (Hedrick et al. [\[HUB04\]](#page-181-0)). Il précise que la puissance aérodynamique,  $P_{aero}$ , se décompose, elle-même en puissance induite,  $P_{ind}$ , en

puissance de frottement visqueux sur les ailes, Ppro, en puissance de frottement sur le reste du corps du volatile  $P_{par}$  et en puissance associée aux variations d'énergie potentielle et cinétique de l'oiseau. Il est à

<span id="page-39-1"></span>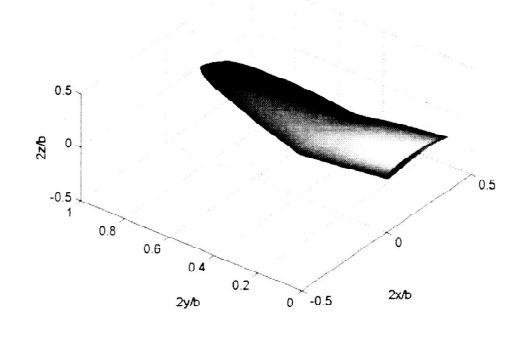

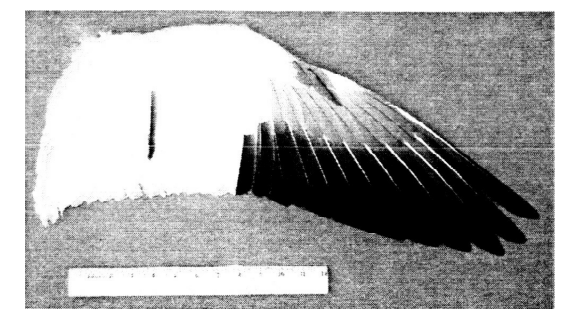

(a) Reconstruction de la forme d'une aile de mouette, extrait de Liu ${\it et \ al.}$  [\[LKRJ06\]](#page-182-0)

<span id="page-39-2"></span>(b) Aile de mouette utilisée dans l'étude de Liu  $\overleftrightarrow{et}$ al., extrait de Liu $et$ al. [\[LKRJ06\]](#page-182-0)

<span id="page-39-0"></span>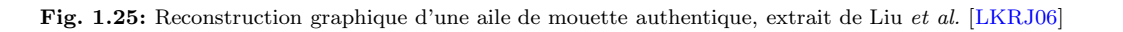

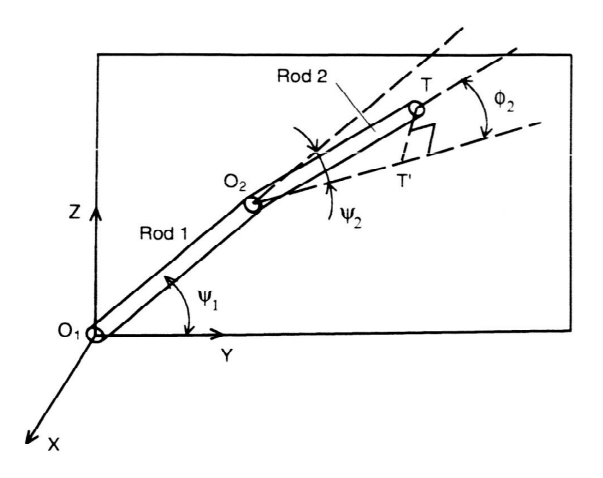

<span id="page-39-3"></span>Fig. 1.26: Modèle des panneaux articulés pour une aile d'oiseau, extrait de Liu et al. [\[LKRJ06\]](#page-182-0)

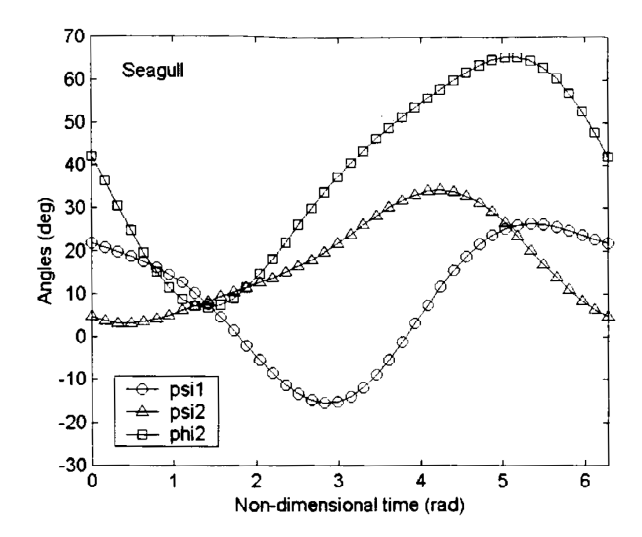

<span id="page-40-0"></span>Fig. 1.27: Evolution temporelle des trois angles  $\psi_1$ ,  $\psi_2$  et  $\phi_2$  en fonction du temps adimensionné  $2\pi ft$  pour la mouette, extrait de Liu et al. [\[LKRJ06\]](#page-182-0)

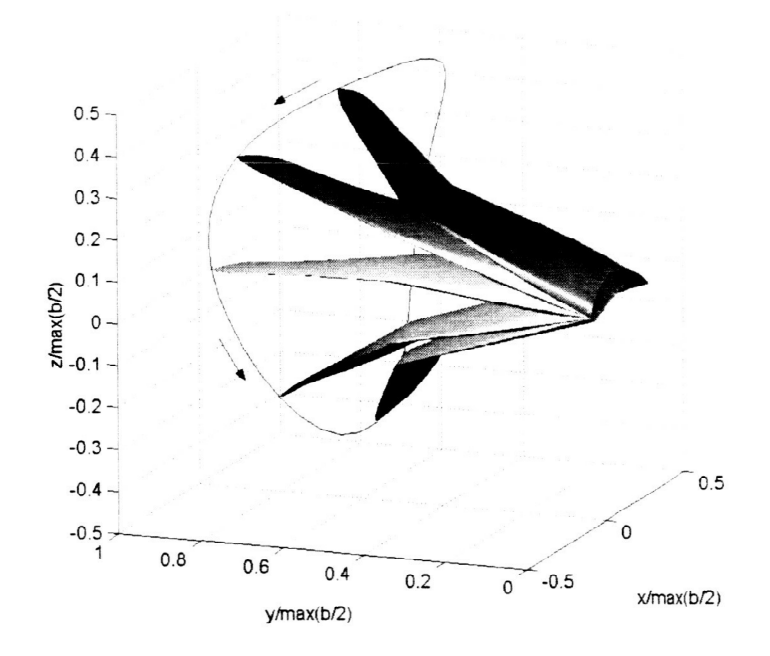

<span id="page-40-1"></span>Fig. 1.28: Reconstruction tridimensionelle du mouvement d'une aile de mouette en vol de croisière par Liu et al. [\[LKRJ06\]](#page-182-0)

noter que ce dernier type de puissance n'intervient pas en vol de croisière où la vitesse de vol et l'énergie potentielle de l'oiseau sont fix´ees, mais peut intervenir lors des manoeuvres.

Ensuite, Tobalske [\[Tob07\]](#page-185-0) détaille les variations de  $P_{aero}$  avec la vitesse de vol. Il précise que les modèles de Pennycuick (Pennycuick,1975 ; Pennycuick,1989) et Rayner [\[Ray79b\]](#page-183-1) sont les plus utilisés pour la prédiction de  $P_{aero}$  en vol de croisière et qu'en dépit des différences qui existent entre ces modèles (notamment concernant la modélisation de  $P_{ind}$ ), ils prédisent une variation en U pour  $P_{aero}$  en fonction de la vitesse de vol de croisière (voir Figure [1.29\)](#page-41-0). Des expressions mathématiques pour chaque composante fournies par Shyy et al. [\[SBL99\]](#page-184-1), montrent que  $P_{ind}$  varie en  $V^{-1}$  et que  $P_{pro}$  et  $P_{par}$  varient en  $V^3$ , ce qui est compatible avec la forme en U de la courbe de  $P_{aero}$ . Néanmoins, la forme de cette courbe n'est pas une constante au sein du monde aviaire et peut varier en fonction de l'oiseau considéré [\[SBL99\]](#page-184-1).

Tobalske  $[{\rm Tob07}]$  fait remarquer que la forme caractéristique de  $P_{aero}$  en fonction de la vitesse de vol fait

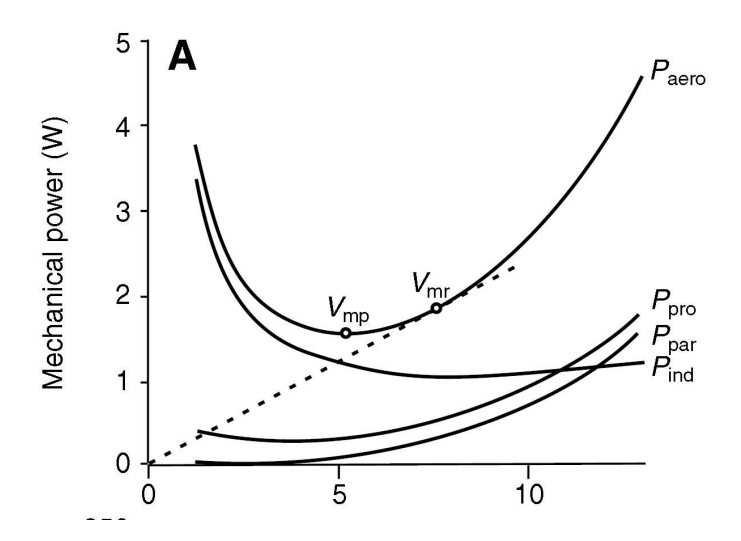

<span id="page-41-0"></span>Fig. 1.29: Variations de la puissance aérodynamique et de ses composantes avec la vitesse de vol de croisière, extrait de [\[Tob07\]](#page-185-0)

apparaître deux vitesses importantes, la vitesse de puissance minimum,  $V_{mp}$ , et la vitesse de rayon d'action maximum (ou vitesse de traînée minimale),  $V_{mr}$ . La première  $(V_{mp})$  serait choisie par les oiseaux pour les opérations de recherche et de reconnaissance alors que la seconde  $(V_{mr})$  serait plutôt choisie pour les longs trajets comme les migrations.

D'autre part, il souligne que les travaux pour améliorer la prédiction de  $P_{ind}$  notamment à partir de mesures faites dans le sillage des oiseaux avec de la DPIV (Digital Particle Image Velocimetry) ou de la PIV (Particle Image Velocimetry) permettent de dévoiler avec précision la physique de la génération de puissance induite. Malheureusement, il n'existe que très peu de mesures cohérentes de puissances de frottement visqueux sur les ailes et sur le corps du volatile. Il suggére alors une voie qui peut être prometteuse : l'utilisation de maquettes robotisées d'oiseaux, chose qui a surtout été tentée jusqu'à lors pour les insectes (Willmot et al.,1997 ; Sane et Dickinson, 2001) ou les poissons (Triantafyllou, 1998) et quasiment pas pour les oiseaux à moins de prendre en compte le travail pionnier de Hubel et Tropéa [\[HT09\]](#page-181-1).

Par ailleurs, il rapporte aussi que les travaux incorporant la portance du corps et de la queue de l'oiseau (Rayner,1985 ; Tobalske et al.,1999) dans des modèles prédictifs pour  $P_{aero}$  montrent que  $P_{aero}$  est réduite pour des vitesses de vol moyenement élevées pour des oiseaux alternant les phases de battement d'ailes et de bounding. Il mentionne aussi des travaux (Rayner,1985 ; Rayner et al.,2001 ; Tobalske,2001) montrant que la pratique du vol battu de façon intermittente combinée soit à des phases de vol plané à faible vitesse de vol ou bien à des phases de *bounding* à vitesses élevées permet de réduire  $P_{aero}$ .

# 1.4 Efficacité propulsive du vol battu

# 1.4.1 Définition

<span id="page-42-0"></span>La puissance nécessaire au vol battu a été définie en [1.3.3.](#page-38-1) On remarque que  $P_{aero}$  est égale en vol de croisière à la puissance de la force de propulsion. On peut d'emblée définir un rendement propulsif net du battement d'ailes par :

$$
\eta = \frac{P_{aero} - P_{pro}}{P_{aero}} \text{ ou } \eta = \frac{P_{par} + P_{ind}}{P_{aero}},\tag{1.8}
$$

quotient de la puissance propulsive nette développée par le battement d'ailes et de la puissance aérodynamique dépensée pour le vol. On soustrait  $P_{pro}$  pour obtenir la puissance propulsive nette des ailes en mouvement de battement. Ce rendement propulsif (voir Equation [\(1.8\)](#page-42-0)) mesure l'efficacité du battement d'ailes de l'oiseau, remarquons au passage qu'il s'exprime aussi comme le rapport entre la puissance de frottement visqueux sur le corps du volatile, les ailes exclues,  $P_{par}$ , et la puissance aérodynamique,  $P_{aero}$  et que son calcul requiert de calculer les performances du vol battu.

# <span id="page-42-1"></span>1.4.2 Calcul des performances du vol battu

#### 1.4.2.1 Les contributions historiques

Au début du vingtième siècle, Knoller et Betz ont été parmi les premiers à émettre l'idée qu'une aile en mouvement pouvait produire une force de poussée. En 1922, Katzymayr a été l'un des premiers à observer expérimentalement l'effet Knoller-Betez en plaçant un aile fixe dans le sillage instationnaire d'une aile en mouvement oscillatoire harmonique et en mesurant une force de poussée nette. En 1924, Birnbaum a suggéré d'utiliser des ailes battantes comme moyen de propulsion pour remplacer les hélices, idée qui suscita un grand intr̂et à l'époque. En 1935, von Karman et Burgers ont expliqué théoriquement la génération de poussée et de traînée à partir de la position et de l'orientation des tourbillons dans un sillage. Ils ont modélisé le sillage de corps non profilés par deux allées alternés et infinies de tourbillons, communément connus sous le nom d'allées tourbillonaires de von Karman. Si les tourbillons de l'allée supérieure tournent dans le sens des aiguilles d'une montre et ceux de l'allée inférieure tournent dans le sens inverse des aiguilles d'une montre (voir Figure [1.30\)](#page-43-0), le sillage enregistrera un déficit de vitesse par rapport à l'écoulement amont et sera caractéristique de la production d'une force de traînée. Au contraire, si les tourbillons de l'allée supérieure tournent dans le sens inverse des aiguilles d'une montre et que ceux de l'allée infèrieure tournent dans le sens des aiguilles d'une montre, alors un excédent de vitesse apparaîtra dans le sillage signalant la production  $d'$ une force de poussée (voir Figure [1.30\)](#page-43-0).

Dans la même période, Theodorsen [\[The77\]](#page-185-2) a calculé les performances d'un profil d'aile en oscillation harmonique dans un fluide potentiel en appliquant la condition de Kutta au bord de fuite. Garrick [\[I.E37\]](#page-181-2) a ensuite utilisé cette approche pour calculer la poussée et l'efficacité propulsive d'un profil en oscillation harmonique. Il a montré que les profils en pillonement génèrent une force de propulsion à toutes les fréquences (le coefficient de propulsion augmentant avec le Strouhal) alors qu'un profil en tangage ne génère de force de propulsion qu'au delà d'une fréquence critique qui dépend notamment de la position de l'axe de rotation. Par ailleurs, sa théorie montre que l'efficacité propulsive est de 100% à fréquence nulle, chose non relayée par l'observation exp´erimentale qui montre l'importance de la prise en compte des effets visqueux pour le calcul de l'efficacité propulsive.

En 1953, Kuchemann et Weber observèrent que l'efficacité propulsive d'une aile battante est supérieure à celle d'une hélice car cette dernière génère un tourbillon de bout de pale qui nuit à l'efficacité du dispositif, ce qui ne manqua pas d'intéresser la communauté scientifique et stimula les travaux sur la propulsion par ailes battantes. Depuis, de nombreux travaux théoriques, numériques et expérimentaux se sont intéressés à modéliser et prédire les performances du vol battu. Différentes approches ont été mises en œuvre : certaines font appel à des méthodes expérimentales pour mesurer les grandeurs d'intérêt, d'autres emploient des

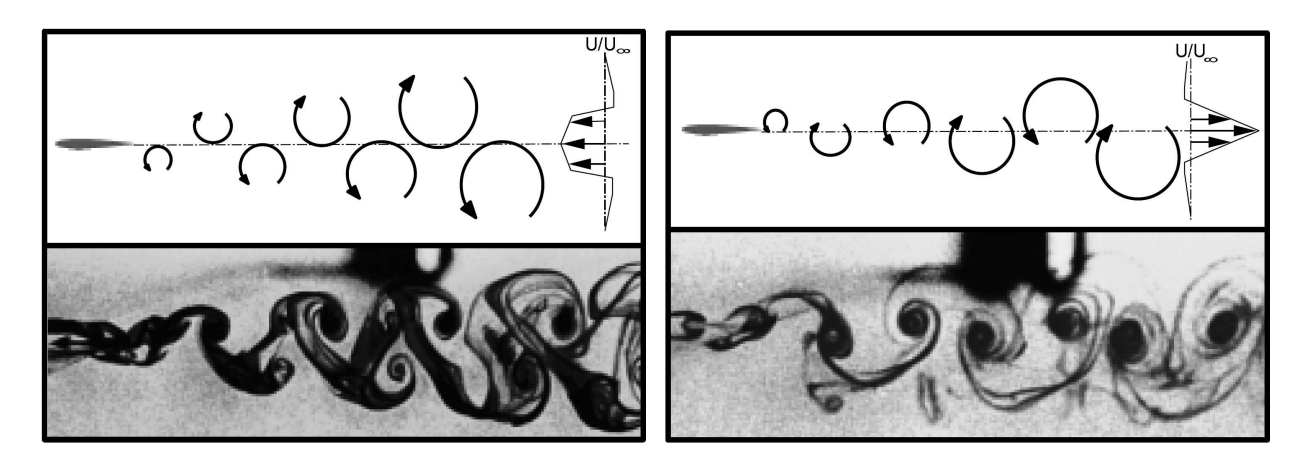

(a) Schéma et visualisation expérimentale (Jones  $et$  $al$ ,1998) pour un sillage produisant de la traînée

(b) Schéma et visualisation expérimentale (Jones  $et$  $al$ ,1998) pour un sillage produisant de la poussée

<span id="page-43-0"></span>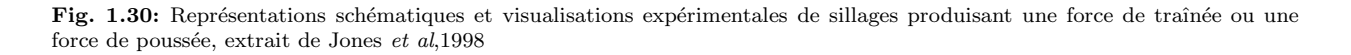

modèles aérodynamiques simplifiés pour le calcul des performances du battement d'aile et enfin d'autres encore résolvent les équations de Navier-Stokes pour estimer les performances du vol battu.

#### <span id="page-43-1"></span>1.4.2.2 Modèles basés sur la résolution des équations de Navier-Stokes

Le problème académique qui sert de modèle pour étudier le vol battu des oiseaux est celui du profil oscillant, modélisation bidimensionelle du mouvement d'une tranche d'aile. La prise en compte des mouvements possibles dans le cas du vol battu laisse penser que ce profil peut ˆetre soumis a` des mouvements de pillonement (mouvement de bas en haut), de tangage (mouvement de rotation autour d'un axe fixe, généralement situé au quart de corde du profil) ou de flèche (mouvement d'avant en arrière), cependant les types de mouvements les plus étudiés restent les mouvements de pillonement et de tangage, pris seuls ou combinés ensemble.

Dans la plupart des études faites à ce sujet, ces mouvements sont considérés comme harmoniques et de même fréquence. La Figure  $1.31$  représente un profil de corde c soumis à un mouvement de pillonement de paramètre  $h(t)$  (hauteur du centre de gravité du profil) et de tangage de paramètre  $\alpha(t)$  (angle entre la corde du profil et la direction de la vitesse de vol de croisière), le paramètre  $t$  représente le temps. De manière générale  $h(t)$  et  $\alpha(t)$  prennent la forme suivante :

$$
h(t) = A\cos(2\pi ft) , \alpha(t) = \alpha_* + \alpha_m \cos(2\pi ft + \phi), \qquad (1.9)
$$

avec A l'amplitude du pillonement, f la fréquence du mouvement,  $\alpha_*$  l'angle de tangage moyen,  $\alpha_m$  l'amplitude du tangage et  $\phi$  le déphasage entre pillonement et tangage.

On peut définir, en addition du nombre de Reynolds, Re, de la fréquence réduite, k, et du nombre de Strouhal St définis en  $1.3.1$ , les paramètres adimensionels suivants :

- l'angle  $\phi$  de déphasage entre le pillonement et le tangage,
- l'amplitude  $\alpha_m$  du tangage,
- l'angle moyen α<sup>∗</sup> de tangage.

Etant donné la multitude de travaux réalisés sur le sujet, on ne s'intéressera ici qu'aux contributions récentes à propos de l'efficacité propulsive dans le régime de vol des oiseaux, c'est à dire pour des nombres de Reynolds

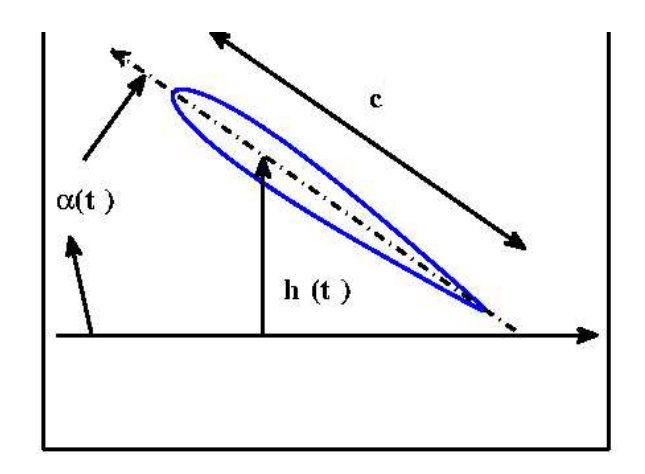

<span id="page-44-0"></span>Fig. 1.31: Profil soumis à un mouvement combiné de pillonement et de tangage, extrait avec adaptation de [\[Sou08\]](#page-184-0)

de l'ordre de 10<sup>4</sup> à 10<sup>6</sup> et des fréquences réduites de l'ordre de 0.1. Isogai *et al.* [\[ISW99\]](#page-181-3), ont résolus les ´equations de Navier-Stokes bidimensionelles dans le cas le cas compressible (nombre de Mach de 0.3) pour un nombre de Reynolds de  $10^5$  pour un profil en oscillation de pillonement-tangage. Ils ont étudié l'effet du décrochage dynamique sur l'efficacité propulsive et ont mis en évidence que les efficacités propulsives maximales étaient obtenues lorsque le tangage était en avance sur le pillonement d'un angle de 90<sup>°</sup>, chose qui a été confirmée par Tuncer et Platzer [\[TP00\]](#page-185-3). Cet angle de déphasage optimal entre pillonement et tangage permet au tourbillon de bord d'attaque de rester attaché tout au long de la période d'oscillation et d'intéragir constructivement lorsqu'il est relâché avec le tourbillon émis du bord de fuite de l'aile [\[Sou08\]](#page-184-0). Par ailleurs, Young [\[You05\]](#page-186-0), a étudié l'influence de la fréquence réduite k et du nombre de Strouhal St sur les efforts et les structures du sillage à des nombre de Reynolds entre  $2x10^3$  et  $4x10^4$  (région basse du régime oiseau), en utilisant à la fois un solveur Navier-Stokes RANS <sup>[11](#page-44-1)</sup> compressible bidimensionel et un solveur potentiel bidimensionel. Il met en évidence que la force de propulsion et l'efficacité propulsive pour un profil en mouvement de pillonement n'est sensible qu'à la fréquence réduite et non au nombre de Strouhal en raison de l'emission tourbillonaire de bord d'attaque et de l'interaction entre la fréquence de pillonement et le temps caractéristique de formation, séparation et convection du tourbillon de bord d'attaque à la surface du profil. Il observe aussi que dans le cas d'un mouvement combin´e de pillonement-tangage, le maximum d'efficacité propulsive est piloté par la fréquence réduite et le nombre de Strouhal. Il note aussi que plus l'angle d'incidence s'éloigne d'un profil sinusoïdal, plus l'efficacité propulsive est réduite.

#### <span id="page-44-2"></span>1.4.2.3 Méthodes expérimentales

Certains chercheurs ont mis en œuvre des méthodes expérimentales pour mesurer les efforts sur des oiseaux en vol de croisière dans une soufflerie ou sur des maquettes robotisées.

Ainsi, Hubel et Tropéa [\[HT09\]](#page-181-1) ont mesurés les efforts (force de sustentation et de propulsion ainsi que le moment de tangage) qui s'exerçaient sur une maquette robotisée de canard (voir Figure [1.32\)](#page-45-0) grâce à une balance trois composantes. Le nombre de Reynolds variait entre 28000 et 141000 et la fréquence réduite entre 0.04 et 0.2. Des mesures PIV faites dans le sillage ont permis de capturer les changements de circulation dans le sillage et sur l'aile dans sa tridimensionalité en examinant l'écoulement dans des plans parallèles et perpendiculaire à sa direction. Ils ont mis en évidence l'importance des phénomènes instationnaires (décrochage dynamique entre autres) remettant en cause l'hypothèse quasi-stationnaire pour

<span id="page-44-1"></span><sup>11</sup>Reynolds Averaged Navier-Stokes

ces régimes de vol et ont rapporté que les mesures dans le sillage permettaient de rendre compte avec une précision excellente de la variation de la circulation sur un cycle de battement sans pour autant donner accès à la bonne valeur de la circulation, chose qui a été remarquée par Spedding [\[SRH03\]](#page-184-2).

Par ailleurs, Hedrick et al. [\[HUB04\]](#page-181-0) mettent en œuvre une méthode expérimentale basée sur une combinaison

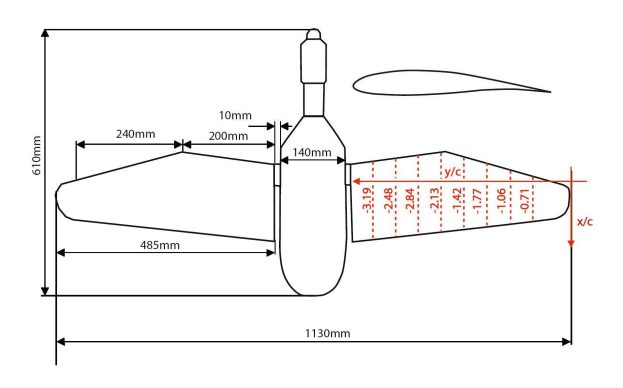

(a) Schéma de la maquette robotisée utilisée par Hubel et Tropéa [\[HT09\]](#page-181-1)

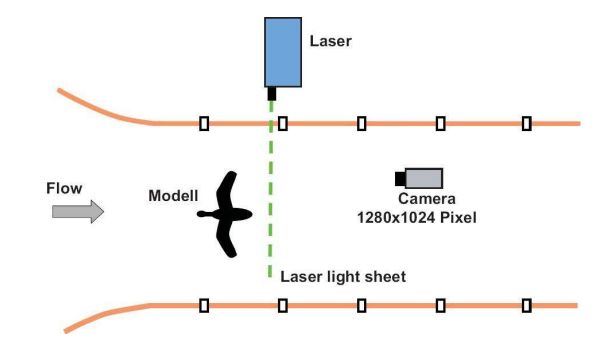

(b) Schéma du dispositif expérimental de mesure mis en place par Hubel et Tropéa [\[HT09\]](#page-181-1)

<span id="page-45-0"></span>Fig. 1.32: Schémas de la maquette et du dispositif de mesure mis en place par Hubel et Tropéa [\[HT09\]](#page-181-1)

de caméras rapides, pour reconstruire les cinématiques de battements, et d'accéléromètres trois axes pour analyser la production des forces aérodynamiques chez des perruches callopsite (Nymphicus hollandicus) en vol de croisière dans une soufflerie (voir Figure  $1.33$ ).

#### <span id="page-45-1"></span>1.4.2.4 Modèles aérodynamiques simplifiés

Les modèles aérodynamiques simplifiés développés pour calculer les performances d'ailes battantes peuvent être classés en deux catégories : les modèles basés sur un calcul des efforts à partir du sillage et les modèles basés sur la détermination et l'intégration des efforts locaux sur l'aile et le corps de l'animal volant [\[And02\]](#page-178-0).

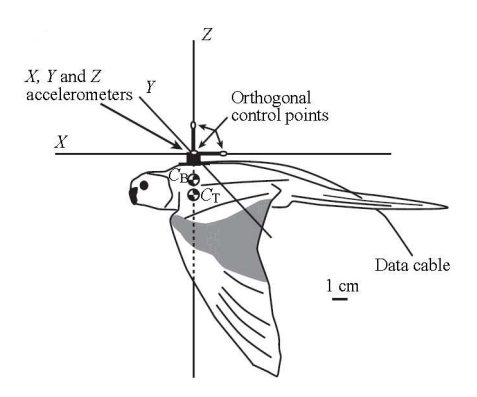

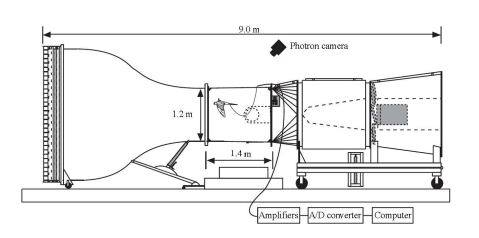

(a) Schéma du dispositif expérimental mis en place par Hedrick et al., extrait de [\[HUB04\]](#page-181-0)

(b) Schéma montrant la position des accéléromètres utilisés par Hedrick  $\it{et\ al.}$ [\[HUB04\]](#page-181-0) et l'emplacement des centres de gravité de l'oiseau complet,  $C_T$ , et de l'oiseau sans les ailes, $C_B$ 

<span id="page-46-0"></span>Fig. 1.33: Schémas du dispositif expérimental utilisé par Hedrick et al. [\[HUB04\]](#page-181-0)

<span id="page-46-1"></span>Modèles basés sur le sillage Le modèle de sillage le plus simple est celui qui découle de la théorie du moment de Rankine-Froude [\[Ran65\]](#page-183-2). Il suppose que le sillage d'un animal volant est analogue a` un jet de fluide. Pennycuick [\[Pen68\]](#page-183-3) est le premier à penser à appliquer cette théorie du moment de Rankine-Froude au vol des oiseaux. En effet, lors d'un battement d'ailes, la surface balayée s'apparente à celle décrite par les pales d'un hélicoptère (voir Figure [1.34\)](#page-47-0), ce qui suggére la possibilité de modéliser les oiseaux comme des disques avec un saut de pression donnant naissance à une force perpendiculaire à ces disques. Tucker [\[Tuc73\]](#page-185-4) compare la théorie de Pennycuick [\[Pen68\]](#page-183-3) à des mesures sur des oiseaux en vol de croisière et apporte des améliorations au modèle pour qu'il se rapproche des données expérimentales. Plus tard, Pennycuick (1975) résume le modèle et les modifications qui lui ont été apportées dans un article.

Ellington [\[Ell84\]](#page-179-0), quant à lui, dans le cadre de la modélisation du vol stationnaire des insectes, propose une amélioration pertinente à la modélisation par la théorie du moment de Rankine-Froude. Il remarque que l'amplitude du battement n'est pas toujours de 180<sup>°</sup>et que par conséquent il est nécessaire de considérer qu'au cours d'un battement les ailes ne balayent pas un disque entier mais une portion de disque, ce qui conduit a` prendre en compte l'amplitude de battement dans l'expression des efforts.

D'autre part, Rayner [\[Ray79b,](#page-183-1) [RAY79a\]](#page-183-4) fait remarquer que la théorie du moment de Rankine-Froude simplifie la description du sillage d'un animal volant. Il développe une estimation des perfomances d'oiseaux en vol d'avancement à basse vitesse par la modélisation de leur sillage. Ce sillage est repésenté par un empilement de n vortex en anneaux concentriques (voir Figure  $1.36$ ). Chaque vortex est généré par un cycle de battement (voir Figure  $1.35$ ) et son rayon est calculé en fonction de la distribution de circulation sur l'aile, elle-même fonction du poids et de la durée d'un battement.

Par ailleurs, en s'inspirant de mesures expérimentales de sillage réalisées sur une crécerelle en vol d'avan-cement à moyenne vitesse, Spedding [\[Spe87\]](#page-184-3) construit un modèle de sillage continu différent du modèle de sillage discontinu de Rayner [\[Ray79b,](#page-183-1) [RAY79a\]](#page-183-4). Ce modèle lui permet de calculer les forces de portance et de traînée moyennes (voir Figure [1.37](#page-48-1) et [1.38\)](#page-49-0) ainsi que les composantes de  $P_{aero}$  (voir [1.3.3\)](#page-38-1). Spedding [\[Spe87\]](#page-184-3) précise que son modèle n'est pas spécifique à un type d'oiseau en particulier en rapportant des observations

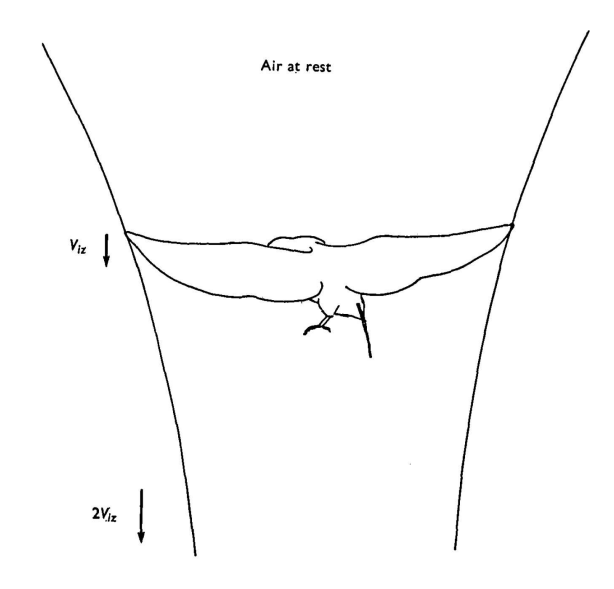

<span id="page-47-0"></span>Fig. 1.34: Vue latérale du tube de courant autour d'un pigeon (Columba livia) en vol stationnaire, extrait de [\[Pen68\]](#page-183-3)

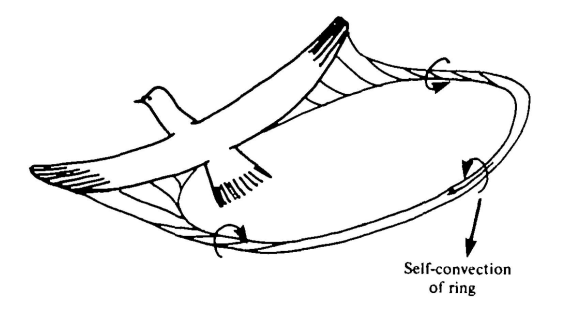

<span id="page-47-1"></span>Fig. 1.35: Anneau de vorticité dans le sillage d'un oiseau en vol d'avancement, extrait de [\[RAY79a\]](#page-183-4)

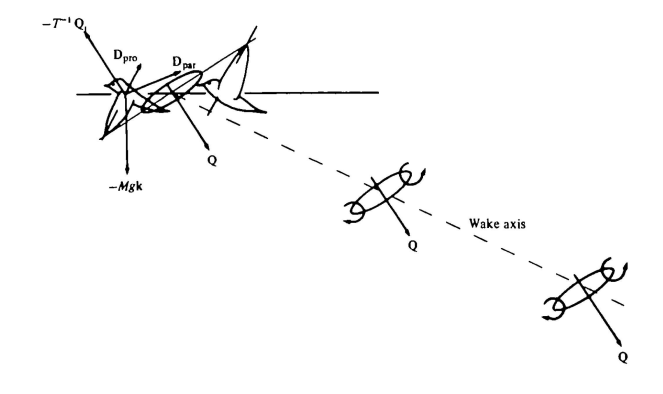

<span id="page-48-0"></span>Fig. 1.36: Schéma montrant le sillage d'un oiseau en vol de d'avancement et les forces aérodynamiques associées.  $-T^{-1}\mathbf{Q}$ représente la force moyenne pendant la durée  $T$  exercée par l'anneau de vorticité porteur de la quantité de mouvement  $\bf Q$  sur l'oiseau,  $D_{par}$ , représente la traînée du corps de l'oiseau et  $D_{pro}$  la traînée de friction visqueuse des ailes de l'oiseau. En vol d'avancement le sillage est incliné par rapport à l'horizontale d'un certain angle.Extrait de [\[RAY79a\]](#page-183-4)

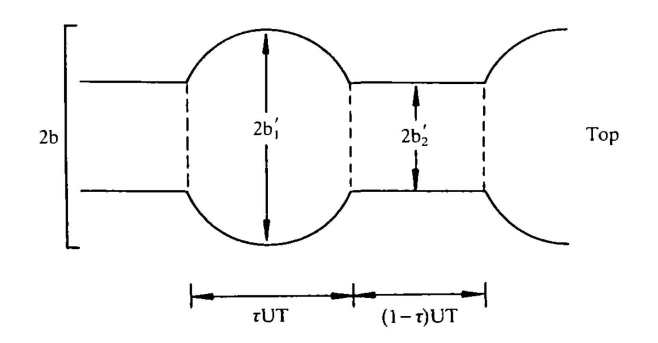

<span id="page-48-1"></span>Fig. 1.37: Représentation du sillage en vue de dessus dans le modèle de Spedding [\[Spe87\]](#page-184-3). U repésente la vitesse d'avancement, T représente la période du battement d'aile,  $\tau$  le pourcentage du temps de battement passé dans le *downstroke*,  $b'_1$  est la demi-envergure de l'oiseau durant le *downstroke* et  $b_2'$  sa demi-envergure pendant l'upstroke. Extrait de [\[Spe87\]](#page-184-3)

expérimentales de géométries de sillage similaires chez les chauves-souris, ce qui contribue à doter son modèle d'une certaine généralité.

Plus tard, Rayner [\[Ray88\]](#page-183-5) montre que la forme du sillage varie avec la vitesse chez les animaux volants. A

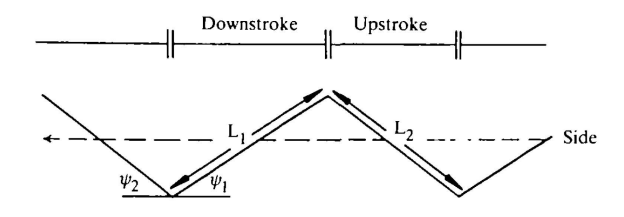

<span id="page-49-0"></span>Fig. 1.38: Représentation en vue latérale de l'inclinaison du sillage de l'oiseau par rapport à l'horizontale dans le modèle de Spedding [\[Spe87\]](#page-184-3).  $\phi_1$  et  $\phi_2$  représentent respectivement l'inclinaison du sillage pour le *downstroke* et l'upstroke. Extrait de [\[Spe87\]](#page-184-3)

basses vitesses d'avancement, le sillage est constitué d'anneaux de vorticité distincts alors qu'à hautes vitesses il s'apparente à un sillage continu constitué principalement de deux tourbillons marginaux (voir Figure [1.39\)](#page-50-0), ce qui explique les différences légitimes entre les modèles de Rayner [\[Ray79b,](#page-183-1) [RAY79a\]](#page-183-4) et Spedding [\[Spe87\]](#page-184-3). Puis, dans un article publié en 1993 dont les résultats sont rapellés en 1997, Rayner [\[RG98\]](#page-183-6) établit que la morphologie de l'oiseau influe aussi sur la forme du sillage. Ainsi les oiseaux dont les ailes ont un faible rapport d'aspect présentent à toutes vitesses un sillage en anneaux, alors que les oiseaux dont les ailes ont un grand rapport d'aspect exhibent un sillage d'avion a` hautes vitesses et un sillage en anneaux a` basse vitesse (voir Figure [1.40\)](#page-51-0).

Hedrick *et al.* [\[HTB02\]](#page-181-4) mettent en évidence le changement de géométrie du sillage avec la vitesse chez la perruche calopsitte (Nymphicus hollandicus) et la tourterelle turque (Streptopelia risoria) tout en rappelant que cette transition de forme de sillage est reliée à la fonction de l'upstroke [\[Ray88\]](#page-183-5) (voir Figure [1.41\)](#page-52-0) qui est inactif à basses vitesses et génère des efforts à moyennes et basses vitesses d'avancement [\[Bro53\]](#page-178-1).

Enfin, Spedding [\[SRH03\]](#page-184-2) grâce à l'utilisation de DPIV (Digital Particle Image Velocimetry), technique plus précise que la PIV (Particle Image Velocimetry), parvient à fournir une image plus exacte de la géométrie du sillage en identifiant une forme nouvelle de sillage a` moyennes vitesses d'avancement, ce qui ouvre le champ à la construction de nouveaux modèles de prédiction de performances du vol battu basés sur une structure ternaire, et non plus binaire du sillage en fonction de la vitesse d'avancement.

Cependant, si les modèles détaillés précedemment ([\[Pen68\]](#page-183-3), [\[Ray79b,](#page-183-1) [RAY79a\]](#page-183-4), [\[Spe87\]](#page-184-3)) fournissent les efforts moyens s'exerçant sur l'oiseau en vol et sont plutôt utilisés pour des évaluations de puissance nécessaire au vol battu, ils ne prennent pas en compte l'effet de l'instationarité du sillage sur les performances du vol battu, ce que d'autres méthodes comme celles basés sur la théorie de la ligne portante de Prandtl et ses extensions parviennent à réaliser avec un certain degré de précision.

Ainsi, Betteridge et Archer (1974), dans le cas d'ailes rigides, puis Archer et al. (1979), dans le cas d'ailes flexibles, appliquent la théorie classique de la ligne portante de Prandtl au vol battu des oiseaux en adoptant une hypothèse de quasi-stationnarité du sillage, excluant ainsi tout effet instationnaire du sillage sur les per-formances calculées. Phlips et al. [\[PEP81\]](#page-183-7) développent, quant à eux, une méthode de ligne portante tenant compte au premier ordre ( petites fréquences réduites ) de l'instationarité du sillage pour les oiseaux en vol d'avancement, limitée aux ailes sans flèche de grand rapport d'aspect. Leur modèle divise le sillage en sillage proche, form´e de vortex longitudinaux, et sillage lointain, form´e de vortex transverses et longitudinaux et n´eglige la convection du sillage. Ils d´emontrent l'importance de la prise en compte des effets instationnaires de sillage dans le calcul des performances du vol battu et montrent que si le coefficient de propulsion moyen augmente avec la fréquence et l'amplitude de battement, le coefficient de portance, quant à lui augmente toujours avec la fréquence mais diminue avec l'amplitude du battement pour les faibles fréquences et augmente avec l'amplitude de battement pour les hautes fréquences. Ils vérifient, par ailleurs que l'efficacité

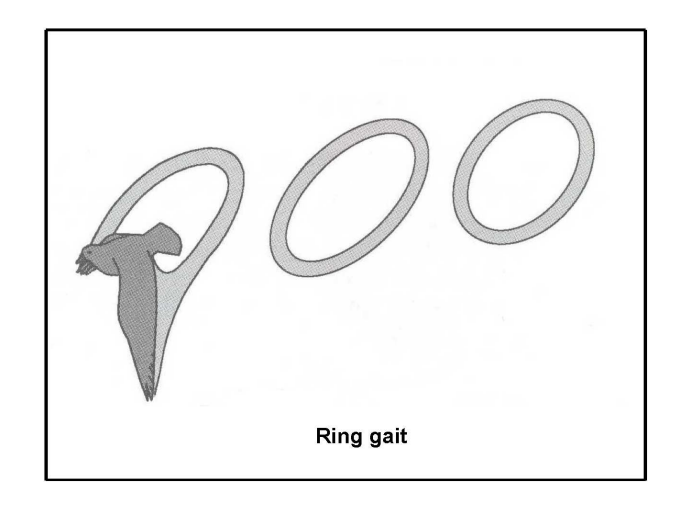

(a) Forme du sillage d'un oiseau volant a` basse vitesse, extrait de [\[Ray88\]](#page-183-5)

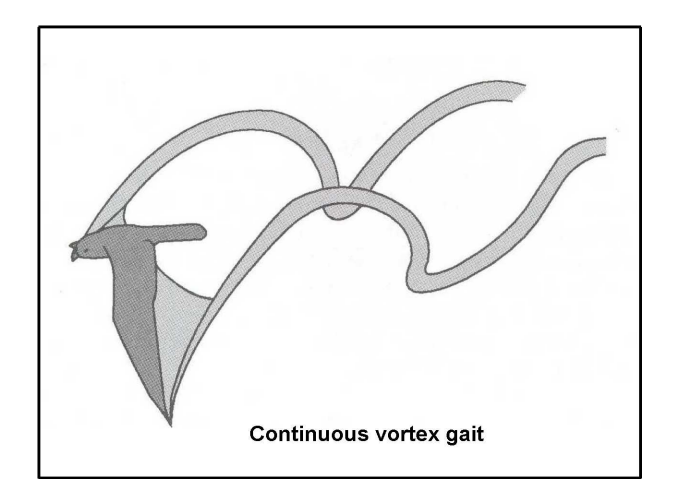

(b) Forme du sillage d'un oiseau volant a` haute vitesse, extrait de [\[Ray88\]](#page-183-5)

<span id="page-50-0"></span>Fig. 1.39: Forme du sillage d'un oiseau en vol de croisière en fonction de la vitesse d'avancement, extrait de [\[Ray88\]](#page-183-5)

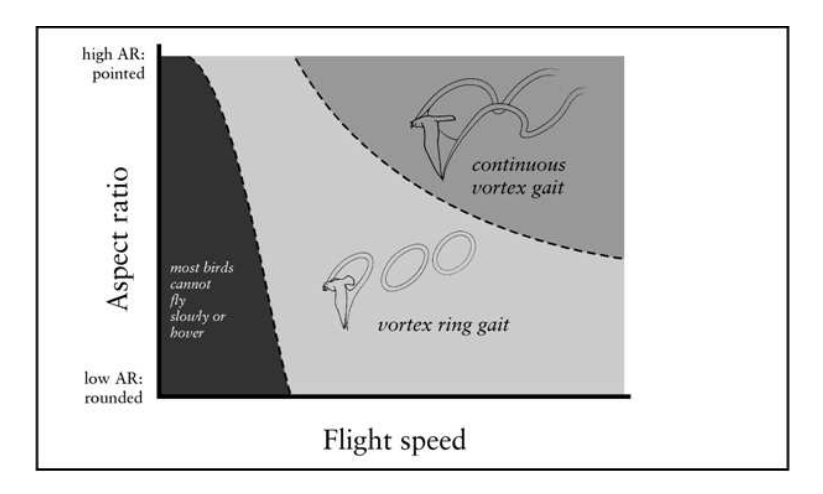

<span id="page-51-0"></span>Fig. 1.40: Effet du rapport d'aspect et de la vitesse sur le sillage chez les oiseaux, extrait de [\[RG98\]](#page-183-6)

propulsive augmente avec le rapport d'aspect, mais qu'elle diminue avec la fréquence et l'amplitude du bat-tement. Quelques années plus tard, Guermond et Sellier [\[GS91\]](#page-180-2) étendent la méthode de ligne portante de Ahmadi et al. [\[AW86\]](#page-178-2) aux ailes en flèche sans limitation de fréquence. Néanmoins, les hypothèses de grand rapport d'aspect et de petites oscillations demeurent, ce qui limite les deux méthodes ([\[AW86,](#page-178-2) [GS91\]](#page-180-2)) pour prédire la dynamique de sillages générés par des mouvements de grande amplitude, tant en battement qu'en oscillation de tangage, ce qui est le cas pour les oiseaux.

D'autre part, les effets liés à la variation de la géométrie de l'aile et des cinématiques ne sont pas pris en compte par les méthodes de type ligne portante et il faut adopter un autre point de vue, celui des méthodes de surface portante pour capturer les effets de géométrie et de cinématiques [\[SWW96\]](#page-184-4). Smith *et al.* [SWW96] mettent au point une méthode instationnaire de surface portante et comparent leurs résultats au travail de Wilkin et Williams (1993) qui fournit à la fois des prédictions quasi-stationnaires d'efforts et des données expérimentales pour un insecte en vol d'avancement. Ils montrent que leur méthode donne de meilleurs résultats en raison de la prise en compte des effets instationnaires.

<span id="page-51-1"></span>Modèles basés sur une approche locale Ce type de modèles s'appuient généralement sur une intégration le long de l'envergure des efforts obtenus en bidimensionel. L'aile est découpée en tranches sur lesquelles un raisonement bidimensionel est appliqué. Des chercheurs ont ainsi appliqué les lois de l'aérodynamique stationnaire sur chaque tranche d'aile en faisant l'hypothèse de quasi-stationarité pour calculer les performances du vol battu. L'hypothèse de quasi-stationarité consiste à supposer que le temps nécessaire aux forces pour atteindre leurs valeurs stationnaires est très petit devant le temps nécessaire à l'aile pour modifier sa position au cours de son mouvement, c'est une hypoth`ese simplificatrice qui permet d'appliquer les lois issues de l'aérodynamique stationnaire. Elle s'avère d'autant plus justifiée que la vitesse de vol est grande par rapport à la vitesse de battement, ce qui se traduit par une limite haute sur la fréquence réduite (Ansari et al. rapporte que Lighthill  $[Lig75]$  a estimé que la limite supérieure en fréquence réduite pour l'application de la théorie quasi-stationnaire est de  $\pi$ ). Torkel Weis-Fogh [\[WF72\]](#page-186-1) a utilisé cette méthode pour calculer les performances en vol stationnaire d'un colibri de l'espèce Ariane de Linné (Amazilia fimbriata fluviati-lis). Il a divisé l'aile en trois sections (voir Figure [1.42\)](#page-53-0), puis a utilisé l'aérodynamique stationnaire pour calculer les coefficients de portance, de traînée ainsi que la puissance nécessaire au vol. Il a conclu son étude en affirmant que l'aérodynamique stationnaire est suffisante pour décrire le vol stationaire du colibri. Puis,

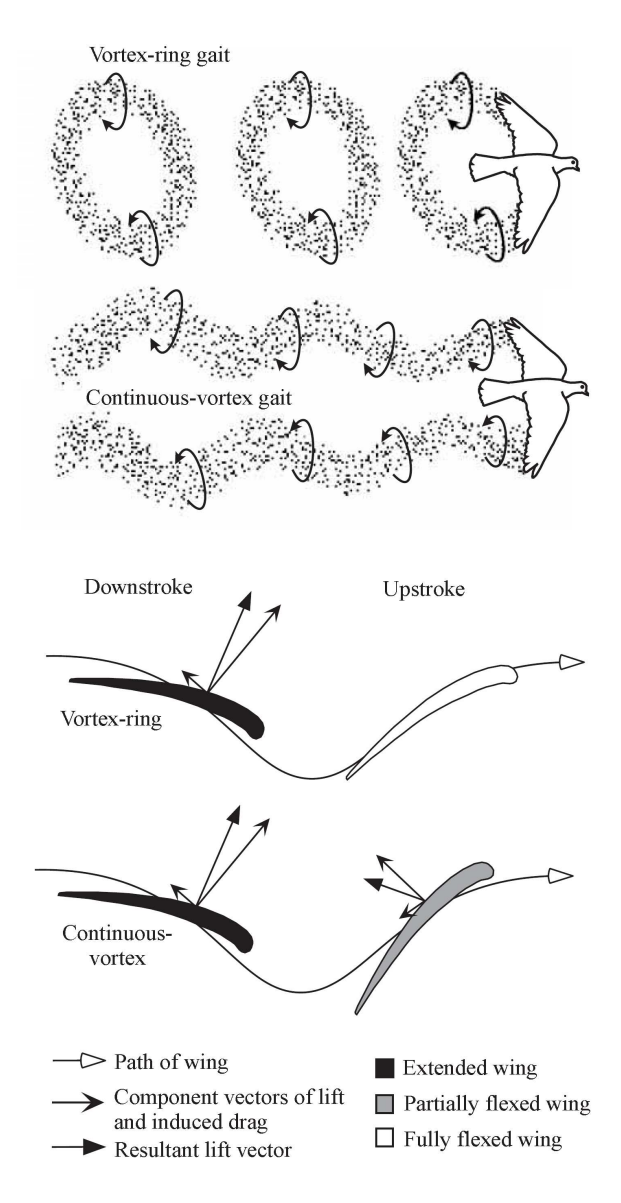

<span id="page-52-0"></span>Fig. 1.41: Les deux formes de sillage utilisées par les oiseaux selon la vitesse et la fonction de l'upstroke. A basse vitesse, le sillage est formé d'anneaux de vorticité et l'upstroke est inactif (les ailes sont ramenées le long du corps) alors qu'à haute vitesse le sillage est continu et l'upstroke est actif (les ailes sont partiellement ramenées le long du corps), extrait de [\[HTB02\]](#page-181-4)

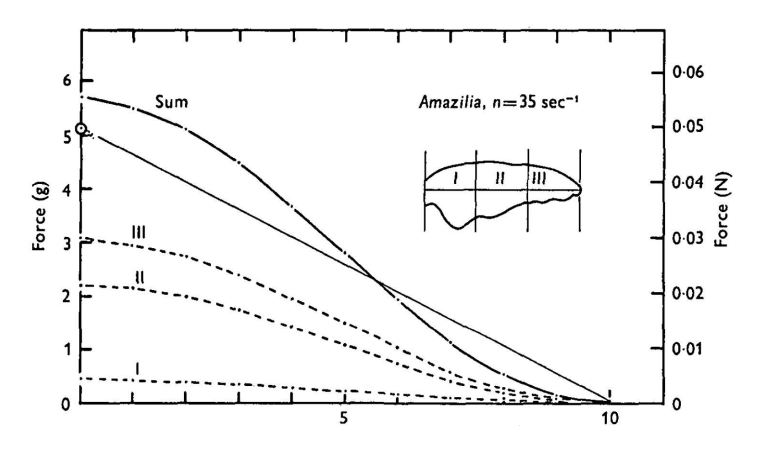

<span id="page-53-0"></span>Fig. 1.42: Pression dynamique totale pour des sections d'ailes de colibri Ariane de Linné pendant un quart de période de battement, extrait de [\[WF72\]](#page-186-1)

Norberg [\[Nor76\]](#page-182-2) a mis en œuvre une approche similaire pour calculer les performances en vol horizontal à faible vitesse de la chauve-souris oreillard commun (Plecotus auritus) : l'aile a été découpée en plusieurs sections dont les propriétés ont été déterminées (voir Figure  $1.44$ ). A partir de photos et de visualisations au ralenti du vol de l'animal, Norberg a modélisé la cinématique des ailes (voir Figure [1.43\)](#page-53-1) et déterminé les coefficients aérodynamiques en portance et traînée de l'animal en se basant sur l'aérodynamique stationaire et les travaux de Weis-Fogh [\[WF72\]](#page-186-1). Il en déduit que l'aérodynamique stationnaire permet d'expliquer le vol de la chauve-souris a` faible vitesse.

N'eanmoins, l'aérodynamique stationnaire se révèle déficiente dans certaines situations : Hedenström [\[HJS09\]](#page-180-0),

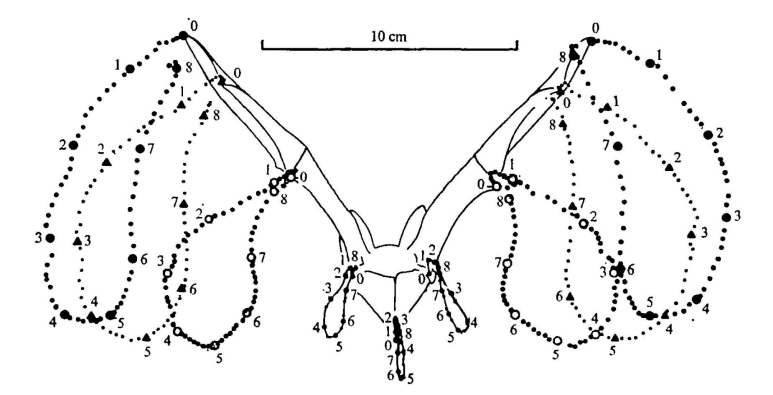

<span id="page-53-1"></span>Fig. 1.43: Trajectoire de marqueurs prédéfinis pendant un cycle de battement pour la chauve-souris oreillard commun (Plecotus  $aurtus$ ), en vue arrière, extrait de [\[Nor76\]](#page-182-2)

par exemple, rapporte les travaux de Norberg [\[Nor75\]](#page-182-3) sur le vol stationnaire du gobemouche noir (Ficedula hypoleuca) qui montre que le coefficient de portance nécessaire pour supporter le poids de l'animal en vol stationnaire est anormalement élevé et viole l'hypothèse de quasi-stationarité. Cette situation ne constitue pas un cas isolé et se retrouve chez les insectes où elle a donné naissance au célèbre paradoxe "Bumble-bees can't fly" (les bourdons ne peuvent pas voler) [\[Rak06\]](#page-183-8) qui n'a été levé qu'en incorporant des éléments d'aérodynamique instationnaire dans la modélisation du vol des insectes.

DeLaurier [\[DeL93\]](#page-179-1) et DeLaurier et Harris [\[DH93\]](#page-179-2) proposent une méthode basée sur une fonction de Théodorsen modifiée [\[Sch68\]](#page-184-5) prenant en compte l'envergure finie de l'aile et incorporant des effets d'aérodynamique ins-

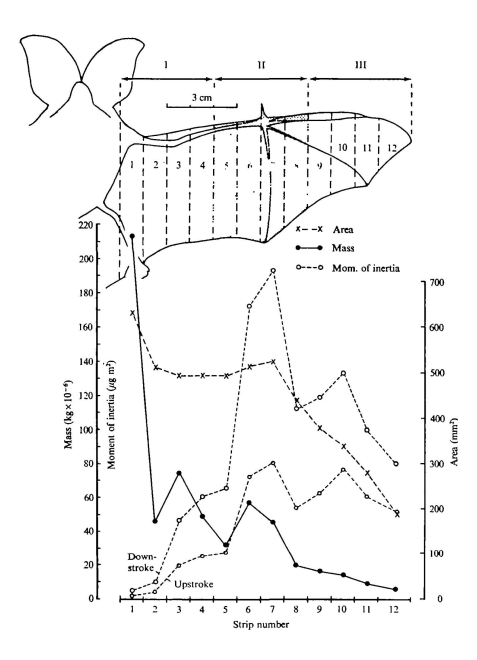

<span id="page-54-0"></span>Fig. 1.44: Distribution selon l'envergure de la surface alaire, de la masse et du moment d'inertie pour une aile de chauve-souris oreillard commun (Plecotus auritus), extrait de [\[Nor76\]](#page-182-2)

tationnaire ainsi qu'un modèle de décrochage dynamique. La méthode, n'est à strictement parler applicable que dans le cas d'oscillations de faible amplitude de l'aile. Elle a été utilisée avec succès dans des études d'analyse de stabilité de rotors d'hélicoptères [\[Fri83\]](#page-180-3),[\[Fri87\]](#page-180-4) ainsi que pour la prédiction des performances d'un ornithoptère conçu par Harris et DeLaurier.

Watts et al. [\[WMS01\]](#page-186-2) proposent quant à eux un modèle numérique de prédiction des performances de chauves-souris en vol de croisière. Le mouvement des ailes est modélisé par l'utilisation de polynômes dont les coefficients sont ajustés par moindres carrés sur des mesures expérimentales. Le modéle aérodynamique inclue des contributions instationnaires (forces d'inerties et forces de masse ajoutée) et une distribution de circulation elliptique sur l'aile en milieu de *downstroke*. De plus, l'écoulement est supposé être pleinement turbulent sur les ailes. Le couplage du modèle aérodynamique avec un modèle de mécanique du solide standard pour les coques permet de prédire les forces, moments et contraintes au niveau des articulations et de les comparer avec succès à des données expérimentales.

# 1.4.3 Optimisation de l'efficacité propulsive

# 1.4.3.1 Travaux basés sur la résolution des équations de Navier-Stokes

Soueid et al. [\[Sou08\]](#page-184-0) ont optimisé le mouvement bidimensionnel d'un profil d'aile de type NACA 0012 en mouvement harmonique combiné de pillonement-tangage en calculant simultanément l'écoulement laminaire à Reynolds 1100 autour du profil par une approche fonction de courant vorticité et les sensitivités de ces grandeurs aux paramètres de contrôle définis comme étant les amplitudes et les phases du pillonement et du tangage ainsi que l'angle d'incidence moyen. Le calcul de ces sensitivités permet par la suite d'évaluer le gradient d'une fonction objectif. La minimisation de la fonction objectif est effectuée par une méthode quasi-Newton. Dans le cadre de la minimisation monoparam`etre de la puissance propulsive portant alternativement sur les amplitudes de pillonement et de tangage, une linéarité entre les amplitudes de pillonement et de tangage optimales est constatée. Cette linéarité traduit en fait un angle maximal d'incidence effectif constant. Puis, une minimisation multiparamètres d'une combinaison linéaire de la puissance propulsive et de la puissance injectée portant sur les amplitudes de tangage, de pillonement et du déphasage entre tangage et pillonement montre que les fortes efficacités propulsives sont associées à un angle de déphasage de 90<sup>°</sup> et a` un ´ecoulement qui reste attach´e pendant toute la p´eriode d'oscillation. Malgr´e l'int´erˆet appr´eciable de l'étude réalisée, elle se situe dans le régime insecte (régime laminaire), utilise une approche de type gradient pour l'optimisation qui ne permet pas de s'affranchir des minima locaux et formule son objectif comme une somme pondérée, ce qui exclue d'emblée des solutions optimales et pose le problème du choix des poids de la somme alors qu'une approche multicritère semble plus à propos.

Tuncer et al. [\[TK05\]](#page-185-5) conduisent une optimisation de la force propulsive calculée par un solveur parallèle bidimensionel capable de prendre en compte des maillages recouvrants (m´ethode chim`ere) et un algorithme du gradient pour l'optimisation des cinématiques. Les calculs sont conduits en laminaire à Reynolds  $10^4$ . Le critère optimisé est une combinaison linéaire entre coefficient de propulsion et efficacité propulsive. Il montre que la force propulsive peut-être maximisée au détriment de l'efficacité propulsive, et que les solutions à forte efficacité propulsive sont caractérisées par un angle d'incidence plus faible empêchant la formation de larges tourbillons de bord d'attaque. Cependant, on peut noter que les optima obtenus dépendent du point d'initialisation, ce qui montre que ce sont des optima locaux.

Kaya et al. [\[KT07\]](#page-181-5) ont optimisé la trajectoire d'une aile battante en bidimensionnel avec la même technique utilisée dans [\[TK05\]](#page-185-5). Ils paramétrisent les trajectoires par des NURBS (Non-Uniform Rational Basis Splines) dont ils optimisent les paramètres. Ils mettent en avant que des trajectoires non sinusoïdales pemettent d'augmenter le coefficient de propulsion de manière significative.

#### 1.4.3.2 Travaux basés sur un modèle aérodynamique simplifié

Etant donné les importantes ressources de calcul nécessaires à la résolution des équations de Navier-Stokes, certains chercheurs ont préféré développer des modèles concentrant les phénomènes physiques essentiels permettant de prédire les performances du battement d'aile. Ils ont ensuite utilisés ces modèles pour optimiser la cinématique du battement d'ailes.

Ahmadi et al. [\[AW86\]](#page-178-2) développent une méthode de ligne portante instationnaire basse fréquence pour les ailes de grand rapport d'aspect en mouvement harmonique en utilisant la technique des d´eveloppements asymptotiques raccord´es. Ils l'utilisent pour trouver le mouvement harmonique minimisant la puissance injectée à coefficient de propulsion fixé dans le cas d'une aile elliptique. Ils démontrent l'unicité de cet optimum dans le cas tridimensionel, ce qui n'est pas le cas en bidimensionel comme le rappelle Wu [\[Wu71\]](#page-186-3) dans son étude. Lan [\[Lan79\]](#page-181-6) a développé une méthode de surface portante instationnaire pour le calcul des performances de plaques planes en oscillation. Il applique sa méthode à la détermination de l'angle de d´ephasage entre les mouvements de pillonement et de tangage maximisant l'efficacit´e propulsive dans le cas de deux ailes, l'une rectangulaire et l'autre en flèche. Il met en évidence que l'efficacité propulsive de l'aile en flèche est maximale pour un angle de déphasage proche de 90<sup>°</sup> et que cet angle diffère de celui maximisant la force de propulsion, tendances largement relayés dans la littérature dans le cas bidimensionel [\[Sou08\]](#page-184-0). Cependant, son approche reste limitée aux mouvements harmoniques de petite amplitude.

Rakotomamonjy [\[Rak06\]](#page-183-8) a écrit un modèle de mécanique du vol pour un micro-drône à ailes battantes en tenant compte de certains effets aérodynamiques instationnaires (circulation rotationelle, masse ajoutée). Par la suite, il a procédé à l'optimisation monocritère des performances aérodynamiques du micro-drône par algorithme génétique en modifiant les cinématiques de battement (dièdre et rotation) générées par réseau de neurones. Dans le cadre de la maximisation de la portance, le travail confirme que la rotation doit être avancée par rapport au dièdre et qu'un dièdre sinusoïdal est la meilleure solution. On peut noter néanmoins, qu'aucun détail n'a été fourni quant à l'utilisation pratique de l'algorithme génétique ( nombre de runs lancés, nombre de générations jusqu'à convergence, etc ... ) et que l'emploi d'une somme pondérée exclu d'emblée certaines solutions et pose le problème du choix des poids de la somme alors qu'une approche multicritère semble plus à propos.

Willis et al. [\[WPDW06\]](#page-186-4) démontrent dans leur étude l'efficacité de l'approche de Hall et al. [\[HH96\]](#page-180-5) pour

calculer l'effet de cin´ematiques harmoniques sur la puissance minimale en vol d'avancement. Ils montrent que dans le cas d'un mouvement de dièdre en vol d'avancement la puissance minimale est insensible à la fréquence réduite compte tenu de l'existence d'un compromis entre la fréquence et l'amplitude. Ils mettent en évidence que l'ajout d'un mouvement de flèche réduit la puissance minimale surtout pour de grands rapports poussée sur portance. Par ailleurs, l'ajout d'un second harmonique (tenant compte de la différence de dur´ee entre upstroke et downstroke) a un effet significatif sur la diminution de la puissance minimale. Enfin, l'ajout d'une articulation permet aussi de réduire la valeur de la puissance minimale. Toutefois, malgré des résultats intéressants, ils précisent que la méthode utilisée (basée sur l'hypothèse potentielle) ne fournit que des tendances car le modèle utilisé n'a pas été comparé à des résultats expérimentaux.

De Margerie *et al.* [\[dMMDM07\]](#page-179-3) réalisent une optimisation multiobjectif simultanée de la morphologie et de la cinématique d'un drône à ailes battantes à voilure articulée pour trois groupes de vitesses d'avancement. Le premier objectif étant une mesure de l'écart maximum par rapport au vol horizontal et le second objectif ´etant la puissance moyenne consomm´ee pour le vol. La courbe de puissance en U est retrouv´ee (montrant un minimum de puissance vers  $10-12$   $m.s^{-1}$  et des comportements attendus pour la charge alaire et la surface alaire en fonction de la vitesse d'avancement sont reproduits (croissance de la chage alaire et décroissance de la surface alaire avec la vitesse d'avancement) malgré une variabilité des résultats. Par ailleurs, des comparaisons entre résultats et tendances observées avec des données biologiques concernant le vol des oiseaux sont effectuées, ce qui est nettement appréciable. Cependant, la variabilité prononcée des résultats obtenus (étant donné la nature stochastique des algorithmes évolutionnaires) reste un problème a` r´esoudre pour asseoir le bien fond´e des conclusions tir´ees : plus de calculs auraient ´et´e n´ecessaires pour améliorer la convergence des résultats vers la moyenne. D'autre part, le modèle de mécanique du vol utilisé n'a pas été validé pour les ailes battantes mais seulement pour les ailes fixes.

Thomson et al.  $[TMC^+09]$  $[TMC^+09]$  ont optimisé par algorithmes évolutionnaires la portance pour une maquette d'insecte en contrôlant la cinématique de battement des ailes. Ils ont utilisé une approche monocritère cherchant à maximiser la force verticale, mais qui a la caractéristique de se baser directement sur les grandeurs mesurées.

Berman *et al.* [\[BW07\]](#page-178-3) appliquent un modèle de mécanique du vol développé pour modéliser l'aérodynamique des cartes en mouvement libre aux insectes en vol stationnaire. Ils minimisent par algorithmes génétiques la puissance consommée par le battement en contraingnant la portance générée à être égale au poids et les paramètres d'optimisation à être dans des intervalles prédéfinis par un terme de pénalisation. Ils utilisent un algorithme génétique hybride à base de clustering et de gradient comportant une méthode de recherche locale (algorithme du simplex de Powell) pour les dernières générations. Ils conduisent une optimisation monocritère et obtiennent des cinématiques proches de celles des insectes. Ils démontrent par ce biais que les cinématiques des insectes étudiés en vol stationnaire minimisent la puissance consommée.

Wu et al. [\[WP03\]](#page-186-5) mettent en évidence, par optimisation, des cinématiques de battement d'ailes d'oiseaux réalistes (modélisés par un squelette articulé avec des ailes élastiquement déformables) minimisant l'écart à une trajectoire donnée. La fonction objectif utilisée est une somme pondérée de critères évaluant l'écart à la trajectoire cible auquelles s'ajoutent des pénalisations. L'algorithme d'optimisation utilisé est le recuit simulé. Le modèle aérodynamique est basé sur une aérodynamique stationnaire. Une comparaison visuelle entre les résultats obtenus et des résultats réels montre que les animations obtenues ne sont pas très loin de la nature malgré toutes les simplifications introduites dans la modélisation, cependant aucune mesure quantitative n'est avancée pour rendre compte de la qualité résultats étant donné que l'objectif est de générer des simulations visuelles réalistes.

#### 1.4.3.3 Travaux basés sur une approche expérimentale

En 1998, Anderson et al. [\[ASBT98\]](#page-178-4) ont étudié l'effet du nombre de Strouhal sur l'efficacité propulsive d'un profil NACA0012 en oscillations combin´ees de pillonement-tangage pour un nombre de Reynolds de 40000. Ils mettent en évidence l'existence d'un nombre de Strouhal critique de 0.2 au delà duquel le profil en mouvement produit une force de poussée. Leurs mesures montrent que l'efficacité propulsive atteint généralement un maximum (87% est la plus grande valeur de maximum trouvée) pour un angle de déphasage variant entre 75 et 90 ˚, un nombre de Strouhal entre 0.2 et 0.4 et une incidence maximale inf´erieure a` 20.2˚.

Read et al. [\[RHT03\]](#page-183-9) ont étudié l'influence de l'amplitude de tangage sur l'efficacité propulsive d'un profil NACA0012 en pillonement-tangage à Reynolds 40000 avec un axe de rotation situé au tiers de corde. Ils ont mesur´e une efficacit´e propulsive maximale de 71.5% pour un angle d'incidence maximum de 15˚et un nombre de Strouhal de 0.17. Pour de hautes valeurs du coefficient de propulsion, ils ont relevé des valeurs plus basses de l'efficacit´e propulsive (∼ 50%), des valeurs d'angle d'incidence maximum plus grands (20˚, 25°et 35°) et des valeurs de nombre de Strouhal plus élevées aussi (∼ 0.4, ∼ 0.5, ∼ 0.6). D'autre part, ils remarquent que l'ajout d'harmoniques d'ordre supérieur au mouvement sinusoïdal de base permet d'obtenir de très hauts coefficients de propulsion en conjonction avec des efficacités propulsives raisonables de l'orde de 50 %.

Plus récemment, Techet [\[Tec08\]](#page-185-7) a mesuré expérimentalement la force propulsive et l'efficacité propulsive d'une aile robotisée, en mouvement harmonique de battement et de tangage, plongée dans un tunnel hydrodynamique à un nombre de Reynolds de  $10^4$ . Elle a mis en évidence que le coefficient propulsif augmente avec le nombre de Strouhal et diminue avec l'angle d'incidence maximal. Par ailleurs, elle fait remarquer que l'efficacit´e propulsive est maximale pour les faibles incidences maximales (∼ 20˚) et nombres de Strouhal (∼ 0.3), mais que pour les grandes amplitudes de battement il existe deux maximas locaux de l'efficacit´e propulsive (toujours pour des incidences maximales faibles inf´erieures a` 20 ˚) l'un aux petits nombres de Strouhal (∼ 0.3) et un autre pour les grands nombres de Strouhal (∼ 0.5) qui se révèle être plus intéressant en raison du bon compromis qu'il offre entre coefficient de propulsion important d'environ 1.2 et efficacité propulsive raisonable d'environ 60%.

# 1.5 Forces, cinématiques et géométrie en vol de croisière

## 1.5.1 Etude mécanique du vol de croisière

Dans cette étude, nous nous intéresserons uniquement au vol battu en régime de croisière. Dans cette configuration, les oiseaux avancent en ligne droite horizontale à vitesse constante,  $V$  de norme V. On suppose, par ailleurs, que le corps de l'oiseau a atteint une position d'équilibre et qu'il reste fixe par rapport à son référentiel barycentrique, hypothèse largement raisonable vu les travaux de Tobalske et Dial [\[TD96\]](#page-185-1) sur le vol des oiseaux. Dans leur référentiel barycentrique (référentiel galiléen), les oiseaux sont soumis à leur poids,  $W$ , dirigé selon la verticale du lieu, à une force aérodynamique générée par le battement d'ailes,  $F_{\text{aile}}$ , et une force aérodynamique de frottement s'exerçant sur les parties du corps autre que les ailes, D, perpendiculaire à W. La force  $\mathbf{F}_{\text{aile}}$  a une composante s'opposant à W, notée L, et une autre composante perpendiculaire à  $W$ , de propulsion, notée T. D'autre part, un moment aérodynamique, M, réduit au centre de gravité de l'oiseau, est produit.

Par conséquent, le bilan des forces présenté en Figure [1.45](#page-58-0) s'écrit comme suit :

<span id="page-57-0"></span>
$$
\mathbf{L} = \mathbf{W}, \tag{1.10}
$$

$$
\mathbf{T} = \mathbf{D}, \tag{1.11}
$$

$$
\mathbf{M} = 0. \tag{1.12}
$$

En passant les Equations  $(1.10)$ ,  $(1.11)$  et  $(1.12)$  à la norme euclidienne et en utilisant des coefficients de force et de moment on a :

$$
||\mathbf{L}||_2 = \frac{1}{2}\rho V^2 SC_z,
$$
  

$$
||\mathbf{D}||_2 = \frac{1}{2}\rho V^2 SC_x,
$$
  

$$
||\mathbf{M}||_2 = \frac{1}{2}\rho V^2 S \frac{b}{2} C_m,
$$

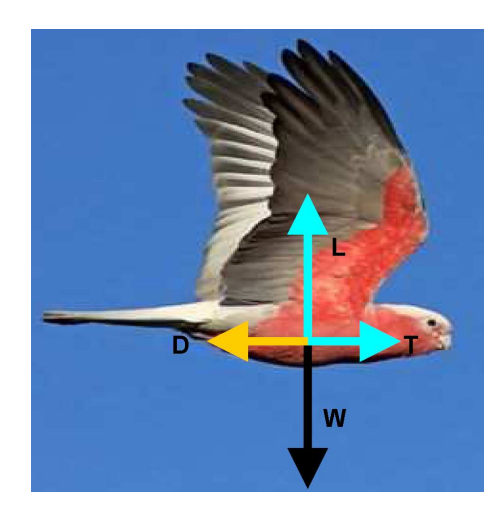

Fig. 1.45: Représentation des forces subies par un oiseau en vol de croisière

$$
\begin{array}{rcl} & \mathrm{et} \\ W & = & mg, \end{array}
$$

<span id="page-58-0"></span>avec  $\|\cdot\|_2$ , la norme euclidienne d'un vecteur, S la surface alaire, b, l'envergure des ailes, m, la masse et g, l'accélération de la pesanteur (définies en [1.3.1\)](#page-28-0). Le triplet  $(C_z, C_x, C_m)$  représente respectivement les coefficient de portance, coefficient traînée du corps de l'oiseau et coefficient de moment aérodynamique de l'oiseau. Ainsi, les équations  $(1.10)$ ,  $(1.11)$  et  $(1.12)$  se réécrivent comme suit :

$$
DC_z = 0, \t\t(1.13)
$$

$$
C_x = C_{x_{ref}}, \tag{1.14}
$$

$$
C_m = 0, \tag{1.15}
$$

avec  $DC_z = C_z - C_{z_{ref}}, C_{z_{ref}} = \frac{2mg}{\Delta V^2}$  $\frac{2mg}{\rho V^2S}$  et  $C_{x_{ref}} = \frac{2D}{\rho V^2s}$  $\frac{1}{\rho V^2S}$ .

# 1.5.2 Géométries et cinématiques

### $1.5.2.1$  La géométrie

Les oiseaux possèdent un squelette et des muscles adaptés au vol battu en comparaison à ceux des hommes [\[SBL99\]](#page-184-1). Leur corps est recouvert de plumes qui leur permettent d'avoir une aile flexible dont ils peuvent contrôler la forme et la surface avec aisance. Certaines plumes, situées sur les ailes (voir Figure  $1.46$ ), appelées rémiges jouent un rôle important au cours du vol. Les rémiges se distinguent en rémiges primaires, à qui on attribue la poussée et la réduction de la traînée induite, secondaires, à qui on attribue la création de portance, et tertiaires qui n'ont pas de rôle clairement identifié.

Dans notre étude, nous ne prendons pas en compte l'influence des plumes sur la géométrie et la flexibilité de l'aile ou les performances de vol, car il ne nous ait pas aisé de modéliser et de prendre en compte leurs effets. Nous considérerons que les ailes des oiseaux peuvent être décomposées en panneaux rigides et articulés comme le proposent Liu et al. [\[LKRJ06\]](#page-182-0) (voir Figures [1.26,](#page-39-3) [1.27,](#page-40-0) [1.28](#page-40-1) en [1.3.2\)](#page-33-0) et de Margerie et al. [\[dMMDM07\]](#page-179-3). Si on note  $L_1$ , la longueur du panneau interne et  $L_2$ , la longueur panneau externe, b,

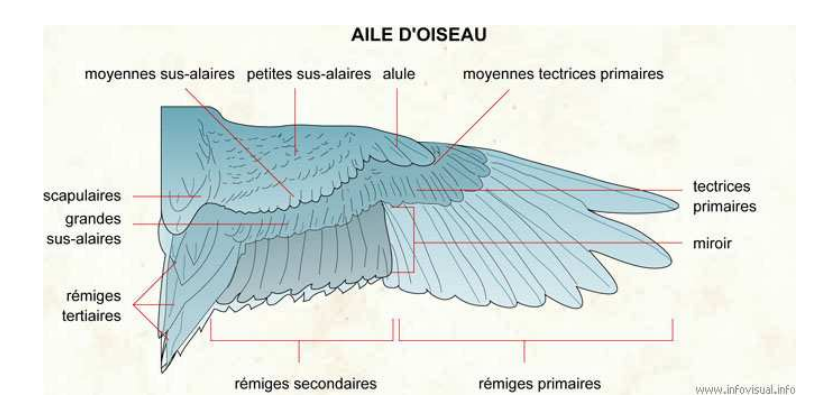

<span id="page-59-0"></span>Fig. 1.46: Schéma représentant les différents types de plumes chez un oiseau, extrait de http://www.infovisual.info/02/057\_

l'envergure des deux ailes déployées à leur maximum, et  $r = \frac{L_1}{h}$  $rac{b}{2}$  $\in [0, 1]$  on a les relations suivantes :

$$
L_1 + L_2 = \frac{b}{2}
$$
,  $L_1 = r\frac{b}{2}$ ,  $L_2 = (1 - r)\frac{b}{2}$ 

Tianshu Liu et al. [\[LKRJ06\]](#page-182-0) fournissent des formules mathématiques pour représenter la géométrie tridimensionelle des ailes de quatre oiseaux (voir  $1.3.2$ ). Dans notre étude, nous considérerons le cas simple d'ailes rectangulaires articulées avec un même profil donné de notre choix selon l'envergure. On distinguera la géométrie utilisée pour les ailes par un indicateur  $i_{geom}$  qui vaudra 0 dans le cas des ailes rectangulaires et 1 dans le cas des ailes de géométrie identique à celle décrite par Tianshu Liu et al. [\[LKRJ06\]](#page-182-0).

#### 1.5.2.2 La cinématique

Des différents angles qui résultent de la description de Liu et al. [\[LKRJ06\]](#page-182-0) nous ne conserveront que les angles  $\psi_1$ , angle de dièdre du panneau interne (représentant l'aile interne) et  $\psi_2$ , angle de dièdre du panneau externe (représentant l'aile externe) par rapport au premier. Par ailleurs, pour prendre en compte la vrillage de l'aile [\[SBL99\]](#page-184-1), [\[LKRJ06\]](#page-182-0), nous ajoutons deux degrés de liberté en rotation de l'aile autour de son axe élastique, les deux angles de tangage (ou *pitch* en anglais)  $\theta_1$  (angle de tangage du premier panneau par rapport à son axe élastique) et  $\theta_2$  (angle de tangage du second panneau par rapport à son axe élastique (voir Figure [1.47\)](#page-60-0)).

Nous considérerons, que les angles de dièdre  $\psi_1$  et  $\psi_2$  sont donnés par des séries de Fourier de manière semblable à ce qui apparaît dans Liu et al.  $[LKRJ06]$  comme suit :

$$
\psi_1 = i_{\psi_1}(C_{10} + C_{11}\sin(2\pi ft) + B_{11}\cos(2\pi ft) \n+ i_h(C_{12}\sin(4\pi ft) + B_{12}\cos(4\pi ft))) \n\psi_2 = i_{\psi_2}(C_{20} + C_{21}\sin(2\pi ft) + B_{21}\cos(2\pi ft) \n+ i_h(C_{22}\sin(4\pi ft) + B_{22}\cos(4\pi ft)))
$$
\n(1.16)

et que les angles de tangage sont donnés par les formules suivantes :

$$
\theta_1 = i_{\theta_1} (\theta_{10} + \Delta\Theta_1 \cos(2\pi f t + \phi_{\theta_1}))
$$
  
\n
$$
\theta_2 = i_{\theta_2} (\theta_{20} + \Delta\Theta_2 \cos(2\pi f t + \phi_{\theta_2}))
$$

On peut aussi mettre les angles  $\psi_1$  et  $\psi_2$  sous une forme plus compacte décrite par l'Equation [\(1.17\)](#page-59-1)

<span id="page-59-1"></span>
$$
\psi_1 = i_{\psi_1}(C_{10} + A_{11}\cos(2\pi f t + \phi_{11})
$$

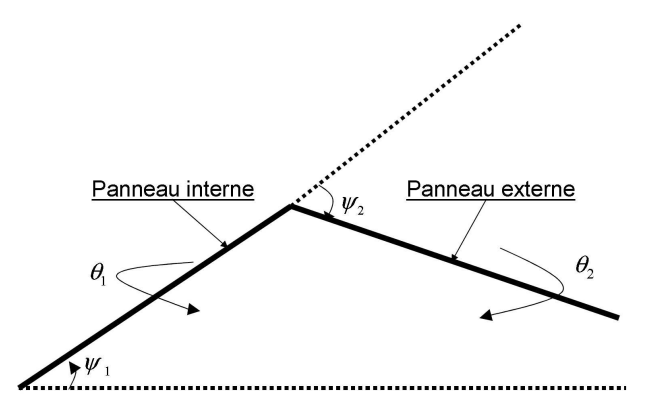

<span id="page-60-0"></span>Fig. 1.47: Représentation des panneaux et des angles  $\psi_1$ ,  $\psi_2$ ,  $\theta_1$  et  $\theta_2$  utilisés dans notre étude

+ 
$$
i_h A_{12} \cos(2 \pi f t + \phi_{12})
$$
  
\n
$$
\psi_2 = i_{\psi_2} (C_{20} + A_{21} \cos(2 \pi f t + \phi_{21}))
$$
\n+  $i_h A_{22} \cos(2 \pi f t + \phi_{22})$ \n(1.17)

où les termes  $A_{11}$  et  $A_{12}$  représentent respectivement les amplitudes du premier et second harmonique pour l'angle  $\psi_1$  et les termes  $A_{21}$  et  $A_{22}$  les amplitudes du premier et second harmonique pour l'angle  $\psi_2$ . De même,  $\phi_{11}$  et  $\phi_{12}$  sont respectivement les phases du premier et second harmonique pour l'angle  $\psi_1$  et les termes  $\phi_{21}$  et  $\phi_{22}$  sont les phases du premier et second harmonique. Les termes  $i_{\psi_1}, i_{\psi_2}, i_{\theta_1}$ et  $i_{\theta_2}$  valent 0 ou 1 selon que l'on considère ou non les angles associés dans la description de la cinématique des ailes. Le terme  $i_h$  vaut 0 ou 1 selon que l'on inclue un ou deux harmoniques dans la description des angles de dièdre. Willis et al. [\[WPDW06\]](#page-186-4), emploient aussi des séries de Fourier pour représenter les angles décrivant la cinématique des ailes et utilisent deux harmoniques pour les angles de dièdre et un harmonique pour les angles de tangage. Ils soulignent que l'emploi de deux harmoniques pour les angles de dièdre permet de prendre en compte la différence de temps entre le *downstroke* et l'upstroke au sein d'une période de battement.

En ce qui concerne les coefficients de Fourier définissant les angles  $\psi_1$  et  $\psi_2$ , nous avons, en nous inspirant de [\[LKRJ06\]](#page-182-0), choisi, sauf mention explicite contraire de notre part, de les faire varier entre -40  $\degree$  et +40 comme le montrent les Equations [\(1.19\)](#page-60-1) et [\(1.20\)](#page-60-1). Quant aux angles  $\theta_1$  et  $\theta_2$ , nous avons, sauf mention contraire, permis aux coefficients les d´efinissant de prendre des valeurs entre -1.5 radians et -1.5 radians, comme le montre l'équation  $(1.20)$ .

$$
C_{10}, C_{11}, B_{11}, C_{12}, B_{12} \in [-40^{\circ}, +40^{\circ}] \tag{1.18}
$$

$$
C_{20}, C_{21}, B_{21}, C_{22}, B_{22} \in [-40^{\circ}, +40^{\circ}] \tag{1.19}
$$

<span id="page-60-1"></span>
$$
\theta_{10}, \ \Delta\Theta_1, \ \phi_{\theta_1}, \ \theta_{20}, \ \Delta\Theta_2, \ \phi_{\theta_1} \in [-1.5 \ radians, \ 1.5 \ radians] \tag{1.20}
$$

#### 1.5.2.3 Cas de travail

On dispose ainsi de cinq paramètres,  $(i_{\psi_1}, i_{\psi_2}, i_{\theta_1}, i_{\theta_2}, i_h)$ , pour choisir le type de cinématique et de deux paramètres r et  $i_{geom}$  pour choisir le type de géométrie d'aile souhaitée, ce qui nous donne une infinité de cas possibles. Parmi ces cas, certains ne sont pas réalistes et ne s'apparentent pas à des cinématiques d'ailes d'oiseaux, comme par exemple le cas où  $r = 0.5$  et  $i_{\psi_1} = 0$  qui correspond à deux panneaux de longueur identiques, avec un panneau interne immobile et horizontal et à un panneau externe libre de mouvement en dièdre et en tangage. D'autre part, il est à remarquer que les cas  $r = 0$  ou  $r = 1$  sont équivalents, puisqu'ils correspondent à des géométries identiques.

Nous avons par conséquent choisi de définir des cas de travail (voir Figure [1.48\)](#page-62-0), qui s'apparentent aux  $\alpha$ cinématiques réelles utilisées par les oiseaux que nous détaillons en Table [1.1.](#page-61-0)

Nous avons choisi  $r = 0.5$  pour une aile articulée, comme le suggèrent Tianshu Liu et al. [\[LKRJ06\]](#page-182-0), c.a.d deux

<span id="page-61-0"></span>Tab. 1.1: Tableau récapitulatif des cas traités, avec les valeurs prises par chacun des indicateurs  $(i_{\psi_1}, i_{\psi_2}, i_{\theta_1}, i_{\theta_2}, i_h, r \text{ et } i_{geom})$ 

|                                 | $\iota_{\psi}$ | $\iota_{\psi_2}$ | $\imath_{\theta_1}$ | $\imath_{\theta_2}$ | $i_h$ | $^\iota$ <i>aeom</i> |
|---------------------------------|----------------|------------------|---------------------|---------------------|-------|----------------------|
| Cas1 : Dièdre pur               |                |                  |                     |                     | ou    |                      |
| Cas2 : Dièdre et Tangage        |                |                  |                     |                     |       |                      |
| Cas3 : Dièdre, Tangage Articulé |                |                  |                     |                     |       |                      |

panneaux de même longueur. C'est aussi ce qu'envisagent de Margerie et al. [\[dMMDM07\]](#page-179-3) dans la description géométrique de leur ornithoptère à ailes battantes. Par contre, à la différence de [\[LKRJ06,](#page-182-0) [dMMDM07\]](#page-179-3) nous ne considérons pas de mouvement de flèche de l'aile. Une illustration des cinématiques élémentaires de dièdre, tangage et flèche est fournie en Figure [1.49.](#page-63-0)

Il est à noter que les cas de travail que nous avons présenté ici sont ceux pour lesquels nous avons obtenu les meilleurs performances, sauf pour le cas Cas1 qui constitue le cas naturel a` traiter en premier. Nous avons ´etudi´es d'autres cas comme celui de la cin´ematique de di`edre a` deux panneaux (11 param`etres cin´ematiques) ou celui de la cinématique de dièdre à deux panneaux plus un mouvement de tangage sur le panneau interne (14 paramètres cinématiques). Il s'est avéré que ces cas de travail ne donnaient pas d'aussi bons résultats que le cas Cas2 et cas Cas3, c'est pourquoi nous avons préféré concentrer le présent manuscrit sur les cas dont les solutions pouvaient servir de point de départ à la conception de drônes à ailes battantes.

# 1.6 Calcul des efforts : choix de l'approche

# 1.6.1 Modèle de calcul des performances

Nous avons passé en revue, en section [1.4.2,](#page-42-1) les différentes techniques disponibles dans la littérature pour calculer les performances du vol battu. Pour choisir la méthode la plus adéquate à la résolution de notre problème, ces alternatives doivent être comparées entre elles en tenant compte de leurs domaines de validité, de leur facilité d'implémentation et de leur coût de calcul. Ce dernier paramètre joue un rôle important dans le choix du modèle, car l'utilisation d'algorithmes itératifs dans la boucle d'optimisation, comme nous le verrons en section [2.1.4.2,](#page-79-0) nécessite de choisir un modèle de prédiction de performances raisonablement rapide à l'évaluation. Par conséquent, les méthodes utilisant des modèles simplifiés de mécanique du vol, développés en section  $1.4.2.4$  sont préferables aux modèles basés sur les équations de Navier-Stokes, citées en section  $1.4.2.2$ , car si les solutions issues de modèles basés sur la résolution des équations de la mécanique des fluides sont plus précis et fiables que celles issues de modèles simplifiés de mécanique du vol, il n'en va pas moins que ces derniers sont moins coûteux à calculer. Cela nous permet d'éliminer d'emblée les modèles basés sur la résolution des équations de Navier-Stokes en raison de leur coût de calcul important, même en configuration bidimensionelle, ce qui explique qu'il n'existe pas, a` ce jour, a` notre connaissance de calcul Navier-Stokes tridimensionel dans le régime oiseau (nombre de Reynolds entre 10<sup>4</sup> et 10<sup>5</sup>, fréquence réduite  $\sim$  0.1). Néanmoins, la communauté des numériciens en mécanique des fluides, consciente de l'important coût de résolution des équations de Navier-Stokes dirige ses efforts aujourd'hui vers la conception de métamodèles (modèles simplifiés et rapides à l'exécution) des variables d'intérêt (la portance, la traînée, le moment, etc  $\cdots$ ) basées sur des calculs Navier-Stokes. Un état de l'art récent de ces méthodes est exposé dans Forrester

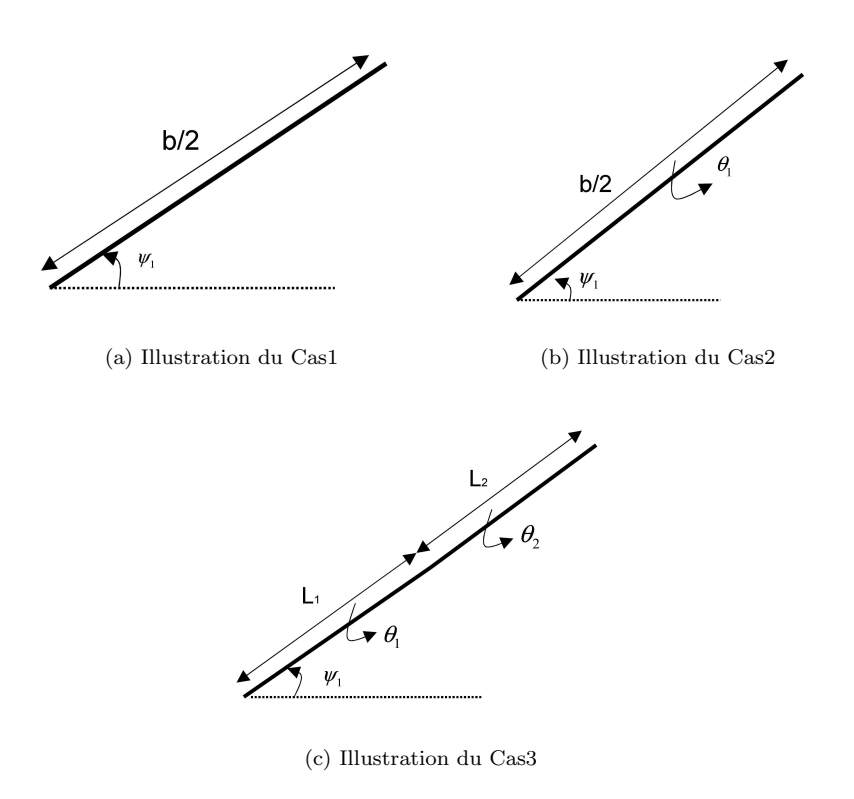

<span id="page-62-0"></span>Fig. 1.48: Représentation schématique des cas de travail présentement traités

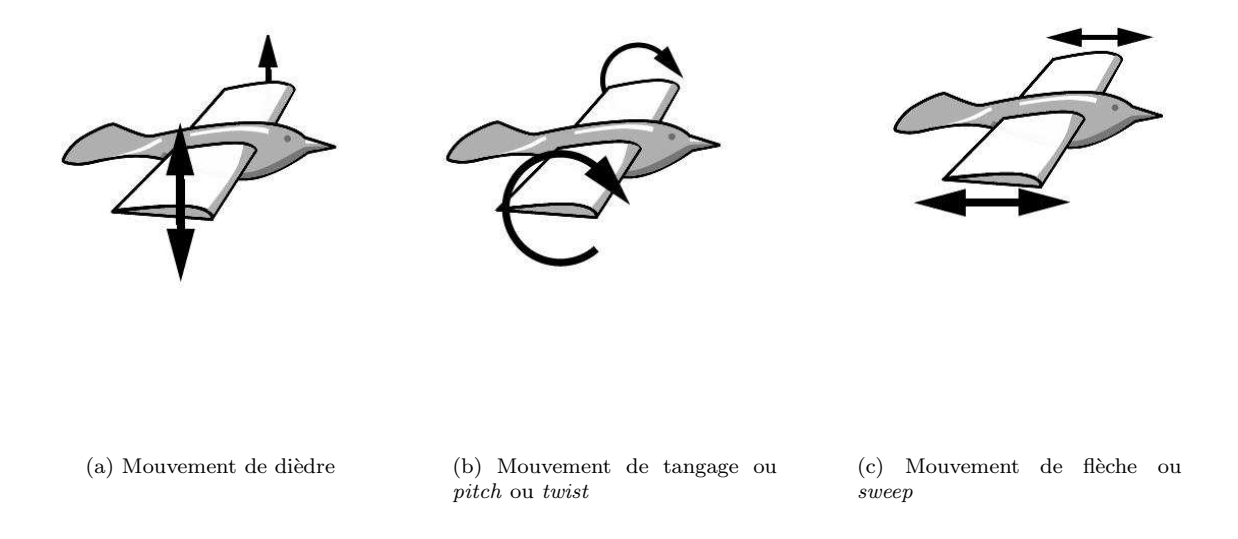

<span id="page-63-0"></span>Fig. 1.49: Représentation schématique des différents mouvements élémentaires de dièdre, tangage et flèche

et al. [\[FK09\]](#page-180-6) et des développements originaux récents basés sur la POD (Proper Orthogonal Decomposition) sont présentés dans Audouze et al. [\[AVN09\]](#page-178-5) et de Vuyst et al. [\[RFC09\]](#page-183-10).

En vis à vis, la communauté des physiciens en mécanique des fluides s'applique à comprendre et analyser les phénomènes physiques inhérents à la compréhension du vol battu, dans le but de produire des modèles permettant de mieux apprécier les performances du vol battu. Parmi les développements récents, on peut citer Andro et Jacquin [\[AJ09\]](#page-178-6), Milano et al. [\[MG05\]](#page-182-4), Schnipper et al. [\[SAB09\]](#page-184-6) et Connell et al. [\[CY07\]](#page-179-4). Parmi les modèles simplifiés de mécanique du vol développés en [1.4.2.4,](#page-45-1) on distingue deux catégories, ceux basés sur la modélisation du sillage, développés en [1.4.2.4,](#page-46-1) et ceux basés sur une modélisation locale des efforts, développés en  $1.4.2.4$ . Il est à noter que tous ceux basés sur le sillage font l'hypothèse d'écoulements non visqueux et d'oscillations de faible amplitude même s'ils incluent pour certains d'entre eux [\[PEP81,](#page-183-7) [AW86,](#page-178-2) [GS91,](#page-180-2) SWW96 une modélisation instationnaire des efforts. D'autre part, comme le soulignent Phlips et al. [\[PEP81\]](#page-183-7), si l'hypothèse de viscosité nulle semble être raisonable compte tenu d'un nombre de Reynolds supérieur à  $10^4$ , elle n'en demeure pas moins correcte étant donné l'apparition de décrochage dynamique en raison des mouvements subis par l'aile  $[McC81]$ . En effet, une hypothèse de viscosité nulle suppose qu'il n'y a pas de couche limite  $[\text{SGK}+00]$  au niveau des parois et que par conséquent il ne peut y avoir de décrochage dynamique. Ce phénomène se caractérise pendant le cycle de battement, par un détachement-réattachement de la couche limite qui est notamment responsable de l'apparition de boucles d'hystérisis pour les efforts en portance, traînée et moment de tangage. Récemment, Hubel et Tropéa [\[HT06,](#page-180-7) [HT09\]](#page-181-1) ont mis en évidence l'occurence de décrochage dynamique et ont montré son importance dans la dynamique des efforts pour une maquette robotisée de canard dans le cadre de l'étude du vol battu chez les oiseaux (voir section [1.4.2.3\)](#page-44-2), ce qui montre l'importance de prendre en compte la viscosité et par conséquent le phénomène de décrochage dynamique dans le régime de vol oiseau.

Tous les modèles basés sur le sillage pour la prédiction des efforts ne prennent pas en compte la viscosité et encore moins le phénomène de décrochage dynamique, le seul modèle à notre connaissance à traiter le décrochage est le modèle de DeLaurier [\[DeL93\]](#page-179-1) qui prend en compte la viscosité par la traînée visqueuse de profil, la traînée dûe à la cambrure et le phénomène de décrochage. Nous choisirons le modèle de DeLaurier [\[DeL93\]](#page-179-1) pour calculer les performances du vol battu tout en gardant à l'esprit que, à l'instar de la majorité des modèles développés pour le vol battu, il fait aussi l'hypothèse d'oscillations de faible amplitude.

# 1.6.2 Paramètres du modèle de DeLaurier

Le modèle de DeLaurier [\[DeL93\]](#page-179-1), se base sur une description bidimensionelle des efforts. Ces derniers, sont intégrés selon l'envergure pour fournir les efforts s'exerçant sur les ailes de l'oiseau. Force est de constater que l'effet du sillage est inclu implicitement dans le calcul des efforts bidimensionels via l'ajout d'une vitesse induite (le modèle prend donc en compte les effets de traînée induite).

L'inclinaison de l'axe de battement par rapport à la direction de vol est pris en compte par un angle noté  $\bar{\theta}_a$ (voir Figure [1.50\)](#page-64-0) que nous avons pris égal à zéro, ce qui revient à dire que le plan de battement est perpendiculaire à la vitesse d'avancée. L'aile tridimensionelle est découpée en sections sur lesquelles s'appliquent les efforts comme on peut le voir sur la Figure [1.50.](#page-64-0) Le rapport d'aspect de l'aile est supposé assez grand pour

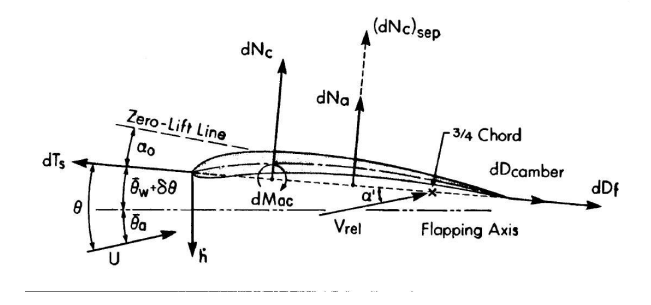

<span id="page-64-0"></span>Fig. 1.50: Efforts s'exerçant sur un profil d'aile dans le cas du modèle de DeLaurier, extrait de [\[DeL93\]](#page-179-1)

que l'écoulement soit localement bidimensionel sur chaque section d'aile. La force normale à chaque section d'aile est compos´ee d'une partie circulatoire, s'appliquant au quart de corde, et d'une partie non-circulatoire s'appliquant à mi-corde. La partie circulatoire inclue les effets de sillage via une vitesse induite par le sillage sur la section d'aile considérée et comporte aussi une partie instationnaire via l'utilisation d'une fonction de Théodorsen modifiée dûe à Jones  $[R.T40]$ . La partie non-circulatoire, appliquée à mi-corde, prend en compte les effets de masse ajoutée provenant de l'accélération normale perçue par la section.

La force orientée selon la corde de la section d'aile est composée d'une force de traînée, dûe à la cambrure du profil faisant intervenir l'angle d'incidence de portance nulle,  $\alpha_0$ , de la section considérée, mais aussi d'une force de traînée dûe aux frottements visqueux (modélisés en régime turbulent uniquement), nécessitant la donnée d'un coefficient de frottement,  $C_{d_f}$ , dont l'expression dépend du nombre de Reynolds local. A ces deux contributions, s'ajoute une force de suction de bord d'attaque qui dépend d'un coefficient d'efficacité de suction de bord d'attaque,  $\eta_s$ , dont la valeur est souvent inférieure à 100%.

Le décrochage est modélisé localement par un critère faisant intervenir deux angles d'incidences minimum,  $\alpha_{stall_{min}}$ , et maximum,  $\alpha_{stall_{max}}$  qui délimitent la plage de valeurs admissibles dans le cas d'un écoulement attaché pour le critère de décrochage. Si le critère prend des valeurs inférieures à  $\alpha_{stall_{min}}$  ou supérieures à  $\alpha_{stall_{max}}$ , l'écoulement est supposé complétement décollé sur la section et de nouvelles expressions sont appliquées pour les efforts normaux, faisant intervenir un coefficient de frottement transverse  $C_{d_{c},t}$ , alors que les efforts orientés selon la corde de la section sont supposés nuls. Le modèle prend en compte le phénomène de décrochage mais n'inclut pas de modélisation propre du décrochage dynamique.

Des expressions pour le moment de tangage (nécessitant la donnée du coefficient de moment de tangage à incidence nulle  $C_{m_0}$ ), la puissance nécessaire pour actionner la section d'aile, l'efficacité propulsive, la force verticale de sustentation et la force de propulsion sont dérivées dans les cas d'écoulements attachés et décollés. Il en ressort que le modèle de DeLaurier est paramétré par septs coefficients, à sa-

voir  $(\alpha_0,C_{d_f},\eta_s,\alpha_{stall_{min}},\alpha_{stall_{max}},C_{d_{cf}},C_{m_0}),$  sachant que  $\alpha_0$  ,  $\eta_s$  ,  $\alpha_{stall_{min}}$  ,  $\alpha_{stall_{max}}$  et  $C_{m_0}$  sont des caractéristiques du profil d'aile utilisé. Dans notre étude, nous utiliserons le profil introduit par DeLaurier dans son article [\[DeL93\]](#page-179-1), soit le LPT 110A pour lequel on a :

$$
C_{m_0} = 0.025,
$$
  
\n
$$
\eta_s = 0.98,
$$
  
\n
$$
\alpha_0 = 0.5,
$$
  
\n
$$
\alpha_{stall_{max}} = 15^\circ,
$$
  
\n
$$
\alpha_{stall_{min}} = -9^\circ.
$$

Les coefficients de frottement sont repris de [\[DeL93\]](#page-179-1) comme suit :

$$
C_{d_f} = \frac{0.89}{\ln(Rn)^{2.58}},
$$
  
\n
$$
C_{d_{cf}} = 1.98,
$$

où  $Rn$  est le nombre de Reynolds local à la section basé sur la corde de cette dernière.

Le modèle de DeLaurier [\[DeL93\]](#page-179-1) nécessite de définir une vitesse de pillonement, perpendiculaire à l'axe de battement pour chaque section de l'aile. Pour les cas de travail que nous avons envisagé, nous avons choisi de relier cette vitesse  $v_p$  à l'angle de dièdre par la relation [\(1.21\)](#page-65-0).

<span id="page-65-0"></span>
$$
v_p = r \frac{d}{dt} \psi_1 \cos(\psi_1) \tag{1.21}
$$

# 1.6.3 Limites d'utilisation du modèle de mécanique du vol

## 1.6.3.1 Première limite : les grands angles d'incidence et la modélisation du décrochage dynamique

Nous présentons ici un modèle de mécanique du vol semi-empirique qui se base sur le modèle de DeLaurier [\[DeL93\]](#page-179-1). Ce modèle est intéressant à citer dans le sens où il met en évidence les limites du modèle de DeLaurier [\[DeL93\]](#page-179-1) (grands angles d'incidence et prise en compte du décrochage dynamique) en proposant des voies d'amélioration. Dae Kwan et al. [\[KLLH08\]](#page-181-7) présentent une version modifiée du modèle de DeLaurier [\[DeL93\]](#page-179-1) pour les grands angles d'incidence. L'angle d'incidence non linéarisé est calculé (voir Equation (13) de [\[KLLH08\]](#page-181-7)) et sa contribution est prise en compte pour la modification des composantes circulatoires, de suction de bord d'attaque et de traînée de cambrure (voir Equations (14), (15) et (16) de [\[KLLH08\]](#page-181-7)). De plus, le décrochage dynamique est modélisé (voir Equations (17) et (18) de [\[KLLH08\]](#page-181-7)) via un critère de décrochage différent de celui du modèle de DeLaurier [\[DeL93\]](#page-179-1) faisant intervenir l'angle d'incidence non linéarisé calculé auparavant. Enfin, Dae Kwan *et al.* [\[KLLH08\]](#page-181-7) montrent que leur modèle permet de mieux capturer les mesures expérimentales de Okamoto *et al.* [\[OA05\]](#page-183-11) que le modèle de DeLaurier [\[DeL93\]](#page-179-1) dans la mesure où ils s'autorisent à faire varier les paramètres du modèle pour minimiser l'erreur de prédiction du modèle. Leur modèle est en cela semi-empirique, puisqu'il se base sur l'expérience pour déterminer les coefficients à utiliser, mais il prend en compte les grands angles d'incidences et modélise le décrochage dynamique, ce qui le rend intéressant.

Néanmoins, l'expression de la force de suction de bord d'attaque diffère de celle du modèle de DeLaurier [\[DeL93\]](#page-179-1) (voir Equation (4) et (15) de [\[KLLH08\]](#page-181-7)) en raison de l'introduction du cosinus de l'angle d'incidence non linéarisé (voir Equation (13) de [\[KLLH08\]](#page-181-7)). Nous avons conservé l'expression tel quel. Par ailleurs, le traitement du décrochage dynamique n'est pas clair, puisque certaines quantités utilisées ne sont pas définies (voir Equation (18) de [\[KLLH08\]](#page-181-7)). Dans le cas d'un mouvement de dièdre pur (pas de mouvement de tangage) les Equations (17) et (18) de [\[KLLH08\]](#page-181-7) se réduisent à deux conditions différentes sur la même quantit´e, si bien que cela n'a pas de sens. Supposer que les bornes sont identiques ne serait pas correct puisqu'il s'agit de deux quantités différentes. Nous avons essayé, en vain, d'avoir une discussion à propos des Equations (17) et (18) de [\[KLLH08\]](#page-181-7) avec les auteurs de l'article [KLLH08], mais ces derniers n'étaient pas du tout disposés à fournir des réponses claires à propos de ces équations. Confronté au silence des auteurs de [\[KLLH08\]](#page-181-7), nous avons supposé que la borne supérieure de l'Equation (17) de [KLLH08] était égale à l'angle d'incidence de décrochage statique du profil et que les deux bornes inférieures des Equations (17) et (18) de [\[KLLH08\]](#page-181-7) étaient égales entre elles et valaient  $\alpha_{stall_{min}}$ , alors que la borne supérieure de l'Equation (18) de [\[KLLH08\]](#page-181-7) était égale à  $\alpha_{stall_{max}}$ . Cette hypothèse permettait de lever le doute quant aux termes non définis, mais sans aucune assurance quant à la réponse obtenue. Sous cette hypothèse, l'écoulement est attaché, si l'angle d'incidence non linéarisé (voir Equation (13) de [\[KLLH08\]](#page-181-7)) est entre  $\alpha_{stallmin}$  et l'angle d'incidence de décrochage statique du profil que nous avons mis à 13<sup>°</sup>. Si cette condition est violée, le modèle de décrochage dynamique est activé si le critère de décrochage (voir Equation (18) de [\[KLLH08\]](#page-181-7)) se trouve entre  $\alpha_{stall_{min}}$  et  $\alpha_{stall_{max}}$ , sinon l'écoulement est supposé complétement décollé si ce critère de décrochage n'est pas compris entre  $\alpha_{stall_{min}}$  et  $\alpha_{stall_{max}}$ .

Etant donné les zones d'ombre sur la définition de certains termes du modèle de Dae Kwan et al. [\[KLLH08\]](#page-181-7), nous avons été forcé de procéder à une interprétation des équations proposées par Dae Kwan et al. [\[KLLH08\]](#page-181-7) sans aucune assurance d'avoir une réponse correcte vu le silence des auteurs sur la manière dont ils sont parvenus à ces expressions. Cela nous a découragé à utiliser ce modèle pour l'évaluation des performances. Nous avons préféré employer le modèle de DeLaurier [\[DeL93\]](#page-179-1) qui est un modèle publié et largemment utilisé par la communauté scientifique s'intéressant au développement d'ornithoptères. Cela pose bien sûr le problème de la dépendance des résultats de l'optimisation vis à vis du modèle de mécanique du vol utilisé. Nous anticipons ici quelque peu par rapport à la présentation des outils et concepts pour souligner que nous avons implanté le modèle de Dae Kwan et al. [\[KLLH08\]](#page-181-7) avec l'interprétation des zones d'ombre présentée plus haut, au sein de notre boucle d'optimisation multicritère et nous avons obtenu des résultats similaires à ceux du modèle de DeLaurier [\[DeL93\]](#page-179-1) que nous avons mis en Annexe 5. Cela nous a conforté quant au fait que les résultats ne changent pas de manière drastique si on considère deux modèles proches mais comportant quand même des différences, ce qui nous a permis de conjecturer une certaine robustesse des résultats obtenus vis à vis du modèle de mécanique du vol utilisé. Néanmoins, nous n'apportons pas de réponse détaillée et définitive à la question, mais nous nous contentons de souligner cet aspect pour qu'il soit pris en compte dans des études futures.

# 1.6.3.2 Deuxième limite : la prise en compte de cinématiques comportant plusieurs harmoniques

Read et al. [\[RHT03\]](#page-183-9) montrent que l'utilisation de cinématiques comportant des harmoniques d'ordre élevé, ce qui correspond au cas  $i<sub>h</sub> = 1$ , permet d'améliorer les performances en efficacité propulsive et force de propulsion du vol battu. Il faut néanmoins souligner que le cas  $i<sub>h</sub> = 1$  (lorsque les mouvements de dièdre comportent deux harmoniques) pose un problème puisque le modèle de mécanique du vol (celui de DeLau-rier [\[DeL93\]](#page-179-1)) est prévu pour calculer la réponse à une sollicitation harmonique ne comportant qu'une seule fréquence. L'évaluation des performances du battement d'aile dans ce cas est implantée informatiquement mais non utilisée en pratique. Elle est effectuée en deux étapes : d'abord la réponse de chaque harmonique est ´evalu´ee s´epar`ement, puis les contributions des deux harmoniques sont somm´ees pour fournir la performance correspondant à la sollicitation exerçée. Autrement dit, dans un premier temps on suppose que l'angle de dièdre ne comporte qu'un harmonique fondamental, les coefficients de l'autre harmonique étant mis à zéro, puis on calcule la réponse en performances du modèle de mécanique du vol. Dans un second temps, on suppose que l'angle de dièdre ne comporte plus que le deuxième harmonique, les coefficients corrspondants a` l'harmonique fondamental ´etant mis a` z´ero, puis la r´eponse en performances du mod`ele de m´ecanique du vol est calculée. Dans un dernier temps les deux réponses, celle correspondant au fondamental et celle correspondant au second harmonique, sont sommées. En faisant cela, on suppose que le modèle de mécanique du vol fonctionne dans un régime linéaire en fréquence, chose qui n'est pas vérifiée pour tous les termes du modèle (voir les Equations  $(1)$ ,  $(13)$ ,  $(17)$ - $(19)$ , p 127 par exemple) en raison de la présence de termes non

linéaires, mais il s'agit d'une hypothèse de travail qui simplifie l'évaluation des performances du modèle sans rentrer dans les détails d'une évaluation non-linéaire de la réponse du modèle qui pourrait constituer une étude en soi à part entière.

# Conclusion

Les drônes à ailes battantes apparaissent comme une solution innovante pouvant potentiellement mettre à la disposition de l'homme l'efficacité, la manœuvrabilité et la furtivité du vol animal. Ils sont basés sur l'étude du vol des insectes et des oiseaux et leur amélioration repose sur la compréhension de l'efficacité du vol animal.

Des différentes études faites sur le sujet, il apparaît que :

- des lois d'´echelle caract´eristiques pour l'envergure, la surface alaire, la charge alaire, la fr´equence de battement et le nombre de Reynolds existent au sein des espèces volantes,
- pour les oiseaux le nombre de Reynolds varie entre  $10^4$  et  $10^6$  et la fréquence réduite est de l'ordre de 0.1,
- la puissance n´ecessaire au vol aviaire ´evolue selon une courbe en U par rapport a` la vitesse. Les oiseaux sélectionnent selon le critère à optimiser la vitesse de consommation minimale dans le cas où par exemple ils doivent rester le plus longtemps en vol ou la vitesse de rayon d'action maximum dans le cas ou` par exemple ils doivent effectuer une migration,
- les efficacités propulsives maximales sont caractérisées par des nombres de Strouhal entre 0.2 et 0.4, des incidences maximales inférieures à 20 °ainsi qu'un déphasage entre pillonement et tangage de 90°,
- la prise en compte d'harmoniques d'ordre ´elev´e dans le mouvement de pillonement-tangage permet d'atteindre de hauts coefficients de propulsion tout en restant à des efficacités propulsives raisonables de plus de 50 %,
- $-$  differents modèles de calcul des performances du vol battu et notamment de l'efficacité propulsive sont disponibles. On peut les classer en deux catégories, ceux qui calculent les efforts à partir d'une modélisation du sillage et ceux qui s'appuient sur une intégration selon l'envergure d'efforts bidimensionels sous une hypothèse de quasi-stationarité ou pas avec ou sans prise en compte de l'effet d'aile finie.

Pour notre étude, nous avons choisi d'utiliser un modèle basé sur une modélisation locale plutôt qu'une modélisation du sillage en raison notamment de la possibilité de prendre en compte le phénomène de décrochage qui affecte sensiblement la valeur des efforts. Cela nous a conduit à choisir pour ce présent travail le modèle de DeLaurier [\[DeL93\]](#page-179-1) pour rendre compte des performances du vol battu. Ce modèle allie simplicité, facilité d'implantation et rapidité d'exécution.

"Celui qui veille sur sa bouche se garde lui-même, mais celui qui ouvre de grandes lèvres court à sa perte." Proverbes 13.3

# Chapitre 2

# Optimisation et analyse de données

# Introduction

L'intérêt suscité par les drones à ailes battantes a conduit de nombreux chercheurs à essayer d'extraire les principes présidant à l'efficacité du vol battu pour concevoir ces drônes. De nombreuses études [\[Sou08\]](#page-184-0), [\[Tec08\]](#page-185-7), [\[dMMDM07\]](#page-179-3),[\[BW07\]](#page-178-3), [\[KT07\]](#page-181-5), [\[WPDW06\]](#page-186-4), [\[Rak06\]](#page-183-8), [\[TK05\]](#page-185-5), [\[RHT03\]](#page-183-9), [\[ASBT98\]](#page-178-4), [\[Wu71\]](#page-186-3), [\[Lan79\]](#page-181-6), [\[AW86\]](#page-178-2) ont essayé de répondre à la question du choix des cinématiques de battement permettant une utilisation optimale des ressources énergétiques, mais malgré toutes ces tentatives des questions restent toujours inabordées comme celle de trouver les cinématiques optimisant l'efficacité propulsive du vol battu en vol de croisière par une approche tenant compte à la fois de la tridimensionalité du problème et des contraintes d'équilibre à satisfaire en vol de croisière.

Répondre à cette question nécessite d'envisager plusieurs critères à optimiser simultanément, si bien qu'il est nécessaire de passer en revue les méthodes d'optimisation multicritères pour choisir la (ou les) méthode(s) la (les) plus adaptée(s) à la résolution du problème. Néanmoins, trouver les cinématiques optimales ne suffit pas à répondre au problème de manière satisfaisante en vue de développer un prototype utilisant ces cinématiques optimales, encore faut-il mettre à jour le lien entre les critères optimisés et les paramètres cinématiques pour mieux comprendre le problème et choisir parmi l'ensemble des solutions optimales une solution qui pourrait servir de point de départ à la conception d'un ornithoptère ou mini drônes à ailes battantes, tout en précisant les paramètres cinématiques influents sur les performances de cette solution en particulier pour faciliter et accélérer la tâche de conception.

Notre démarche originale se trouve ainsi à la croisée des chemins de l'optimisation multicritère, de l'analyse de données et de la prise de décision multicritère. Par la mise à jour des liens entre les critères et paramètres cinématiques optimaux notre démarche rejoint le concept d'innovization, développé par Deb [\[DS06\]](#page-179-5), qui consiste a` extraire de l'information des surfaces et ensembles de Pareto en vue de mettre a` jour des principes de conception innovants utilisables au cours du processus de conception d'un prototype. Elle fait aussi ´echo, de mani`ere plus g´en´erale, aux m´ethodes d'analyse de donn´ees a` but d'extraction d'information [\[CS07\]](#page-179-6), [\[Tan08\]](#page-185-8). Par la mise en avant d'une solution modèle et des paramètres cinématiques qui l'influencent, elle se réclame à la fois de l'analyse de données et de la prise de décision multicritère [\[GSH99\]](#page-180-8), [\[BDMS08\]](#page-178-7).

C'est dans ce cadre que nous tenterons de répondre à la question de maximisation de l'efficacité propulsive en exposant tout d'abord les méthodes, outils et modèles disponibles dans la littérature concernant l'optimisation multicritère, l'extraction d'information des surfaces de Pareto et la sélection de solutions au sein de ces mêmes surfaces, puis celles que nous avons choisies d'utiliser. Ainsi, dans une première partie, nous détaillerons les techniques d'optimisation multicritères disponibles et dans une deuxième partie nous décrirons les méthodes d'analyse des résultats de l'optimisation multicritères nous permettant de visualiser et analyser la surface et l'ensemble de Pareto puis d'en extraire une solution tout en mettant en évidence les

paramètres cinématiques qui la caractérisent.

# 2.1 Optimisation multicritère

# 2.1.1 Généralités

L'optimisation multicritère ou programmation mathématique multiobjectif traite de l'optimisation de plusieurs critères sous contraintes. Lorsque les objectifs et les contraintes sont linéaires, on parle de pro-grammation linéaire multicritère, outil largemment utilisé en recherche opérationelle [\[dWMH03\]](#page-179-7). Nous nous intéresserons pour notre part au cas où les objectifs, et/ou les contraintes sont non linéaires.

<span id="page-70-0"></span>Un problème d'optimisation multicritère comportant n objectifs, p paramètres,  $k_e$  contraintes d'égalité et  $k_{in}$  contraintes d'inégalité est défini par  $(2.1)$ .

$$
\min_{\mathbf{x} \in \mathbb{R}^p} \mathbf{f}(\mathbf{x}) = (f_1(x_1, \dots, x_p), \dots, f_n(x_1, \dots, x_p)),
$$
\n
$$
\text{avec}
$$
\n
$$
\forall i \in [1, \dots, k_e] \quad , c_{e_i}(\mathbf{x}) = 0,
$$
\net\n
$$
\forall j \in [1, \dots, k_{in}] \quad , c_{in_j}(\mathbf{x}) \le 0,
$$
\n(2.1)

<span id="page-70-1"></span>avec  $\bf{x}$  le vecteur de décision,  $\bf{f}$  le vecteur des objectifs ou vecteur des critères et  $\bf{S}$  l'espace admissible ou l'espace faisable, défini par  $(2.2)$ ,

$$
\{ \mathbf{x} \mid \forall i \in [1, \cdots, k_e] \; , \; c_{e_i}(\mathbf{x}) = 0 \; \text{et} \; \forall j \in [1, \cdots, k_{in}] \; , \; c_{in_j}(\mathbf{x}) \le 0 \}. \tag{2.2}
$$

Il n'est pas inutile de préciser, à ce stade, que minimiser une fonction est équivalent à maximiser l'opposé de cette fonction, constatation qui paraˆıtra assez ´evidente pour certains et moins pour d'autres, mais que nous tenions à souligner pour une meilleure compréhension des développements futurs [\[Fle87\]](#page-180-9). L'image de S par f, notée Z, est incluse dans l'espace des objectifs qui est défini comme l'image de  $\mathbb{R}^p$  par f. Par ailleurs, le problème  $(2.1)$  est dit convexe si et seulement si les composantes de f sont des fonctions convexes et que S est lui-même convexe. On définit le point *idéal* (voir Figure [2.1\)](#page-71-0), noté z<sup>\*</sup>, comme le point de Z dont les composantes sont les valeurs des minima globaux de chaque composante de f sur S (il vérifie l'Equation [\(2.3\)](#page-70-2)), et le point *utopique* comme le point non faisable de l'espace des objectifs,  $z^{**}$ , qui vérifie  $z^{**} = z^* - \epsilon$ , avec  $\epsilon$  un vecteur de  $\mathbb{R}^p$  dont les composantes sont strictement positives et relativement petites devant les composantes correspondantes de z ∗ .

$$
\forall i \in [1, \cdots, n] \; , \; z_i^* = \min_{\mathbf{x} \in \mathbf{S}} f_i(\mathbf{x}) \tag{2.3}
$$

## <span id="page-70-2"></span>2.1.2 Optimalité au sens de Pareto

Dans le cas monocritère (n=1), dire qu'un vecteur de décision  $x^{\sharp}$  est optimal équivaut à dire que :

$$
\forall \mathbf{x} \in \mathbf{S} \text{ , } \mathbf{f}(\mathbf{x}^{\sharp}) \leq f(\mathbf{x}).
$$

Cela ne peut être généralisé aussi facilement au cas multicritère car certains objectifs peuvent être contradictoires et l'existence d'une seule solution au problème n'est pas garantie, mais par contre des solutions compromis ou encore Pareto optimales existent. On introduit un nouveau concept d'optimalité, celui de Pareto selon lequel un vecteur de décision  $x^1$  domine un autre vecteur de décision  $x^2$ , noté  $x^1 \succ x^2$  si et

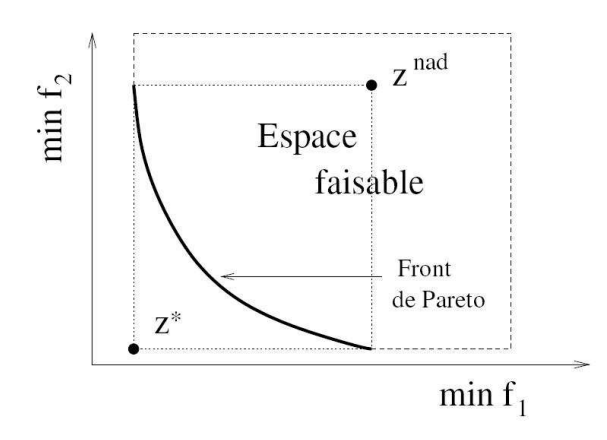

<span id="page-71-0"></span>Fig. 2.1: Représentation, dans le cas bi-objectif, de l'espace faisable, du point idéal z<sup>∗</sup> et du point nadir z<sup>nad</sup>, extrait de [\[Rou04\]](#page-183-12)

seulement si :

<span id="page-71-1"></span>
$$
\exists i_0 \in [1, \cdots, n], \ f_{i_0}(\mathbf{x}^1) < f_{i_0}(\mathbf{x}^2), \tag{2.4}
$$

$$
\forall i \in [1, \cdots, n], f_i(\mathbf{x}^1) \le f_i(\mathbf{x}^2)
$$
\n(2.5)

Dans le cas où l'équation [\(2.4\)](#page-71-1) se transforme en inégalité avec cas d'égalité, on dit que  $x^1$  domine faiblement  $x^2$  ce qu'on note par  $x^1 \succeq x^2$ . L'ensemble des vecteurs de décision de S qui ne sont dominés par aucun autre vecteur de décision admissible, constituent l'ensemble des vecteurs de décisions non dominés ou ensemble de Pareto, noté P<sup>∗</sup>. L'image de l'ensemble de Pareto par f est appelé surface de Pareto ou surface des compromis optimaux ou encore front de Pareto dans le cas bi-objectif (voir Figure [2.1\)](#page-71-0).

On appelle point nadir (qui vient de l'arabe signifiant opposé)  $z^{nad}$  (voir Figure [2.1\)](#page-71-0), le point de Z qui est en fait à l'opposé du point idéal, ses composantes sont les valeurs des maxima des composantes de f sur l'ensemble de Pareto et non pas sur tout l'ensemble faisable, il vérifie  $\forall i \in [1, \dots, n]$   $z_i^{nad} = \max_{\mathbf{x} \in P^*} f_i(\mathbf{x})$ .

Pour trouver l'ensemble des solutions Pareto optimales, il y a plusieurs méthodes. Miettinen [\[Mie08\]](#page-182-6) passe en revue différentes méthodes de résolution du problème  $(2.1)$  en les classant par rapport au rôle du preneur de décision (celui qui choisit la ou les solutions finales au problème), il distingue alors les méthodes interactives ou` le preneur de décision spécifie ses préférences pendant le processus d'optimisation, ce qui fait que l'étape de génération de l'ensemble de Pareto et celle de sélection d'une ou plusieurs solutions finales se chevauchent, et les méthodes non interactives où le preneur de décision spécifie ses préférences avant que l'optimisation ne soit lancée ou après que la surface de Pareto soit générée. Nous nous intéresserons exclusivement aux méthodes non interactives qui établissent une distinction nette entre génération de l'ensemble de Pareto et sélection des solutions souhaitées dans cet ensemble. Au sein des méthodes non interactives coexistent des méthodes qui transforment le problème  $(2.1)$  en la résolution d'un ou plusieurs problèmes monocritères qu'aborde Miettinen [\[Mie08\]](#page-182-6) dans son travail et des méthodes non interactives multicritères qui considérent tous les objectifs a` la fois.

## 2.1.3 Méthodes non interactives monocritères

Miettinen [\[Mie08\]](#page-182-6) présente des méthodes pour résoudre le problème  $(2.1)$  par des approches n'impliquant qu'un seul critère à la fois, si bien que le problème  $(2.1)$  est transformé en un ou plusieurs problèmes monocritères pour générer les solutions en mettant à profit les préférences du preneur de décision. Miettinen
[\[Mie08\]](#page-182-0) distingue quatre classes de méthodes, au sein même des méthodes non interactives :

- celles où le preneur de décision ne formule aucune préférence : c'est la classe des méthodes sans préférence,
- celles où le preneur de décision émet des préférences a priori : c'est la classe des méthodes a priori,
- celles où le preneur de décision se pronounce a posteriori : c'est la classe des méthodes a posteriori,
- celles des m´ethodes basiques qui peuvent appartenir a` l'une des trois classes suivantes.

### 2.1.3.1 Méthodes basiques

La méthode de l'aggrégation pondérée Il s'agit surement de la méthode la plus largement employée dans la pratique. Elle consiste à transformer un problème multicritère en un problème monocritère, en minimisant une combinaison linéaire des composantes de f, les poids étant choisis en fonction de l'importance de chaque critère. Ce problème se formule de la manière suivante :

<span id="page-72-0"></span>
$$
\min_{\mathbf{x} \in \mathbf{S}} \quad \sum_{i=1}^{n} w_i \ f_i(\mathbf{x})
$$
\n
$$
\text{avec}
$$
\n
$$
\sum_{i=1}^{n} w_i = 1 \qquad \text{et} \qquad \forall i \in [1, \cdots, n] \ , w_i \ge 0
$$
\n
$$
(2.6)
$$

Les solutions du problème  $(2.6)$  font partie de l'ensemble de Pareto si tous les poids sont strictement positifs [\[Mie08,](#page-182-0) [Rou04\]](#page-183-0). Miettinen [\[Mie08\]](#page-182-0) conseille de normaliser les composantes de f (par exemple par  $z_i^{nad} - z_i^{**}$ , pour la composante i) et d'utiliser ces valeurs normalisées dans la combinaison linéaire. Il mentionne aussi que, dans le cas convexe, les poids positifs peuvent être modifiés automatiquement pour fournir plusieurs solutions parmi lesquelles le preneur de décision pourrait choisir ou non, ce qui ferait de cette méthode soit une approche *a posteriori*, soit une approche sans préférences exprimées de la part du preneur de décision. Il ajoute aussi que ce dernier pourrait aussi spécifier les poids, ce qui ferait de cette méthode une approche a priori.

Miettinen [\[Mie08\]](#page-182-0) et Roudenko [\[Rou04\]](#page-183-0) rapellent que cette méthode est simple d'utilisation, mais qu'elle

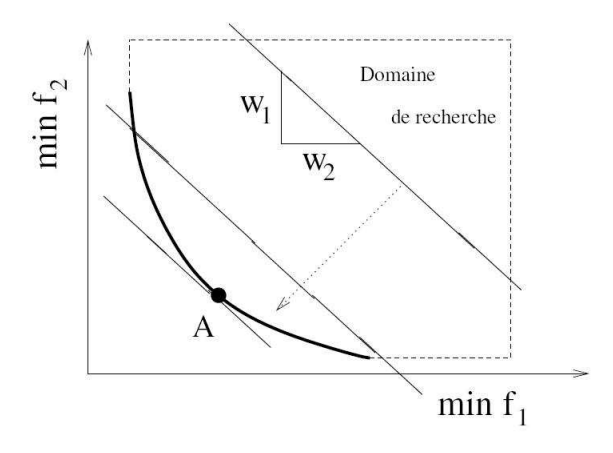

Fig. 2.2: Illustration de la méthode d'aggrégation pondérée dans le cas bi-objectif convexe : le point A représente la solution au problème  $(2.6)$ , extrait de [\[Rou04\]](#page-183-0)

présente des inconvénients de taille :

- dans le cas non convexe elle ne permet pas de capturer tous les points de la surface de Pareto,
- l'utilisation d'une distribution uniforme de poids positifs ne garantit pas que les points de la surface de Pareto obtenue soient uniformément distribués,
- $-$  dans le cas où des objectifs sont corrélés des solutions incorrectes peuvent être obtenues,
- le preneur de d´ecision contrˆole indirectement, via les poids, l'obtention des solutions, ce qui rend d'autres m´ethodes interactives plus attrayantes.

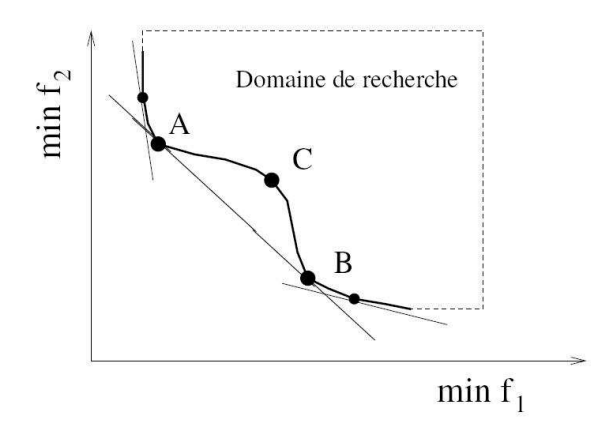

Fig. 2.3: Solutions obtenues dans un cas bi-objectif non convexe par la méthode de l'aggrégation pondérée : le points A et B situés dans une région convexe sont obtenus par cette méthode alors que le point C localisé dans une région concave ne peut être atteint par cette méthode quelque soit les poids utilisés, extrait de [\[Rou04\]](#page-183-0)

La méthode des  $\epsilon$ -contraintes Cette méthode s'appuie sur la reformulation du problème [\(2.1\)](#page-70-0) sous la forme suivante :

<span id="page-73-0"></span>
$$
\min_{\mathbf{x} \in \mathbf{S}} \qquad f_i(\mathbf{x}),
$$
\n
$$
\text{avec}
$$
\n
$$
\forall j \in [1, \dots, n] \quad , j \neq i \quad , f_j(\mathbf{x}) \le \epsilon_j
$$
\n(2.7)

où  $i \in [1, \dots, n]$  et les  $\epsilon_i$ , sont des réels fournis par l'utilisateur. La résolution du problème [\(2.1\)](#page-70-0) est transformé en la résolution de n problèmes monocritères où les autres objectifs sont passés en contraintes. Miettinen [\[Mie08\]](#page-182-0) rapporte que toutes les solutions de [\(2.7\)](#page-73-0) sont faiblement optimales au sens de Pareto et que tous les points de la surface de Pareto peuvent être trouvés grâce à cette méthode comme le souligne Roudenko [\[Rou04\]](#page-183-0), que le problème soit convexe ou non. Miettinen [\[Mie08\]](#page-182-0) rappelle que cette méthode peut être coûteuse numériquement vu le nombre de problèmes monocritères à résoudre et que le contrôle de la génération des solutions par le vecteur  $\epsilon$  peut s'avérer être un exercice délicat comme le montre Roudenko [\[Rou04\]](#page-183-0) (voir Figure [2.4\)](#page-74-0).

Là encore, les paramètres peuvent être fournis soit par le preneur de décision, ce qui ferait de cette approche une méthode a priori, ou bien ils peuvent être générés automatiquement selon une distribution donnée sur une plage de valeurs d´efinies auquel cas le preneur de d´ecision n'interviendrait qu'en fin de processus ou n'interviendrait pas, ce qui en ferait une technique *a posteriori* ou sans préférence exprimée de la part du preneur de décision.

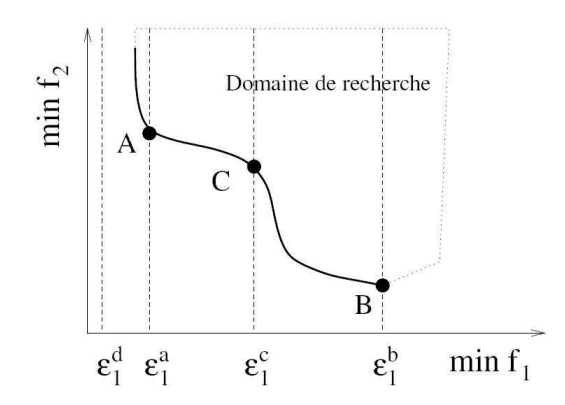

<span id="page-74-0"></span>Fig. 2.4: Représentation des solutions obtenues avec la méthode des  $\epsilon$ -contraintes selon la valeur de  $\epsilon$  pour un problème biobjectif. La solution A est obtenue pour  $\epsilon = \epsilon_1^a$ , B est obtenue pour  $\epsilon = \epsilon_1^b$  et C pour  $\epsilon = \epsilon_1^c$ . On voit que si  $\epsilon$  est plus petit que la borne inférieure du critère associé ( $\epsilon = \epsilon_1^d$ ), le problème n'a pas de solution, extrait de [\[Rou04\]](#page-183-0)

### 2.1.3.2 Les méthodes sans préférence

Dans ce cas, le preneur de décision n'exprime aucune préférence et l'objectif du processus d'optimisation est de produire quelques solutions Pareto optimales étant donné qu'il n'y a pas de moyen d'orienter l'optimisation vers tel type ou autre de solution. Ces solutions peuvent aussi servir de point de départ à des méthodes interactives.

Méthode du critère global Miettinen [\[Mie08\]](#page-182-0), cite la méthode du critère global dont l'objet est de trouver un ou plusieurs vecteurs de décision,  $x$  de  $S$  qui minimisent l'écart, exprimé dans une certaine norme, entre le point idéal z<sup>\*</sup> ou utopique z<sup>\*\*</sup> et Z. Elle consiste à résoudre l'un des deux problèmes suivants :

<span id="page-74-1"></span>
$$
\min_{\mathbf{x} \in \mathbf{S}} \quad \left( \sum_{i=1}^{n} |f_i(\mathbf{x}) - z_i^*|^q \right)^{\frac{1}{q}}
$$
\nou

\n
$$
(2.8)
$$

$$
\min_{\mathbf{x} \in \mathbf{S}} \quad \max_{i=1,\cdots,n} [|f_i(\mathbf{x}) - z_i^*|] \tag{2.9}
$$

Dans le cas du problème  $(2.8)$  la norme  $L^q$  a été utilisée alors que dans le cas de  $(2.9)$  la norme  $L^\infty$  a été adoptée. Miettinen  $\text{[Mie08]}$  $\text{[Mie08]}$  $\text{[Mie08]}$  note que toute solution de  $(2.8)$  est optimale au sens de Pareto mais que toute solution de [\(2.9\)](#page-74-1) n'est que faiblement optimale au sens de Pareto. Il conseille par ailleurs de normaliser les composantes de f (par exemple par  $z_i^{nad} - z_i^{**}$  pour la composante i) avant de les incorporer dans les  $\acute{e}$ quations  $(2.8)$  ou  $(2.9)$ .

Méthode du compromis neutre L'objet de cette méthode est de projeter, comme nous l'apprend Miet-tinen [\[Mie08\]](#page-182-0), un point  $z^{ref}$  de l'espace des objectifs, se trouvant "quelque part au milieu" des domaines de variations des critères, sur la surface de Pareto. Il précise que les coordonnées de ce point peuvent être estimées par  $\mathbf{z}^{ref} = \frac{\mathbf{z}^* + \mathbf{z}^{nad}}{2}$  $\frac{2}{2}$ , si bien que le problème à résoudre se formule de la manière suivante :

$$
\min_{\mathbf{x} \in \mathbf{S}} \max_{i=1,\cdots,n} \left[ \frac{f_i(\mathbf{x}) - \mathbf{z}^{ref}}{z_i^{nad} - z_i^{**}} \right]
$$

Cette méthode produit des solutions qui sont faiblement optimales au sens de Pareto et nécessite de calculer le point nadir qui n'est pas toujours aisé à obtenir [\[DCM06\]](#page-179-0).

### 2.1.3.3 Les méthodes a priori

Dans ce type de méthodes, le preneur de décision émet ses préférences avant la génération des solutions optimales.

<span id="page-75-0"></span>Méthode de la fonction d'utilité L'approche de la fonction d'utilité  $\mathcal U$  consiste à définir une fonction de f qui capture les préférences du preneur de décision. Le problème à résoudre se ramène alors à l'équation  $(2.10).$  $(2.10).$ 

$$
\max_{\mathbf{x} \in \mathbf{S}} \quad \mathcal{U}(\mathbf{f}(\mathbf{x})) \tag{2.10}
$$

Miettinen [\[Mie08\]](#page-182-0) rappelle que pour qu'une telle approche puisse être mise en oeuvre, il faut que les pr´ef´erences du preneur de d´ecision satisfassent certaines conditions, si bien que cette approche ne peut s'appliquer que dans certains cas de figure.

Utilisation d'un ordre lexicographique Dans cette approche, le preneur de décision hiérarchise les différents critères en fonction de leur importance absolue. Lorsque cela est fait, le premier critère est optimisé en tenant compte des contraintes du problème. Si une solution unique est obtenue, le processus de résolution s'arrête, sinon le second critère est minimisé sous la condition que le premier critère conserve sa valeur minimale. Cela se poursuit jusqu'à ce que, soit une solution unique soit trouvée, auquel cas c'est la solution du problème, soit tous les critères soient utilisés et la solution retenue est choisi par le preneur de décision qui peut sélectionner une de celles satisfaisant le premier critère. Miettinen [\[Mie08\]](#page-182-0) rappelle que c'est une méthode qui peut être coûteuse en ressources de calcul et que la vérification numérique de l'unicité des solutions peut s'avérer délicate. Il souligne aussi que la solution obtenue par cette méthode est optimale au sens de Pareto.

Utilisation de points de références Dans le cadre de cette méthode, le preneur de décision définit un vecteur de référence  $z^{ref}$  dans l'espace des objectifs, puis un vecteur de déviations  $\delta$  est formé tel que  $\forall i = 1, \cdots, n, \delta_i = \max\left[0, f_i(\mathbf{x}) - z_i^{ref}\right]$ . L'enjeu consiste à minimiser ces déviations par une méthode donnée. Miettinen [\[Mie08\]](#page-182-0) souligne que, comme cette méthode a plusieurs variantes, dans le cas de l'utilisation de l'aggrégation pondérée, par exemple, le problème se formule comme suit :

$$
\min_{\mathbf{x} \in \mathbf{S}} \qquad \sum_{i=1}^{n} w_i \, \delta_i
$$
\n
$$
\text{avec } \forall i = 1, \cdots, n \qquad, \delta_i \ge 0 \text{ et } f_i(\mathbf{x}) - z_i^{ref} \le \delta_i
$$

Miettinen [\[Mie08\]](#page-182-0) note que cette approche est très populaire car le choix d'un vecteur de référence est une démarche normale et facile pour prendre des décisions. Il ajoute que la solution obtenue par ce genre de méthode est optimale au sens de Pareto si le vecteur de référence est lui-même optimal au sens de Pareto ou que les déviations sont toutes positives à l'optimum.

### 2.1.3.4 Les méthodes a posteriori

Méthode des métriques pondérées Cette méthode reprend l'idée de la méthode du critère global en introduisant des poids si bien que le problème se formule comme suit :

<span id="page-76-0"></span>
$$
\min_{\mathbf{x} \in \mathbf{S}} \quad \left( \sum_{i=1}^{n} w_i \left| f_i(\mathbf{x}) - z_i^* \right|^q \right)^{\frac{1}{q}},\tag{2.11}
$$

$$
\min_{\mathbf{x} \in \mathbf{S}} \quad \max_{i=1,\cdots,n} \left[ w_i \left| f_i(\mathbf{x}) - z_i^* \right| \right],\tag{2.12}
$$

avec  $\sum_{i=1}^n w_i = 1$ .

Là encore Miettinen  $\text{[Mie08]}$  $\text{[Mie08]}$  $\text{[Mie08]}$  rappelle que la solution de  $(2.11)$  est optimale au sens de Pareto si elle est unique ou si les poids sont positifs, par contre l'hypothèse de convexité est requise pour l'obtention de la surface de Pareto par modification de poids positifs. Ajouté à cela Roudenko [\[Rou04\]](#page-183-0) fait remarquer que plus q est grand plus il est facile de trouver une solution optimale au sens de Pareto, mais que la fonction de  $(2.11)$  devient non différentiable pour q grand, ce qui prohibe l'utilisation de méthodes à base de gradient. Par contre, pour le problème  $(2.12)$ , tout point de la surface de Pareto peut être trouvé si on remplace

le point idéal par le point utopique, mais la fonction de  $(2.12)$  n'est pas différentiable auquel cas on peut recourir à la formulation équivalente suivante : min α

$$
\begin{aligned}\n\text{avec } \forall i = 1, \cdots, n \quad , \, \alpha \ge w_i \left( f_i(\mathbf{x}) - z_i^* \right) \\
\text{et } \mathbf{x} \in \mathbf{S}\n\end{aligned}
$$

#### 2.1.3.5 Défauts de l'approche non interactive monocritère

Nous avons vu que les méthodes, détaillées plus haut au sein de la section [2.1.3,](#page-71-0) sont basées sur la résolution d'un ou plusieurs problèmes monocritères indépendants permettant de trouver une ou plusieurs solutions optimales au sens de Pareto en faisant varier les poids ou paramètres caractéristiques de la méthode correspondante si la méthode est conçue pour ça bien sûr (méthode d'aggrégation pondérée, méthode des  $\epsilon$ -contraintes, méthode des métriques pondérées, etc ...).

Les méthodes ne donnant qu'une seule solution (méthode du critère global, méthode du compromis neutre, ordre lexicographique) ne permettent pas de comprendre la structure de l'ensemble des solutions en permettant, par exemple, d'identifier les relations entre ensemble et surface de Pareto ou en mettant en évidence les différents groupes de solutions et leurs caractéristiques pour essayer d'en extraire des principes d'optimalité comme le fait Deb dans son approche innovization [\[DS06\]](#page-179-1), si bien que disposer de l'ensemble et la surface de Pareto se révèle beaucoup plus utile que de n'avoir qu'une seule solution.

D'autre part, pour les méthodes utilisant la résolution d'une succession de problèmes monocritères pour arriver à l'ensemble et surface de Pareto, le fait d'employer plusieurs simulations monocritères indépendantes ne permet pas un échange d'information bénéfique à la convergence vers la surface de Pareto en un temps minimum entre les différentes simulations, et même si ce procédé parvient à trouver la surface de Pareto, il ne peut pas contrôler la distribution des solutions sur cette surface [\[Deb08\]](#page-179-2), chose importante puisqu'un mauvais échantillonage de la surface de Pareto peut masquer des solutions innovantes et intéressantes dans le cadre de la résolution du problème  $(2.1)$ . Ces défauts entraînent le recours à des méthodes non interactives multicritères.

# 2.1.4 Méthodes non interactives multicritères

Ces méthodes ont pour principe de générer l'ensemble et la surface de Pareto en prenant en compte simultanément la maximisation ou minimisation de tous les critères à la fois. Nous détaillerons, dans ce qui suit, seulement les méthodes a posteriori pour lesquelles le preneur de décision n'exprime ses préférences qu'à la fin du processus d'optimisation.

## 2.1.4.1 Quelques méthodes générales

Das et Dennis [\[DD98\]](#page-179-3) proposent une méthode qui permet d'obtenir une surface de Pareto avec une répartition uniforme des solutions. Cependant, l'un des inconvénients majeur de cette approche est que les solutions obtenues ne sont pas toujours optimales au sens de Pareto, c'est pourquoi il existe des améliorations a` la m´ethode notamment [\[Shu07\]](#page-184-0).

Yahaya et Messac [\[IYM02\]](#page-181-0) introduisent une méthode, appelée méthode de la contrainte normale, pour trouver des points répartis uniformément sur la surface de Pareto, mais comme la méthode de Das et Dennis [\[DD98\]](#page-179-3) elle ne génère pas que des points qui sont optimaux au sens de Pareto, c'est pourquoi il existe des améliorations apportées à la méthode notamment dans [\[MIYM03\]](#page-182-1).

Messac et al. [\[MM02\]](#page-182-2) ont développé une méthode, appelée programmation physique, pour générer des surfaces de Pareto. Cette méthode présente de nombreux avantages comme sa simplicité de mise en oeuvre, la génération de points uniformément répartis sur la surface de Pareto et la non génération de points non optimaux au sens de Pareto. Le principe de la méthode est détaillé dans  $[MM02]$ .

Récemment, Utyuzhnikov et al. [\[UFG09\]](#page-185-0) ont proposé une méthode qui combine les avantages des trois méthodes citéees précedemment [\[DD98,](#page-179-3) [IYM02,](#page-181-0) [MM02\]](#page-182-2), elle permet notamment d'obtenir des surfaces de Pareto échantillonées uniformément et de capturer des points dans les régions concaves aussi bien que convexe de la surface de Pareto en évitant les points qui ne sont pas optimaux au sens de Pareto.

## $2.1.4.2$  Les algorithmes évolutionnaires

Les algorithmes évolutionnaires sont des méthodes probabilistes ou stochastiques qui sont basées sur l'uti-lisation de nombres aléatoires dans au moins l'une de leurs instructions d'exécution [\[Vei09\]](#page-185-1). Il existe à l'heure actuelle une myriade d'algorithmes probabilistes pour la résolution de problèmes multicritères, parmi les-quelles on peut citer sans but d'exhaustivité les algorithmes évolutionnaires [\[Deb08\]](#page-179-2), le recuit simulé [\[KGV83\]](#page-181-1) et les m´ethodes d'essaims de particules [\[KE95\]](#page-181-2). L'une des m´ethodes les plus populaire aujourd'hui pour la résolution des problèmes multicritères est sans doute celle des algorithmes évolutionnaires [\[Deb01\]](#page-179-4). Les raisons de cette popularité sont vraisemblablement liées à leur relative facilité d'implémentation, leur flexibilité et facilité d'utilisation et leur non utilisation du gradient des critères à optimiser [\[Deb08\]](#page-179-2). Ce dernier aspect alimente leur différence vis à vis des méthodes d'optimisation classiques dont ils se démarquent aussi par l'utilisation, à chaque itération, plutôt que d'un seul point, de groupes de solutions, encore appelés populations ce qui en fait des outils de choix pour la résolution de problèmes multicritères où il existe généralement plusieurs solutions au problème. Enfin, ils utilisent des opérateurs stochastiques non déterministes qui leur permettent d'explorer efficacement l'espace de recherche en évitant les optima locaux. Pour faciliter la compréhension de ces méthodes, nous allons tout d'abord présenter leur fonctionnement sur des problèmes monocritères puis multicritères.

Les principales étapes d'un algorithme évolutionnaire (AE) monocritère L'AE commence sa recherche par la génération d'une population initiale aléatoire, c'est l'étape d'*initialisation*. Puis, il entre dans un processus itératif de mise à jour de la population qui fait intervenir cinq étapes majeures : l'évaluation, la sélection, le *crossover*, la mutation et la préservation de l'élite ou remplacement. Lorsque un ou plusieurs critères d'arrêt sont vérifiés l'algorithme s'arrête.

L'étape d'évaluation consiste en le calcul des critères et des contraintes pour chaque individu ou solution de la population pour déterminer sa faisabilité. C'est généralement l'étape la plus coûteuse en terme de calcul. Puis, un classement des différents individus est réalisé sur la base d'un critère appelé *fitness*, généralement calculé pour chaque individu à partir des valeurs des critères et des contraintes pour cet individu ou bien à partir d'un principe de domination.

Puis c'est au tour de l'étape de sélection de se dérouler. Elle vise la constitution d'un groupe d'individus reproducteurs. De nombreux algorithmes de sélection existent dans la littérature, parmi lesquels on peut citer, par exemple, la sélection par tournoi qui consiste à choisir aléatoirement un groupe de l individus, puis de sélectionner le meilleur parmi eux [\[Rou04\]](#page-183-0).

Une fois que le groupe des reproducteurs est constitué des opérations dites de variation, qui comptent le crossover et la mutation, permettent d'obtenir une nouvelle population. Le crossover, appliqué avec une probabilité  $p_c$ , consiste à choisir plus ou moins aléatoirement deux parents parmi les individus reproducteurs pour cr´eer un nouvel individu en ´echangeant l'information des deux parents. Puis, chaque individu de la nouvelle population ainsi créée est perturbé en son voisinage par un opérateur de mutation avec une probabilité  $p_m$ , généralement égale à  $\frac{1}{N}$ , avec N le nombre d'individus de la population.

Enfin, l'opérateur de conservation de l'élitisme ou de remplacement est appliqué pour les algorithmes ´evolutionnaires ´elistes. Il a pour tˆache de combiner l'ancienne population et la nouvelle population pour ne garder que les meilleures individus, ce qui assure que les performances de l'algorithme ne se dégradent pas.

Le critère d'arrêt utilisé est souvent le nombre de générations ou le temps de calcul imparti pour la boucle d'optimisation, néanmoins, il existe différents critères dans la littérature [\[Rou04\]](#page-183-0) dont certains sont basés sur la comparaison de mesures statistiques entre populations de deux générations successives ou encore sur l'utilisation des conditions théoriques d'optimalité [\[Deb08\]](#page-179-2).

Pour illuster les différentes étapes d'un algorithme évolutionnaire, le diagramme de la Figure [2.5](#page-78-0) détaille le cycle d'un AE monocritère. On remarquera encore une fois que le coût de calcul est concentré pendant la phase d'évaluation.

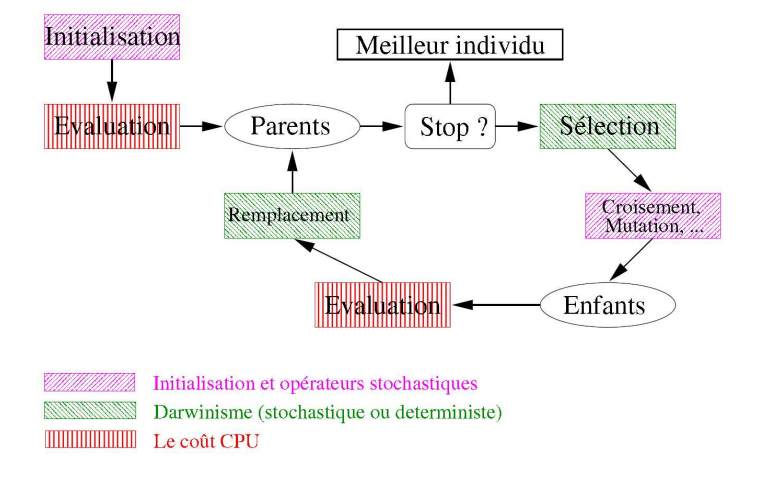

<span id="page-78-0"></span>Fig. 2.5: Cycle d'un algorithme évolutionnaire monocritère, extrait de  $Rou04$ ]

Les  $AE$  et le multicritère Deb  $[Deb08]$  souligne que deux points sont primordiaux dans le cas multicritère :

– Approcher le plus pr´ecis´ement la surface de Pareto,

– Garantir une diversit´e des solutions au sein de la surface obtenue.

Pour approcher le plus précisément la surface de Pareto, Roudenko [\[Rou04\]](#page-183-0), fait remarquer que la sélection des individus doit être faite de telle manière que la surface obtenue soit le plus proche de la surface de Pareto réelle, autrement dit, il faut que la pression de sélection s'exerce sur tous les points et dans toutes les directions pour garantir l'élimination des mauvaises solutions. Néanmoins, il faut garantir une diversité au sein de l'ensemble obtenu sous peine de ne décrire que des portions de la surface de Pareto, chose à laquelle les chercheurs ont apporté diverses solutions dans la littérature  $[{\rm Rou04}]$ .

Historiquement, c'est en 1985 que le premier algorithme évolutionaire multicritère (AEM) a été proposé par Schaffer. Il s'agissait de VEGA (Vector Evaluated Genetic Algorithm) qui utilisait directement les valeurs des fonctions objectifs pour sélectionner les individus [\[Rou04\]](#page-183-0). Puis, en 1989 David E. Goldberg, proposa d'utiliser le concept de *domination* pour construire la fonction de *fitness* nécessaire pour classer et sélectionner les individus et le concept de *niche* pour garantir la diversité des solutions non dominées [\[Deb08\]](#page-179-2). Depuis, de nombreux chercheurs ont propos´e des algorithmes utilisant ces deux concepts.

En 1993, Fonseca et Fleming sont les premiers a` proposer un algorithme (MOGA) qui utilise directement la notion de dominance pour évaluer la performance des individus. A chaque solution est attribué un rang qui est égal au nombre de solutions la dominant plus un, si bien qu'un individu non dominé a un rang égal à un. Puis, la *fitness* est calculée pour chaque individu via son rang.

En 1994, Horn et al. proposent un novel algorithme appelé NPGA (Niched Pareto Genetic Algorithm). Dans cet algorithme, avant chaque étape de séléction, un groupe d'individus est tiré au hasard, puis deux autres individus sont tirés au sort dans la population et sont comparés en termes de domination aux individus du groupe en question. L'individu qui est non dominé est choisi. Si les deux individus tirés sont dominés ou non domin´es vis a` vis de ce groupe, alors celui qui comptabilise le moins d'individus dans son entourage est choisi.

En 1994, Srinivas et Deb ont proposé un autre algorithme appelé NSGA (Nondominated Sorting Genetic  $Algorithm$ ) où le schéma de calcul de la fitness favorise les individus non dominés et la diversité est garantie par l'application de la technique du partage pour les solutions d'un même front.

Les algorithmes développés jusque là n'avaient pas d'opérateur de préservation de l'élite (meilleures solutions), ce n'est qu'avec SPEA (*Strength Pareto Evolutionnary Algorithm*) proposé par Zitzler et Thiele en 1998, que cette dimension a été prise en compte en créant une population archive qui conservait les solutions non dominées. Puis d'autres algorithmes, dits élististes, incluant un opérateur de préservation de l'élite, furent développés. On peut citer PAES (Pareto Archived Evolution Strategy) et PESA (Pareto Enveloppe-based Selection Algorithm) proposés par Knowles et Corne respectivement en 2000 et 2001, SPEA-2 développé par Zitzler en 2001, NSGA-II proposé par Deb et al. en 2002 et  $\epsilon$ -MOEA proposé par Deb et al. [\[DMM03\]](#page-179-5) en 2003. Deb [\[Deb08\]](#page-179-2), note que l'algorithme  $\epsilon$ -MOEA, basé sur le concept d' $\epsilon$ -dominance introduit par Laumans et al. [\[LTDZ02\]](#page-182-3), se montre plus performant, concernant le coût de calcul et la distribution des solutions sur la surface de Pareto, que NSGA-II ou SPEA-2.

Roudenko [\[Rou04\]](#page-183-0), résume quant à elle les principaux algorithmes évolutionnaires multicritères en précisant les plus performants dans le diagramme présenté en Figure [2.6.](#page-80-0)

Avantages de l'approche par algorithmes évolutionnaires Les AEM sont des méthodes qui per-mettent en un seul calcul d'obtenir la surface et l'ensemble de Pareto [\[Deb08,](#page-179-2) [Rou04\]](#page-183-0) donnant accès, de ce fait, à la connaissance et la compréhension de l'espace solution, chose précieuse pour le preneur de décision pour choisir la solution finale puisqu'il dispose de plusieurs solutions parmi lesquelles il a la possibilit´e de choisir. D'autre part, les AEM ne font pas d'hypothèses particulières sur les fonctions à optimiser à l'image des méthodes de recherche directes, comme la méthode du simplex de Nelder et Mead [\[NM65\]](#page-182-4), et à la différence des méthodes de gradient qui exigent la dérivabilité de la fonction objectif. Cette particularité en fait des méthodes flexibles et explique en partie leur popularité, comme rapporté précédemment. Par ailleurs, les AEM se basent sur une population de solutions, ce qui donne à la recherche de la surface de Pareto un caractère parallèle s'effectuant à plusieurs niveaux et directions puisque toute amélioration réalisée par une solution vers la surface de Pareto sera transmise aux autres par les différents opérateurs de variation d'un AEM, si bien que l'efficacité de la recherche s'en trouve améliorée [\[Deb08\]](#page-179-2).

En raison des différents avantages de l'approche par algorithmes évolutionnaires, nous avons privilégié cette

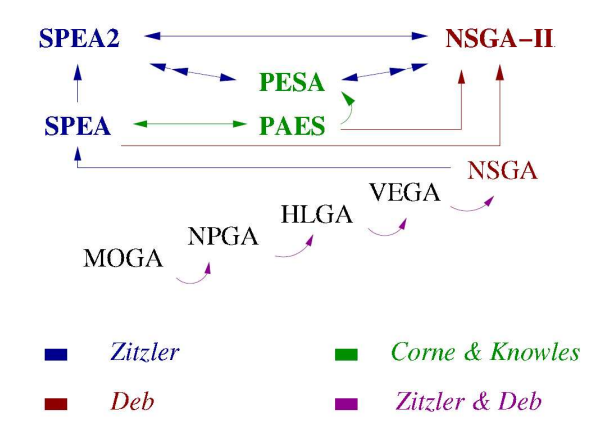

<span id="page-80-0"></span>Fig. 2.6: Comparaison des performances des différents AEM, les flèches pointent vers les meilleurs algorithmes, extrait de [\[Rou04\]](#page-183-0)

méthode de résolution dans notre étude. Faisant partie des méthodes *a posteriori*, dans lesquelles le preneur de décision ne formule ses préférences qu'à la fin du processus d'optimisation, elles sont appropriées à notre travail, puisqu'après avoir trouvé l'ensemble et surface de Pareto nous nous proposons de les étudier et d'en extraire une solution qui pourrait servir de point de départ à la conception d'un mini drône à ailes bat-tantes. Aussi, dans la section suivante [2.2](#page-80-1) nous détaillerons les méthodes existantes dans la littérature pour visualiser, analyser et extraire une solution, en la caractérisant, des surfaces et ensembles de Pareto.

# <span id="page-80-1"></span>2.2 Analyse des surfaces de Pareto

L'étude d'une surface et ensemble de Pareto est une activité d'analyse de données qui débute par une  $\acute{e}$ tape de visualisation de ces données par des méthodes graphiques appropriées. Nous commencerons donc par détailler les méthodes de visualisation employées ou suggérées dans la littérature pour les surfaces et ensembles de Pareto. Puis, nous enchainerons sur les méthodes employées pour extraire de l'information d'une surface ou d'un ensemble de Pareto et nous présenterons les méthodes de sélection de solutions au sein de la surface de Pareto pour finir sur la façon de les caractériser vis à vis des autres pour faire ressortir les param`etres qui les diff´erencient des autres solutions de la surface de Pareto.

# 2.2.1 Méthodes de visualisation des solutions Pareto optimales

Roudenko [\[Rou04\]](#page-183-0) suggère dans sa thèse différents moyens pour visualiser les surfaces de Pareto. La méthode des projections ou *Scatter-plot Matrix Method* (voir Figure [2.7\)](#page-81-0) permet de visualiser au sein d'une matrice de graphes les dépendances entre plusieurs variables en traçant les valeurs correspondant à chaque paire de variables dans la case correspondante de la matrice, ainsi dans la case  $(i, j)$  (ligne i et colonne j) la variable i sera tracée en fonction de la variable j. Pour n variables cette méthode nécessite de tracer  $n(n-1)$ nuages de points bidimensionels, chose qui peut rapidement devenir fastidieuse lorsque le nombre de variables est élevé.

La représentation par "le chemin des valeurs" ou Path Value Method matérialise une solution sur la surface de Pareto par une ligne reliant plusieurs axes verticaux correspondant chacun a` un objectif ( voir Figure

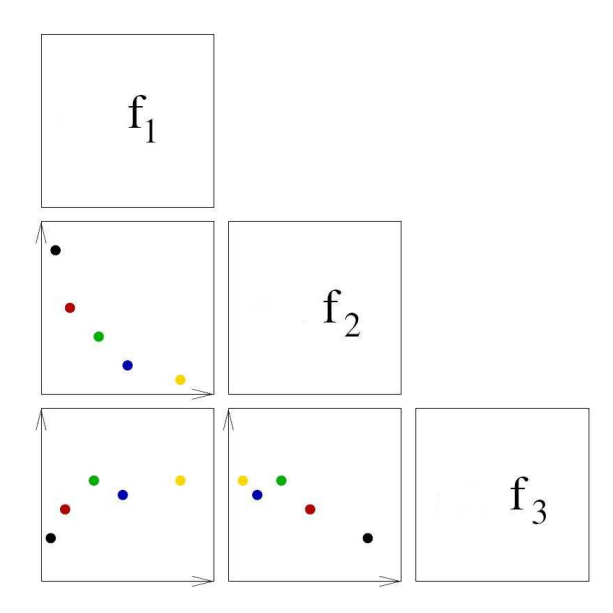

<span id="page-81-0"></span>Fig. 2.7: Représentation d'une surface de Pareto par la méthode des projections

[2.8\)](#page-82-0). Les points par lesquels la ligne passe correspondent aux valeurs normalisées des objectifs de la solution repésentée par cette ligne.

La visualisation par diagramme (Bar Chart Method) passe par une normalisation des objectifs, puis les barres dont la hauteur correspond aux valeurs de chacun des objectifs sont tracées pour chaque objectif, une couleur différente étant associée à chaque solution (voir Figure  $2.9$ ).

Le Star Coordinate System ou "système de coordonnées en étoile" (voir Figure [2.10\)](#page-82-2) représente une solution par un cercle divis´e en autant de secteurs que d'objectifs, chaque ligne de s´eparation des secteurs qui relie le contour du cercle a` son centre, correspond a` l'axe d'une fonction objectif. La normalisation des objectifs n'est pas exigée mais souhaitable. Chaque solution est visualisée par un polygone dont les côtés sont les segments reliant les points, situés sur les lignes radiales, correspondants aux valeurs des objectifs prises pour la solution en question.

Par ailleurs, ATKOSoft S.A. [\[S.A97\]](#page-184-1) présente une liste exhaustive de nombreuses techniques de visualisation de données multidimensionelles qui pourraient être utiles pour visualiser l'ensemble de Pareto qui est généralement de haute dimension ou des surfaces de Pareto de dimension élevée. Ce rapport technique divise les techniques de visualisation de données multidimensionelles en techniques basées sur l'utilisation

- 1. de deux variables seulement pour la représentation bidimensionelle des résultats
- 2. de plusieurs variables pour représenter les données
- 3. d'animations

Nous avons cru bon de citer, dans ce qui suit, quelques méthodes de [\[S.A97\]](#page-184-1) qui nous ont parues intéressantes. La méthode des graphiques conditionnels ou *coplot* (voir Figure [2.11\)](#page-83-0), qui consiste à tracer une variable en fonction de l'autre pour différents domaines de variation d'une troisième variable, peuvent aider à détecter les relations entre les variables. Il s'agit d'un raffinement de la Scatter-plot Matrix Method permettant de montrer les interactions entre chaque paire de variables et une autre variable. Sur la figure [2.11](#page-83-0) chaque graphique représente le tracé de la même paire de variables, chaque couleur correspondant à un domaine de variation de la troisième variable indiqué sur le graphe horizontal en haut.

La méthode HyperSlice (voir Figure [2.12\)](#page-83-1) est analogue à la Scatter-plot Matrix Method. L'utilisateur définit

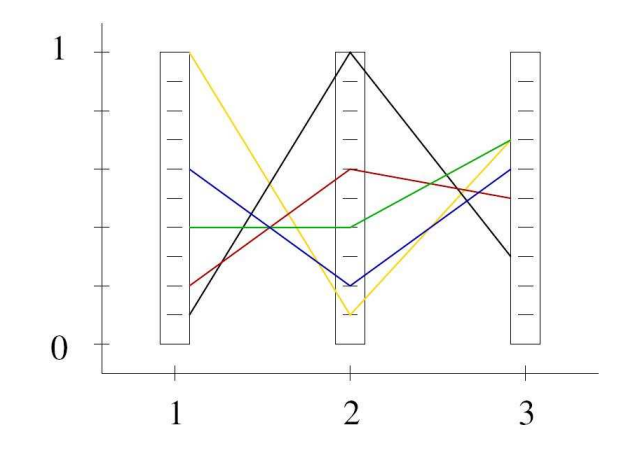

<span id="page-82-0"></span>Fig. 2.8: Représentation d'une surface de Pareto par la méthode du chemin des valeurs

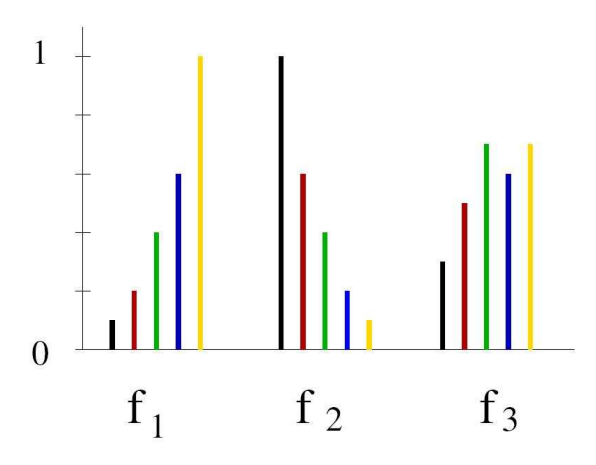

<span id="page-82-1"></span>Fig. 2.9: Représentation d'une surface de Pareto par la méthode du diagramme Bar Chart Method

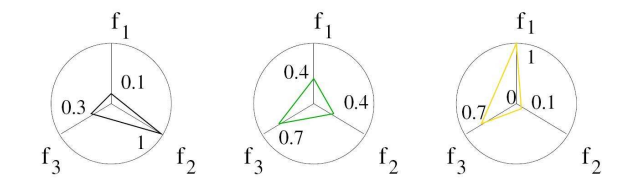

<span id="page-82-2"></span>Fig. 2.10: Représentation d'une surface de Pareto par la méthode du système de coordonnées en étoile ou Star Coordinate System

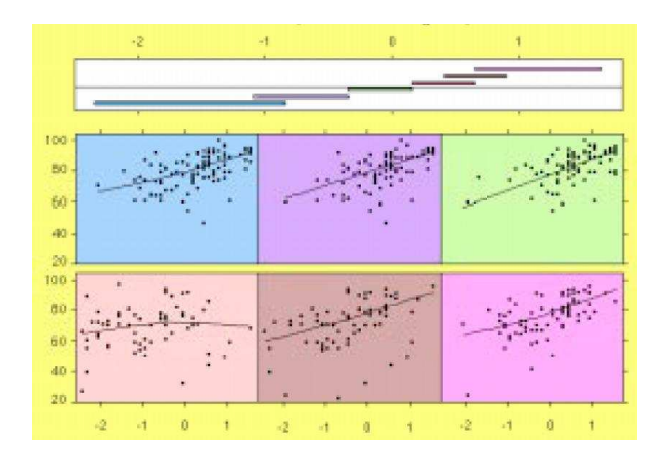

<span id="page-83-0"></span>Fig. 2.11: Représentation d'une surface de Pareto par la méthode coplot

un point d'intérêt et un domaine de variation autour de ce point. Puis, une matrice est construite sur le principe suivant : la case  $(i, j)$  de la matrice représente les données lorsque les paramètres  $x_i$  et  $x_j$  varient dans l'intervalle prescrit autour du point d'intérêt et que les autres paramètres sont égaux à la valeur de la composante correspondante du point d'intérêt. L'utilisateur peut changer à sa guise interactivement le point d'intérêt et le domaine de variation autour de ce point et ainsi naviguer dans les données. Pour ne pas se perdre il peut aussi marquer les points intéressants et définir des chemins, colorés par la valeur de la fonction, entre ces points (voir Figure [2.12\)](#page-83-1).

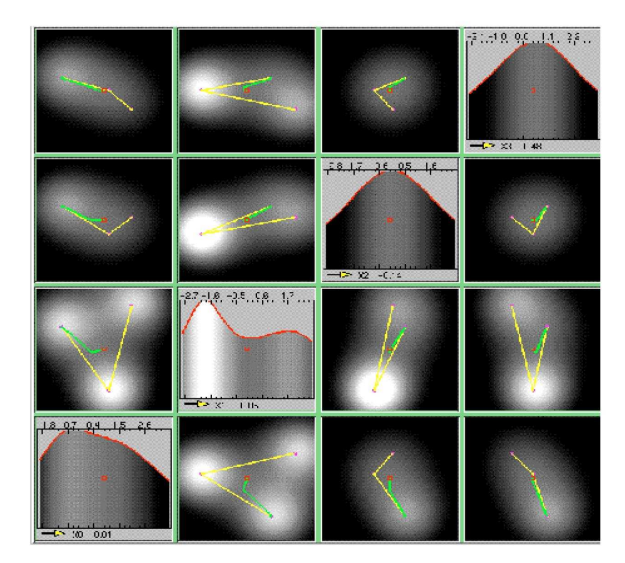

<span id="page-83-1"></span>Fig. 2.12: Représentation par la méthode Hyperslice d'une fonction à quatre variables

La visualisaton par volume model (voir Figure [2.13\)](#page-84-0) est aussi une méthode intéressante de visualisation. Il s'agit d'une extension de la visualisaton par graphiques tridimensionnels. Dans cette approche, les valeurs

des données sont transformées en intensités. Plus la valeur est grande plus l'intensité est grande et plus la densité de points est importante plus la zone correspondante sera opaque. Un modèle volumique montre l'ensemble des données et permet ainsi de détecter l'existence de relations non-linéaires entre les données et de localiser des clusters. Cependant, l'utilisation de cette méthode requiert une maîtrise des techniques de visualisation sous-jacentes afin de savoir interpréter et extraire les informations de la masse de données visualisées.

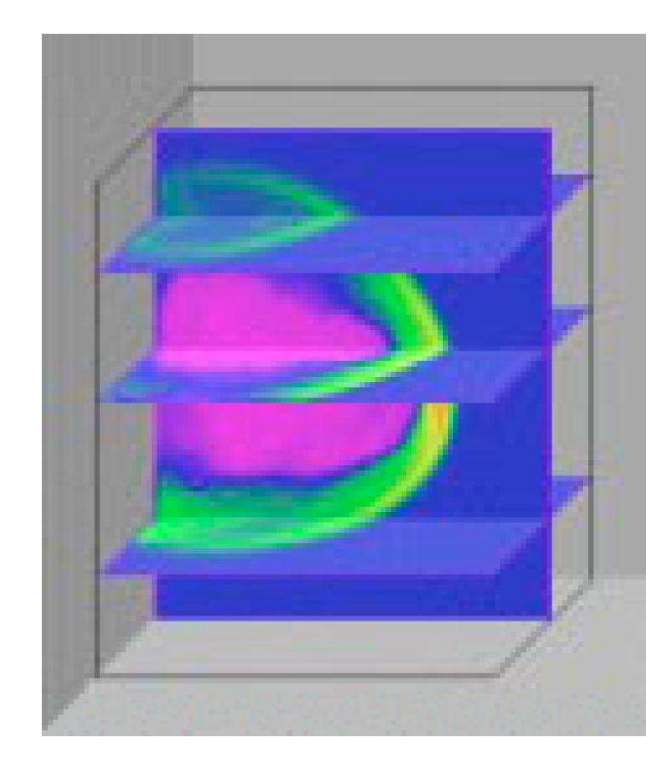

Fig. 2.13: Exemple de représentation par modèle volumique

<span id="page-84-0"></span>Le tracé de contours en bidimensionnel (voir Figure [2.14\)](#page-85-0) et de surfaces en tridimensionnel (voir Figure [2.15\)](#page-85-1) à partir des données, peut aussi s'avérer intéressant. La définition d'une palette de couleur indexée sur une variable supplémentaire permet de rajouter des informations. On peut imaginer par exemple pour des données en quatre dimensions de dessiner une surface en trois dimensions colorée par les valeurs de la quatrième variable. On peut aussi envisager de tracer simultanément sur le même graphique une surface colorée et les isocontours correspondants à une variable sur le plan horizontal. Il faut quand même être conscient que le tracé de surfaces et d'isocontours peut nécessiter une interpolation des données et donc conduire à une fausse interprétation dans le cas où l'erreur d'interpolation est trop importante.

La méthode des visages de Chernoff (voir Figure [2.16\)](#page-86-0) représente une solution par un visage dont les caractéristiques sont codées par les composantes du vecteur multidimensionel à représenter. Par exemple, pour un vecteur x de composantes  $x_i$ ,  $x_1$  peut être associé à la taille de la bouche,  $x_2$  à la taille du nez,  $x_3$  à la taille des yeux et ainsi de suite. L'avantage de cette méthode est qu'elle présente les données sous une forme originale et condensée, cependant l'un des ses inconvénients est que la classification des visages est sensible à la relation entre la caractéristique du visage et le numéro de la composante choisie pour le représenter.

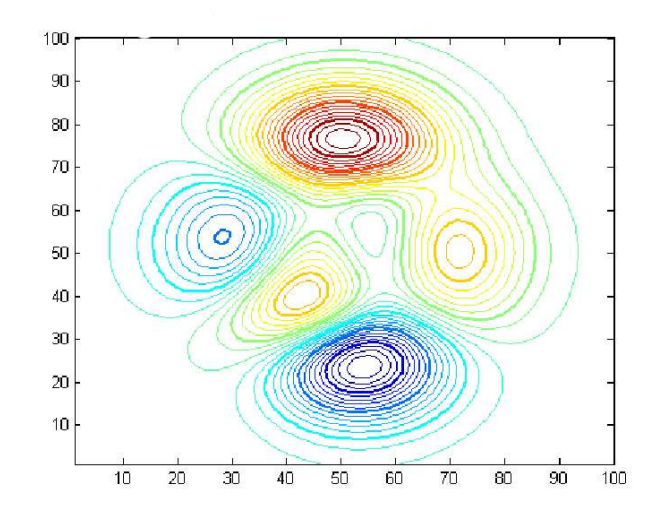

<span id="page-85-0"></span>Fig. 2.14: Exemple de représentation par isocontours de la fonction "peaks" de Matlab

<span id="page-85-1"></span>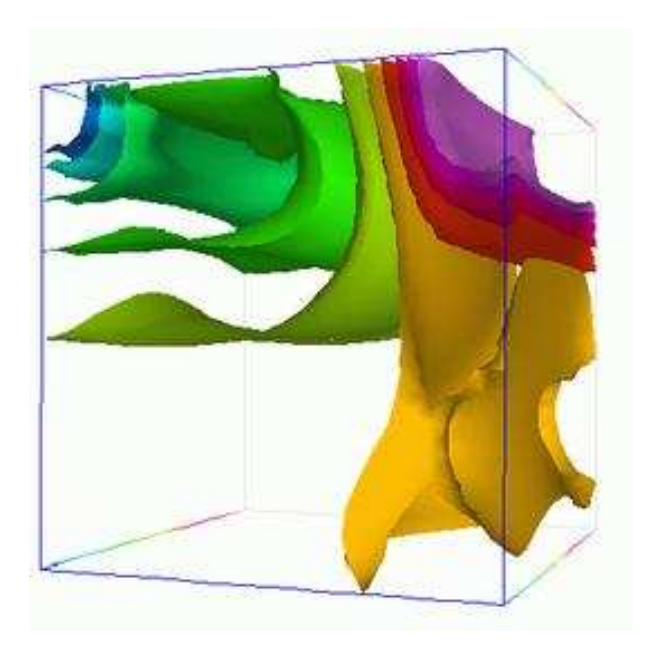

 ${\bf Fig.~2.15:}$  Exemple de représentation par isosurfaces d'un champ de pression

Agrawal et al.  $[ABL+04]$  $[ABL+04]$  présente une méthode de visualisation de surface de Pareto nommée "Hyper-space"

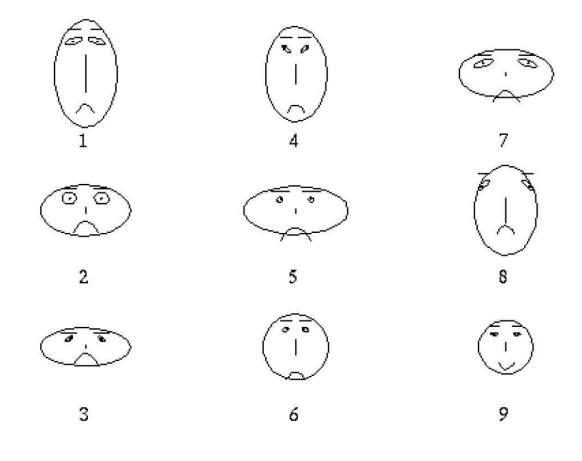

<span id="page-86-0"></span>Fig. 2.16: Exemple de représentation par figures de Chernoff

diagonal counting" (HSDC). Cette méthode découpe l'espace des objectifs en cases de tailles identiques, chaque case étant indicée par un n-uplet d'entiers dont les composantes indiquent le niveau (nombre entier) dans le lequel le point se trouve pour chaque objectif. Puis, un comptage du nombre de solutions dans chaque case est effectué. Après avoir choisi un nombre d'axes (en général deux ou trois) une répartition des objectifs entre les axes est effectuée (par exemple objectif 1 et 2 associés à l'axe 1 et objectif 3 et 4 associés à l'axe 2). Il faut donc trouver un moyen de représenter un p-uplet par un point sur un axe, puisqu'à un axe peuvent être associés plusieurs objectifs. Un algorithme basé sur la théorie de Cantor permettant de faire correspondre a` chaque p-uplet d'entiers un seul et unique entier est mis en oeuvre, ainsi un p-uplet est transform´e en un entier. Cette méthode constitue une piste pour représenter des domaines multidimensionels en deux ou trois dimensions sans perte d'informations, cependant l'interprétation des visualisations requiert de l'expérience et le recours à des méthodes auxiliaires surtout lorsque le nombre de dimensions est élevé.

Pour compléter la liste des différentes méthodes de visualisation citées précédemment, on peut se référer au livre Interactive and Dynamic Graphics for Data Analysis : with R and GGobi de Dianne Cook et Swayne Deborah F. [\[CS07\]](#page-179-6) et au site internet correspondant <http://lookingatdata.com/> qui détaillent des techniques pratiques pour l'analyse de donn´ees par la visualisation graphique dans un but d'extraction d'information, ce qui montre que les étapes de visualisation et d'extraction de l'information sont liées.

# 2.2.2 Méthodes d'extraction d'information des surfaces et ensembles de Pareto

## 2.2.2.1 Approche qualitative

Mackenzie et al. [\[MG87\]](#page-182-5) proposent une méthodologie pour analyser les surfaces de Pareto obtenues par optimisation multicrit`ere en adoptant des r`egles d'extraction d'information de la surface de Pareto. Ils définissent pour chaque critère un intervalle de variation ou gamme de valeurs raisonables. Cette gamme de valeurs, définie pour chaque critère, est comparée à l'intervalle de variation du critère considéré au sein de la surface de Pareto. Si ce dernier est représentatif par rapport à la gamme de valeurs raisonables, il est important de considérer le critère en question dans l'analyse de la surface de Pareto, sinon il n'est pas nécessaire de prendre en considération ce critère. Par ailleurs, un classement des critères peut-être réalisé selon le rapport des longueurs de son intervalle de variation au sein de la surface de Pareto et la gamme des valeurs raisonables, ce qui permet de classer assez rapidement les critères suivant l'importance de leurs

variations au sein de la surface de Pareto. D'autre part, Mackenzie et al. [\[MG87\]](#page-182-5) définissent des règles à adopter suivant la forme de la surface de Pareto. Par exemple, si la surface de Pareto est convexe ils avancent que la région située au niveau du "coude" de la surface est une zone de compromis très intéressante où les performances sont stables, par contre si la surface de Pareto est concave les points les plus intéressants sont ceux situés aux extrémités de la surface de Pareto. Ils soulignent aussi que le répérage de clusters au sein de la surface de Pareto permet de disposer d'une information quantitative sur des zones intéressantes de la surface de Pareto.

Deb et al. [\[DS06\]](#page-179-1), quant à eux, proposent d'utiliser les résultats d'un problème d'optimisation multicritère pour trouver des principes de conception innovants. Ils décrivent une procédure qu'ils appellent *innovization* pour extraire ces principes de conception innovants des surfaces et ensembles de Pareto, bas´ee essentiellement sur une étude graphique des relations entre les critères et les composantes du vecteur de décision et parfois une utilisation de régression linéaire pour formuler des règles quantitatives. Leur approche s'inscrit en cela dans le cadre développé par Dianne Cook et Swayne, Deborah F. dans leur ouvrage [\[CS07\]](#page-179-6), et peut être vue comme une application de la méthodologie qu'elles présentent à l'extraction d'information de surfaces et ensembles de Pareto.

### 2.2.2.2 Utilisation d'outils de Data Mining

Zilinskas et al. [\[ZFM06\]](#page-186-0) analyse des surfaces de Pareto de haute dimension par des techniques de réduction de dimension pour visualiser les donn´ees en deux dimensions. Ces techniques leur permettent d'identifier la dimension et la structure de l'ensemble solution. L'analyse en composantes principales (ACP) fait émerger des vecteurs autour desquels la variance des données est maximisée, permettant ainsi de déterminer le nombre minimum de directions dans lesquelles s'effectue les fluctuations les plus importantes dans les donn´ees. La projection des données sur ces directions permet d'avoir une représentation linéaire optimale de ces données [\[MBB08\]](#page-182-6). La mise a` l'echelle multidimensionelle [\[BG97\]](#page-178-1) en deux dimensions permet de trouver des points dans le plan dont la matrice des interdistances soit le plus proche possible de la matrice des interdistances dans la configuration multidimensionelle au sens d'une fonction d'écart donnée. Cette technique permet de représenter les données en basse dimension et participe à la détection de groupes de points similaires ou clusters.

Shinkyu et al. [\[JCO05\]](#page-181-3) utilisent des cartes de Kohonen [\[Koh01\]](#page-181-4) pour visualiser des surfaces de Pareto de haute dimension. Ils repérent les compromis existants entre les différents critères et décèlent la présence de groupes de solutions similaires en appliquant un algorithme de détection de clusters sur les cartes elles-mêmes. Les cartes de Kohonen font partie des *self-organizing maps* ou SOM. Ces cartes, qui peuvent avoir différentes formes (plane, cylindrique, toroïdale,...), sont constituées de neurones agencés selon un grille bidimensionelle a` motif rectangulaire ou hexagonal le plus souvent (voir Figure [2.17\)](#page-88-0).

Chaque neurone dispose d'un vecteur de paramètres le caractérisant appelé *codebook* en anglais. L'algorithme commence par trouver les neurones les plus proches des données, aussi appeleés best matching unit ou BMU, en minimisant une norme de la différence entre les données et les vecteurs caractéristiques des neurones. Puis, il modifie les paramètres caractéristiques non seulement de chaque BMU mais aussi des neurones situés dans son voisinage (le voisinage étant définie par une fonction de voisinage). En repétant ce processus, une approximation continue à la fois au niveau local et global qui préserve la topologie des données est obtenue. La carte fournit ainsi une représentation de faible dimension d'un espace de haute dimension au prix d'une certaine erreur. Cette erreur peut être quantifiée par deux indicateurs, l'erreur de quantification (distance moyenne entre chaque point de donnée et son  $BMU$ ) et l'erreur topologique (proportion de points dans les données pour lesquelles le premier et le second  $BMU$  ne sont pas adjacents).

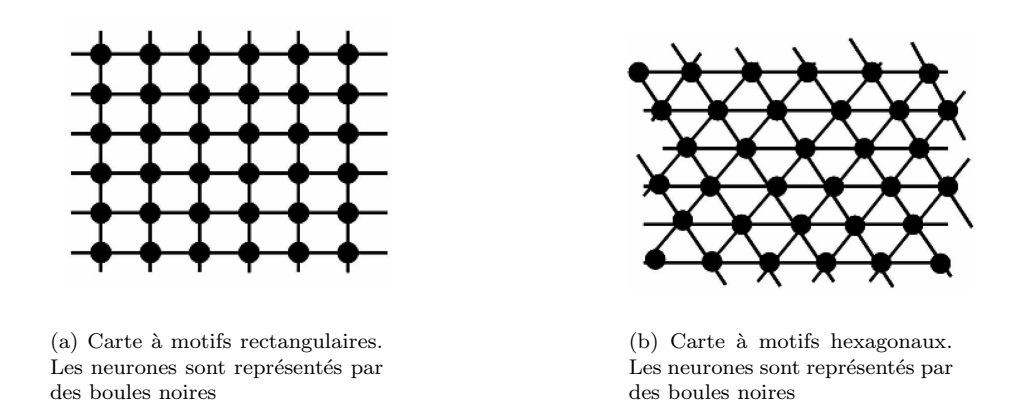

<span id="page-88-0"></span>Fig. 2.17: Cartes à motifs rectangulaires et hexagonaux ; les neurones sont représentés par des boules noires

# 2.2.3 Sélection de solutions Pareto optimales

Une surface de Pareto est composée de solutions non dominées, ce qui veut dire qu'il est impossible de les classer ou de les comparer entre elles à partir des valeurs seules des critères optimisés. Cela pose, bien entendu, le problème du choix d'une (ou plusieurs) solution(s) parmi celles qui composent la surface de Pareto, car au final, il faut prendre une décision et n'en retenir qu'une seule (ou un nombre réduit). C'est pourquoi, il faut inclure des critères de préférence externes, ceux du preneur de décision, pour choisir une solution plutôt qu'une autre Mie08. Comme le rappelle Deb Deb08, la procédure de prise de décision par optimisation multicritère à base d'algorithmes évolutionnaires comprend deux étapes : la première vise à définir le problème, choisir l'algorithme multicritère et générer l'ensemble de Pareto et la seconde consiste à choisir une ( ou plusieurs ) solution(s) parmi cet ensemble de Pareto (voir Figure [2.18\)](#page-89-0). Nous allons passer en revue, dans ce qui suit, les méthodes utilisées dans la littérature pour sélectionner une solution au sein de la surface de Pareto.

Identification de points compromis Grierson [\[Gri08\]](#page-180-0) démontre que pour toute surface de Pareto, il existe un unique point compromis : c'est le théorème PEG. A son sens, un compromis n'existe qu'entre deux instances, par conséquent dans le cas d'un problème à n objectifs ( $n \geq 2$ ) il définit pour chaque objectif  $f_i$ ,  $i \in [1, n]$ , un objectif aggrégé  $F_i$  égale à la moyenne arithmétique des objectifs autre que  $f_i$ . Il détermine ensuite la position du point compromis sur la surface de Pareto en déterminant les valeurs prises par chaque objectif, en ce point, en résolvant n problèmes d'équilibre entre l'objectif  $f_i$  et l'objectif aggrégé correspondant. Enfin, il exhibe le(s) point(s) de la surface de Pareto qui minimise(nt) la moyenne du carré de l'écart relatif au point compromis.

Blasco et al. [\[BHSM08\]](#page-178-2) proposent une méthode graphique pour analyser les surfaces de Pareto (voir Figures [2.19](#page-89-1) et [2.20\)](#page-90-0) basée sur l'utilisation des normes  $L^p$ ,  $p = 1, 2, \infty$  appliquées au vecteur des objectifs à minimiser après réduction et normalisation. Ces normes, calculées pour chaque point de la surface de Pareto, sont tracées en fonction de la valeur des objectifs et des paramètres d'optimisation (voir Figure [2.20\)](#page-90-0). Les solutions qui minimisent ces normes, réalisent un compromis entre la minimisation des différents objectifs et sont donc intéressantes à étudier. Le choix d'une solution peut être effectué par l'attribution d'une note ou score à chaque solution selon la valeur des fonctions objectifs correspondantes, après avoir établi un système de notation comme détaillé par Achille Messac dans [\[Mes96\]](#page-182-7).

Force est de constater que l'utilisation de cette méthode permet de repérer le (ou les) points de la surface de

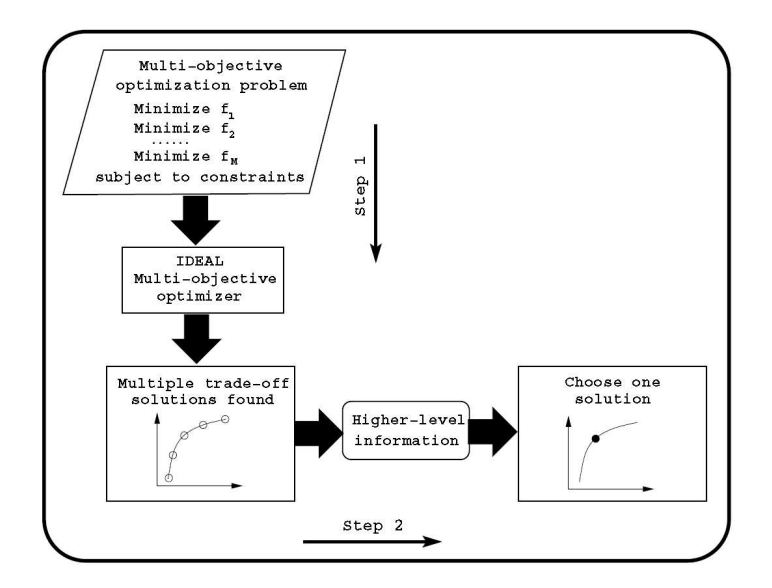

<span id="page-89-0"></span>Fig. 2.18: Schéma d'un protocole de prise de décision, extrait de [\[Deb08\]](#page-179-2)

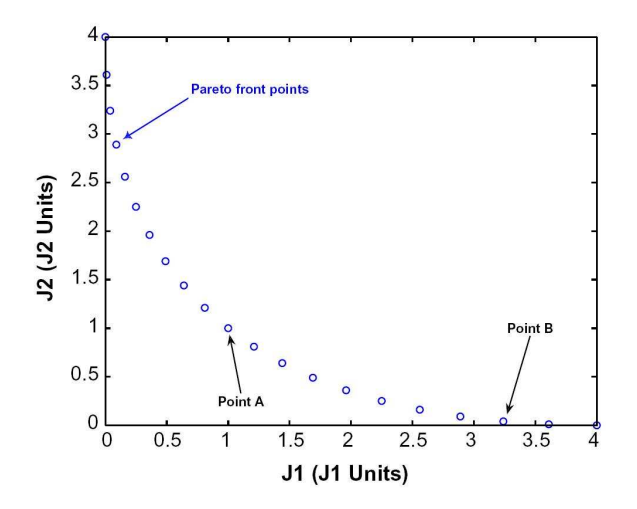

<span id="page-89-1"></span>Fig. 2.19: Représentation d'une surface de Pareto pour un problème à deux objectifs et un paramètre

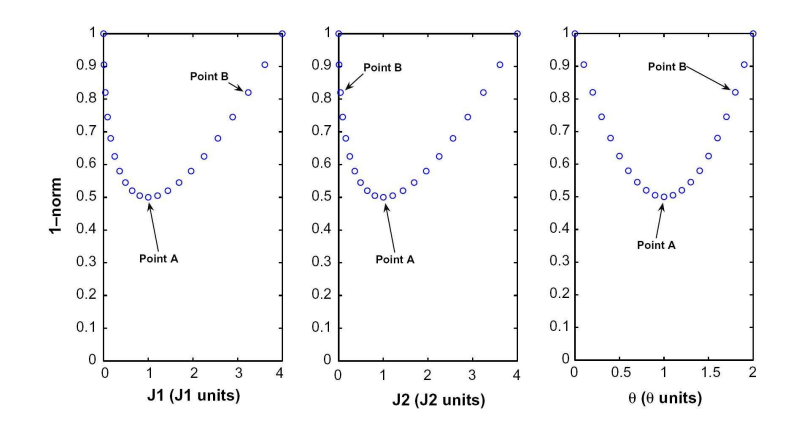

<span id="page-90-0"></span>Fig. 2.20: Représentation de la norme  $L^1$  associée à la surface de Pareto de la Figure [2.19](#page-89-1)

Pareto qui minimisent la distance, calculée dans une certaine norme, au point dont les coordonnées sont les minima des crit`eres sur la surface de Pareto et non pas sur l'espace des objectifs, car ce point ne correspond pas au point idéal dont les composantes sont les minima des critères sur l'espace des objectifs. Cette méthode permet en ce sens de trouver le point de la surface de Pareto qui réalise un compromis entre la minimisation des différentes fonctions objectifs.

Construction de fonctions de mérite Parreiras et al. <sup>[\[PV08\]](#page-183-1)</sup> présentent une méthode basée sur la construction d'une fonction de m´erite, tenant compte de la contribution de tous les objectifs et permettant de classer les solutions de la surface de Pareto. Les meilleures solutions sont celles qui maximisent la fonction de m´erite sur la surface de Pareto. Le d´ecideur intervient dans le processus par le choix de la forme de la fonction de mérite et des poids attribués à chaque objectif. Une fonction de gain est définie pour chaque couple de solutions. Elle spécifie le gain à préférer une solution à une autre et est paramétrisée par des constantes choisies par le d´ecideur. Son application aux meilleures solutions (celles qui maximisent la fonction de m´erite) permet de s'assurer, pour chacune de ces solutions, que le maximum de la fonction de gain, sur la surface de Pareto, est négatif ou nul ou bien qu'il existe d'autres solutions qui lui sont préférables. Whitney *et al.* [\[HWT06\]](#page-181-5), [\[HWTT03\]](#page-181-6) proposent une méthode pour construire une fonction de mérite pour chaque point de la surface de Pareto basée sur la définition de quatres jeux paramètres pour chaque critère : l'importance relative, le seuil d'indiffèrence, le seuil de préférence et le seuil de veto. Ces paramètres servent à construire des indices de concordance et de discordance par critère pour chaque paire de solutions qui permettent de remplir une matrice de performance pour chaque paire de solutions dont chaque élément mesure la qualité d'une solution par rapport à une autre. Puis les solutions sont classées selon cette métrique et les meilleures sont sélectionnées. Notons que cette méthode ressemble aux méthodes ELECTRE développées par Bernard Roy [\[Roy68\]](#page-183-2),[\[Roy78\]](#page-183-3).

Mattson et al. [\[AAM04\]](#page-178-3) proposent un filtre pour éliminer les points de la surface de Pareto qui ne correspondent pas aux préférences du décideur. Ils définissent autour de chaque point de la surface de Pareto une région où le compromis est estimé impossible par le décideur (pratically impossible tradeoff ou PIT (voir Figure [2.21\)](#page-91-0)). Si un point est dans le PIT d'un autre il est supprimé sinon il est retenu.

Vafaeyan et al. [\[VT09\]](#page-185-2) proposent d'appliquer la rough set method, initialement proposée par Pawlak dans les ann´ees 80, pour choisir parmi toutes les solutions de la surface de Pareto un point qui satisfasse le preneur de d´ecision. Cette m´ethode repose sur le choix d'un petit nombre de points de la surface de Pareto qui sont ordonnés par le preneur de décision selon ses préférences, ce qui aboutit à la formulation de règles de préférence et de non préférérences qui servent ensuite à comparer et ordonner les autres solutions de la

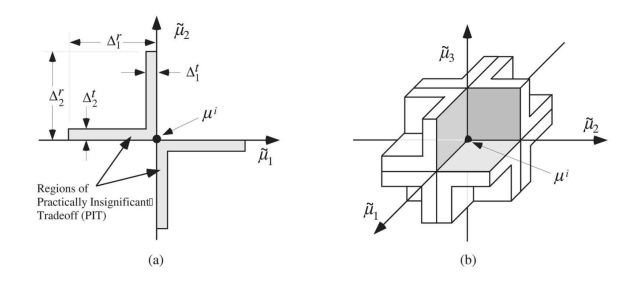

<span id="page-91-0"></span>Fig. 2.21: Représentation du PIT autour d'un point de la surface de Pareto

surface de Pareto. Un score est attribué à chaque solution de la surface de Pareto de la manière suivante : à chaque fois que la comparaison de deux solutions produit une règle identique à l'une des règles de préférence le score de la première solution est augmenté de 1 et celui de la seconde diminué de 1, mais si la comparaison aboutit à une règle identique à une règle de non préférence le score de la première solution est diminuée de 1 et celui de la seconde augmentée de 1. A la fin de ce processus de comparaison, la surface de Pareto peut ˆetre visualis´ee selon les valeurs des scores de ses solutions si bien que les zones a` hauts scores sont facilement identifiables et le preneur de décision peut finalement choisir une solution parmi ces dernières.

Li et al. [\[LLC09\]](#page-182-8) utilisent aussi des cartes de Kohonen pour analyser les surfaces de Pareto qu'ils obtiennent, mais ils n'utilisent pas d'algorithmes de détection de clusters sur les cartes elles-mêmes. Ils préférent découper la carte en quatre quadrants et répartir les données selon ces quatre quadrants pour former quatre groupes ou clusters. Chaque point de la surface de Pareto dispose d'un BMU qui est situé dans l'un des quatre quadrants et se trouve ainsi affecté d'un numéro de groupe, si bien qu'au final la surface de Pareto est divisée en groupes ou clusters. Puis, au sein de chaque cluster Li et al. [\[LLC09\]](#page-182-8) déterminent pour chaque point une efficacité en résolvant un problème d'optimisation local et classent les points selon cette efficacité en ne gardant que les points les plus efficaces.

Taboada et al. [\[TBCW07\]](#page-185-3), proposent quant à eux d'utiliser une méthode pour choisir les points les plus intéressants de la surface de Pareto. Tout d'abord, leur première méthode repose sur la définition d'un ordre de préférence parmi les critères puis du choix, par un procédé de génération aléatoire de poids, de points de la surface de Pareto qui respectent cet ordre de préférence.

Goel et al.  $[GVH^+07]$  $[GVH^+07]$  construisent un modèle à surface de réponse polynomial de la surface de Pareto qui leur permet d'étudier facilement cette dernière en traçant des isocontours de quantités d'intérêt. Ils isolent, par ailleurs, neuf points représentatifs par un algorithme de détection de clusters [\[JD88\]](#page-181-7), et le preneur de décision peut ainsi choisir parmi ces points celui ou ceux qui conviennent le mieux à ses préférences.

# 2.2.4 Caractérisation des solutions sélectionnées

Après avoir discuté le choix d'un groupe d'une ou plusieurs solutions au sein de la surface de Pareto, il nous est paru n´ecessaire de donner une caract´erisation a` ces solutions finales en termes de composantes du vecteur de décision. L'objectif est de trouver les composantes du vecteur de décision ou assimilés qui sont les plus dimensionantes pour caractériser le groupe de solutions retenu, en usant de relations mathématiques qui permettront le cas échéant d'estimer la sensibilité du groupe de solutions aux composantes en question. En utilisant le formalisme introduit en  $2.1$  (voir  $(2.1)$ ), on note  $S^*$  l'image réciproque (incluse dans  $S$ ) de la surface de Pareto P<sup>\*</sup>, P<sup>\*\*</sup> le groupe de solutions retenues de P<sup>\*</sup> et S<sup>\*\*</sup> son image réciproque par f. Caractériser l'originalité des solutions retenues en termes de composantes du vecteur de décison revient à trouver les composantes dimensionantes du vecteur de décision  $x$  et les relations mathématiques satisfaites par ces composantes pour décrire l'appartenance à  $S^{**}$ . On peut énoncer comme suit la caractérisation de  $\mathbf{P}^{**}$  ou de manière équivalente de  $\mathbf{S}^{**}$ :

$$
\mathbf{x} \in \mathbf{S}^{**} \iff \mathbf{x} \in \mathbf{S}^* \text{ et vérifie les relations } (\mathcal{R}_1, \cdots, \mathcal{R}_r). \tag{2.13}
$$

Les relations  $(\mathcal{R}_1, \dots, \mathcal{R}_r)$  donnent des informations essentielles quant aux composantes du vecteur de décison auxquelles il faudra prˆeter attention dans le processus de conception pour se situer dans le groupe de solutions choisies. Ces relations ne matérialisent en aucun cas la Pareto optimalité du groupe choisi par le preneur de décision, mais elles constituent un moyen de comparer des solutions Pareto optimales entre elles ou d'établir une relation de préférence entre les solutions Pareto optimales : les solutions qui satisfont les relations sont les plus souhaitables alors que celles qui ne les satisfont pas ne le sont pas. Nous avons caractérisé par arbre de décision [\[DT05\]](#page-179-7) S<sup>\*\*</sup> par rapport au reste de l'ensemble de Pareto S<sup>\*</sup> pour faire ressortir ce qui faisait l'originalité de ces solutions préférées par rapport aux autres. Nous avons, par ailleurs, utilisé la technologie des cartes de Kohonen [\[Koh01\]](#page-181-4) explicitée plus haut, pour visualiser l'ensemble des solutions préférées isolées au sein de la surface de Pareto.

Il est évident qu'une fois les composantes dimensionantes du vecteur de décision identifiées et les relations qu'ils doivent satisfaire mises à jour, il faut, pour pouvoir exploiter ces informations, connaître l'influence au pr´ealable des composantes du vecteur de d´ecision sur les fonctions objectifs au sein de la surface de de Pareto. L'établissement d'une relation entre la surface et l'ensemble de Pareto relève de la démarche d'innovization, proposée par Deb et al. [\[DS06\]](#page-179-1), qui consiste à caractériser les solutions Pareto optimales par des règles d'optimalité. Il est à noter que cette tâche peut devenir rapidement laborieuse et ardue pour des ensembles de Pareto de haute dimensionalité. Nous avons entrepris d'établir ce lien entre la surface et l'ensemble de Pareto par le biais d'une régression quadratique ou linéaire multivariée, ce qui nous a permis de découvrir les composantes du vecteur de décision influents sur les critères optimisés et de les ordonner selon l'importance de leur effet.

## $2.2.4.1$  Présentation des arbres de décision

Un arbre de décision [\[DT05\]](#page-179-7) est outil d'aide à la décision et à l'exploration de données qui fait partie des outils usuels du *Data Mining*. Il permet, sans hypothèses a priori, de rendre compte rapidement et lisiblement d'un phénomène mesuré plus ou moins complexe, ce qui a largement contribué à asseoir sa popularité. Il fonctionne sur le principe suivant : répartir une population initiale en groupes homogènes (l'homogénéité ´etant d´efinie par un crit`ere comme l'entropie de Shannon ou le coefficient de Gini) suivant un ensemble de variables discriminantes, choisies par l'utilisateur, en fonction d'un objectif connu. A ce titre, il permet de déceler les relations entre cet objectif et les variables discriminantes en l'exprimant sous forme de règles assorties d'un degré de fiabilité et constitue aussi un moyen de prédiction des valeurs prises par cet objectif en fonction de valeurs quelconques des variables discriminantes choisies pour le construire, ce qui explique aussi son utilisation en tant qu'outil de régression.

Un arbre est composé d'un sommet ou noeud principal appelé racine qui contient l'ensemble de la population. L'algorithme d'arbre de décision, dans le but de constituer des groupes homogènes, va chercher à segmenter ce sommet principal en deux ou plusieurs sommets ou noeuds secondaires, puis faire de même sur ces sommets secondaires jusqu'à ce qu'un critère d'arrêt soit satisfait. La segmentation s'opère selon l'une des variables discriminantes fournies par l'utilisateur. Le choix de cette variable se fait de la manière suivante : l'algorithme de segmentation teste toutes les variables discriminantes et retient celle qui permet de former les noeuds les plus homogènes. S'il s'agit d'une variable continue, il détermine le seuil de coupure qui maximise l'homogénéité des noeuds obtenus. Le noeud segmenté et les noeuds obtenus par segmentation sont reliés par des branches qui portent la variable discriminante choisie et les modalités associées à cette variable (voir Figure [2.22\)](#page-93-0).

Les noeuds terminaux sont appelés *feuilles* et la valeur de l'objectif associée à chaque feuille est déterminée dans la plupart des cas par la valeur de cet objectif qui se trouve associée au plus grand nombre d'individus de la feuille : c'est un vote à la majorité. La succession de branches depuis la racine jusqu'à la feuille en question définit un chemin qui caractérise les individus de cette feuille. Ce chemin est représenté mathématiquement par la suite de modalités associées aux variables de segmentation. Cette suite de modalités constitue une r`egle caract´erisant les individus de la feuille pour la valeur prise par l'objectif au sein de cette feuille avec une marge d'erreur ´egale au pourcentage d'individus de la feuille ne prenant pas la valeur de l'objectif de la feuille. Bien entendu, plus les feuilles sont pures, c.a.d plus le pourcentage d'individus de la feuille prenant la valeur de l'objectif de la feuille est proche de un, plus la marge d'erreur de ces règles est petite.

La précision d'un arbre de décision peut être évaluée en formant la matrice de confusion qui consiste en

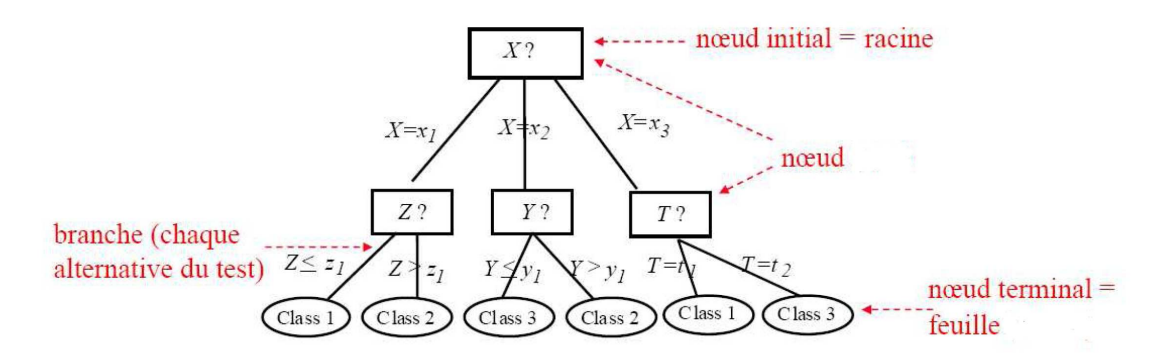

<span id="page-93-0"></span>Fig. 2.22: Exemple d'arbre de décision. Chaque noeud est représenté par un rectangle contenant la variable discriminante utilisée pour la segmentation, les branches indiquent les modalités prises par cette variable et les noeuds terminaux sont représentés par des ellipses contenant la valeur de l'objectif. Il est à remarquer que les variables  $Y$  et  $T$  sont continues et que les  $X$  et  $T$  sont discrètes.

une table à double entrée comportant le même nombre de lignes et de colonnes égal au nombre de valeurs ou instances de l'objectif. Chaque colonne représente le nombre d'occurences prédites par l'arbre pour une instance de l'objectif alors que chaque ligne représente le nombre d'occurences réelles pour une instance de l'objectif. Ainsi le nombre en ligne i et colonne j représente le nombre d'occurences qui appartienent à l'instance i de l'objectif mais qui sont prédites par l'arbre comme appartenant à l'instance j de l'objectif. Ainsi, plus la valeur des termes extra diagonaux comparés aux termes diagonaux est faible plus l'arbre est fiable.

Il existe un autre outil pour vérifier la fiabilité de l'arbre de décision par rapport à une instance particulière de l'objectif en question, la courbe ROC (Receiver operating characteristic) dont les principes, l'utilisation ainsi que les liens avec le coefficients de Gini, le U de Mann-Whitney ou le test des rangs de Wilcoxon sont  $\epsilon$ voqués dans [\[T.03\]](#page-184-2).

#### <span id="page-93-1"></span>2.2.5 Démarche retenue

Après une revue des différentes méthodes et techniques utilisées dans la littérature pour effectuer l'analyse des surfaces de Pareto, nous avons mis en place une procédure pour analyser les résultats obtenus. Le procédé s'inscrit dans le cadre d'une démarche non interactive a posteriori [\[Mie08\]](#page-182-0), c'est à dire que le preneur de décision n'exprime ses préférences qu'à la fin de l'opération d'optimisation.

Tout d'abord, la surface de Pareto est analysée qualitativement comme dans Mackenzie et al. [\[MG87\]](#page-182-5) pour déterminer ses caractéristiques. A l'aide *Scatter-plot Matrix Method* nous mettons à jour les domaines de variation des critères normalisés par des paramètres de référence, ce qui nous donnera une idée quant à la détermination des critères importants, ce que nous confirmerons à l'aide d'une analyse en composantes principales. Une étude des relations existantes entre les critères importants et les paramètres cinématiques est établie à l'aide d'outils de régression, ce qui nous permet d'évaluer l'effet des différents paramètres

cinématiques sur les performances. Cette étude préliminaire permettra de décrire qualitativement et quantitativement la surface de Pareto obtenue.

Une fois que la surface a passée la première étape d'analyse, on identifie grâce à la méthode présentée dans le travail de Blasco et al. [\[BHSM08\]](#page-178-2) un point compromis. Si les performances obtenues au point compromis sont intéressantes, un voisinage proche de ce point est isolé : il constituera notre zone d'intérêt.

Une caractérisation de cette zone d'intérêt par rapport au reste de l'ensemble de Pareto, en termes d'inégalités portant sur les composantes du vecteur de décision ou paramètres cinématiques dans notre cas, est entreprise en utilisant la technologie des arbres de d´ecision. Cette op´eration fournira les conditions d'appartenance a` la zone d'intérêt en question, et mettra en évidence les paramètres cinématiques dimensionants pour l'appartenance à cette zone d'intérêt.

Enfin, une étude éventuelle à l'aide de cartes de Kohonen de la zone d'intérêt est faite pour déterminer sa structure si le nombre de solutions dans cette zone est assez élevé (supérieure à 30).

Il est à noter que les post-traitements (Scatter-plot Matrix Method, arbres de décision, cartes de Kohonen, utilisation des normes  $L^p$ ) de la surface et l'ensemble de Pareto sont réalisés à l'aide de MATLAB ® via la Statistics Toolbox<sup>TM</sup> pour les arbres de décision et la SOM Toolbox<sup>[1](#page-94-0)</sup> pour les cartes de Kohonen.

# Conclusion

La conception de drônes à ailes battantes propulsivement efficaces par optimisation requiert un outil d'optimisation judicieusement choisi et une méthode pour sélectionner et caractériser les configurations les plus satisfaisantes. D'après les différentes recherches bibliographiques effectuées, il apparaît que :

- les algorithmes ´evolutionnaires sont un outil d'optimisation de choix pour l'optimisation multicrit`ere
- $-$  le choix et la caractérisation des configurations finales sont réalisés par des outils de visualisation et d'analyse simples et efficaces comme la *Scatter-plot Matrix Method*, la méthode de Blasco et al. [\[BHSM08\]](#page-178-2) et l'utilisation d'outils de data mining (cartes de Kohonen, arbres de d´ecision, analyse en composantes principales, mise a` l'echelle multidimensionelle).

<span id="page-94-0"></span><sup>1</sup><http://www.cis.hut.fi/somtoolbox/>

"Le silence est d'or et la parole est d'argent."

# Chapitre 3

# Résolution et Résultats

# Introduction

L'objectif de ce travail est de trouver par optimisation multicritère, des cinématiques maximisant l'efficacité propulsive pour un ornithoptère de géométrie simplifiée en vol de croisière et d'exhiber une solution qui puisse servir de point de départ à la conception d'un mini drône à ailes battantes en mettant en exergue les paramètres cinématiques qui la différencient des autres solutions Pareto optimales à cinématique de bat-tement et vitesse d'avancée données. Nous avons, en section [1.5.1,](#page-57-0) effectué une étude mécanique du vol de croisière en exhibant les relations qui devaient être satisfaites pour ce régime de vol, puis nous avons détaillé, en section [1.5.2,](#page-58-0) les cinématiques et géométries que nous nous sommes proposés d'utiliser pour cette configuration de vol et enfin nous avons précisé, en section  $1.6$ , les modèles de mécanique du vol utilisés pour le calcul des performances. Par ailleurs, un choix motivé des algorithmes évolutionnaires comme outil d'optimisation multicritère a été présenté en section  $2.1$  et, en section  $2.2$ , les outils destinés à analyser les surfaces et ensembles de Pareto pour en extraire une ou plusieurs solutions en mettant en avant les paramètres cinématiques les caractérisant, ont été détaillés. Enfin, en section  $2.2.5$ , une procédure d'analyse basée sur les outils retenus a été dévoilée. A présent, nous allons détailler le programme d'optimisation choisi, à savoir les critères à optimiser et les contraintes associées et les modalités pratiques adoptées pour effectuer l'étape d'optimisation et de post-traitement des résultats.

# 3.1 Programme d'optimisation

# 3.1.1 Les critères à optimiser

Le premier critère à optimiser est, comme nous l'avons annoncé à de multiples reprises, l'efficacité pro-pulsive du battement d'aile d'un mini drône à ailes battantes. En section [1.5.1](#page-57-0) nous avons vu que le vol de croisière était caractérisé par trois équations  $(1.13)$ ,  $(1.14)$  et  $(1.15)$  qu'il faudra prendre en compte dans notre programme d'optimisation pour garantir que les solutions obtenues correspondent bien à des cinématiques pour lesquelles les conditions de vol en régime de croisière sont satisfaites. L'équation  $(1.14)$  nécessite le calcul de la traînée associé au corps de l'oiseau, mais vu l'absence de données fiables relatives au coefficient de frottement visqueux pour le corps de l'oiseau [\[Tob07\]](#page-185-4) et les modèles aérodynamiques très simplistes figu-rant dans la littérature pour calculer l'effet du corps de l'oiseau sur les performances [\[WP03\]](#page-186-1),[\[dMMDM07\]](#page-179-8), nous avons préféré considérer que l'équation  $(1.14)$  était automatiquement satisfaite et qu'elle constituait une hypothèse du problème plutôt qu'une contrainte à satisfaire. Cela ne pose aucun problème particulier puisque le coefficient de traînée du corps de l'oiseau est égal au coefficient de propulsion calculé pour chaque solution optimale par le modèle de mécanique du vol. On pourra ainsi discuter de l'ordre de grandeur des coefficients obtenus et les comparer à des estimations issues de la littérature. Donc, il ne reste qu'à assurer que les deux équations  $(1.13)$  et  $(1.15)$  soient satisfaites en vol de croisière. Nous avons choisi de transformer ces deux équations en objectifs, si bien que le deuxième critère à minimiser est  $DCz$  et le troisième est  $C_m$ . Il ne nous reste maintenant qu'à passer en revue les contraintes associées à notre problème.

## 3.1.2 Les contraintes

# 3.1.2.1 Contraintes sur les sorties du modèle de mécanique du vol

Le modèle de mécanique du vol n'étant pas parfait et ayant un domaine de validité, il est tout à fait possible qu'il produise des ´evaluations physiquement incorrectes des efforts pour certaines valeurs des paramètres cinématiques d'entrée. Cela est d'autant plus vraisemblable que l'algorithme d'optimisation utilisé est stochastique et que les paramètres cinématiques d'entrée avec lesquels le modèle est sollicité sont tirés aléatoirement. Il faut donc, pendant le processus d'optimisation, exclure les solutions que le modèle n'est pas en mesure d'évaluer correctement en définissant des contraintes à respecter par les sorties du modèle. On exige que l'efficacité propulsive  $\eta$  calculée par le modèle soit positive et inférieure à un, que la puissance  $P_{aero}$  soit positive et que les coefficients de portance  $C_z$  et de traînée  $C_x$  se trouvent dans certaines limites raisonnables qu'on va définir en  $3.1.2.1$  grâce aux lois d'echelle mise en évidence pour les oiseaux en  $1.3.1$ .

Contraintes sur  $\eta$  et  $P_{aero}$  Pour garantir que les solutions optimales respectent la physique il faut éliminer celles qui ne satisfont pas les deux contraintes suivantes sur  $\eta$  et  $P_{aero}$ :

$$
0 \leq \eta \leq 1,
$$
  

$$
0 \leq P_{aero}.
$$

<span id="page-97-0"></span>Contraintes sur les coefficients de portance et de traînée Nous avons décidé de travailler à géométrie fixée. L'envergure, b, et la surface alaire S ont été fixées. Pour des raisons d'encombrement stérique, nous avons considéré que b serait égale à 1 m et qu'on ne s'autorisait pas à changer sa valeur, puis, comme on s'engagait dans la conception d'un vehicule biomimétique nous avons jugé fort à propos d'utiliser [\(1.2\)](#page-33-0), en section [1.3.1,](#page-28-0) pour estimer la surface alaire S, ce qui nous donne une surface alaire de 0.12  $m<sup>2</sup>$  que nous avons augmentée à 0.15  $m^2$ .

Si nous observons la Table 2 à la page 460 de [\[SBL99\]](#page-184-3) nous voyons que pour une surface alaire S de 0.15  $m<sup>2</sup>$ les vitesses de vol typiques se situent entre 9 et 12 m/s. De plus de Margerie et al. [\[dMMDM07\]](#page-179-8) qui traitent un problème très similaire au nôtre, considèrent un intervalle de vitesses allant de 6 à 20 m/s. Nous avons de notre côté préféré avoir un intervalle plus large en vitesse, nous fixerons donc une vitesse minimale,  $V_{min}$ , à 6 m/s et une vitesse maximale,  $V_{max}$ , à 30 m/s. Dans cet intervalle, nous avons choisi trois vitesses : 6, 10 et 14 m/s.

Nous avons, par ailleurs, déterminé la masse m souhaitée pour notre appareil, en utilisant de nouveau l'Equation [\(1.2\)](#page-33-0) en section [1.3.1,](#page-28-0) si bien que nous avons obtenu une masse m de 0.67 kg. Pour une vitesse de vol V donnée, nous souhaitons que notre battement d'aile développe un  $C_z$  au moins égal au  $C_{z_{ref}}$  (voir section [1.5.1](#page-57-0) où  $C_{z_{ref}} = \frac{2mg}{\Delta V^2}$  $\frac{2m g}{\rho V^2 S}$  qui est calculé avec une masse m de 0.67 kg et une surface alaire de 0.15  $m^2$ . Il est évident qu'il faut vérifier que le  $C_{z_{ref}}$  prend des valeurs réalistes pour l'intervalle de vitesses choisi, à savoir 6-30 m/s pour avoir des intervalles plus larges en  $C_z$  et  $C_x$ . Un simple calcul nous permet de nous rendre compte que pour cet intervalle de vitesse le  $C_{z_{ref}}$  varie entre 0.01 et 2, ce qui reste raisonable. Par ailleurs, si nous gardons en tête l'aspect biomimétique de notre travail, un coup d'oeil à la Figure 4 à la page page 463 de [\[SBL99\]](#page-184-3), nous montre que pour l'envergure choisie, il existe des oiseaux (tétraonidés, hiboux,

milans, busards, canards, pics) dont la masse varie de 0.4 à 2 kg, et que par conséquent la dispersion en masse autour de la masse de 0.67 kg calculée auparavant est assez importante. Par conséquent, nous avons décidé de prendre en compte cette variation de masse autour de 0.67 kg en introduisant une masse minimale,  $m_{min}$ , de 0.1 kg et une masse maximale,  $m_{max}$ , de 2 kg qui serviront à définir des bornes supérieures et inférieures sur le  $C_z$  et  $C_x$  calculés par le modèle de mécanique du vol et engendreront une contrainte supplémentaire sur le  $DC_z$ .

Comme ces bornes supérieures sont des estimations, on s'est autorisé à se servir d'estimations disponibles dans la littérature pour le  $C_x$ . Shyy et al. [\[SBL99\]](#page-184-3), nous précisent qu'on peut estimer la traînée du corps de l'oiseau (voir [\[SBL99\]](#page-184-3), page 480, Table 4) par les relations suivantes :

$$
C_{xs}(Re) = 0.4 \quad \text{si} \quad Re < 50000,
$$
\n
$$
C_{xs}(Re) = 1.57 - 0.108 \ln(Re) \quad \text{si} \quad 50000 \le Re \le 200000,
$$
\n
$$
C_{xs}(Re) = 0.25 \quad \text{si} \quad Re \ge 200000,
$$
\n
$$
D = \frac{1}{2} \rho S_b V^2 C_{xs},
$$

avec  $Re$ , le nombre de Reynolds définit en section [1.3.1](#page-28-0) par  $Re = \frac{\rho V c_m}{r}$  $\frac{\partial m}{\partial \mu}$  où  $c_m$  est la corde moyenne de l'aile, V la vitesse de vol,  $S_b$ , la surface frontale du corps de l'oiseau donnée par  $S_b = 8.13 \cdot 10^{-3} m^{\frac{2}{3}}$ ,  $\mu$  la viscosité dynamique de l'air, $\rho$  la masse volumique de l'air et m la masse de l'oiseau.

On aura remarqué que l'Equation [\(1.13\)](#page-58-1), en section [1.5.1,](#page-57-0) s'écrit aussi  $C_z = \frac{2mg}{\sqrt{27}}$  $\frac{2mg}{\rho V^2S}$  et que l'Equation [\(1.14\)](#page-58-1), en section [1.5.1,](#page-57-0) s'écrit  $C_x = \frac{2D}{\sqrt{2}}$  $\frac{1}{\rho V^2 S}$ . Nous pouvons ainsi déterminer pour le  $C_z$  une valeur maximale,  $C_{z_{max}}$ , et minimale,  $C_{z_{min}}$ , en utilisant l'Equation [\(1.13\)](#page-58-1), en section [1.5.1,](#page-57-0) et en faire de même pour le  $C_x$ , qui d'après les équations [\(3.1\)](#page-99-0) et [\(1.14\)](#page-58-1) (voir section [1.5.1](#page-57-0) pour cette dernière) vaut  $\frac{S_b}{C}$  $\frac{\partial}{\partial S}$   $C_{xs}(Re)$ , en donnant  $C_{x_{min}}$  et  $C_{x_{max}}$  comme suit :

$$
C_{x_{min}} = \frac{8.13 \, 10^{-3}}{S} \, m_{min}^{\frac{2}{3}} C_x s (Re_{max}) \sim 2.9 \, 10^{-3},
$$
  
\n
$$
C_{x_{max}} = \frac{8.13 \, 10^{-3}}{S} \, m_{max}^{\frac{2}{3}} C_x s (Re_{min}) \sim 1.0 \, 10^{-1},
$$
  
\n
$$
C_{z_{min}} = \frac{2m_{min}g}{\rho} \sim 1.110^{-2},
$$
  
\n
$$
C_{z_{max}} = \frac{2m_{max}g}{\rho} \sim 5.6,
$$

en notant que si on en s'en remet à la Figure [1.13](#page-29-0) on voit que pour les oiseaux  $Re_{min} = 10^4$  et  $Re_{max} = 10^6$ .

<span id="page-98-0"></span>Contrainte sur le  $DC_z$  DC<sub>z</sub> peut s'ecrire  $C_z - C_{z_{ref}}$  avec  $C_{z_{ref}} = \frac{2mg}{\Delta L^2}$  $\frac{2mg}{\rho V^2S}$ .  $C_z$  est le coefficient de portance calculé par le modèle et  $C_{z_{ref}}$  est le coefficient de portance qu'il faut atteindre pour être en vol de croisière pour la vitesse de vol de travail V et la masse m. Au coefficient de portance  $C_z$ , calculé par le modèle de mécanique du vol, on peut associer une masse  $m_z$  qui vaudra  $\frac{1}{2g} \rho SV^2C_z$ , et au coefficient de portance  $C_{z_{ref}}$  la masse m est associée par construction, si bien que  $\frac{DC_z}{C}$  $\frac{DC_z}{C_{z_{ref}}} = \frac{m_z - m}{m}$  $\frac{m}{m}$ . Comme l'intervalle de masses autorisées est définit par  $m_{min}$  et  $m_{max}$ ,  $\frac{DC_z}{CA}$  $\frac{DC_z}{C_{z_{ref}}}$  est borné par  $DC_z^{min} \sim -0.85$  et  $DC_z^{max} \sim 2$ . Il est souhaitable pour une solution que  $m_c$  soit dans cet intervalle ou de manière équivalente que  $\frac{DC_z}{CA}$  $\frac{DC_z}{C_{z_{ref}}}$  soit compris entre  $DC_z^{min}$ 

et  $DC<sub>z</sub><sup>max</sup>$ . Nous avons choisi de ne pas faire jouer cette contrainte pendant le processus d'optimisation pour ne pas mettre de pression de sélection sur ce point mais de l'appliquer à la fin du processus pour filtrer l'ensemble des solutions obtenues en ne retenant que les solutions souhaitables, à savoir dont la masse  $m_c$ est entre  $m_{min}$  et  $m_{max}$  ou de manière équivalente dont le  $\frac{DC_z}{C_{z_{ref}}}$  soit compris entre  $DC_z^{min}$  et  $DC_z^{max}$ .

Résumé des contraintes Par conséquent l'ensemble des contraintes sur les sorties du modèle, actives pendant le processus d'optimisation, peut se résumer comme suit :

<span id="page-99-0"></span>
$$
C_{x_{min}} \leq C_x \leq C_{x_{max}}, \tag{3.1}
$$

$$
C_{z_{min}} \leq C_z \leq C_{zmax}, \tag{3.2}
$$

$$
0 \leq \eta \leq 1,\tag{3.3}
$$

$$
0 \leq \quad P_{aero}.\tag{3.4}
$$

Après l'obtention de la surface de Pareto, les solutions ne vérifiant pas  $DC_z^{min} \leq \frac{DC_z}{C_z}$  $\frac{DC_z}{C_{z_{ref}}} \leq DC_z^{max}$  sont éliminées, si bien que la contrainte en  $DC_z$  n'est active qu'après l'optimisation.

Comparaison à des spécimens réels Finalement, on s'intéresse à un mobile dont les caractéristiques géométriques sont comme suit : l'envergure  $b$  est de 1 mètre, la surface alaire  $S$  est de 0.15 m<sup>2</sup> et le rapport d'aspect de 6.7. Nous avons, par ailleurs, jugé qu'une masse totale  $m$  de 670 grammes serait bien à propos si bien que la charge alaire qui en résulte est de  $43.82 \text{ N/m}^2$ . Si on compare ces données à celles en Table [7,](#page-165-0) qui rassemble des données morphocinématiques d'oiseaux réels d'envergure proche de 1 mètre, on ne trouve pas d'oiseau dont le rapport d'aspect et la charge alaire co¨ıncident exactement avec celles de notre mobile. Le seul oiseau qui possèdent un rapport d'aspect et une charge alaire qui se rapprochent des nôtres est le Phaethon lepturus dont nous utiliserons la fréquence comme élément de comparaison avec les solutions trouvées par optimisation. Nous utiliserons aussi la relation  $(1.7)$ , en section [1.3.1,](#page-28-0) établie par Pennycuick [\[Pen96\]](#page-183-4) pour calculer une valeur de fréquence de battement d'aile. On obtient, avec les caractéristiques de notre mini drône, une fréquence de 4.6 Hz.

En essayant de rapprocher notre mini drône d'oiseaux réels, nous nous sommes référés au travaux de Gree-newalt [\[Gre75\]](#page-180-2). Ce dernier propose trois modèles différents d'oiseaux les passeriformes, les oiseaux de rivage et les canards. A la page 22 de son étude [\[Gre75\]](#page-180-2), il estime les caractéritiques d'un oiseau de 1 mètre d'envergure en utilisant les trois modèles. Il se trouve qu'au niveau du rapport d'aspect, de la charge alaire et de la surface alaire notre mobile se rapproche du modèle caractérisant le type passériforme décrit par les relations en Equation  $(1.3)$ , en section [1.3.1,](#page-28-0) mais de part la masse totale il se rapproche du modèle caractérisant le type oiseaux de rivage. On peut s'accorder à dire que notre mobile esr de type passériforme de grande masse ou "passériforme lourd".

# 3.1.3 Le problème d'optimisation

Au vu de ce qui précède, le problème d'optimisation s'écrit comme suit :

$$
min(1 - \eta, |DC_z|, Cm) \text{ avec } (3.1), (3.2), (3.3) \text{ et } (3.4)
$$
\n(3.5)

En raison des ordres de grandeurs différents des trois critères, il est jugé souhaitable de les standardiser pour que leurs valeurs varient dans des proportions similaires et que le processus d'optimisation ne soit pas aveuglé par les variations d'un critère qui prendrait des valeurs plus grandes que les deux autres [\[Deb08\]](#page-179-2).

Nous avons utilisé pour cela une fonction de standardisation Υ disymétrique (voir Figure [3.1\)](#page-100-0) variant entre +1 et -1, maximale en  $0^+$  sans atteindre son maximum et définie par l'équation  $(3.6)$ ,

<span id="page-100-1"></span>
$$
\begin{cases}\n\Upsilon(x) = \frac{1}{x+1} \text{ si } x > 0, \\
\Upsilon(x) = -1 - \frac{1}{x-1} \text{ si } x \le 0,\n\end{cases}
$$
\n(3.6)

<span id="page-100-2"></span>dont l'inverse est la fonction  $\Upsilon^{-1}$  exprimée par l'équation [\(3.7\)](#page-100-2).

$$
\begin{cases}\n\Upsilon^{-1}(x) = \frac{1-x}{x} \text{ si } x > 0, \\
\Upsilon^{-1}(x) = \frac{x}{x+1} \text{ si } x \le 0.\n\end{cases}
$$
\n(3.7)

Ainsi, on réécrit le problème d'optimisation comme suit :

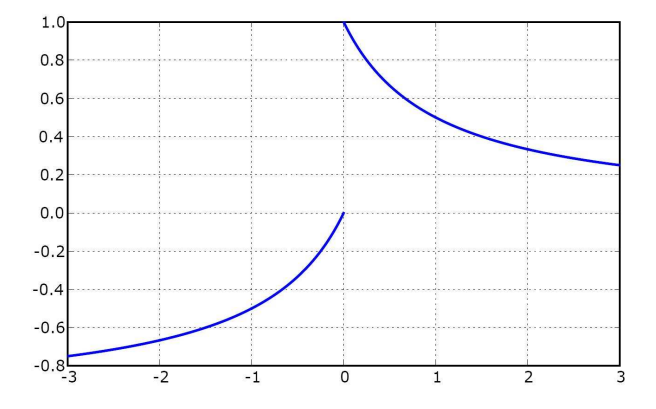

<span id="page-100-0"></span>Fig. 3.1: Représentation graphique de la fonction  $\Upsilon$ 

$$
max(\Upsilon(1-\eta), \Upsilon(DC_z), \Upsilon(Cm)) \text{ avec } (3.1), (3.2), (3.3) \text{ et } (3.4).
$$
 (3.8)

Il est à noter que la fonction Υ est asymétrique et favorise, dans le cadre d'une maximisation, les valeurs positives de son argument, puisqu'elle est maximale en  $0^+$ , ce qui veut dire qu'elle va favoriser les valeurs positives de  $DC_z$ , de  $C_m$  et de  $1 - \eta$ .

Par ailleurs, comme nous l'avons annoncé, nous utiliserons un algorithme évolutionnaire pour résoudre ce problème multicritère. La prise en compte des contraintes se fera de manière simple en construisant une fonction de pénalisation  $[Coe02]$  basée sur la fonction de Heaviside définie par l'équation  $(3.9)$ ,

<span id="page-100-5"></span><span id="page-100-3"></span>
$$
\begin{cases}\nH(x) = 1 \text{ si } y > 0, \\
H(x) = 0 \text{ si } y \le 0.\n\end{cases}
$$
\n(3.9)

<span id="page-100-4"></span>La fonction de pénalisation est donnée par l'équation  $(3.10)$ ,

$$
P = \lambda (H(\eta - 1) + H(-\eta) + H(C_z - C_{z_{max}}) + H(C_{z_{min}} - C_z) + H(C_x - C_{x_{max}}) + H(C_{x_{min}} - C_x) + H(-P_{aero}) + 1),
$$
\n(3.10)

avec  $\lambda$  un réel négatif dont on précisera la valeur numérique par la suite. Le problème d'optimisation s'ecrit alors comme suit :

$$
max(\Upsilon(1-\eta) + P, \Upsilon(DC_z) + P, \Upsilon(Cm) + P)
$$
avec (3.1),(3.2),(3.3) et (3.4). (3.11)

Les solutions pour lesquelles la fonction de pénalisation n'est pas nulle sont des solutions que l'on dira pénalisées. Ces dernières ne satisfont pas l'une des contraintes exprimées par  $(3.1),(3.2),(3.3)$  $(3.1),(3.2),(3.3)$  $(3.1),(3.2),(3.3)$  $(3.1),(3.2),(3.3)$  $(3.1),(3.2),(3.3)$  et  $(3.4)$ . Il faut donc s'assurer que ces solutions ne peuvent pas dominer des solutions non pénalisées. Pour cela, il faut choisir  $\lambda$  tel que max( $\Upsilon$ ) + max( $P$ ) <  $min(\Upsilon)$ . Sachant que  $\Upsilon$  prend ses valeurs dans [-1, 1] et que la fonction de Heaviside (voir Equation [3.9\)](#page-100-3) vaut 0 ou 1, on doit choisir  $\lambda$  inférieur à -2. On a choisi  $\lambda = -2$ . Ainsi, les solutions pénalisées seront automatiquement dominées par les solutions non pénalisées.

Les vecteurs de décision sont formés par la suite des coefficients définissant les cinématiques considérées pour chaque cas de travail (voir Table [1.1](#page-61-1) en section [1.5.2\)](#page-58-0) et de la fréquence du mouvement (même fréquence pour tous les angles, voir section [1.5.2\)](#page-58-0). Ainsi, par exemple, pour le cas de travail Cas3 explicité en Table [1.1](#page-61-1) en section [1.5.2,](#page-58-0) les angles impliqués sont  $\psi_1$ ,  $\theta_1$  et  $\theta_2$  et le vecteur de décision a 12 composantes à savoir  $(C_{10}, C_{11}, C_{12}, B_{11}, B_{12}, f, \theta_{10}, \Delta\Theta_1, \phi_{\theta_1}, \theta_{20}, \Delta\Theta_2, \phi_{\theta_2})$ , sachant que dans le cas où  $i_h = 0$  les composantes  $C_{12}$  et  $B_{12}$  sont mises à zéro si bien que le vecteur de décision n'a plus que 10 composantes. Comme précisé en section [1.5.2,](#page-58-0) les composantes du vecteur de décision sont autorisées à varier entre une valeur minimale et une valeur maximale précisées par les Equations  $(1.19)$ ,  $(1.20)$  et  $(1.20)$  en section [1.5.2.](#page-58-0)

# 3.1.4 Organisation de l'optimisation

Pour résoudre le problème d'optimisation détaillé en Equation  $(3.11)$ , nous allons utiliser une approche non interactive avec formulation des préférences a posteriori (voir [\[Mie08\]](#page-182-0)) étant donné la simplicité d'utilisation de cette méthode.

### 3.1.4.1 Paramètres de l'algorithme évolutionnaire

L'algorithme évolutionnaire,  $\epsilon$ -MOEA [\[DMM03\]](#page-179-5), est implanté au sein du code SFERES<sup>[1](#page-101-0)</sup>, développé en C++ par Samuel Landau et Stéphane Doncieux [\[LDDM02\]](#page-182-9), et dont la caractéristique majeure est l'utilisation d'algorithmes évolutionnaires performants pour la conception de systèmes multi-agents adaptatifs. Deb et al. [\[DMM03\]](#page-179-5) soulignent que  $\epsilon$ -MOEA est simple, rapide et a un bon rapport qualité de résultats coût en calcul. Le fonctionement de l'algorithme requiert l'entrée de certains paramètres (voir Table [3.1\)](#page-102-0) tels que le taux de mutation,  $\tau_m$ , l'écart-type  $\sigma$  associé aux mutations gaussiennes, le taux de crossover  $\tau_c$ , le taux de solutions remplacées ou taux de remplacement  $\tau_r$ , la taille de la population  $\tau_p$ , le nombre maximal de générations  $n_q$ , le paramètre epsilon  $\epsilon$  et la valeur des minima des critères à optimiser. Il est à noter que nous n'avons pas utilisé l'opérateur de *crossover* SBX et l'opérateur polynomial de mutation présentés en [\[Deb00\]](#page-179-10) et utilisés par Deb [\[DMM03\]](#page-179-5). Nous avons utilisé un opérateur de mutation gaussien d'écart type  $\sigma$  et un opérateur de crossover qui choisit aléatoirement une solution parmi celles proposées, en raison de la simplicité de leur implantation et coût en calcul.

## 3.1.4.2 Implantation du module de mécanique du vol

L'implantation des modèles de mécanique du vol utilisés est réalisée en  $C_{++}$ , au sein d'un module dédié faisant partie du code SFERES. Un diagramme UML<sup>[2](#page-101-1)</sup>, représentant les principales classes de SFERES impliquées, est donnée en Figure [3.2.](#page-102-1) Parmi ces classes, la classe Evaluator permet l'évaluation des individus par le biais de sa méthode Evaluate(). En effet, lors du lancement de SFERES, la classe Evolution exécute la méthode  $Run()$  qui fait appel à la méthode NewGeneration() de Population. Cette méthode génère de nouveaux individus en faisant appel pour cela aux méthodes  $Generator(), Cross()$  et Mutate() de la classe Chromosome et Evaluate $()$  de la classe Evaluator, qui évalue les individus. Le contenu de cette  $\acute{e}$ valuation est stocké dans la classe Fitness. Puis la classe Population met à jour les différentes statistiques

<span id="page-101-1"></span><span id="page-101-0"></span><sup>1</sup><http://sferes.lip6.fr/>

<sup>2</sup>Unified Modelling Language

<span id="page-102-0"></span>Tab. 3.1: Tableau récapitulatif des valeurs des paramètres d'entrée utilisés pour l'algorithme évolutionnaire  $\epsilon$ -MOEA

| Paramètres de l'algorithme évolutionnaire | Valeurs   |
|-------------------------------------------|-----------|
| Taux de mutation $\tau_m$                 | 0.1       |
| Ecart type des mutations $\sigma$         | 0.5       |
| Taux de <i>crossover</i> $\tau_c$         | 0.5       |
| Taux de remplacement $\tau_r$             | 0.3       |
| Taille de la population $\tau_p$          | 100       |
| Nombre de générations $n_q$               | 5000      |
| Paramètre epsilon $\epsilon$              | $10^{-4}$ |
| Valeur minimale des critères              | $-17$     |

via sa méthode RefreshStats avant de rendre la main à la classe Evolution. Le module contenant les modèles de mécanique du vol est directement rattaché à la classe Fitness si bien que, dans notre cas, la méthode  $Evaluate()$  de la classe Evaluator ne joue pas de rôle, mais la valeur des critères est directement évaluée et stockée au sein de la classe Fitness par notre module de mécanique du vol, ce qui nous permet de ne pas utiliser la partie simulation de SFERES.

Le module de mécanique du vol implanté au sein de SFERES donne, après compilation et édition des

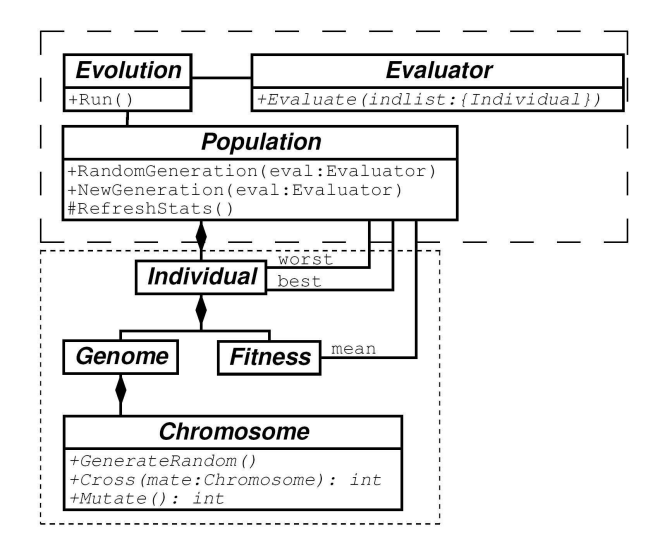

<span id="page-102-1"></span>Fig. 3.2: Diagramme UML de la partie évolutionnaire de SFERES, extrait de [\[LDDM02\]](#page-182-9)

liens, une librairie dynamique qui est chargée en mémoire à l'exécution du code. Pour donner une idée de l'ordre de grandeur du temps que dure une évaluation des efforts par le module de mécanique du vol, nous avons utilisé une fonction de *timing* disponible dans SFERES, activée à l'exécution par un argument, passé à l'exécutable, spécifiant la zone du code dont nous voulons apprécier le temps d'éxécution. On obtient un temps de 0.38 secondes comme on peut le voir sur le listing de sortie de SFERES ( voir Figure [48](#page-164-0) en Annexe 2). Ce temps reste dans la limite du raisonnable pour une évaluation, sachant qu'au cours d'un calcul

 $\tau_p n_q (1 - \tau_r)$  évaluations seront nécessaires, si bien que le temps de calcul relatif à la partie évaluation se situe aux alentours de la quarantaine d'heures avec les paramètres de la Table [3.1.](#page-102-0)

### 3.1.4.3 Mise en oeuvre pratique

Les algorithmes évolutionnaires étant des procédures stochastiques de recherche de solutions, il est nécessaire de lancer plusieurs fois le même calcul. Vu le nombre de machines de calcul potentiellement mobilisables, il a été décidé de lancer 8 calculs identiques pour chaque cas de travail (3 cas de travail) et pour chaque vitesse d'avancement  $(6, 10 \text{ et } 14 \text{ m/s})$ , ce qui fait 72 calculs en tout. Les machines utilisées sont des stations de travail 64 bits fonctionant sous Linux (Centos 4.4), dotées de 8 Go de mémoire vive, de 14 Go d'espace disque et de deux processeurs *dual core* AMD Opteron x86.64 cadencés à 1.8 Ghz, soit 4 coeurs de calcul. Une machine gérant 3 calculs (1 coeur étant laissé en libre utilisation pour permettre à d'autres personnes de travailler sur la machine), a` raison d'un calcul par coeur, prend environ 2 jours pour accomplir sa tâche. Les résultats sont sauvegardés toutes les 40 générations et un suivi journalier des calculs est effectué avec une relance systématique des calculs s'arrêtant en cours de route pour une raison ou une autre à partir des sauvegardes effectuées.

En raison de la nature stochastique de l'algorithme, les résultats des calculs ne sont pas identiques même si les calculs sont lancés de manière identique. Il faut donc construire un procédé permettant de ne garder qu'un seul ensemble de Pareto parmi les 8 proposés. Pour ce faire, on a décidé de réunir les 8 ensembles de Pareto obtenus au sein du même ensemble puis de ne garder que les solutions non dominées de cet ensemble union. Cela nous permet de maximiser les chances de trouver les meilleures solutions. Puis, on applique un filtrage des solutions trouvées selon ce qui est développé en [3.1.2.1](#page-98-0) pour prendre en compte la contrainte sur la masse, pour obtenir nos solutions Pareto optimales. Les différentes étapes de cette procédure sont décrites dans la Figure [3.3.](#page-103-0)

Une évaluation de la variabilité des ensembles de Pareto obtenus par les différents calculs pour un cas de tra-

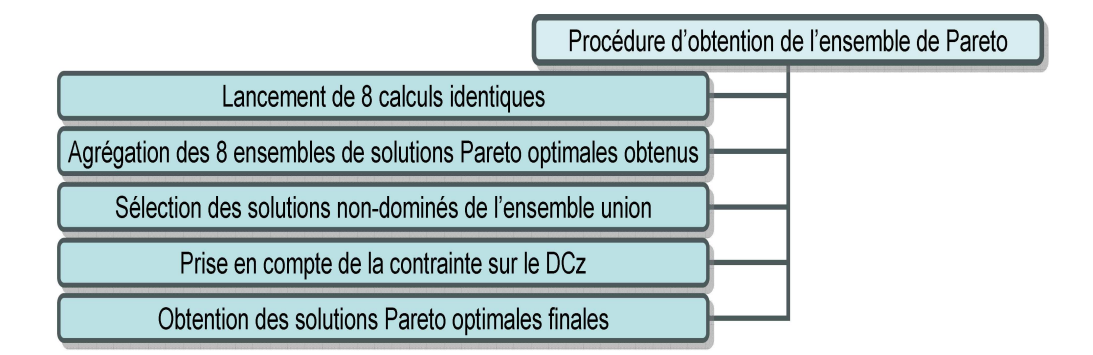

<span id="page-103-0"></span>Fig. 3.3: Présentation des différentes étapes pour l'obtention des solutions Pareto optimales finales

vail donné (par exemple le cas Cas3) est réalisé en procédant à une ANOVA (ou analyse de la variance) avec un test de Kruskal-Wallis [\[HW99\]](#page-181-8) réalisé sur 8 ensembles différents de valeurs (les 8 calculs), en considérant un des trois critères optimisés à chaque fois, chacun des huit ensembles représentant les valeurs d'un des trois critères optimisés. Par exemple, s'il s'agit de l'efficacité propulsive,  $\eta$ , on forme 8 ensembles de valeurs, chacun contenant les valeurs de l'efficacité propulsive,  $\eta$ , de la surface de Pareto obtenue pour un des huits calculs, puis un test de Kruskal-Wallis est appliqu´e sur les 8 ensembles. Ce test permet de savoir si, avec un risque donné (ici 5 %), les 8 ensembles en question, proviennent d'une seule et même population, mais il ne permet pas de savoir quelles paires, parmi les 8 ensembles, sont significativement différentes. Pour ce faire,

on utilise le résultat du test de Kruskal-Wallis en entrée d'une procédure de comparaisons multiples, qui dans notre cas compare les rangs moyens de chaque ensemble et utilise les valeurs critiques de la procédure S de Scheffe [\[HT87\]](#page-180-3) pour conclure à une différence significative ou non entre deux paires. Cela est réalisé à l'aide de la Statistics Toolbox<sup>TM</sup> de MATLAB ® via les fonctions kruskalwallis (pour le test de Kruskal-Wallis) et multcompare (pour la comparaison des paires de calcul).

### 3.1.5 Analyse des surfaces et ensembles de Pareto

Comme, pour chaque cas de travail, nous faisons varier la vitesse d'avancement, nous obtenons trois couples de surface/ensemble de Pareto, si bien que nous devons choisir, parmi ces trois paires la surface et ensemble de Pareto à étudier avec la démarche arrêttée en section [2.2.5.](#page-93-1) Par conséquent, une comparaison pr´eliminaire des trois surfaces de Pareto est entreprise a` l'aide de m´ethodes de visualisation simples telles que la Scatter-plot Matrix Method, technique particulièrement efficace lorsque le nombre de variables à tracer est réduit. Pour pouvoir comparer les trois surfaces de Pareto obtenues aux trois vitesses d'avancement utilisées (et donc pour des  $C_{z_{ref}}$  différents), on transforme le critère  $DC_z$  en  $1 + \frac{DC_z}{C_z}$  $\frac{DC_z}{C_{z_{ref}}} = \frac{m_c}{m}$  $\frac{m}{m}$  (voir section [3.1.2.1\)](#page-98-0), quantité que nous noterons  $m_c^*$  . Cette dernière représente le rapport de la masse quit être emportée divisée

par la masse cible m. D'autre part, on normalise aussi le coefficient de moment  $C_m$  par  $C_{m_0}$ , ce qui nous donne la quantité  $C_m^*$  . Ces transformations font que l'espace de visualisation n'est pas à proprement parler l'espace des objectifs mais un espace en bijection avec cet espace, néanmoins nous parlerons quand même, par abus de language, d'espace des objectifs.

La vitesse dont la surface de Pareto permet d'avoir les meilleures performances en termes de critères opti-misés est soumise à une analyse selon la démarche décrite en section [2.2.5.](#page-93-1) Si on juge que deux surfaces de Pareto, correspondants à deux vitesses de croisière différentes, sont équivalentes, l'analyse détaillée des deux surfaces suivant la démarche retenue en section  $2.2.5$  sera effectuée.

Par ailleurs, par souci de clarté, nous préférerons utiliser, pour visualiser l'ensemble de Pareto, les amplitudes et phases relatives aux angles  $\psi_1$  et  $\psi_2$  (voir Equation [1.17\)](#page-59-0) plutôt que les coefficients de la série de fourier (voir Equation  $1.16$ ) même si ces derniers sont les composantes du vecteur de décision sur lesquelles s'effectue l'optimisation. Par conséquent, la visualisation de l'ensemble de Pareto ne s'effectue pas dans l'espace de d´ecision mais dans un espace avec lequel il est en bijection, n´eanmoins, par abus de language, nous parlerons quand même d'espace de décision.

# 3.2 Résultats

Les résultas présntés dans cette section ont été obtenus en utilisant le modèle de mécanique du vol de DeLaurier [\[DeL93\]](#page-179-11) pour le cacul des perfomances aérodynamiques du battement d'ailes.

# 3.2.1 Résultats dans le cas du dièdre pur : cas de travail Cas1

Dans le cadre du cas de travail Cas1, la cinématique utilisée est celle du dièdre avec un seul panneau pour modéliser l'aile.

## 3.2.1.1 Etude des surfaces de Pareto obtenues à 6, 10 et 14 m/s

Pour les trois vitesses d'avancement étudiées  $(6, 10 \text{ et } 14 \text{ m/s})$ , en utilisant le modèle de DeLaurier [\[DeL93\]](#page-179-11), on obtient les trois surfaces de Pareto représentées en Figure [3.4.](#page-105-0) On peut voir sur les figures [3.4](#page-105-0)[-\(a\)](#page-105-1) et [3.4](#page-105-0)[-\(b\)](#page-105-2) l'influence de la vitesse sur la surface de Pareto. Tout d'abord, à 6 et 14 m/s la surface de Pareto est continue alors qu'à 10 m/s elle est formée de deux groupes séparés en

<span id="page-105-1"></span>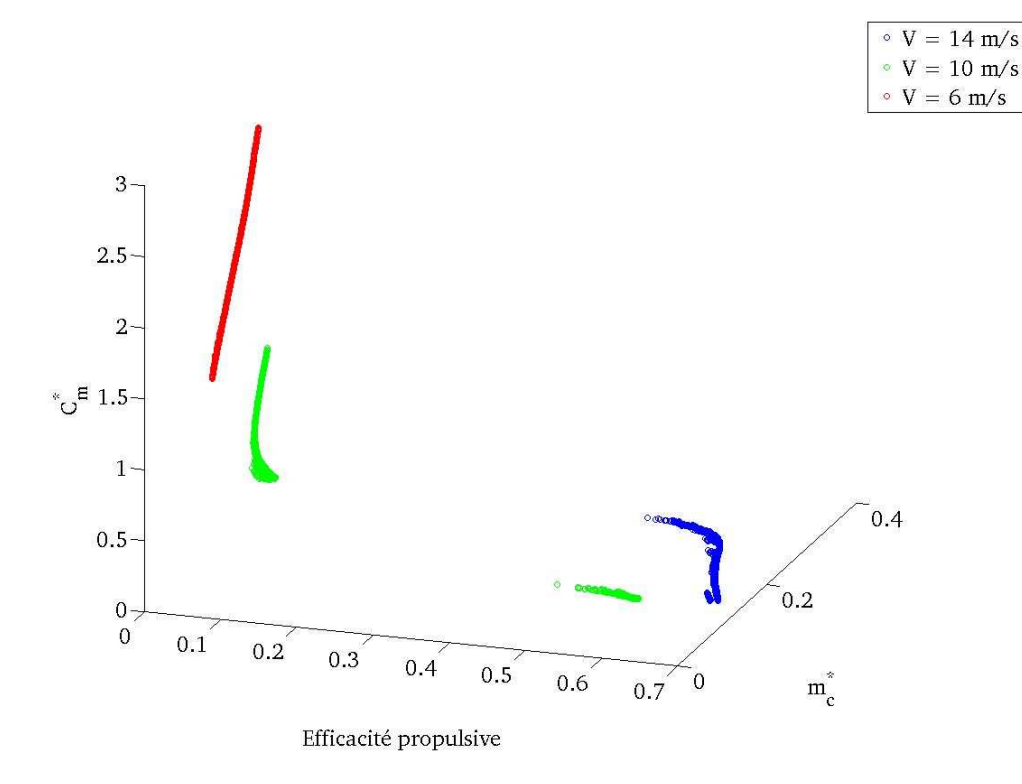

<span id="page-105-2"></span>(a) Repr´esentation tridimensionelle dans l'espace des objectifs des surfaces de Pareto obtenues dans le cadre du cas Cas1 pour les vitesses d'avancement 6,10 et 14 m/s

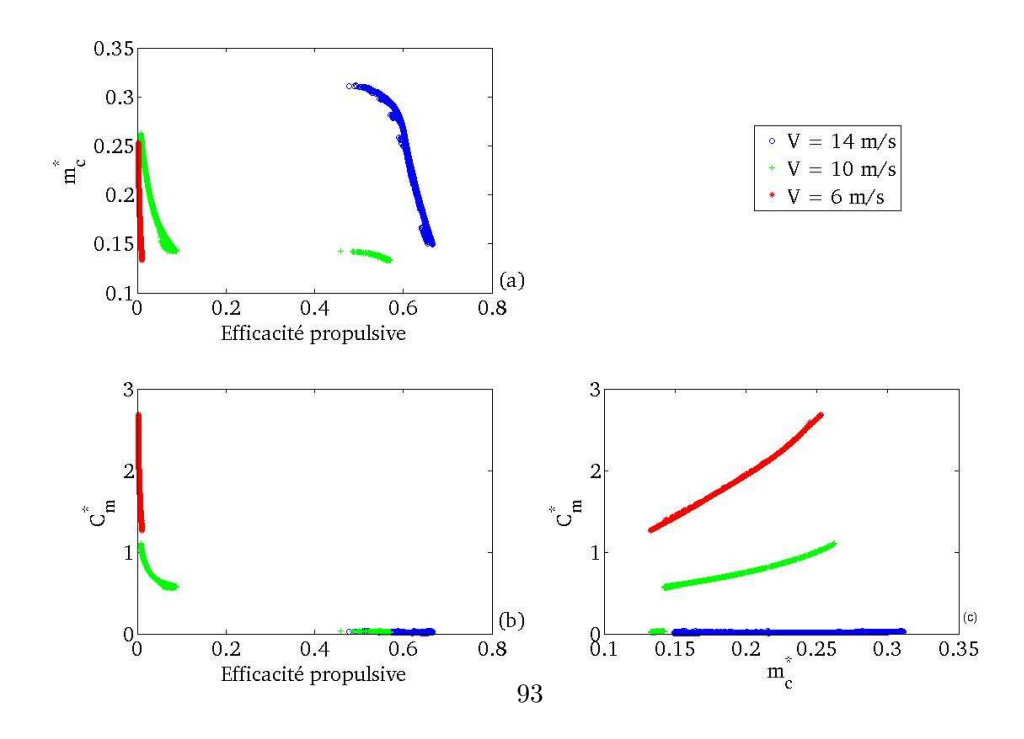

(b) Représentation à l'aide de la Scatter-plot Matrix Method dans l'espace des objectifs des surfaces de Pareto obtenues dans le cadre du cas Cas1 pour les vitesses d'avancement 6,10 et 14 m/s

<span id="page-105-0"></span>Fig. 3.4: Représentation des surfaces de Pareto obtenues dans le cadre du cas Cas1 pour les vitesses d'avancement 6, 10 et 14 m/s

valeur au niveau des valeurs prises par l'efficacité propulsive. D'autre part, à 6 m/s les performances obtenues sont médiocres,  $\eta$  est très faible et le  $C_m^*$  est supérieur à 1 (voir Figure [3.4-](#page-105-0)[\(b\)](#page-105-2) (b) et (c)). A 10 m/s, la surface est constituée de deux groupes de solutions distinctes en efficacité propulsive : un dont l'efficacité propulsive et le  $C_m^*$  varient respectivement de 0 à 0.1 et de 0.5 à 1, et un second qui contient des solutions d'efficacité propulsive entre 0.45 et 0.6 et de très faible  $C_m^*$  (voir Figure [3.4](#page-105-0)[-\(b\)](#page-105-2) (a) et (b)). A 14 m/s, la surface de Pareto est formée d'un groupe de solutions d'efficacité propulsive supérieure à 0.45 et de très faible  $C_m^*$  (voir Figure  $3.4-(b)$  $3.4-(b)$  (a) et (b)). De plus, on peut remarquer que la convexité de la surface de Pareto change avec l'augmentation de la vitesse d'avancement.

Pour les trois surfaces de Pareto, on voit que  $m_c^*$  varie dans des gammes de valeurs comparables, entre 0.13 et 0.32, ce qui montre que la vitesse n'agit que faiblement sur  $m_c^*$  et que son effet principal est d'augmenter l'efficacité propulsive et de diminuer le  $C_m^*$  à  $m_c^*$  fixé (voir Figure  $3.4$ [-\(b\)](#page-105-2) (a) et (c)). Pour une cinématique de dièdre pur dans la gamme de vitesses étudiées, seules des masses de mobile variant entre 13 % et 30 % de m peuvent être envisagées. Cela montre que, dans cette gamme de vitesses, la cinématique de dièdre pur génére au mieux 30 % de m, (pour une vitesse de 14 m/s) tout en enregistrant des valeurs d'efficacité propulsive intéressantes. Cette disparité entre efficacité propulsive et portance générée est tout à fait compatible avec ce qu'on attend en performances d'un profil de très faible cambrure ( $\alpha_0 = 0.5$ °) en mouvement de dièdre bidimensionel sans incidence. En effet, dans ces conditions, le profil est peu portant étant donné qu'il n'est pas mis en incidence par rapport à l'écoulement amont et qu'il est quasiment symétrique, le mouvement de dièdre produit donc une force de portance moyenne faible alors que la force de propulsion générée est plus importante, comme en témoigne l'effet Knoller-Betz.

Dans ce qui suit, nous nous intéressons à la surface de Pareto obtenue à 14 m/s car elle enregistre les meilleurs résultats en termes de performances, en efficacité propulsive $\eta$  et en  $m_c^*.$ 

### 3.2.1.2 Etude de la surface de Pareto obtenue à 14 m/s

Etude préliminaire La surface de Pareto obtenue à  $14 \text{ m/s}$  est représentée en Figure [3.5](#page-107-0) et l'ensemble de Pareto correspondant (espace de décision) est en Figure [3.6.](#page-108-0)

On voit sur les Figures [3.5](#page-107-0) (b) et (c) que le  $C_m^*$  varie entre 0.5 % et 4 % de  $C_{m_0}$ , ce qui montre que pour cette vitesse, le coefficient de moment ne varie quasiment pas sur la surface de Pareto. Une analyse en composantes principales de la surface de Pareto montre que les deux premiers vecteurs principaux ((0.8941,-  $0.4478,-0.0018$ , $(-0.4478,-0.8941,0.0039)$  sont quasiment orthogonaux et combinaison linéaire des variables  $\eta$  et  $m_c^*$  et que leurs composantes sur la variable  $C_m^*$  est très négligeable vis à vis des autres. Par ailleurs, un examen des valeurs propres montre qu'ils concentrent 99.99 % de la variance de la surface de Pareto. Par conséquent, on peut négliger la composante  $C_m^*$  dans l'analyse de la surface de Pareto.

D'autre part, la Figure [3.5](#page-107-0) (a) montre qu'il y a une étonnante corrélation négative entre  $m_c^*$  et  $\eta$  (coefficient de corrélation de -0.96) : si l'une des deux variables augmente l'autre diminue et vice versa. Par ailleurs, on remarque que  $\eta$  et  $m_c^*$  dépendent du nombre de Strouhal basé sur l'excursion maximale du bout d'aile et que les coefficients de corrélation valent respectivement  $-0.98$  et  $0.99$  (voir Figure  $3.7$ ).

Par contre, si on trace  $\eta$  et  $m_c^*$  en fonction de la phase du dièdre  $\phi_{11}$  (voir Figure [3.8\)](#page-110-0), on s'aperçoit que cette dernière n'a pas d'influence significative sur ces deux critères puisqu'à efficacité propulsive ou  $m_c^*$  fixé correspondent plusieurs valeurs de phase différentes réparties entre -1.5 rad. et 1.5 rad. (limites inféreiures et supérieures imposées à la phase pendant l'optimisation) de manière quasi uniforme. Par conséquent, la valeur prise par la phase du dièdre  $\phi_{11}$  importe peu pour déterminer les performances, ce qui est intuitivement logique si on se réfère à ce que l'on connaît du mouvement bidimensionel de pillonement : la phase n'a pas d'influence sur les efforts moyens.

De même, si on cherche à représenter  $\eta$  et  $m_c^*$  en fonction de l'angle moyen du dièdre  $C_{10}$  (voir Figure [3.9\)](#page-111-0), on ne voit pas de relation évidente entre ce paramètre cinématique et les deux critères  $\eta$  et  $m_c^*$ . Néanmoins,  $C_{10}$  ne semble pas prendre ses valeurs au hasard sur l'ensemble de Pareto, mais plutôt dans un intervalle de valeurs négatives entre -1 et -7°, si bien qu'il doit exister un lien entre les critères optimisés et les valeurs prises par  $C_{10}$ . Cependant, même si nous ne connaissons pas l'influence exacte de  $C_{10}$  sur les critères

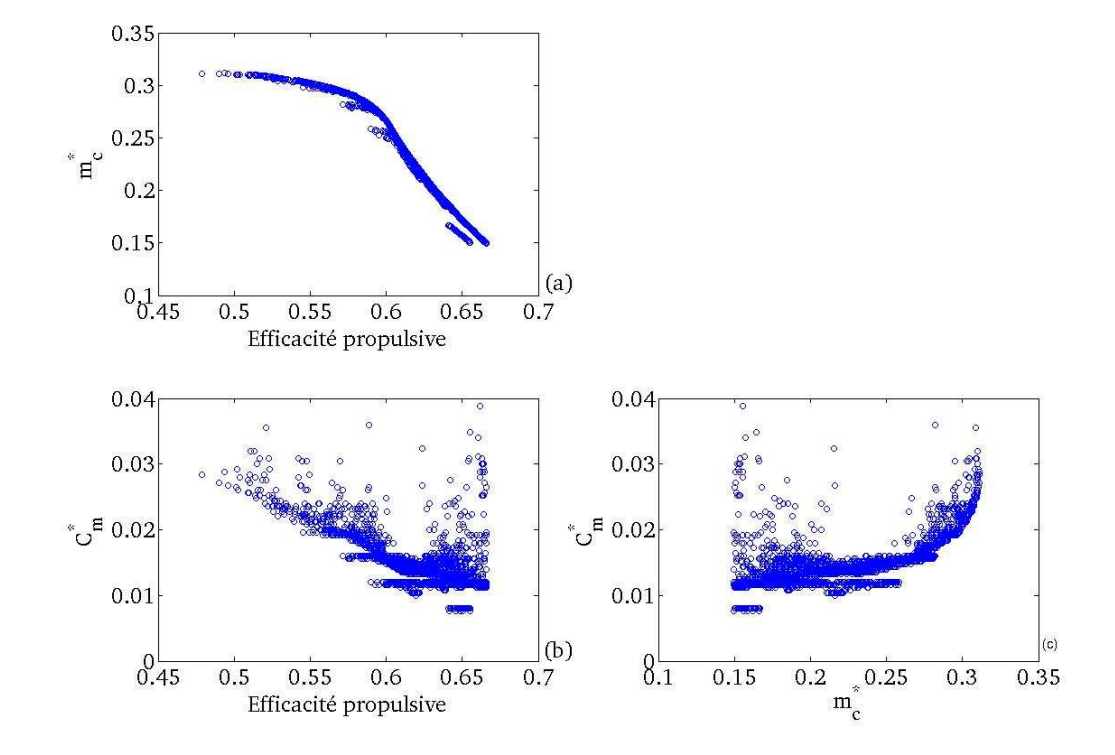

<span id="page-107-0"></span>Fig. 3.5: Représentation de la surface de Pareto obtenue à 14 m/s pour le cas Cas1
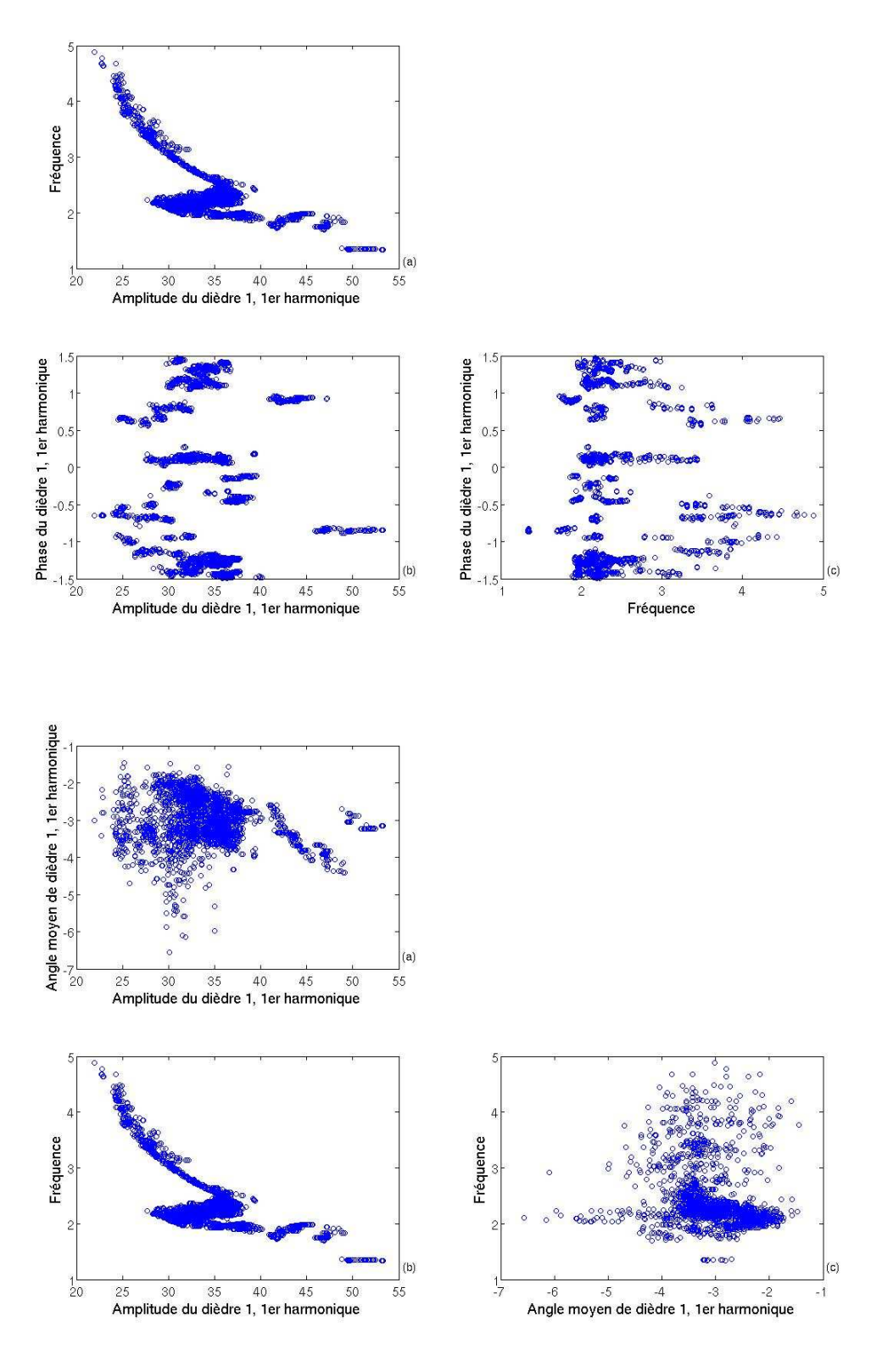

 $96\,$ 

Fig. 3.6: Représentation de l'ensemble de Pareto obtenu à 14 m/s pour le cas Cas1

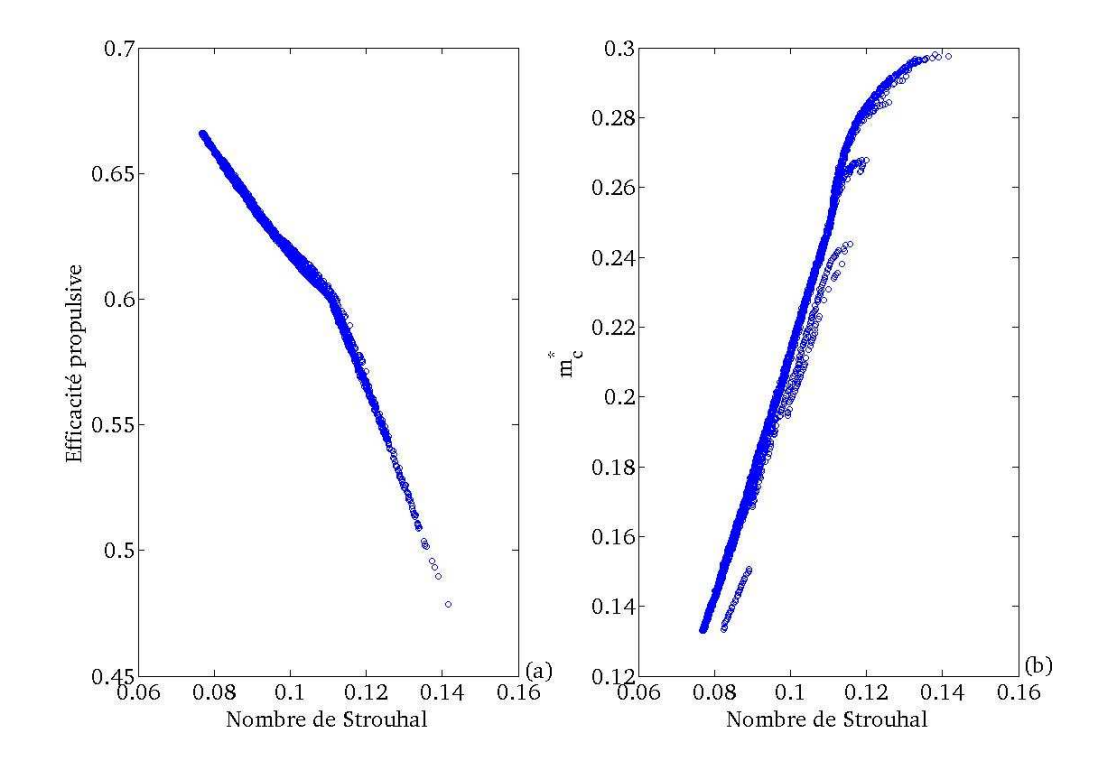

**Fig. 3.7:** Représentation de  $\eta$  et  $m_c^*$  en fonction du nombre de Strouhal pour le cas Cas1

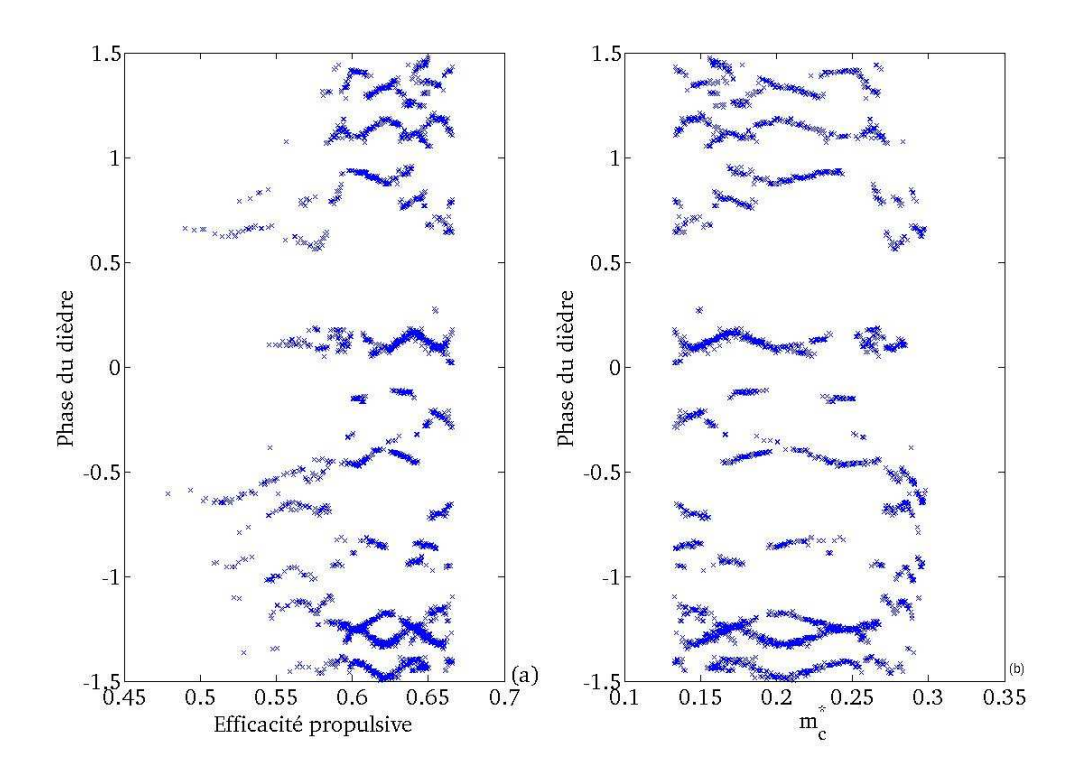

Fig. 3.8: Représentation de  $\eta$  et  $m_c^*$  en fonction de la phase du dièdre pour le cas Cas1

optimisés, nous remarquons que les valeurs prises par ce paramètre cinématique sont proches de zéro, si bien qu'on peut y voir une manière de maximiser le cosinus de l'angle de dièdre qui intervient dans le calcul de la force de portance (voir Equation (32), page 128 de  $[DeL93]$ ) et influe donc sur la valeur de  $m_c^*$ , mais l'influence de  $C_{10}$  doit être si petite vis à vis de l'influence du nombre de Strouhal qu'il ne doit pas être facile de la mettre en évidence.

Pour préciser les dépendances de  $\eta$  et  $m_c^*$  en fonction des paramètres cinématiques, on procède à une

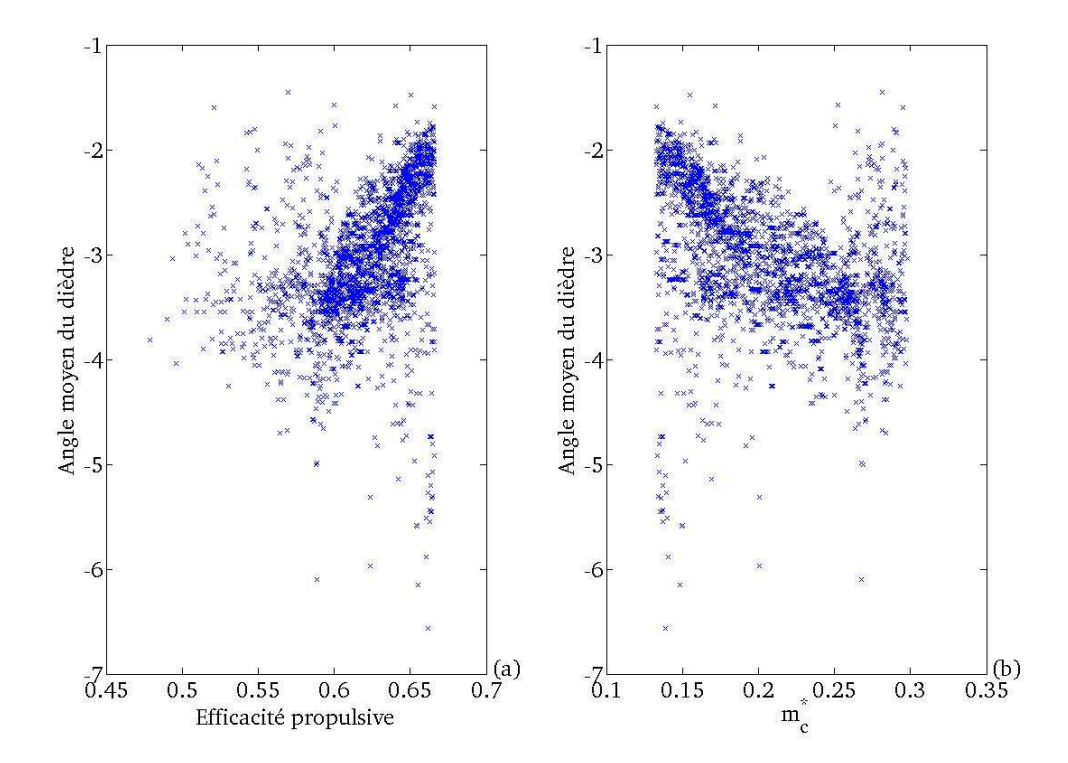

Fig. 3.9: Représentation de  $\eta$  et  $m_c^*$  en fonction de l'angle moyen du dièdre (en degrés)pour le cas Cas1

régression quadratique sur  $\eta$  et linéaire sur  $m_c^*$  en fonction des paramètres cinématiques  $C_{10}$  (angle moyen de dièdre), k (fréquence réduite), St (nombre de Strouhal) et  $\phi_{11}$  (phase du dièdre), sachant que ces derniers sont normalisés entre 0 et 1. On se restreint à la région de la surface de Pareto qui concentre 97% des points pour lesquels  $\eta$  est supérieure à 0.55. Les coefficients de la régression pour chaque paramètre cinématique considéré sont en Annexe 3 en Table [8](#page-166-0) pour  $\eta$  et en Table [9](#page-166-1) pour  $m_c^*$ . La norme infinie des résidus, leur moyenne et écart-type sont respectivement de 1.5%, 0 et 0.1% dans le cas de  $\eta$  et 1%, 0 et 0.3% dans le cas de  $m_c^*$ , ce qui établi la qualité acceptable de la régression, comme en témoignent les Figures  $3.10$  et [3.11.](#page-113-0) Le coefficient de détermination est de 0.99 tant pour  $\eta$  que pour  $m_c^*$  et l'écart-type maximum pour les coefficients de régression est de 0.14% pour  $\eta$  et  $m_c^*$ . Pour  $\eta$ , on voit qu'en plus du nombre de Strouhal (effet négatif), la fréquence réduite (effet négatif) joue aussi un rôle non négligeable alors que  $C_{10}$  et  $\phi_{11}$  ont une influence quasi négligeable (voir Figure [3.12\)](#page-114-0). Dans le cas de  $m_c^*$ , le nombre Strouhal (effet positif) a une influence considérable quasi-linéaire (voir Figure  $3.13$ ) puis vient la fréquence réduite qui a un effet plus faible mais positif aussi, les autres paramètres ayant un effet négligeable.

Finalement, pour résumer l'exploration préliminaire de la surface et l'ensemble de Pareto, nous pouvons

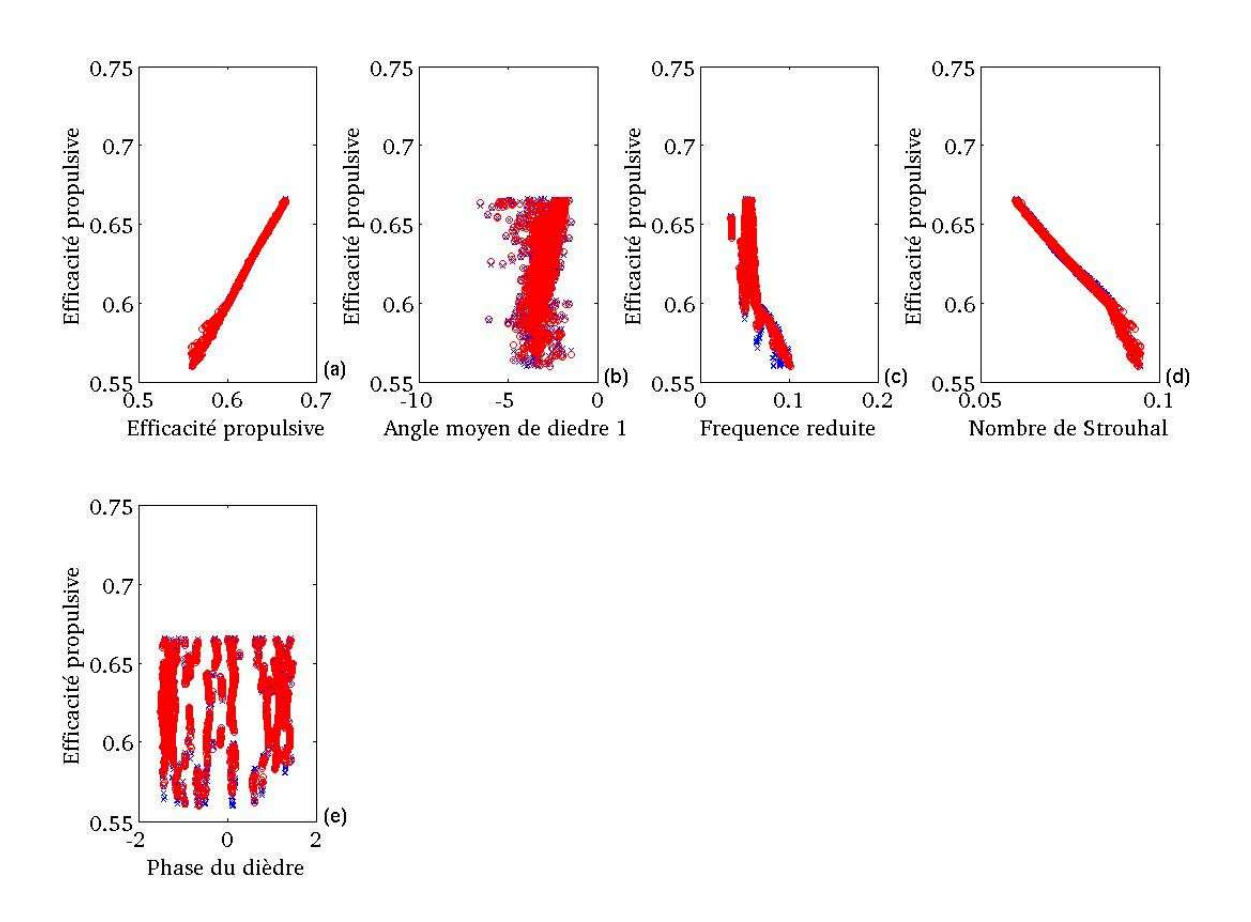

<span id="page-112-0"></span>Fig. 3.10: Représentation de  $\eta$  en fonction des paramètres cinématiques pour le cas Cas1, les points en rouge sont obtenus par régression et ceux en bleu proviennent de l'ensemble de Pareto original

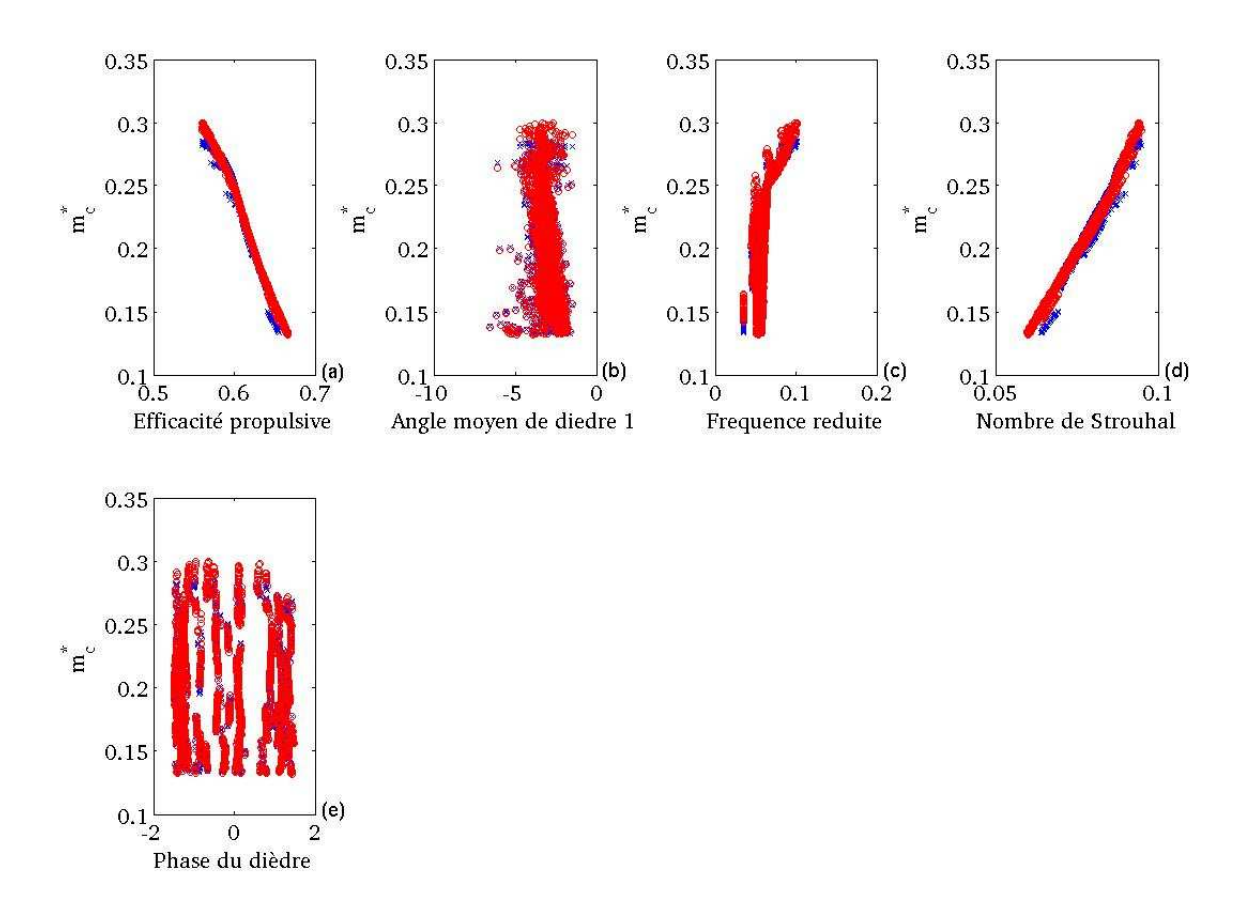

<span id="page-113-0"></span>Fig. 3.11: Représentation de  $m_c^*$  en fonction des paramètres cinématiques pour le cas Cas1, les points en rouge sont obtenus par régression et ceux en bleu proviennent de l'ensemble de Pareto original

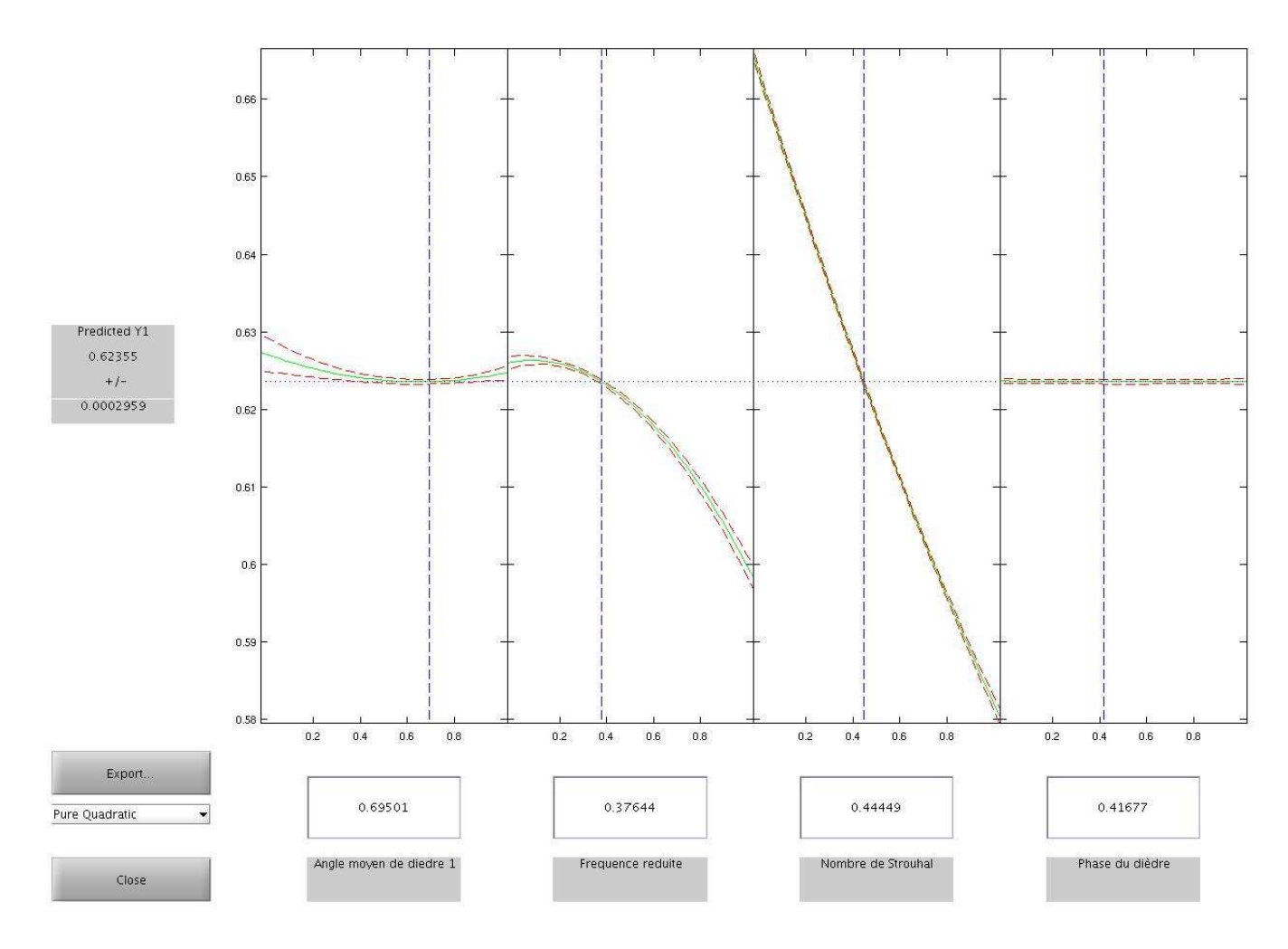

<span id="page-114-0"></span>Fig. 3.12: Représentation de  $\eta$  calculé par le modèle de régression en fonction des paramètres cinématiques pour le cas Cas1, les lignes rouges discontinues représentent les intervalles de confiance du modèle et la ligne verte la prédiction du modèle

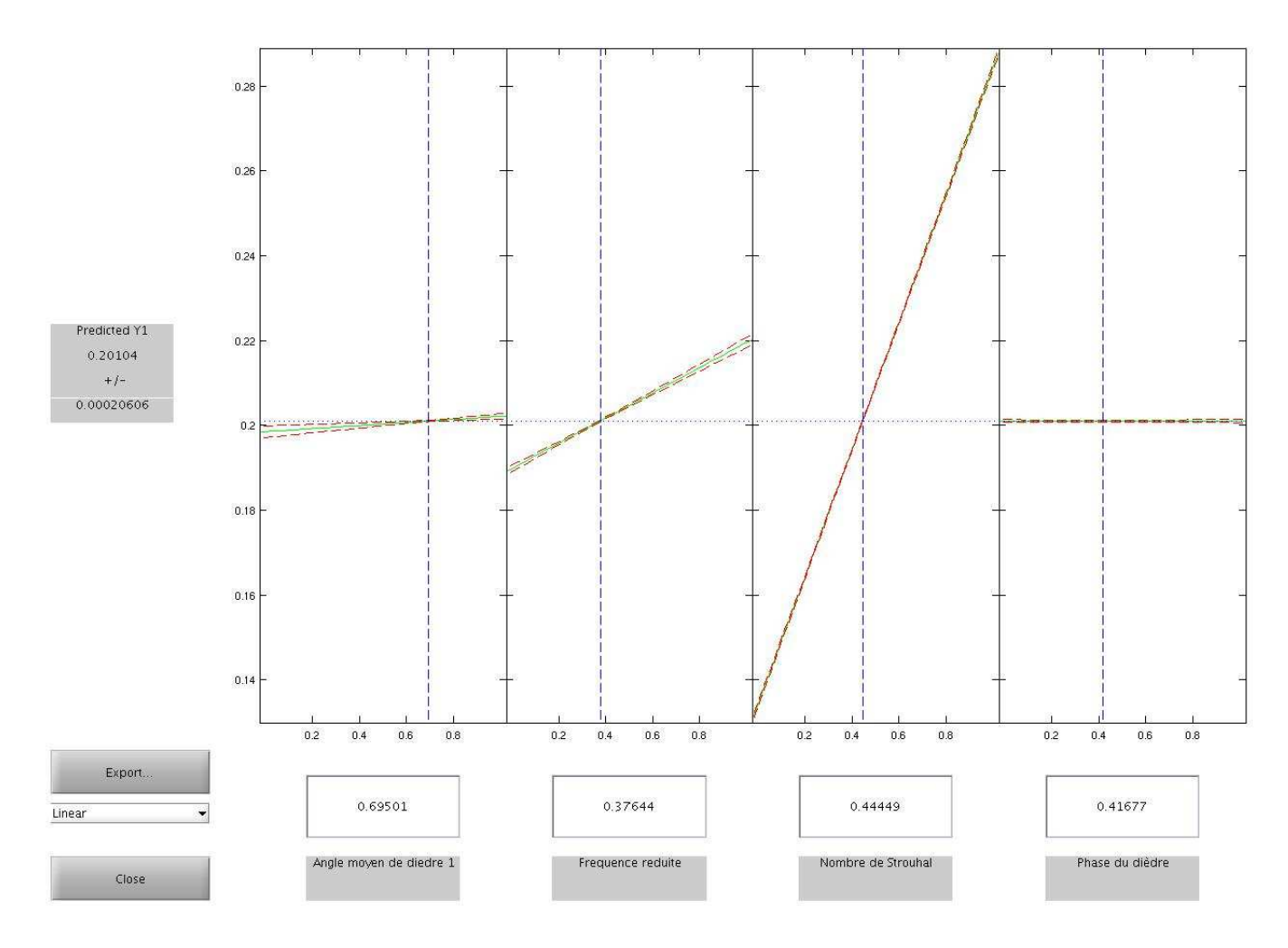

<span id="page-115-0"></span>Fig. 3.13: Représentation de  $m_c^*$  calculé par le modèle de régression en fonction des paramètres cinématiques pour le cas Cas1, les lignes rouges discontinues représentent les intervalles de confiance du modèle et la li

affirmer que pour les solutions Pareto optimales dans le cas d'une cinématique de dièdre pur (Cas1), nous constatons que  $\eta$  dépend à la fois du nombre de Strouhal et de la fréquence réduite et que  $m_c^*$  dépend de manière importante du nombre de Strouhal mais aussi de la fréquence réduite. La phase du dièdre ne semble pas avoir d'influence sur les deux critères  $\eta$  et  $m_c^*$  et l'angle moyen de dièdre  $C_{10}$  a une influence négligeable sur les deux critères.

La décroissance de  $\eta$  avec la fréquence réduite k a, pour le mouvement de pillonement en bidimensionel, été établie par [\[I.E37\]](#page-181-0) dans le cadre d'une approche potentielle linéarisée. Phlips et al. [\[PEP81\]](#page-183-0) qui utilisent une méthode de ligne portante tridimensionelle rapportent aussi le même comportement. Par contre, la résolution des équations de Navier-Stokes bidimensionelles pour un mouvement de pillonement montre que  $\eta$  croit d'abord avec la fréquence réduite aux faibles fréquences réduites, puis diminue, pour un nombre de Strouhal fixé [\[You05\]](#page-186-0). Vu que le modèle de DeLaurier [\[DeL93\]](#page-179-0) est beaucoup plus proche des modèles de [\[I.E37\]](#page-181-0) et [\[PEP81\]](#page-183-0), l'évolution de  $\eta$  avec la fréquence réduite est rassurante puisqu'elle est compatible avec ces travaux. D'autre part, Phlips et al. [\[PEP81\]](#page-183-0) remarquent que pour un mouvement de dièdre le coefficient de portance moyen augmente au premier ordre avec la fréquence réduite, chose qu'on observe aussi pour  $m_c^\ast$ sur la surface de Pareto. Par contre, ses travaux [\[PEP81\]](#page-183-0) ne permettent pas de conclure quant a` l'influence du nombre de Strouhal sur la portance. De plus, Young [\[You05\]](#page-186-0) rapporte que pour un mouvement de pillonement bidimensionel l'efficacité propulsive calculée par une méthode potentielle instationnaire diminue avec le nombre de Strouhal après une augmentation pour les faibles nombre de Strouhal inférieurs à 0.06. Les calculs Navier-Stokes qu'il entreprend confirment l'allure de la variation de  $\eta$  avec le nombre de Strouhal, à la différence expresse que  $\eta$  est négative pour les petits nombres de Strouhal. Encore une fois, le modèle de DeLaurier [\[DeL93\]](#page-179-0) est plus proche d'une approche potentielle instationnaire que d'une approche basée sur la résolution des équations de Navier-Stokes, si bien que la diminution de  $\eta$  avec le nombre de Strouhal, observée sur la surface de Pareto est compatible avec ce qui est relaté dans la littérature d'autant plus que les nombres de Strouhal de la surface de Pareto obtenue sont supérieurs à 0.06. D'autre part, Young [\[You05\]](#page-186-0)  $\epsilon$ tablit que le nombre de Strouhal est plus influent que la fréquence réduite sur  $\eta$ , chose que nous constatons aussi.

Les différentes constatations, établies précedemment, nous montrent que les résultats obtenus varient en fonction des paramètres cinématiques selon des tendances qu'on retrouve dans la littérature, ce qui est rassurant quant à la validité de l'approche et des résulats trouvés.

Détermination d'un point compromis Le fait que  $\eta$  et  $m_c^*$  soient contradictoires pose un problème pour choisir un point ou un groupe de point de bonnes performances sur la surface de Pareto. Une façon de résoudre ce problème en l'absence de préférences de la part du preneur de décision est de rechercher un point compromis qui satisfasse au mieux les deux exigences. Pour cela, à l'exemple de [\[BHSM08\]](#page-178-0), on décide de calculer pour tous les points de la surface de Pareto, trois normes  $(L^1, L^2, L^{\infty})$  basées sur les deux variables  $m_c^*$  et  $\eta$  (voir Figures [3.14](#page-117-0) et [3.15\)](#page-118-0). Nous rappelons que le calcul de ces normes permet de repérer la solution de la surface de Pareto qui minimise l'écart aux solutions de la surface de Pareto qui maximisent soit  $m_c^*$ , soit  $\eta$ : l'utilisation de ces normes permet de trouver un point compromis sur la surface de Pareto.

On peut voir, sur les Figures [3.14](#page-117-0) et [3.15,](#page-118-0) que pour les trois normes, il existe un point pour lequel elles sont minimales ou en d'autres mots  $m_c^*$  et  $\eta$  sont proches de leur valeurs maximales respectives atteintes sur la surface de Pareto. Les valeurs de  $\eta$  et  $m_c^*$  pour ce point varient d'une norme à l'autre mais restent assez proches. Si l'on choisit la norme  $L^{\infty}$ , qui est aussi la plus exigeante des trois, on voit que le point compromis a pour coordonées  $\eta = 0.6$  ,  $m_c^* = 0.258$  et  $C_m^* = 0.015$ . Les paramètres de la cinématique correspondante sont  $C_{10} = -3.39\degree$ ,  $A_{11} = 35.44\degree$ ,  $\phi_{11} = 63.2\degree$  et  $f = 2.45$  Hz. En résumé, à 14 m/s il existe une cinématique compromis de dièdre pur qui permet de supporter  $25.8\%$  de m pour une efficacité propulsive de 60 %.

Un commentaire, d'orde physique, de ces valeurs s'impose. Tout d'abord, il faut se rappeler que l'on utilise un modèle de mécanique du vol linéarisé qui n'est donc valable que pour les faibles fréquences réduites et nombres de Strouhal. Si on calcule la fréquence réduite  $k = \frac{\pi f c}{V}$  $\frac{f}{V}$  et le nombre de Strouhal  $St = \frac{fA}{V}$  $\frac{V}{V}$  (avec  $A = b A_{11}$  obtenus pour le point compromis, on trouve  $k = 0.08$  et  $St = 0.11$ , sachant que la fréquence

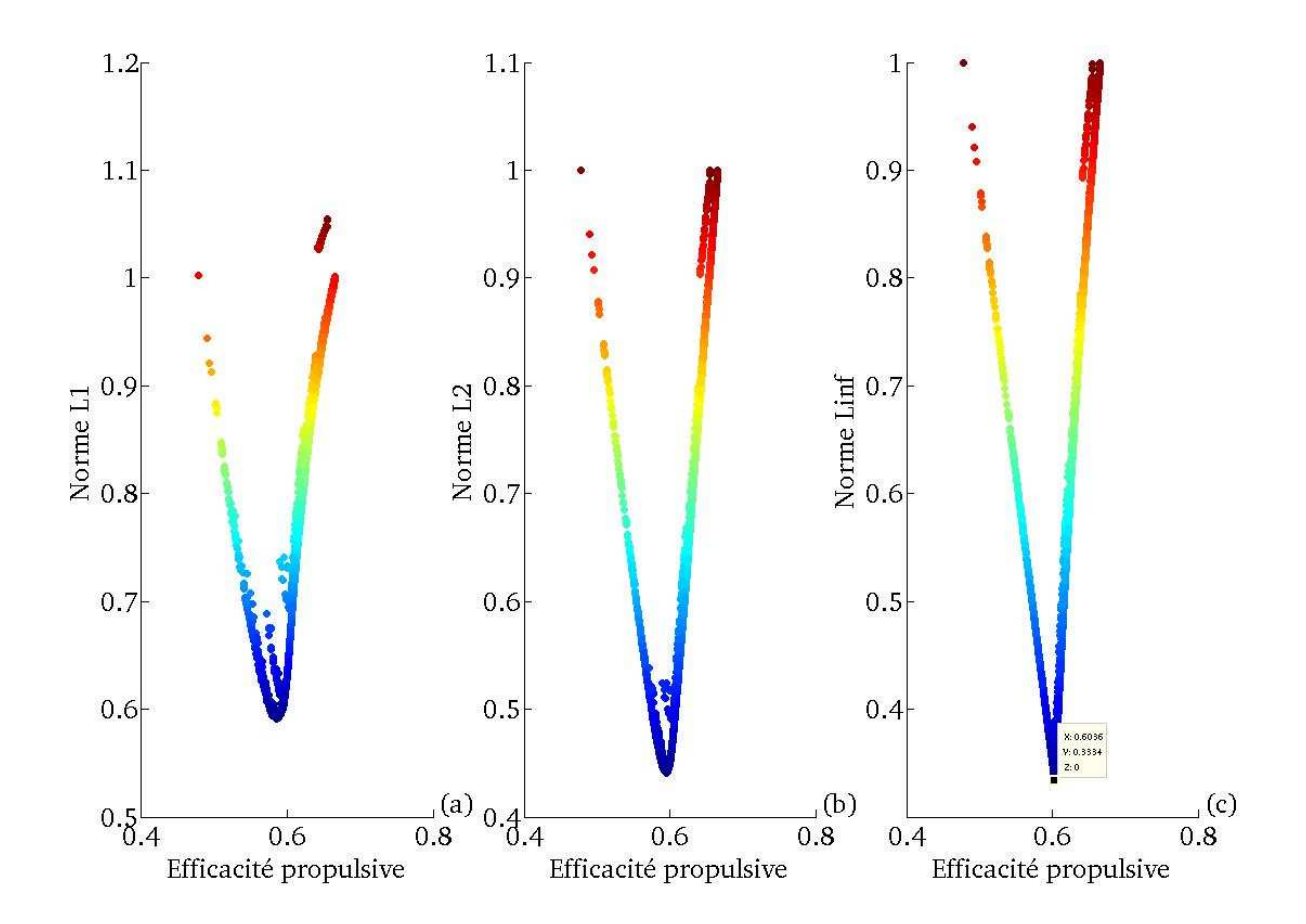

<span id="page-117-0"></span>Fig. 3.14: Représentation des trois normes  $(L^1, L^2, L^{\infty})$  en fonction de  $\eta$  pour le cas Cas1 à 14 m/s, plus les couleurs sont proches du rouge, plus la valeur de la norme correspondante est élevée  $\,$ 

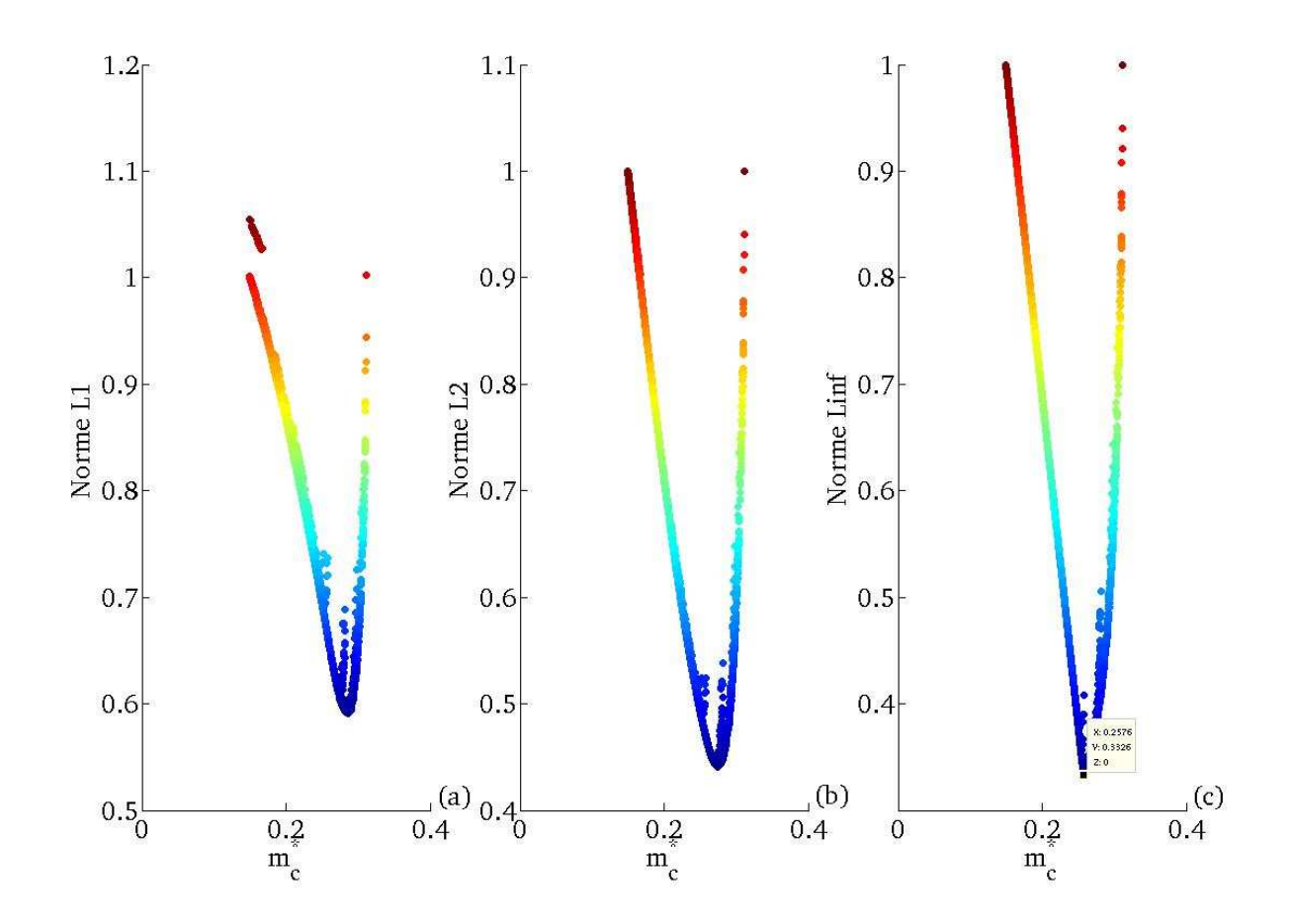

<span id="page-118-0"></span>Fig. 3.15: Représentation des trois normes  $(L^1, L^2, L^{\infty})$  en fonction de  $m_c^*$  pour le cas Cas1 à 14 m/s, plus les couleurs sont proches du rouge, plus la valeur de la norme correspondante est élevée

réduite maximale sur la surface de Pareto est de 0.16 et le nombre de Strouhal maximum de 0.15. Ces valeurs indiquent que le point compromis se trouve dans la région de validité de l'approche linéarisée pratiquée par le modèle de mécanique du vol de DeLaurier [\[DeL93\]](#page-179-0).

Par ailleurs, il est nécessaire de noter que nous nous intéressons à un mobile d'une envergure b de 1 m, de surface alaire S égale à 0.15  $m^2$ , évoluant à 14 m/s en battant des ailes selon une cinématique de dièdre pur dans un plan de battement perpendiculaire à la direction d'avancée ( $\bar{\theta}_a = 0$ ) et qui pourrait supporter une masse de 172 grammes et avoir une efficacité propulsive de 60 %. Or, si l'on en croit de Margerie [\[dMMDM07\]](#page-179-1), la masse des ailes est égale à  $2S^{1.5}$  soit 0.12 kg et la masse de la queue à  $\left(\frac{S}{\Omega}\right)$  $(\frac{2}{2})^{1.5}$  soit 0.02 kg, ce qui fait que, si on suppose que la masse totale est égale à  $m$ , soit 0.67 kg, la masse seul du corps est de 0.53 kg. Par conséquent, ce mobile ne peut supporter la masse de son corps seul, ce qui en fait un mobile irréalisable. Même si on décidait de sacrifier en efficacité propulsive et gagner en  $m_c^*$ , on ne pourrait pas aller au delà de 30% en  $m_c^*$  soit 0.2 kg, ce qui reste insuffisant pour supporter la masse seule du corps du mobile. Il s'en suit qu'il n'est pas justifié d'essayer de caractériser le proche voisinage du point compromis de cette surface de Pareto étant donné que le point compromis obtenu n'est pas réalisable. Une voie d'amélioration des performances est d'enrichir la cinématique de battement en superposant au mouvement de dièdre un mouvement de tangage : c'est le cas de travail Cas2.

# 3.2.1.3 Mesure de la variabilité des calculs lancés

Comme présenté en section [3.1.4.3,](#page-103-0) à vitesse et cinématique fixées 8 calculs identiques sont lancés et une proc´edure est mise en place pour extraire la surface et l'ensemble de Pareto finaux. Nous avons aussi mis en place un indicateur pour estimer la variabilité des résultats obtenus en nous basant sur une ANOVA utilisant le test de Kruskal-Wallis [\[HW99\]](#page-181-1) et une procédure de comparaisons multiples utilisant les valeurs critiques de la méthode S de Scheffe [\[HT87\]](#page-180-0) via la Statistics Toolbox<sup>TM</sup> de MATLAB ®.

Etant donné qu'il y a trois critères à optimiser, pour chaque vitesse on obtient un tableau de comparaison des 8 calculs lancés (un par vitesse), ce qui fait 3 tableaux en tout. Pour éviter la redondance et simplifier la lecture du mémoire, nous ne présenterons que les résultats concernant la vitesse 14 m/s en Table [3.2.](#page-119-0) Chaque case  $(i, j)$  du tableau contient les résultats de comparaison des calculs i et j pour les trois critères pour la vitesse consid´er´ee. Par convention, et pour simplifier la lecture de ces tableaux de comparaison, nous admettrons que "Sdf", signifie significativement différents, et que si rien n'est précisé en plus dans la case, cela veut dire que les calculs i et j sont significativement différents sur les trois critères d'optimisation, sinon les critères pour lesquels ils le sont, sont précisés.

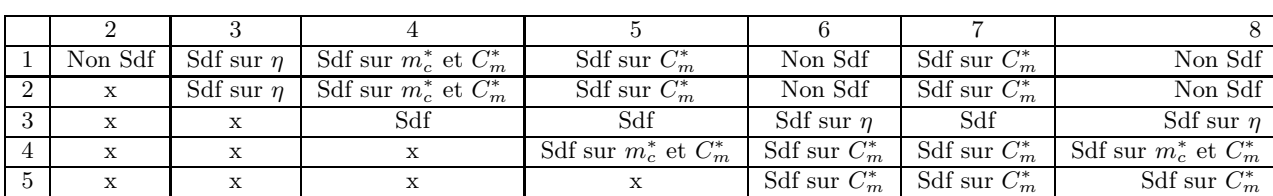

<sup>m</sup> Non Sdf

∗ m

A la lecture de la Table  $3.2$ , on constate que 15 paires de calculs sont significativement différentes sur

<span id="page-119-0"></span>Tab. 3.2: Comparaison des différents calculs lancés à 14 m/s pour le cas Cas1

 $7 \mid x \mid x \mid x \mid x \mid x \mid x \mid x \mid Sdf \text{ sur } C$ 

 $\begin{array}{ccc} 6 & x & x & x \end{array}$  x  $\begin{array}{ccc} x & x & x \end{array}$  Sdf sur  $C_n^*$ 

exactement un critère, quatre sont significativement différentes sur deux critères exactement et 3 seulement sont significativement différentes sur les trois critères. Les calculs 1, 2, 6 et 8 forment un groupe de calculs qui donne des résultats similaires sur les trois critères d'optimisation pour la vitesse considérée, alors que <span id="page-120-0"></span>le calcul 3 est le seul qui capitalise des différences significatives avec les autres calculs. Une mesure de la variabilité  $\vartheta$  des résultats est proposée : c'est une somme pondérée du nombre de calculs significativement différents sur exactement j critères, avec j variant entre 1 et le nombre de critères  $N_{crit}$ , ce qui donne la formule suivante :

$$
\vartheta = \frac{\sum_{j=1}^{N_{crit}} \frac{j}{N_{crit}} Sdf_j}{N_{crit} N_{calc}},\tag{3.12}
$$

ou $Sdf_j$  représente le nombre de paires de calculs qui capitalisent une différence significative pour exactement j critères et  $N_{calc}$ , le nombre de paires possibles. Le nombre  $\vartheta$  mesure en fait la proportion de paires de calcul qui diffèrent significativement sur au moins un critère. Dans notre cas  $N_{crit} = 3$ ,  $N_{calc} = 28$  et on obtient en utilisant les valeurs de la Table [3.2](#page-119-0)  $\vartheta = 10.3\%$ , ce qui veut dire qu'au moins 10.3 % des paires de la Table [3.2](#page-119-0) sont significativement différentes sur au moins un critère. Cela indique que les surfaces de Pareto obtenues pour chaque calcul sont assez proches les unes des autres, ce qui dénote soit une robustesse de la surface de Pareto finale obtenue soit une exploration insuffisante de l'espace de recherche. Dans tous les cas des tests complémentaires sont nécessaires pour s'en assurer.

# 3.2.2 Résultats dans le cas du dièdre et tangage : cas de travail Cas2

Dans le cadre du Cas2, la cinématique utilisée est celle du dièdre auquel s'ajoute un mouvement de tangage avec un seul panneau pour modéliser l'aile.

#### 3.2.2.1 Etude des surfaces de Pareto obtenues à 6, 10 et 14 m/s

On obtient, ici aussi fort heureusement d'ailleurs, des surfaces et ensembles de Pareto pour les trois vitesses d'avancement choisies (6, 10 et 14 m/s), comme on peut le voir sur la Figure [3.16,](#page-121-0) en utilisant le modèle de DeLaurier [\[DeL93\]](#page-179-0).

On peut voir sur les Figures [3.16-](#page-121-0)[\(a\)](#page-121-1) et [3.16-](#page-121-0)[\(b\)](#page-121-2) que l'ajout d'un mouvement de tangage au mouvement de dièdre permet d'obtenir de meilleurs résultats au niveau de la portance puisque pour les trois surfaces de Pareto,  $m_c^*$  varie entre 0.1 et 1.4, ce qui veut dire qu'il existe des solutions pouvant supporter des masses allant de 10 % à 140 % de la masse m. On remarque, comme précedemment, que l'augmentation de la vitesse pour un même  $m_c^*$  permet d'augmenter l'efficacité propulsive (voir Figure [3.16](#page-121-0)[-\(b\)](#page-121-2) (a) ) et de diminuer le  $C_m^*$  (voir Figure [3.16-](#page-121-0)[\(b\)](#page-121-2) (c)). Il apparaı̂t que les surfaces de Pareto obtenues à 10 et 14 m/s sont semblables entre elles et différentes de celle obtenue à 6 m/s, alors que celle obtenue à 14 m/s enregistre les meilleures performances. Nous allons, dans ce qui suit, étudier la surface obtenue à 14 m/s.

#### 3.2.2.2 Etude de la surface de Pareto obtenue à 14 m/s

Etude préliminaire La surface de Pareto obtenue à  $14 \text{ m/s}$  est représentée en Figure [3.17.](#page-122-0)

Là encore, on peut voir sur la Figure [3.17](#page-122-0) que le  $C_m^*$  varie entre 0.5 % et 10 % de  $C_{m_0}$ , ce qui montre que pour cette vitesse, le coefficient de moment varie raisonablement sur la surface de Pareto. Une analyse en composantes principales de la surface de Pareto montre que les deux premiers vecteurs principaux  $((-0.4152,0.9097,0.0007),(0.9097,0.4152,0.0028))$  sont quasiment orthogonaux et combinaisons linéaires des variables  $\eta$  et  $m_c^*$ . Par ailleurs, un examen des valeurs propres montre qu'ils concentrent 99.9 % de la variance de la surface de Pareto, si bien que les valeurs de  $C_m^*$  peuvent être négligées dans l'analyse de la surface de Pareto obtenue. De plus, la Figure [3.17](#page-122-0) (a) montre que pour la majorité des solutions  $\eta$  prend des valeurs très proches de 1 comme en témoigne une moyenne de 0.73 et un premier quartile de 0.71 alors que  $m_c^*$  varie entre 0.1 et 1 environ, ce qui n'empêche pas  $\eta$  et  $m_c^*$  d'être interdépendants de sorte que si l'un augmente, l'autre diminue et vice versa. L'ensemble de Pareto correspondant (espace de décision) est

<span id="page-121-1"></span>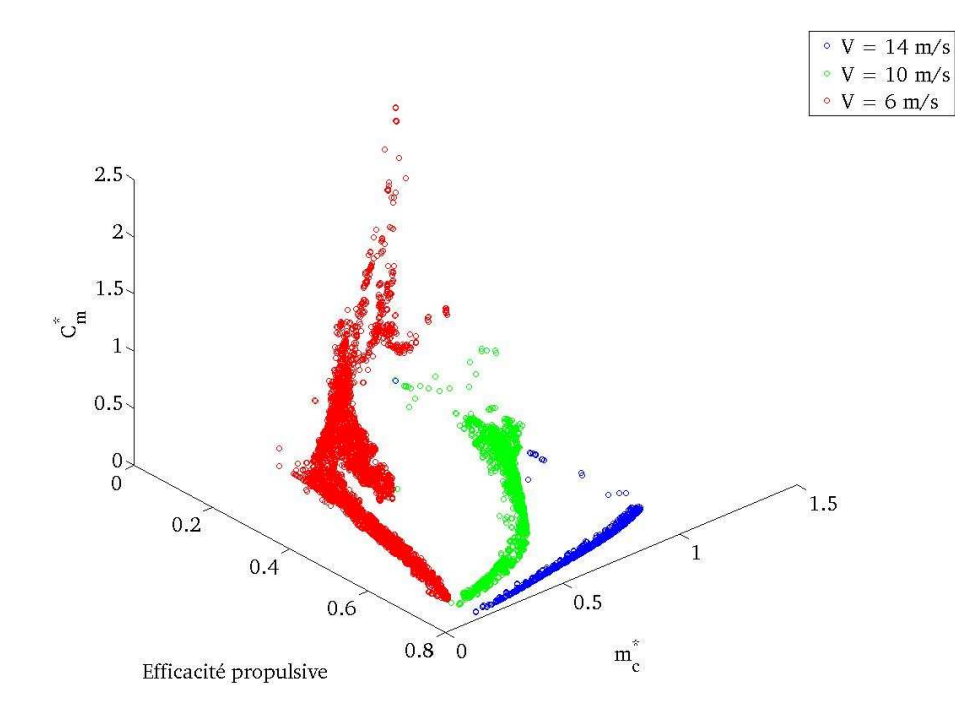

<span id="page-121-2"></span>(a) Repr´esentation tridimensionelle dans l'espace des objectifs des surfaces de Pareto obtenues dans le cadre du cas Cas2 pour les vitesses d'avancement 6,10 et 14 m/s

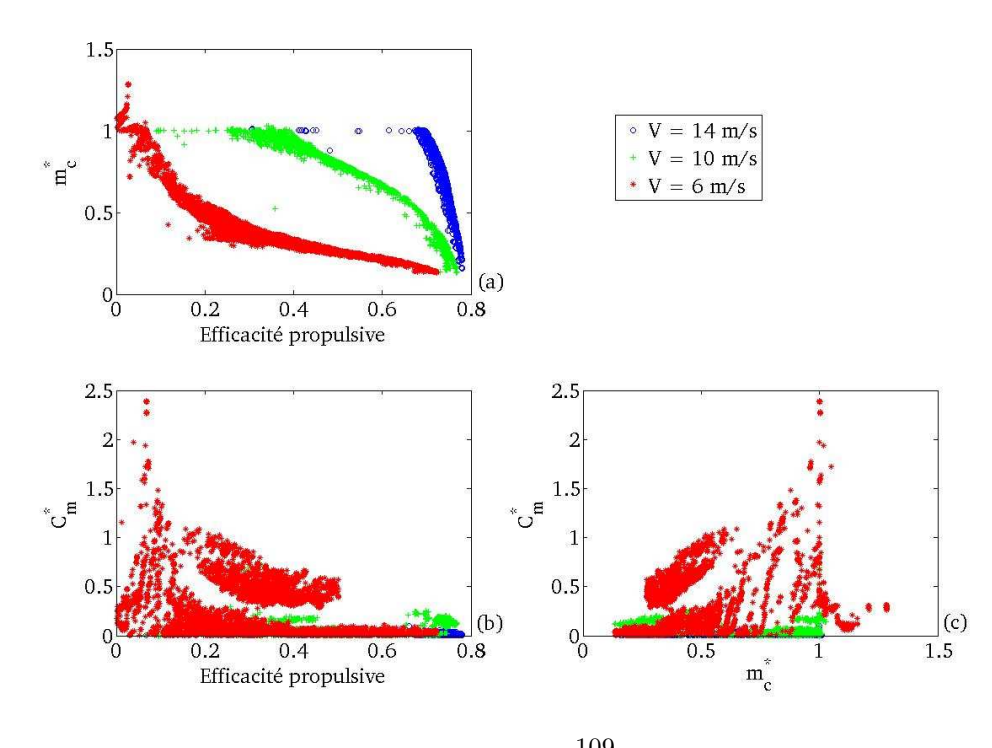

(b) Représentation à l'aide de la *Scatter-plot Matrix Method* dans l'espace des objectifs des surfaces de Pareto obtenues dans le cadre du cas Cas2 pour les vitesses d'avancement 6, 10 et 14 m/s

<span id="page-121-0"></span>Fig. 3.16: Représentation des surfaces de Pareto obtenues dans le cadre du cas Cas2 pour les vitesses d'avancement 6, 10 et  $14 \text{ m/s}$ 

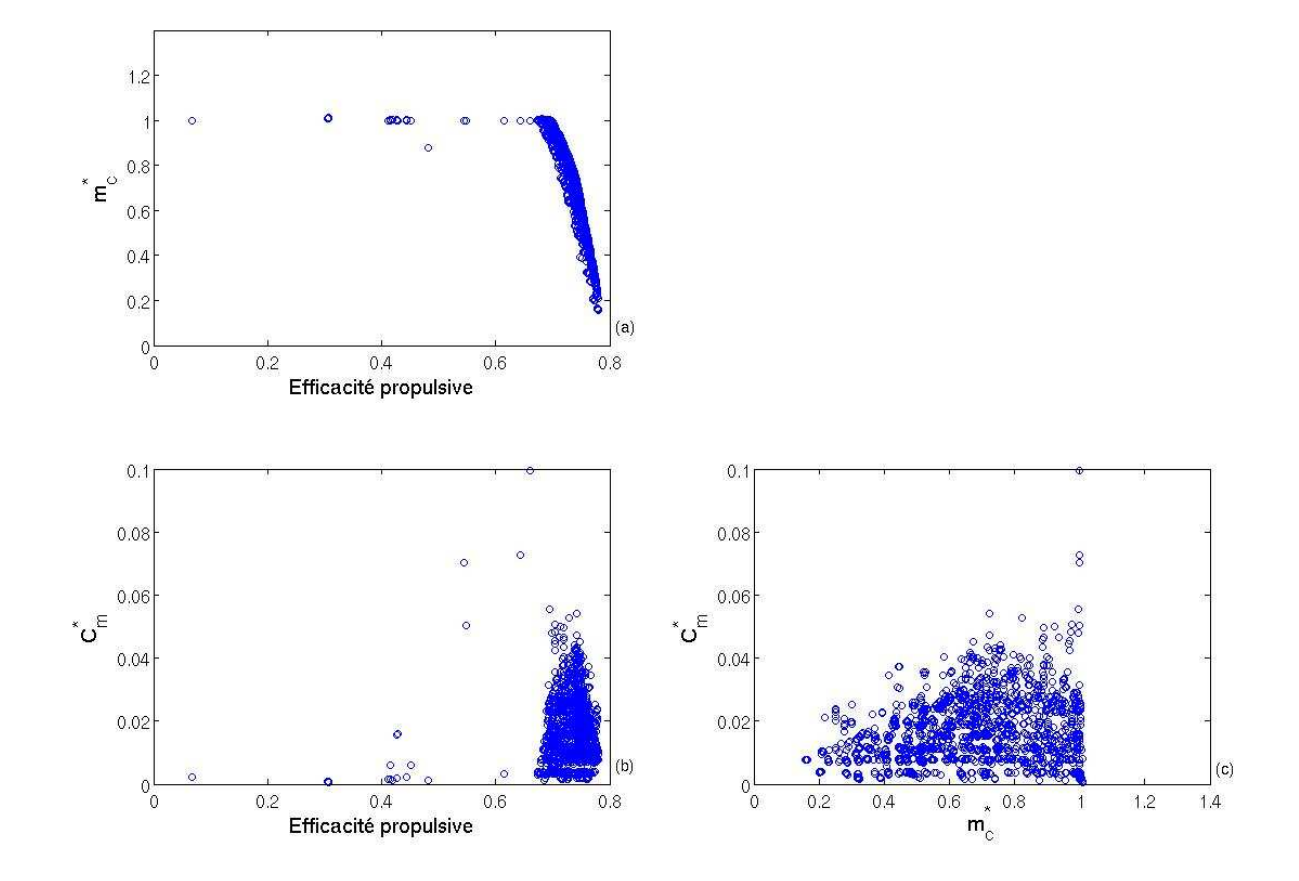

<span id="page-122-0"></span>Fig. 3.17: Représentation à l'aide de la Scatter-plot Matrix Method de la surface de Pareto obtenue à 14 m/s pour le cas Cas2

représenté sur les Figures  $3.18$  et  $3.19$ .

Les paramètres cinématiques relatifs au mouvement de dièdre sont représentés sur les Figures  $3.18-(a)$  $3.18-(a)$  et  $3.18$ [-\(b\)](#page-124-2) et ceux correspondant au mouvement de tangage sont portés par la Figure  $3.19$ . On remarque que certains paramètres cinématiques prennent des valeurs localisées à des régions de l'espace de recherche. Pour le dièdre, l'amplitude  $A_{11}$  prend des valeurs aux environs de 30 à 35°, la fréquence f balaie l'intervalle de valeurs 2 à 4 Hz, l'angle moyen de dièdre  $C_{10}$  prend des valeurs entre 2 et -4°, la phase  $\phi_{11}$  se décline en deux groupes l'un caractérisé par des valeurs aux alentours de -6<sup>°</sup>(-0.1 radians) et l'autre par des valeurs aux alentours de -60˚(-1 radian) (voir Figures [3.18](#page-124-0)[-\(b\)](#page-124-2) et [3.18](#page-124-0)[-\(a\)\)](#page-124-1). Pour le tangage, l'angle moyen de tangage  $\theta_{10}$  prend des valeurs entre 0 et 6 ° (0.1 radians), l'amplitude de tangage  $|\Delta\Theta_1|$  prend des valeurs autour de 6° (0.1 radians) et symétriquement autour de -6° (-0.1 radians) (voir Figure [3.19\)](#page-125-0). La phase de tangage  $\phi_{\theta_1}$ prend des valeurs autour de -35˚(-0.6 radians) et -80˚(-1.4 radians).

Après cette étude descriptive, on procède à une étude des corrélations existantes entre paramètres cinématiques et les critères. Pour effectuer cela on forme une matrice regroupant à la fois la surface et l'ensemble de Pareto (formée en concaténant horizontalement les trois colonnes qui représentent la surface de Pareto à celles qui correspondent à l'ensemble de Pareto) et on calcule (à l'aide de la fonction *corrcoef* de MATLAB  $(\mathbb{R})$ ) la matrice des coefficients de corrélation assortis des p-value entre les colonnes de cette matrice sur les 1668 solutions obtenues. Puis, on ne garde que les couples pour lesquels le coefficient de corrélation est plus grand que 0.7 en valeur absolue et la p-value inférieure à 0.05 et on trace ces différents couples pour tous les points de l'ensemble de Pareto sur la Figure [3.20.](#page-126-0) On peut voir sur la Figure [3.20](#page-126-0) (b) qu'il existe, pour les points Pareto optimaux, une relation linéaire entre  $m_c^*$  et l'angle de tangage moyen  $\theta_{10}$  qui peut s'exprimer par la relation  $m_c^* = 0.226 \theta_{10} + 0.11$  pour  $0 \le \theta_1 \le 3.9$ ° et  $m_c^* = 1$  pour  $\theta_1 \ge 3.9$ °. Cette relation correspond tout a` fait a` l'intuition qu'on peut avoir de l'effet de l'angle moyen de tangage sur la portance, en effet, pour une aile, une augmentation d'incidence produit une augmentation de portance tant que l'angle d'incidence reste inférieur à l'angle d'incidence de décrochage. Ce résultat confirme qu'on obtient des résulats conformes à l'intuition physique pour nos solutions optimales, ce qui ajoute de la crédibilité à notre approche. D'autre part, on voit (Figure [3.20](#page-126-0) (c), (d) et (e)) que l'amplitude de tangage  $\Delta\Theta_1$ , la phase du tangage  $\phi_{\theta_1}$  et la phase du dièdre  $\phi_{11}$  sont liées entre elles : en effet pour les amplitudes de tangage positives le tangage est en retard sur le dièdre ( $\phi_{11}$  est compris entre -0.5 radians et 0 radian et  $\phi_{\theta_1}$  est comprise entre -1.5 radians et -1 radian) alors que pour les amplitudes de tangage négatives le tangage est en avance sur le dièdre ( $\phi_{11}$ ) est inférieure -1 radian et  $\phi_{\theta_1}$  est supérieure à -1 +  $\pi \sim 2.14$  radians, en raison de la négativité de  $\Delta\Theta_1$ ). Enfin, la Figure [3.20](#page-126-0) (a) fait référence à une relation possible entre  $\theta_{10}$  et  $\eta$ , mais vu le que le coefficient de corrélation est loin de 1, on ne peut conclure qu'à l'existence d'un lien entre  $\theta_{10}$  et  $\eta$  sans pour autant en connaître la nature exacte.

Pour cela, nous construisons un modèle analytique purement quadratique (ne contenant que des termes constants, linéaires et quadratiques sans termes croisés) de la surface de Pareto restreinte à la région où se trouve la majorité des points (97 % des solutions se concentrent dans la région des efficacités propulsives supérieures à 0.68) à l'aide des fonctions regstats et rstool de la Statistics Toolbox<sup>TM</sup> MATLAB ® établit un lien entre l'efficacité propulsive  $\eta$  et les paramètres cinématiques  $C_{10}$ , k,  $St$ ,  $\theta_{10}$ ,  $|\Delta\Theta_1|$  et  $\Delta\varphi = \phi_{\theta_1} - \phi_{11}$ (respectivement l'angle moyen de dièdre, la fréquence réduite, le nombre de Strouhal, l'angle moyen de tangage, l'amplitude du tangage et le déphasage entre tangage et dièdre) qui sont normalisés entre 0 et 1. La norme infinie des résidus est de 0.69 %, leur moyenne est nulle, leur écart type égal à 0.15 % et le coefficient de détermination est de 0.99. L'écart-type maximal sur les coefficients du modèle est de 0.1 %, ce qui établit que le modèle approche raisonablement la valeur de l'efficacité propulsive pour les paramètres cinématiques cités, comme en témoigne la Figure [3.21.](#page-127-0) Un examen des variations de l'efficacité propuslive calculée par le modèle en fonction des différents paramètres cinématiques à l'aide de la fonction rstool (voir Figure [3.22\)](#page-128-0) montre que les paramètres cinématiques les plus influents sur l'efficacité propulsive, classés par ordre d'importance, sont  $\theta_{10}$  qui a un effet négatif, le nombre de Strouhal St qui a un effet négatif, l'amplitude du tangage  $|\Delta\Theta_1|$  qui a un effet positif et la fréquence réduite k qui a un effet négatif, les autres ont des effets négligeables. Les coefficients du modèle sont donnés en Annexe 3 dans la Table [10.](#page-166-2)

Finalement, notre étude nous a montré que pour une cinématique de dièdre et tangage, les solutions opti-

<span id="page-124-1"></span>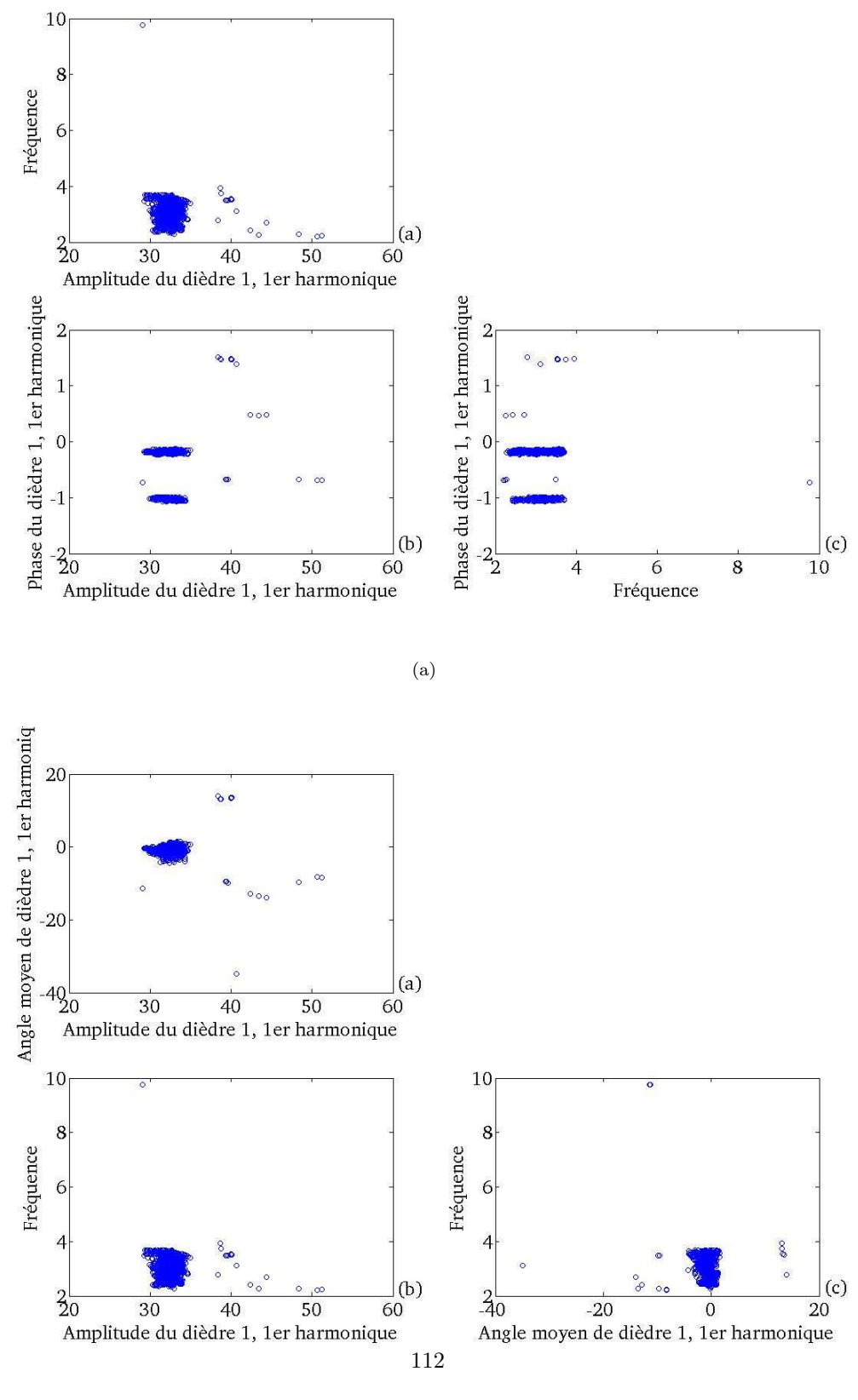

 $(b)$ 

<span id="page-124-2"></span><span id="page-124-0"></span>Fig. 3.18: Représentation des paramètres du dièdre associés à l'ensemble de Pareto obtenu à 14 m/s pour le cas Cas2

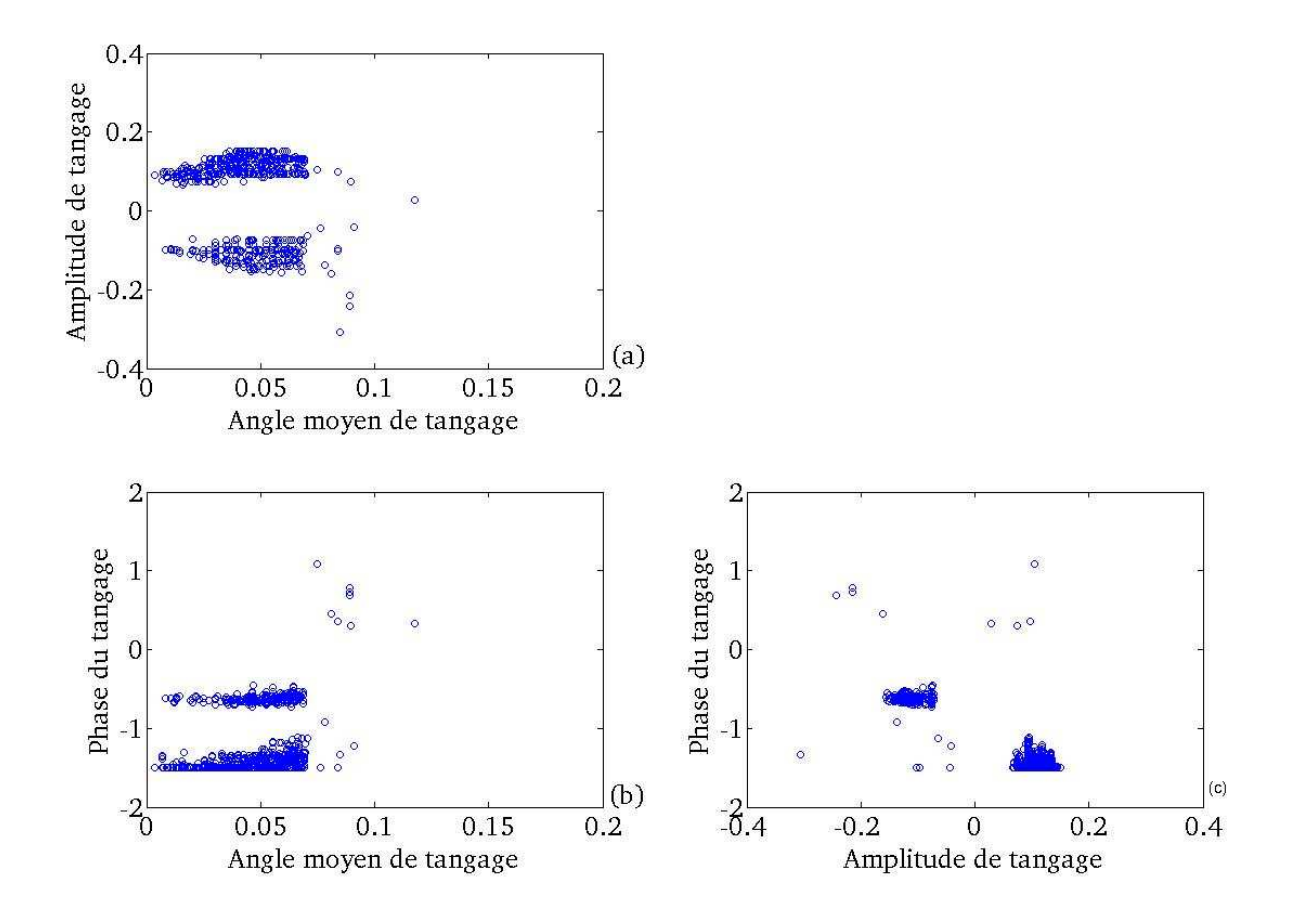

<span id="page-125-0"></span>Fig. 3.19: Représentation des paramètres du tangage associés à l'ensemble de Pareto obtenu à 14 m/s pour le cas Cas2

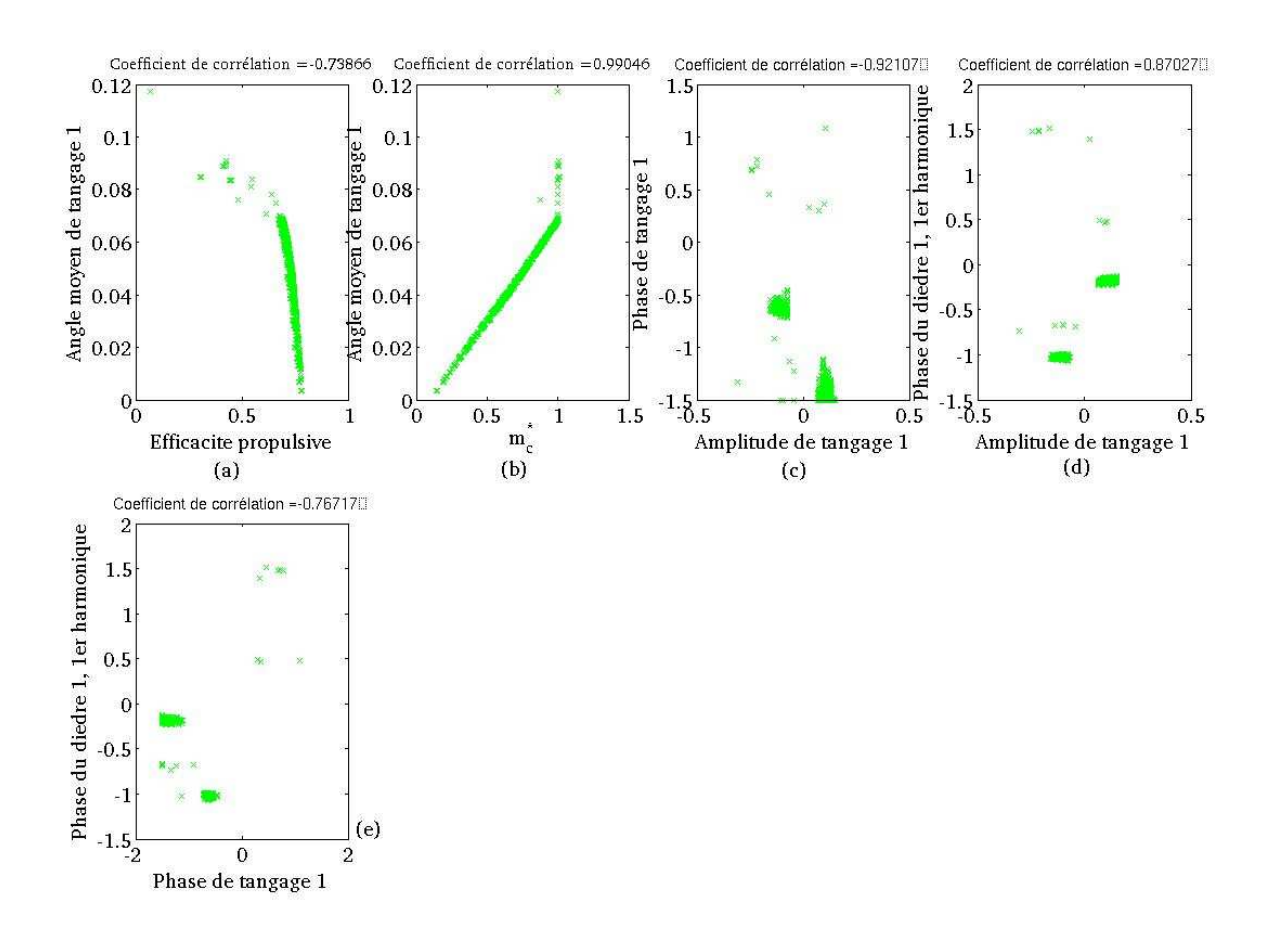

<span id="page-126-0"></span>Fig. 3.20: Représentation des couples de variables de la surface et l'ensemble de Pareto pour lesquels il existe une corrélation significative pour le cas Cas2

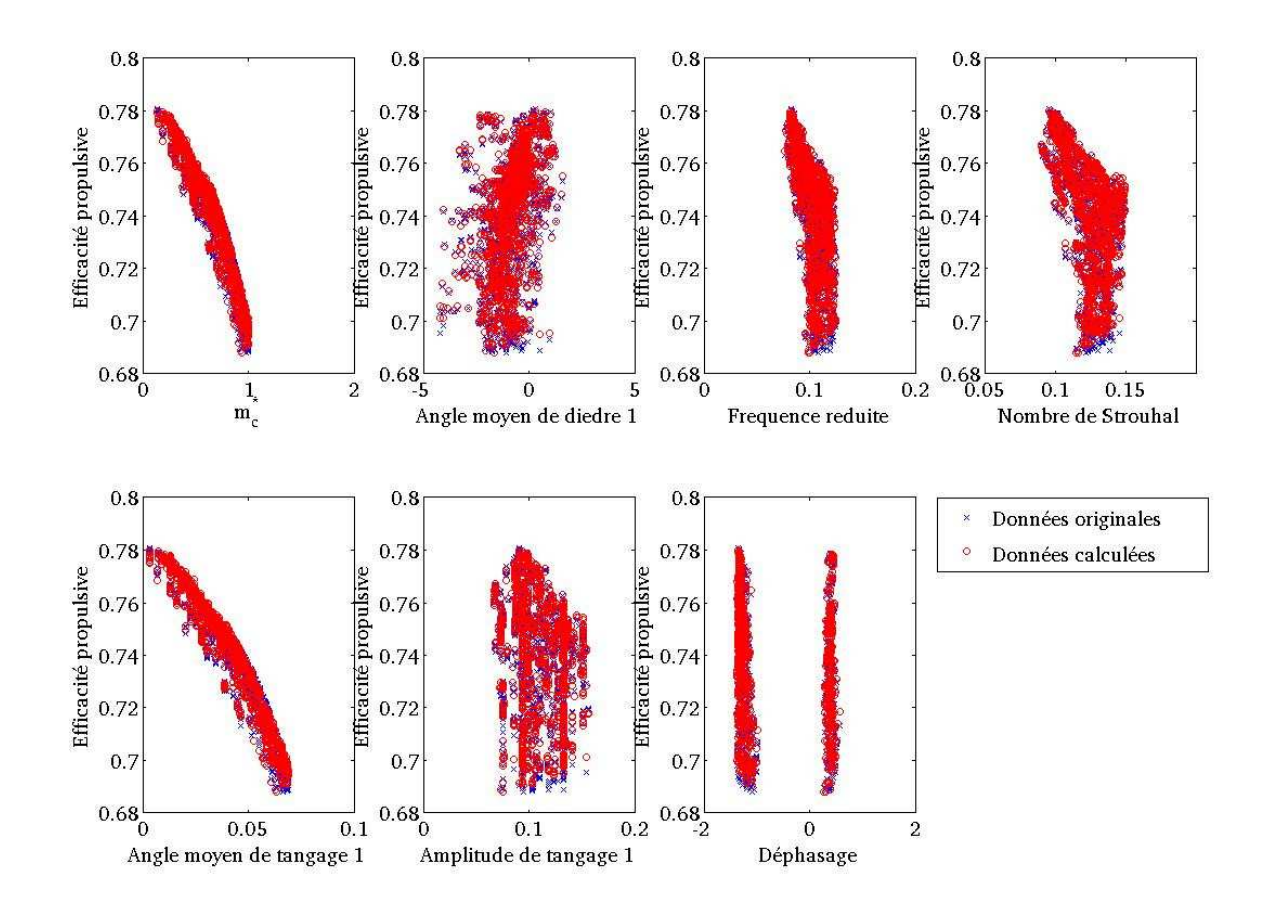

<span id="page-127-0"></span>Fig. 3.21: Représentation de  $\eta$  en fonction des paramètres cinématiques pour le cas Cas2, les points en rouge sont obtenus par régression et ceux en bleu proviennent de l'ensemble de Pareto original  $\,$ 

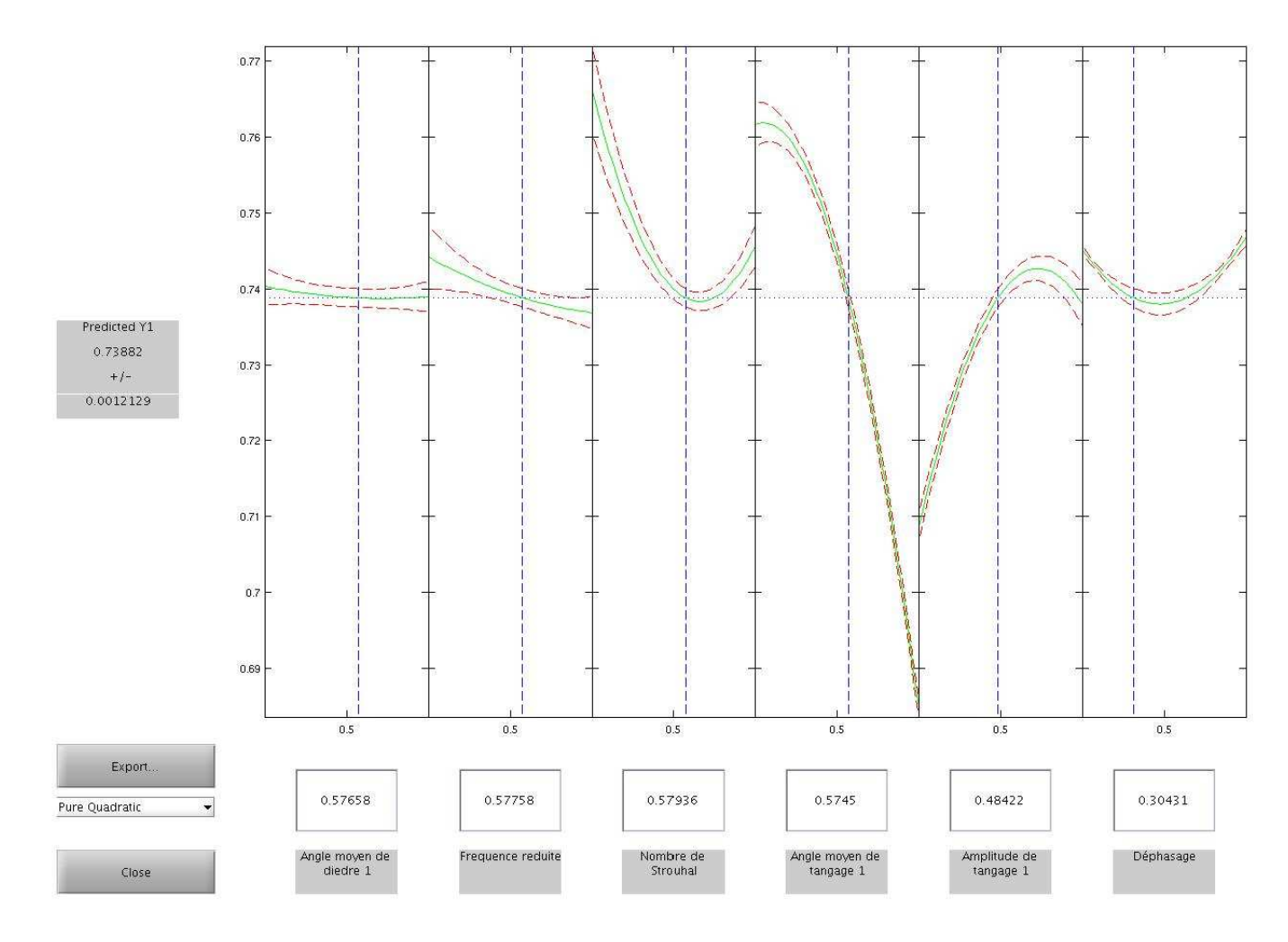

<span id="page-128-0"></span>Fig. 3.22: Représentation de  $\eta$  calculée par le modèle de régression en fonction des paramètres cinématiques pour le cas Cas2, les lignes rouges discontinues représentent les intervalles de confiance du modèle et la ligne verte la prédiction du modèle

males étaient gouvernées par quatre paramètres principaux, à savoir, l'angle moyen de tangage  $\theta_{10}$ , le nombre de Strouhal  $St$ , la fréquence réduite  $k$  et l'amplitude de tangage  $|\Delta\Theta_1|$  :  $m_c^*$  est entièrement déterminée par  $θ_{10}$  et η dépend de  $θ_{10}$  (effet négatif), du nombre de Strouhal (effet négatif), de la fréquence réduite (effet négatif) et de l'amplitude de tangage  $|\Delta\Theta_1|$  (effet positif). Par rapport au cas de travail Cas1 (voir section  $3.2.1$ ), on retrouve que le nombre de Strouhal  $St$  et la fréquence réduite k ont un effet négatif sur l'efficacité propulsive  $\eta$ , mais que le tangage introduit deux nouveaux paramètres  $\theta_{10}$  et  $\Delta\Theta_1$  qui vont aussi avoir une influence sur les performances en  $\eta$  et  $m_c^*$ . Dans le cadre d'une cinématique de pillonement et tangage bidi-mensionelle, la théorie de Garrick [\[I.E37\]](#page-181-0) permet de mettre en avant l'influence de l'amplitude de tangage, du nombre de Strouhal et de la fréquence réduite sur l'efficacité propulsive. L'exploitation de cette théorie permet de se rendre compte que  $\eta$  diminue avec la fréquence réduite, et augmente avec l'amplitude de tangage pour des nombres de Strouhal de l'ordre de 0.1 (voir [\[You05\]](#page-186-0) page 254 Figure 7.29). Ces tendances sont observ´ees sur la surface de Pareto, ce qui nous rassure par rapport a` notre approche.

Par ailleurs, Lan [\[Lan79\]](#page-181-2) (voir Figure 4 (b) page 755 de [\[Lan79\]](#page-181-2)) constate, comme Chopra et Kambe [\[CK77\]](#page-178-1) et Ahmadi et Widnall [\[AW86\]](#page-178-2), que l'efficacité propulsive d'une aile rectangulaire en mouvement de dièdre et de tangage autour de sa ligne de trois quart de corde augmente avec l'amplitude de tangage |∆Θ1| a` nombre de Strouhal fixé et diminue avec la fréquence réduite  $k$ , ce qui est compatible avec ce qu'on observe au niveau de l'ensemble de Pareto pour  $\eta$ . Par rapport au cas Cas1 (voir section [3.2.1\)](#page-104-0) les perfomances en  $\eta$  et  $m_c^*$  sont meilleures et la surface et l'ensemble de Pareto obtenus n'en sont que plus intéressants à analyser.

Détermination d'un point compromis On procède alors à une étude basée sur le calcul des trois normes  $(L^1, L^2, L^{\infty})$  construites sur les deux variables  $m_c^*$  et  $\eta$  (voir Figure [3.23](#page-130-0) et [3.24\)](#page-131-0). Le point compromis qui minimise la plus exigeante des trois normes, à savoir la norme  $L^{\infty}$  a pour caractéristiques  $\eta = 0.71$ ,  $m_c^* = 0.935, C_m^* = 0.027,$  concernant les performances et  $C_{10} = -0.55$ °,  $A_{11} = 30.47$ °,  $\phi_{11} = -10.3$ °,  $f = 3.58$  Hz,  $\theta_{10} = 3.6$ °,  $\Delta\Theta_1 = 7.6$  ° et  $\phi_{\theta_1} = -85$ ° concernant les paramètres cinématiques. On obtient une fr´equence r´eduite de 0.12 et un nombre de Strouhal de 0.13. Pour estimer l'influence de la vitesse de tangage, on définit  $\chi = \frac{\Delta \Theta_1}{St}$ : si  $\chi$  reste inférieur à 1, l'angle d'incidence engendré est petit et l'utilisation de l'approche linéarisée s'en trouve confortée. Dans notre cas, on obtient  $\chi = 0.9$ , ce qui combiné aux valeurs précédentes de fréquence réduite et de nombre de Strouhal atteste que le point compromis est bien dans la région de validité du modèle de DeLaurier [\[DeL93\]](#page-179-0). On peut remarquer, en passant, que le nombre de Strouhal n'est pas dans l'intervalle 0.2-0.4 rapporté dans la littérature [\[TNT03\]](#page-185-0) comme étant l'intervalle de valeurs de nombre de Strouhal pour lesquels l'efficacité propulsive est maximisée, et que le déphasage entre tangage et dièdre est de l'ordre de -75°, c'est à dire que le tangage est en retard sur le dièdre, situation qui permet selon Lan [\[Lan79\]](#page-181-2) de maximiser la force de portance pour une aile rectangulaire en mouvement combiné de dièdre et tangage (voir Figure 6 page 757 de [\[Lan79\]](#page-181-2)).

Le point compromis obtenu est intéressant au niveau des performances obtenues, puisque la portance générée supporte 93% de la masse souhaitée, soit 0.627 kg au lieu de 0.67 kg, et l'efficacité propulsive est de 71%. Par ailleurs, le coefficient de puissance, calculé par le modèle est de 0.065, ce qui nous donne une puissance par unité de masse de 27.6 W/kg, qui si l'on en croit de Margerie et al. [\[dMMDM07\]](#page-179-1) se trouve dans la gamme de valeurs de puissances spécifiques mesurées pour des oiseaux en vol de croisière. Par ailleurs, le coefficient de propulsion est de  $0.71x0.065$ , soit  $0.046$ , et donc le coefficient de traînée est égal à  $0.046$ , en vertu de l'égalité entre force de propulsion et force de traînée en vol de croisière (voir section [1.5.1\)](#page-57-0). Ce coefficient de traînée est un peu faible par rapport à l'ordre de grandeur des coefficients de traînée rapportés dans la littérature pour des oiseaux en vol de croisière (voir [\[Tob07\]](#page-185-1) page 3140) qui sont plutôt de l'ordre de  $0.1-0.4$ , mais il faut garder à l'esprit que, comme le souligne Tobalske  $[Tab07]$  la fiabilité de ces coefficients est douteuse puisqu'elle dépend fortement (variabilité de 400%) de la manière dont les mesures ont été faites. Ces constatations nous confirment que la solution compromis obtenue a des performances tout a` fait acceptables et utilisables pour servir de point de départ à la conception d'un ornithoptère.

Si on compare la fréquence du mouvement obtenue à celle d'un oiseau de la Table [7](#page-165-0) (voir Annexe 2) ayant les caractéristiques proches en terme de rapport d'aspect et de charge alaire  $(AR=6.7, \frac{W}{S}=43.8)$ , le Phaethon

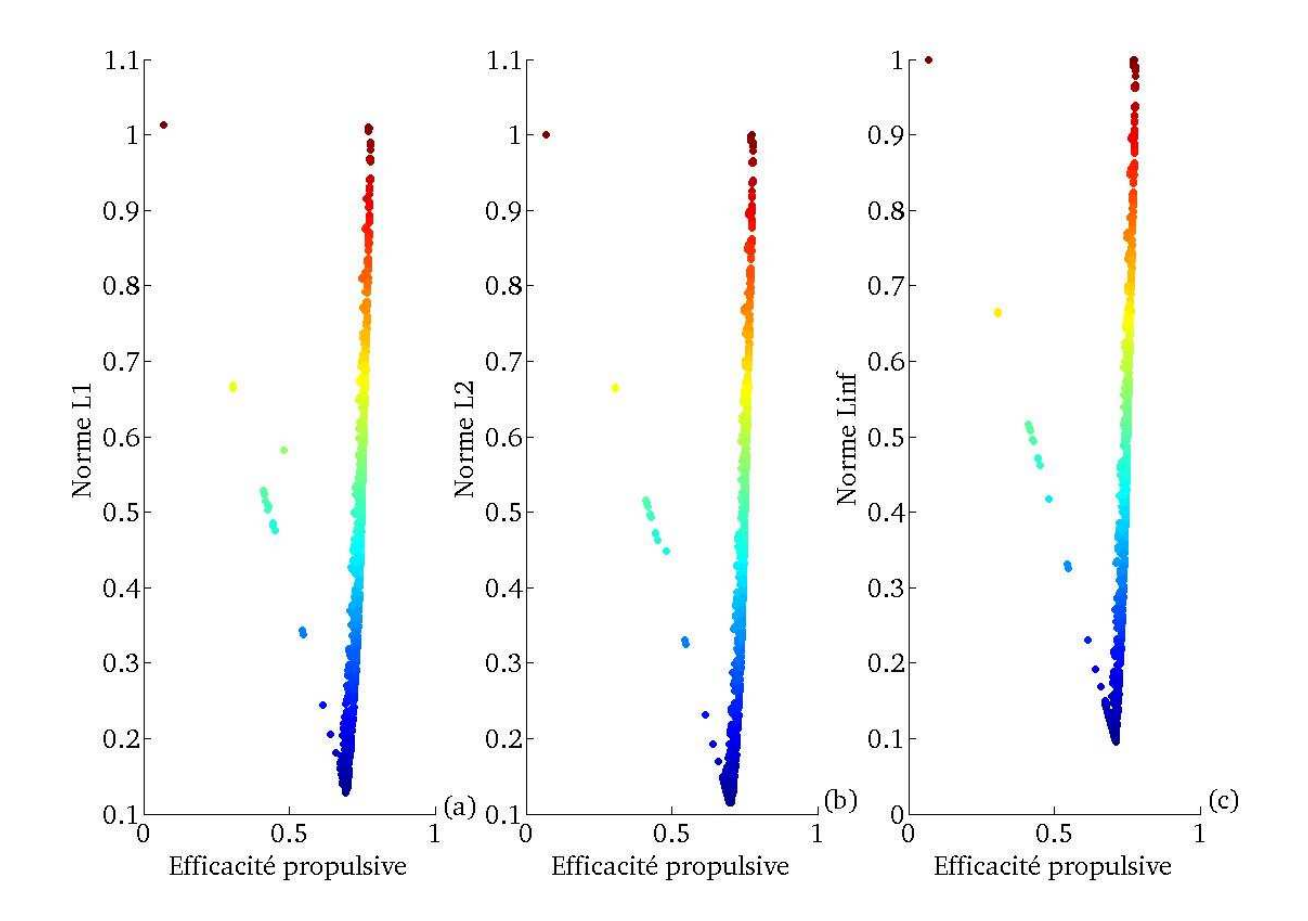

<span id="page-130-0"></span>Fig. 3.23: Représentation des trois normes  $(L^1, L^2, L^{\infty})$  en fonction de  $\eta$  pour le cas Cas1 à 14 m/s, plus les couleurs sont proches du rouge plus la valeur de la norme correspondante est élevée $\,$ 

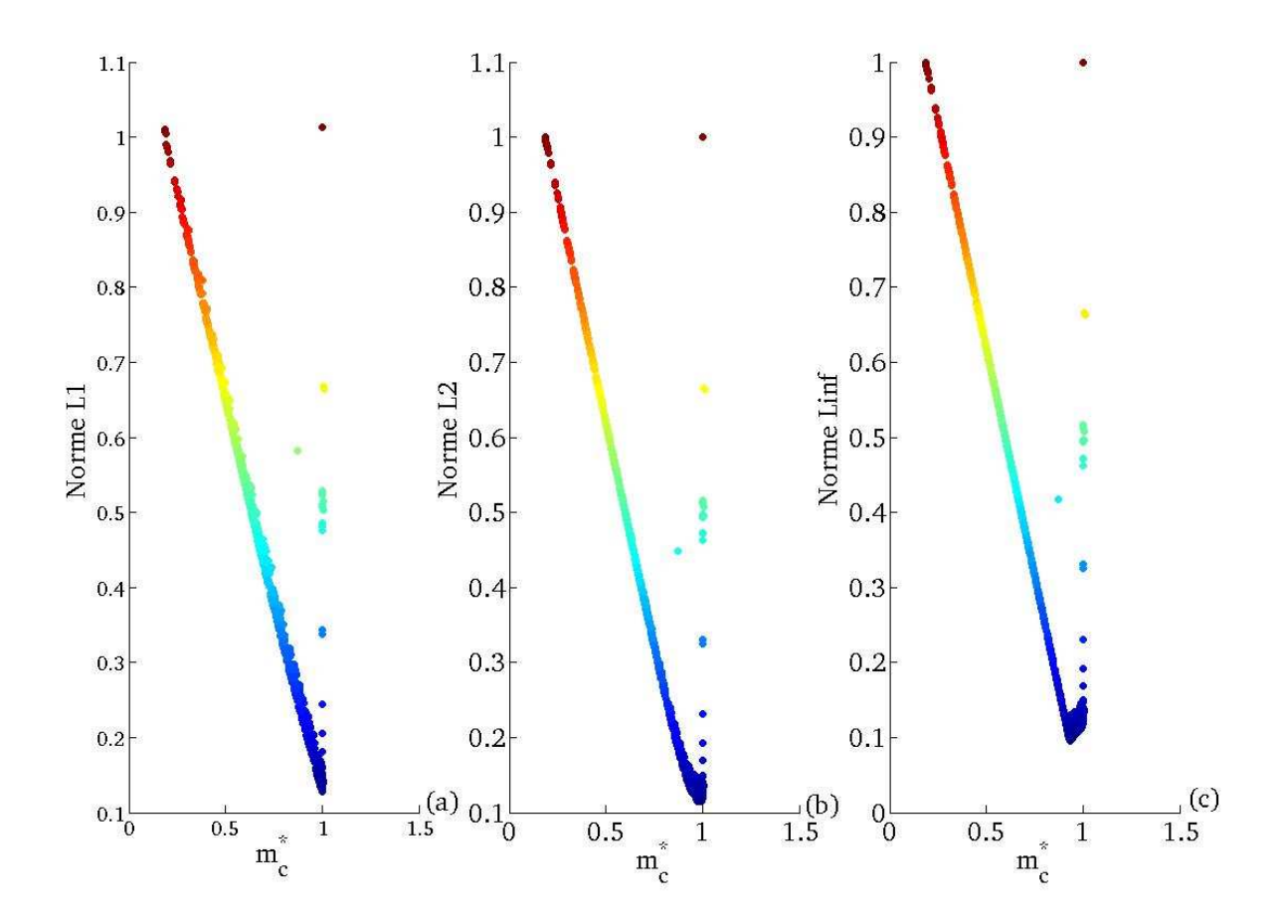

<span id="page-131-0"></span>**Fig. 3.24:** Représentation des trois normes  $(L^1, L^2, L^{\infty})$  en fonction de  $m_c^*$  pour le cas Cas1 à 14 m/s, plus les couleurs sont proches du rouge plus la valeur de la norme correspondante est élevée

lepturus (AR=10.06,  $\frac{W}{S}$ =42.85), nous trouvons que la fréquence obtenue de 3.58 Hz est inférieure à celle de 4.22 Hz de cet oiseau, même si la valeur qu'on trouve est dans l'intervalle de confiance de plus ou moins 0.749 Hz autour de la valeur de 4.22 Hz. Cela nous indique qu'il faut certainement prendre en compte autre chose (une cinématique plus évoluée par exemple) pour aboutir à une meilleure estimation de la fréquence, chose que nous tentons de faire dans le cas Cas3.

Caractérisation du voisinage proche du point compromis Par ailleurs, en faisant un zoom autour du point compromis (voir Figure [3.25\)](#page-133-0) on voit qu'il existe au voisinage de ce point compromis des points très proches en valeur de la norme  $L^{\infty}$  (variation absolue inférieure à 1 % de la norme  $L^{\infty}$ , sachant qu'elle varie entre 0 et 1). Nous avons examiné le voisinage proche à 1 % du point compromis pour identifier, par ordre d'importance, les paramètres cinématiques qui caractérisent ce voisinage par rapport au reste de l'ensemble de Pareto et évaluer la sensibilté de ce voisinage à ces paramètres. Une caractérisation du proche voisinage du point compromis mettant en exergue les paramètres cinématiques qui font que ce voisinage proche se distingue du reste de l'ensemble de Pareto avec une évaluation de leur sensibilité est une information précieuse pour le concepteur puisqu'elle lui permet de savoir quels sont les paramètres cinématiques sur lesquels il faut mettre l'accent dans le processus de conception.

Nous allons caractériser par arbre de décision ce voisinage proche par rapport au reste de l'ensemble de Pareto, en produisant des inégalités sur les paramètres cinématiques ou variables de décision. L'arbre de décision nous donne plusieurs informations sur ce voisinage proche : tout d'abord il nous fournit des règles et leur niveau de fiabilité pour caractériser le voisinage proche du point compromis par rapport au reste de l'ensemble de Pareto, puis il nous indique les paramètres cinématiques importants pour être dans le voisinage proche du point compromis et enfin suivant le nombre de feuilles qui sont labellis´ees comme "voisinage proche" ( classe 1 ) ou "autre région" ( classe 0 ), on peut distinguer plusieurs groupes homogènes au sein même de ce voisinage proche. Ici, comme on peut le constater on dispose de 7 paramètres cinématiques, et la caractérisation du voisinage proche en termes de ces paramètres peut s'avérer une tâche ardue voire laborieuse si la méthode utilisée ne gère pas bien les espaces de haute dimension, c'est pourquoi nous avons choisi des outils, comme l'arbre de décision, issus du monde du Data Mining, pour mener à bien cette tâche de caractérisation. L'algorithme d'arbre de décision utilisé est implanté au sein de la Statistics Toolbox<sup>TM</sup> de MATLAB ®, via la classe *classregtree* et il produit la sortie présentée sur les Figures [3.26](#page-133-1) et [3.27.](#page-134-0) On peut voir (Figures [3.26](#page-133-1) et [3.27\)](#page-134-0) qu'il n'y a qu'un seul noeud terminal (le noeud 7) de classe 1, c'est a` dire dont les membres appartiennent au voisinage proche du point compromis. Pour y arriver, il faut passer par les noeuds 3 et 4. Le noeud 7 est caractérisé par la règle détaillée en Equation  $(3.13)$ .

<span id="page-132-0"></span>
$$
3.55^{\circ} \le \theta_{10} \le 3.74^{\circ} \text{ et } f \ge 3.28Hz \tag{3.13}
$$

On vérifie que l'arbre de décision produit des résultats cohérents en traçant l'ensemble de Pareto et le voisinage proche du point compromis dans le plan  $(\theta_{10},f)$  en Figure [3.28](#page-135-0) et on remarque qu'il y a un bon accord entre la localisation du voisinage proche du point compromis et l'Equation [\(3.13\)](#page-132-0).

La matrice de confusion de l'arbre de décision présentée en Table [3.3](#page-132-1) permet de rendre compte de la précision

| Classes réelles / Classes prédites |      |  |
|------------------------------------|------|--|
|                                    | 1619 |  |
|                                    |      |  |

<span id="page-132-1"></span>Tab. 3.3: Matrice de confusion de l'arbre de décision caractérisant le voisinage proche du point compromis pour le cas Cas2 à 14 m/s

de l'arbre de décision : 36 solutions appartenant réellement à la classe 1 ont été placées en classe 1, 1 solution appartenant réellement à la classe 0 a été placée en classe 1 et 1619 solutions appartenant réellement à la classe 0 ont été placées en classe 0. Autrement dit, l'arbre de décision n'a commis qu'une seule erreur de classification sur une solution de la classe 0 sur un total de 1656 (1619+36+1) solutions, il a donc correctement classifié 99.93 % des solutions. D'autre part, l'arbre de décision attribue à chaque noeud une classe en

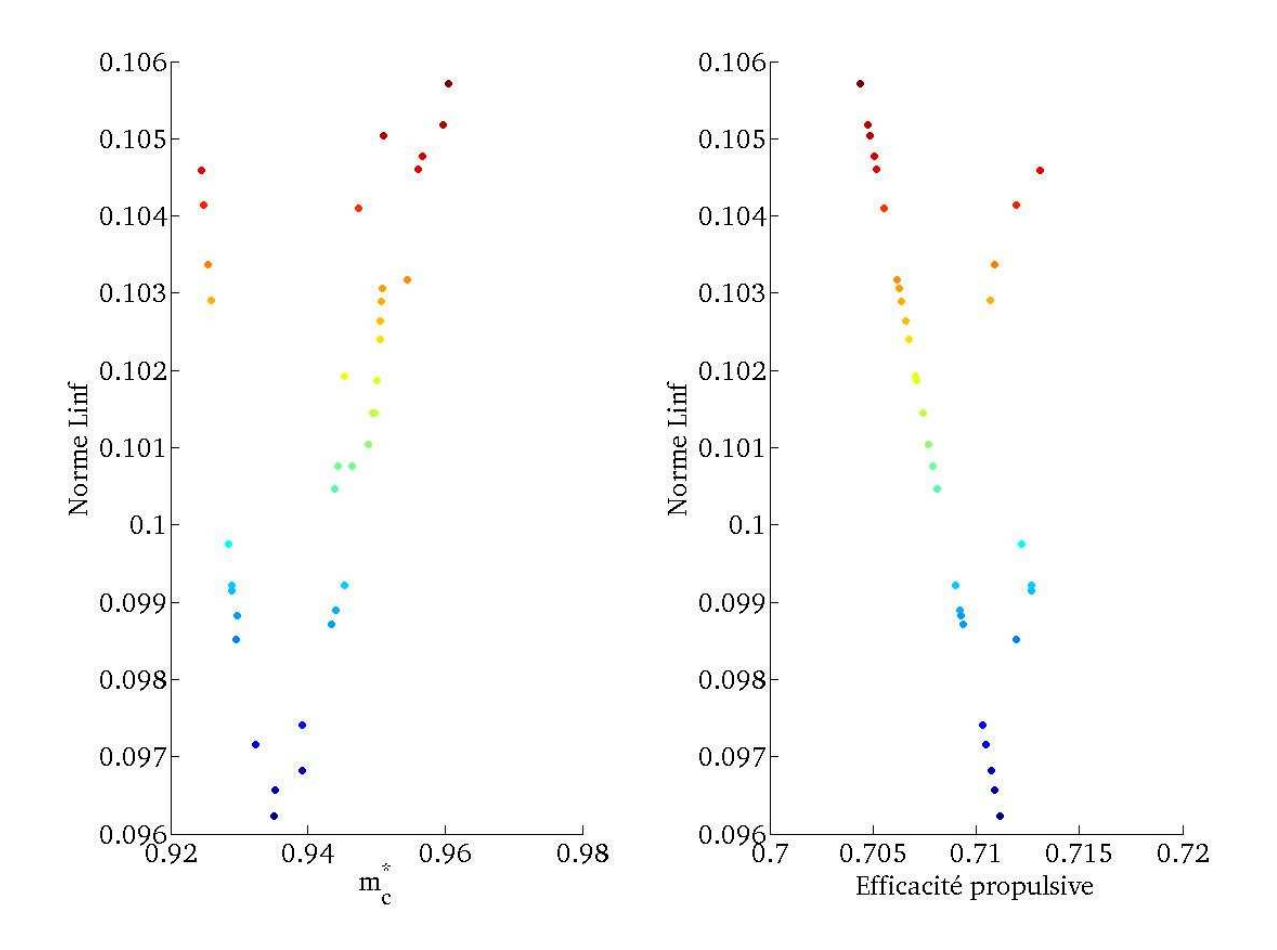

<span id="page-133-0"></span>Fig. 3.25: Représentation du voisinage proche à 1 % du point compromis pour le cas Cas2 à 14 m/s, plus les couleurs se  $\,$ rapprochent du rouge plus la valeur de la norme correspondante est élevée

```
Decision tree for classification
1 if Angle moyen de tangage 1<0.062015 then node 2 else node 3
2 class = 03 if Angle moyen de tangage 1<0.06525 then node 4 else node 5
4 if Fréquence<3.27662 then node 6 else node 7
5 \text{ class} = 06 \text{ class} = 07 \text{ class} = 1
```
<span id="page-133-1"></span>Fig. 3.26: Arbre de décision caractérisant le voisinage proche du point compromis obtenu pour le cas Cas2 à 14 m/s, version texte

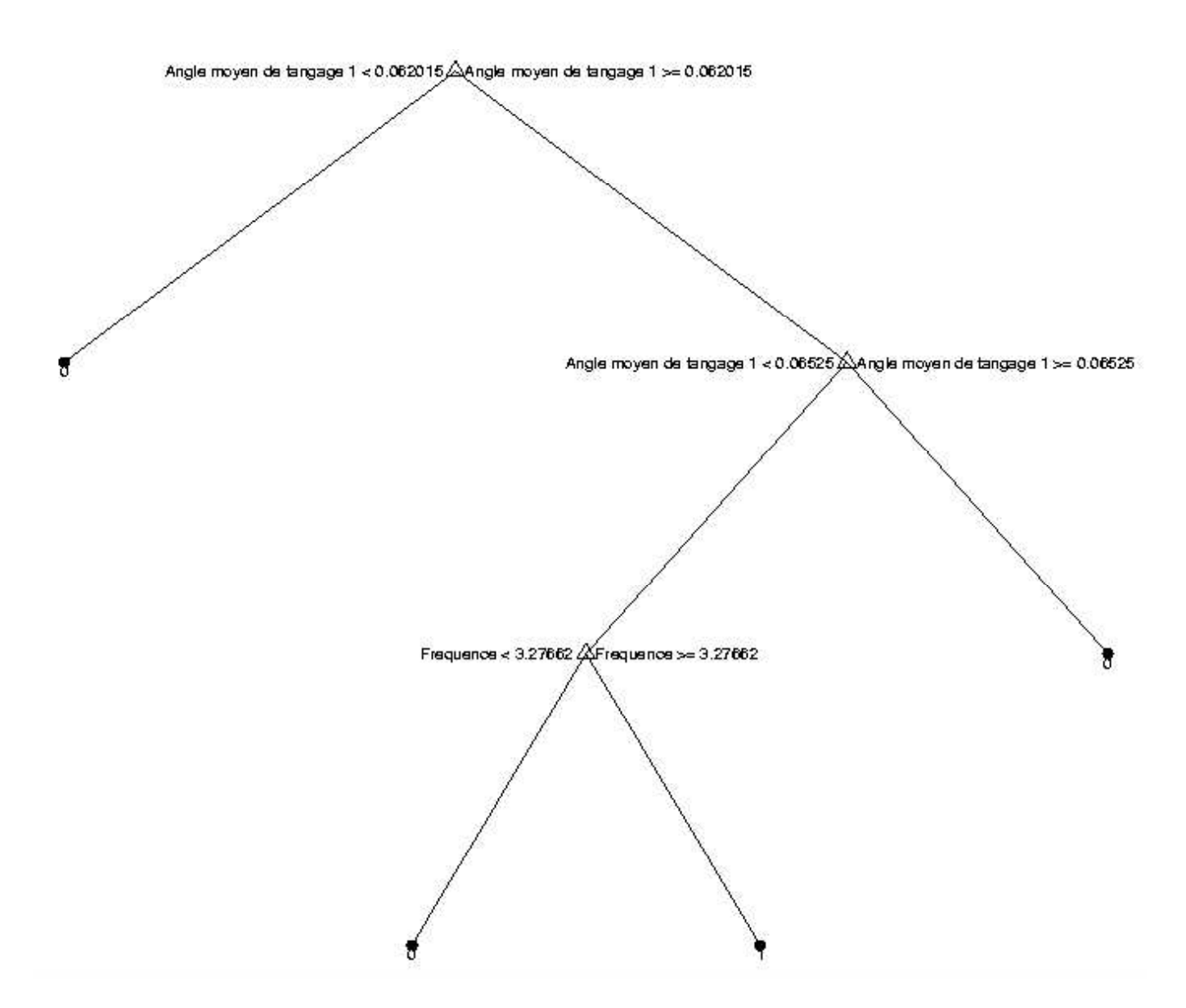

<span id="page-134-0"></span>Fig. 3.27: Arbre de décision caractérisant le voisinage proche du point compromis obtenu pour le cas Cas2 à 14 m/s, version  $\mathbf{graphique}$ 

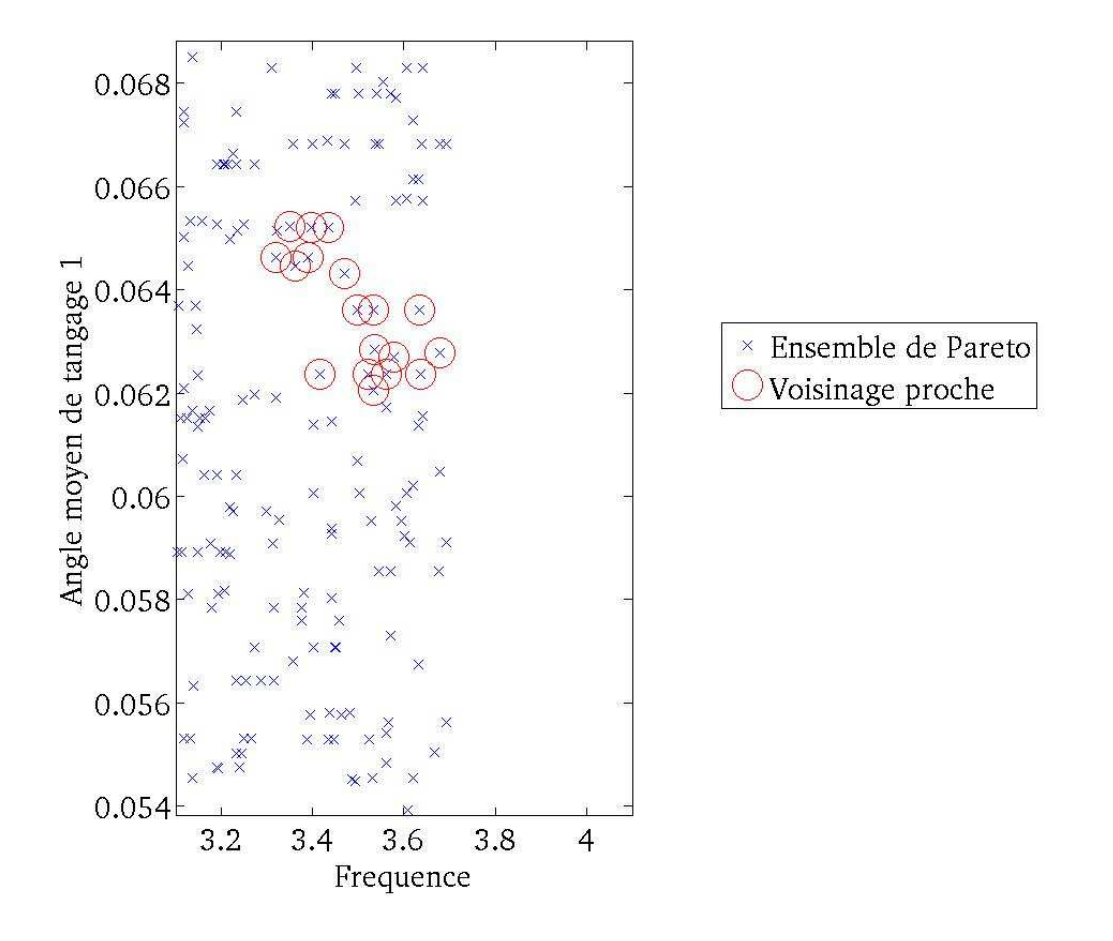

<span id="page-135-0"></span>Fig. 3.28: Représentation du voisinage proche du point compromis et de l'ensemble de Pareto dans le plan  $(\theta_{10},f)$  pour le cas Cas2 à 14 m/s. L'angle  $\theta_{10}$  est en radians

fonction de la classe des membres du noeud. Ici, l'arbre a décidé d'attribuer au noeud 7 la classe 1, mais il se trouve que ce noeud contient une solution de classe  $0$ , qui a été mal classifiée, et 36 solutions de classe 1, ce qui fait que l'arbre de d´ecision se trompe sur la classe qu'il attribue au noeud 7 a` raison d'une solution sur 37 solutions soit 3 %. Le risque attribué à la règle caractérisant les solutions de ce noeud (Equation  $(3.13)$ ) est obtenu en multipliant la proportion de solutions de l'ensemble de Pareto qui se trouve dans ce noeud par la proportion de solutions appartenant à ce noeud dont la classe n'est pas identique à la classe attribuée par l'arbre de décision au noeud en question, or le noeud 7 contient 37 solutions sur un total de 1656 et 3 % de ses solutions ne sont pas bien classifiées, ce qui fait que le risque associé à la règle en Equation  $(3.13)$  est de 0.0006. Par conséquent, l'arbre de décision et la règle que l'on en tire pour le voisinage proche du point compromis sont d'une très grande précision.

Cet arbre de décision nous donne deux informations essentielles. La première est que parmi les 7 paramètres cinématiques seulement deux sont déterminants pour faire la distinction entre le voisinage proche du point compromis et le reste de la surface de Pareto, ce sont l'angle moyen de tangage  $\theta_{10}$  et la fréquence f. Par ailleurs, l'arbre de décision classe ces deux paramètres cinématiques par ordre d'importance : comme  $\theta_{10}$ apparaît avant f dans l'arbre de décision,  $\theta_{10}$  est plus important que f pour faire la distinction entre le voisinage proche du point compromis et le reste de la surface de Pareto. La règle détaillée en Equation  $(3.13)$ montre que pour appartenir au voisinage proche du point compromis  $\theta_{10}$  doit être dans un intervalle de valeurs assez étroit de longueur 0.2°, on peut donc en déduire que l'appartenance au voisinage proche du point compromis est sensible à ce paramètre auquel le concepteur doit prêter attention lors de la conception du mobile à ailes battantes. Le paramètre cinématique  $\theta_{10}$  correspond à l'inclinaison moyenne ou calage de l'aile, il est proportionel à  $m_c^*$ , ce qui nous permet de dire que si l'appartenance au voisinage du point compromis est sensible à la valeur de ce paramètre c'est que ce qui a le plus pesé dans la détermination de ce point c'est  $m_c^*$ . D'ailleurs, on remarquera qu'en termes de performances  $(\eta$  et  $m_c^*)$  le voisinage proche à 1 % du point compromis correspond à une variation relative de 6.4 % en  $m_c^*$  et 3 % en  $\eta$  si l'on regarde la Figure  $3.25$ , ce qui montre qu'au voisinage du point compromis  $m_c^*$  change deux fois plus rapidement que  $\eta$  et donc que c'est le critère auquel le compromis est le plus sensible. A l'aide de la Figure [3.28,](#page-135-0) on voit que le voisinage du point compromis est situé dans une région étroite en fréquence d'une longueur de 0.4 Hz entre 3.28 Hz et  $3.7$  Hz, mais la limite supérieure en fréquence n'apparaît pas dans l'Equation  $(3.13)$  de manière explicite car comme on peut le voir sur la Figure  $3.28$  le voisinage du point compromis inclu une frontière en fréquence de la surface de Pareto et par conséquent rien ne différencie ce voisinage et l'ensemble de Pareto au niveau de cette frontière, ce qui explique que la limite supérieure en fréquence n'apparaisse pas dans l'Equation  $(3.13)$ qui, rappelons le, r´esume ce qui diff´erencie le voisinage proche et le reste de l'ensemble de Pareto.

Finalement, on peut dire que l'arbre de décision nous a permis d'identifier les paramètres cinématiques critiques qui nous permettent de faire la différence entre le voisinage du point compromis et l'ensemble de Pareto. Une analyse de la localisation du voisinage proche du point compromis en fonction de ces paramètres cinématiques nous montre que les variations de ces paramètres cinématiques dans le voisinage proche du point compromis sont assez fines, si bien qu'on peut dire que l'appartenance au voisinage proche du point compromis est sensible à  $\theta_{10}$  et f. Ainsi, le point compromis constitue un point de départ pour la conception d'un prototype et l'analyse à laquelle on vient de se livrer vient de nous montrer que  $\theta_{10}$  et f sont les deux paramètres cinématiques critiques qu'il faut fixer précisément pour rester au voisinage de ce point compromis.

Visualisation du voisinage proche par cartes de Kohonen Vu le nombre important de pintsdans le voisinage proche du point compromis (36 points exactement), il peut être intéressant d'explorer la structure de ce voisinage. Etant donné le nombre élevé de paramètres cinématiques, la visualisation et l'étude du voisinage proche du point compromis peut s'avérer une tâche laborieuse, c'est pourquoi on a choisi d'utiliser la technique des cartes de Kohonen dont une implantation gratuite pour MATLAB  $\mathbb{R}$  est fournie par la SOM Toolbox<sup>[3](#page-136-0)</sup>. Une carte de 200 unités ou neurones et l'algorithme batch avec une initialisation soit linéaire

<span id="page-136-0"></span><sup>3</sup><http://www.cis.hut.fi/somtoolbox/>

ou aléatoire sont utilisés, conduisant à une erreur de quantification de  $8.4\%$  (distance moyenne entre chaque point de donnée et son  $BMU$ ) et une erreur topologique (proportion de points dans les données pour lesquelles les premier et second  $BMU$  ne sont pas adjacents) de 5.6 %. Ces indicateurs permettent de conclure à la qualité appréciable de la carte de Kohonen en Figure [3.29.](#page-137-0) Cette dernière représente la carte de Kohonen du

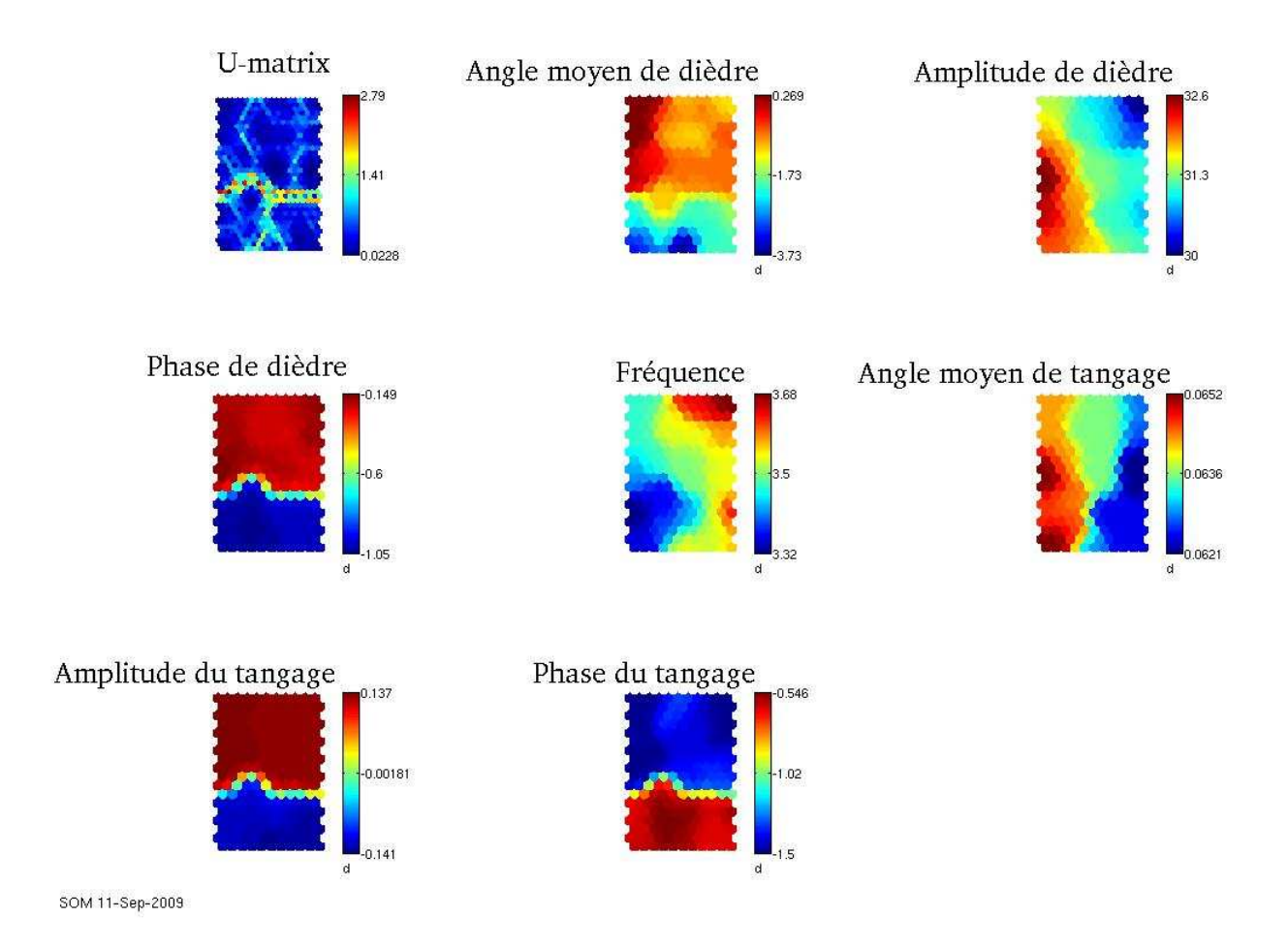

<span id="page-137-0"></span>Fig. 3.29: Carte de Kohonen coloriée selon les valeurs des paramètres cinématiques et des valeurs de la U-matrix pour le cas Cas2

voisinage proche du point compromis coloriée à chaque fois par un paramètre cinématique différent et une fois par les valeurs de la  $U$ -matrix. La  $U$ -matrix est la matrice des distances entre les unités ou neurones de la carte de Kohonen, elle permet de détecter l'existence de groupes dans les données. Sur la Figure [3.29,](#page-137-0) on peut voir que le voisinage proche est constitué de deux groupes qui peuvent être expliqués par les valeurs des trois paramètres cinématiques  $\phi_{11}$ ,  $\phi_{\theta_1}$  et  $\Delta\Theta_1$ . La carte de Kohonen nous a rapidement permis de détecter l'existence de deux groupes dans les données et de savoir quels étaient les paramètres cinématiques qui permettent d'expliquer l'existence de ces deux groupes. D'autre part en Figure [3.30,](#page-138-0) on trace les valeurs des paramètres cinématiques pour les différentes unités de la carte de Kohonen. Cette dernière est coloriée par un code de couleur indexé sur la position des unités. De plus, les unités de la carte ont une taille qui varie de manière inverse à la distance aux autres unités ( $U$ -matrix), si bien que les unités loin des autres seront de petite taille alors que celles qui sont proches des autres seront de grande taille, ce qui a pour but de faciliter le répérage des groupes d'unités de la carte qui sont proches. Cette représentation permet non seulement de lier la position des unités sur la carte à la valeur prise par les paramètres cinématiques mais aussi de repérer les unités similaires de la carte par leur similarité de couleur et de taille. On peut voir sur la

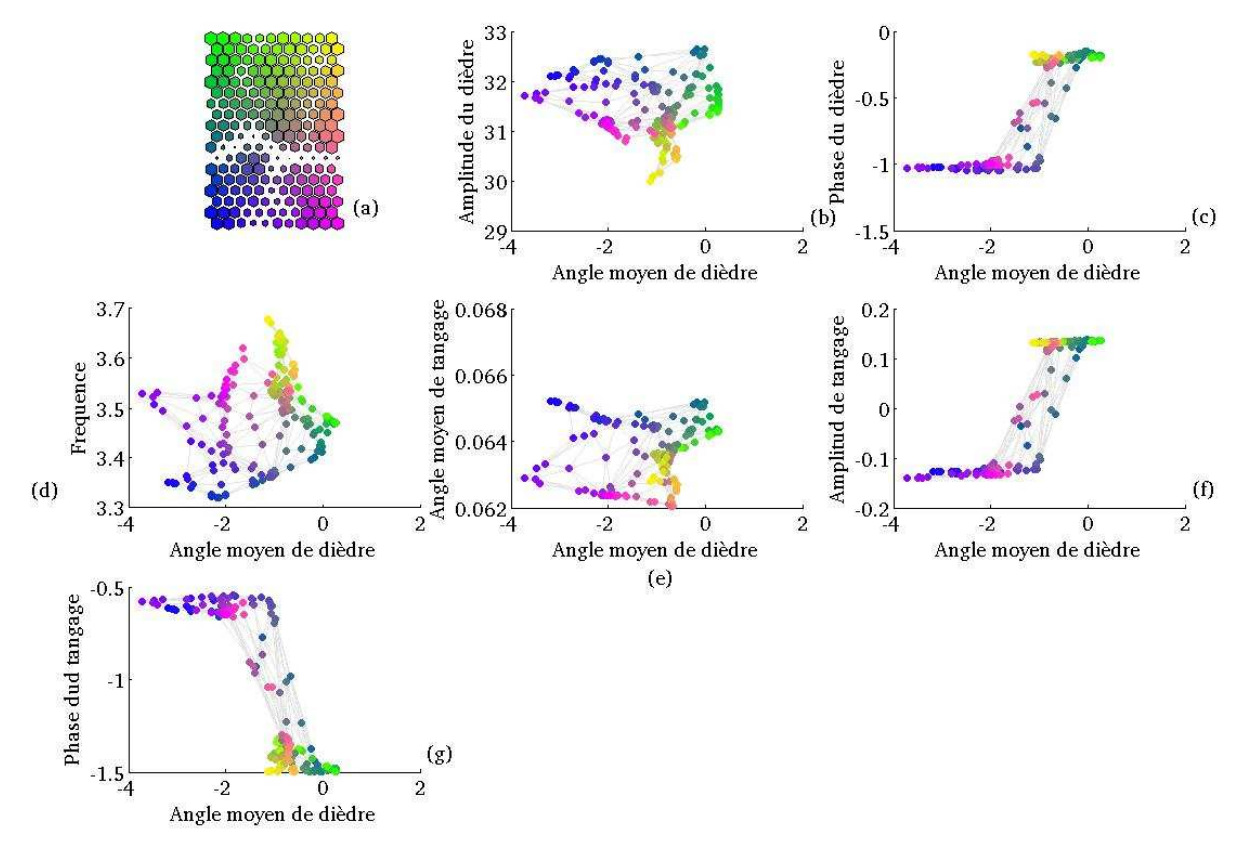

Carte de Kohonen colorée et visualisation des clusters

<span id="page-138-0"></span>Fig. 3.30: (a) Carte de Kohonen colorée par un code de couleur indexé sur la position des unités sur la carte pour le cas Cas2;  $(b)-(g)$  Tracé des paramètres cinématiques pour chaque unité de la carte pour le cas Cas2

Figure [3.30](#page-138-0) que le groupe d'unités coloriées du bleu au rose fuschia en passant par le violet, que l'on appelera groupe G1, font partie d'un même groupe caractérisé par des valeurs de  $\phi_{11}$  aux alentours de -60 $\degree$ (-1 radian), des valeurs de  $\phi_{\theta_1}$  aux alentours de -35°(-0.6 radians) et des valeurs de  $\Delta\Theta_1$  aux alentours de -7°(-0.12 radians). Le groupe d'unités colorées du vert au jaune en passant par le rose saumon, que l'on appelera groupe G2, font partie d'un même groupe distinct du premier et sont caractérisées par des valeurs de  $\phi_{11}$ aux alentours de -12°(-0.2 radians), des valeurs de  $\phi_{\theta_1}$  aux alentours de -85°(-1.5 radians) et des valeurs de  $\Delta\Theta_1$  aux alentours de 7° (0.12 radians). Le point compromis se trouve dans le groupe G2. On remarquera au passage que pour les deux groupes l'angle moyen de tangage  $\theta_{10}$  prend des valeurs aux alentours de 3.4 ° (0.06 radians) et que la fréquence f oscille entre 3.3 et 3.7 Hz, ce qui confirme les résultats obtenus précédemment par arbre de décision. Mais on peut aussi voir que  $A_{11}$  et  $C_{10}$  ont des variations, sur le voisinage proche du point compromis, qui sont comparables a` leurs variations sur l'ensemble de Pareto, ce qui fait d'eux des

variables non caractéristiques de ce voisinage proche au contraire des variables  $\theta_{10}$  et f qui sont spécifiques a` ce voisinage proche puisque leurs variations sur ce voisinage proche sont petites devant leurs variations sur l'ensemble de Pareto.

Nous avons décelé dans le voisinage proche deux groupes G1 et G2 qui se différenciaient par les valeurs de  $\phi_{11},\,\phi_{\theta_1}$  et  $\Delta\Theta_1$ . L'examen de ces valeurs révèle que  $\Delta\Theta_1$  prend des valeurs opposées et symétriques dans les deux groupes (les valeurs négatives de  $\Delta\Theta_1$  sont remplacées par leur valeur absolue et un angle de 180° est rajouté à  $\phi_{\theta_1}$  pour le calcul du déphasage entre tangage et dièdre), que dans le groupe G1 le tangage est en avance de phase sur le dièdre alors qu'au sein du groupe G2, qui contient le point compromis, le tangage est en retard de phase sur le dièdre. Si on trace les performances  $(\eta, m_c^*$  et  $C_m^*)$  en fonction du déphasage entre le tangage et le dièdre (voir Figure [3.31\)](#page-139-0), on voit que le groupe G1 (déphasage positif) et le groupe G2 (d´ephasage n´egatif) sont ´equivalents en termes de performances. La visualisation par carte de Kohonen nous

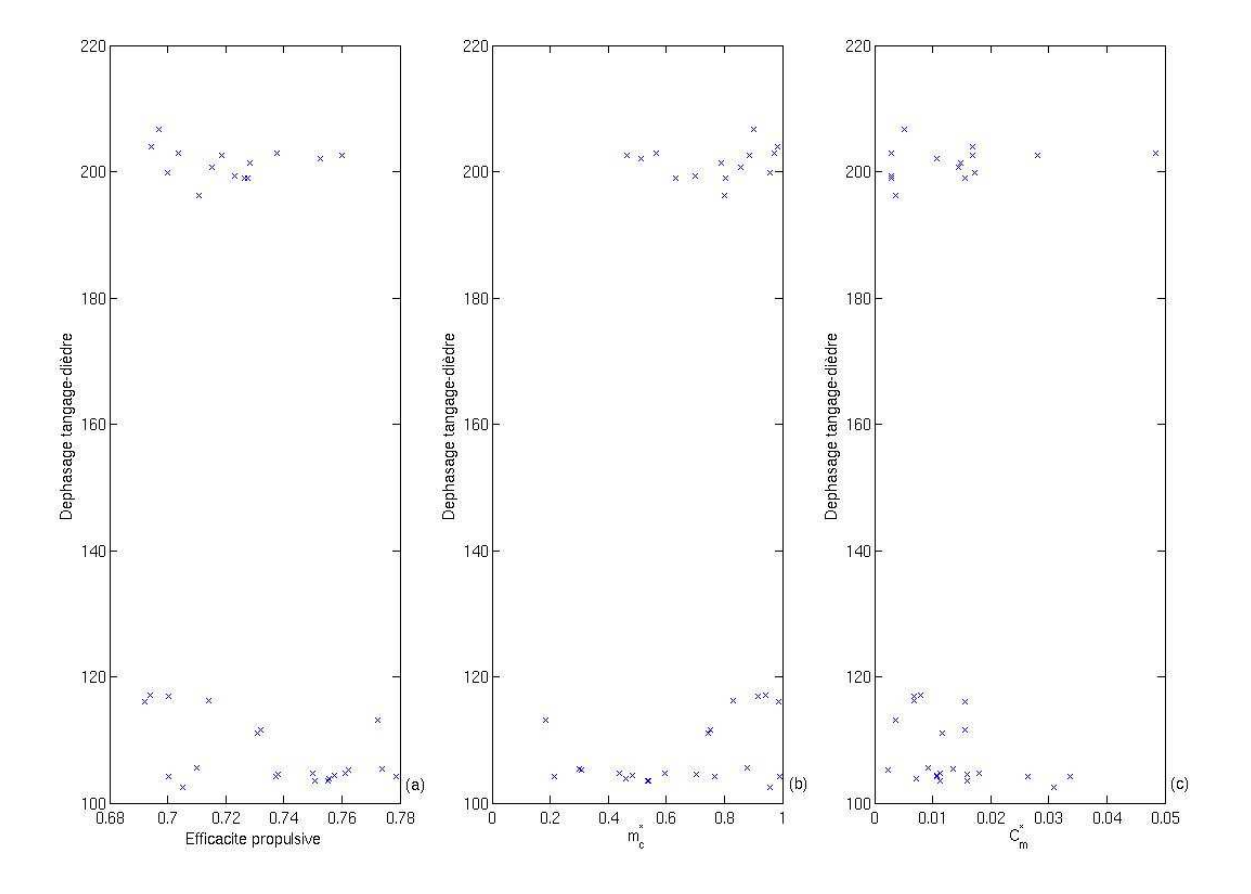

<span id="page-139-0"></span>Fig. 3.31: Représentation du déphasage entre tangage et dièdre en fonction de  $\eta$ ,  $m_c^*$  et  $C_m^*$  pour le voisinage proche du point compromis pour le cas Cas2. Les angles sont en degrés

a permis de mettre à jour la structure du voisinage proche du point compromis en y décelant deux groupes  $équivalents$  au niveau des performances.

#### 3.2.2.3 Mesure de la variabilité des calculs lancés

Nous procédons comme précédemment pour construire la Table [3.4.](#page-140-0) En utilisant ces résultats, on voit que

| Sdf          | Sdf sur $C_m^*$ | Sdf sur $C_m^*$ | Sdf                        | Sdf                        | Sdf sur $C_m^*$            | Sdf                       |
|--------------|-----------------|-----------------|----------------------------|----------------------------|----------------------------|---------------------------|
| $\mathbf{x}$ | Sdf             | Sdf             | Sdf                        | Sdf sur $n$                | Sdf                        | Sdf                       |
| $\mathbf{x}$ | X               | Sdf sur $C_m^*$ | Sdf sur $m_c^*$ et $C_m^*$ | Sdf sur $m_c^*$ et $C_m^*$ | Sdf sur $C_m^*$            | Sdf sur $\eta$ et $m_c^*$ |
| $\mathbf{x}$ |                 |                 | Sdf                        | Sdf                        | Sdf sur $C_m^*$            | Sdf                       |
| $\mathbf{x}$ |                 |                 |                            | Sdf sur $m_c^*$ et $C_m^*$ | Sdf sur $m_c^*$ et $C_m^*$ | Sdf sur $m_c^*$           |
| $\mathbf{x}$ | X               |                 |                            |                            | Sdf sur $m_c^*$ et $C_m^*$ | Sdf                       |
| X            |                 |                 |                            |                            |                            | Sdf                       |

<span id="page-140-0"></span>Tab. 3.4: Comparaison des différents calculs lancés à 14 m/s pour le cas Cas2

8 paires de calcul sont significativement différentes sur exactement un critère, 6 paires sont significativement differentes sur exactement deux critères et 13 paires sont significativement différentes, ce qui nous permet de déduire, grâce à la relation  $(3.12)$ , que  $\vartheta = 23\%$ . Cela qui dénote une variabilité raisonnable entre les calculs qui voudrait dire que l'espace de recherche a été bien exploré et que l'ensemble de Pareto obtenu est doté d'une certaine robustesse. Dans tous les cas, il faudrait effectuer des tests complémentaires pour s'assurer de l'interprétation.

# 3.2.3 Résultats dans le cas du dièdre et tangage à deux panneaux : cas de travail Cas3

Dans le cas Cas3, l'aile de l'oiseau est modélisée par deux panneaux distincts libres en tangage mais effectuant le même mouvement de dièdre. Le cas Cas3 est une suite naturelle du cas Cas2. En effet, le cas Cas2 nous a appris que le mouvement de tangage est important et que le mouvement de dièdre seul est insuffisant pour produire de bonnes performances. Or, l'observation des cinématiques de vol des oiseaux révèle que ces derniers vrillent activement leurs ailes pour améliorer leurs performances [\[SBL99\]](#page-184-0), [\[LKRJ06\]](#page-182-0), [\[TD96\]](#page-185-2). Par conséquent, le cas Cas3 se veut une étude de ce phénomène sur un cas simple où le vrillage de l'aile est représenté via deux panneaux ayant un mouvement de tangage relatif l'un par rapport à l'autre.

## 3.2.3.1 Etude des surfaces de Pareto obtenues à 6, 10 et 14 m/s

Nous commençons comme d'habitude par la comparaison des surfaces de Pareto obtenues avec le modèle de DeLaurier [\[DeL93\]](#page-179-0) pour les trois vitesses d'avancement (6, 10 et 14 m/s) en Figure [3.32](#page-141-0)[-\(a\)](#page-141-1) et [3.32-](#page-141-0)[\(b\).](#page-141-2) On peut voir sur les figures  $3.32-(a)$  $3.32-(a)$  et  $3.32-(b)$  $3.32-(b)$  qu'on obtient des surfaces de Pareto très similaires à celles obtenues dans le cas Cas2 à la différence expresse que les maxima d'efficacité propulsive sont plus grands et que les valeurs du  $C_m^*$  sont plus élevées. Pour les trois surfaces de Pareto,  $m_c^*$  varie entre 0.1 et 1.4, ce qui veut dire qu'il existe des solutions pouvant supporter des masses allant de 10 % à 140 % de la masse m. On remarque, comme dans le cas Cas2, que l'augmentation de la vitesse pour un même  $m_c^*$  permet d'augmenter l'efficacité propulsive (voir Figure [3.32-](#page-141-0)[\(b\)](#page-141-2) (a) ) et de diminuer le  $C_m^*$  (voir Figure [3.32](#page-141-0)[-\(b\)](#page-141-2) (c)). Il apparaît que la surface de Pareto pour laquelle les performances sont les meilleures est celle obtenue a` 14 m/s, c'est donc celle que nous allons étudier.

## 3.2.3.2 Etude de la surface de Pareto obtenue à 14 m/s

Etude préliminaire La surface de Pareto obtenue à  $14 \text{ m/s}$  est représentée en Figure [3.33](#page-142-0) en utilisant la Scatter-plot Matrix Method. On peut voir sur cette Figure que le  $C_m^*$  varie entre 0 et 20% de  $C_{m_0}$ , ce qui montre que pour cette vitesse, le coefficient de moment varie raisonablement sur la surface de Pareto. Une

<span id="page-141-1"></span>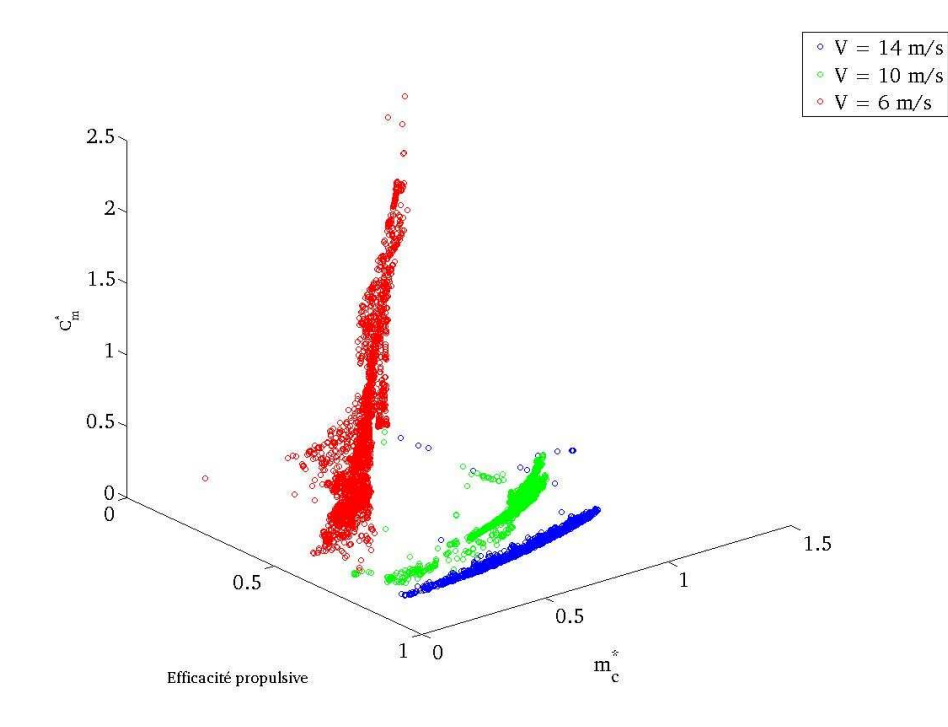

<span id="page-141-2"></span>(a) Repr´esentation tridimensionelle dans l'espace des objectifs des surfaces de Pareto obtenues dans le cadre du cas Cas3 pour les vitesses d'avancement 6,10 et 14 m/s

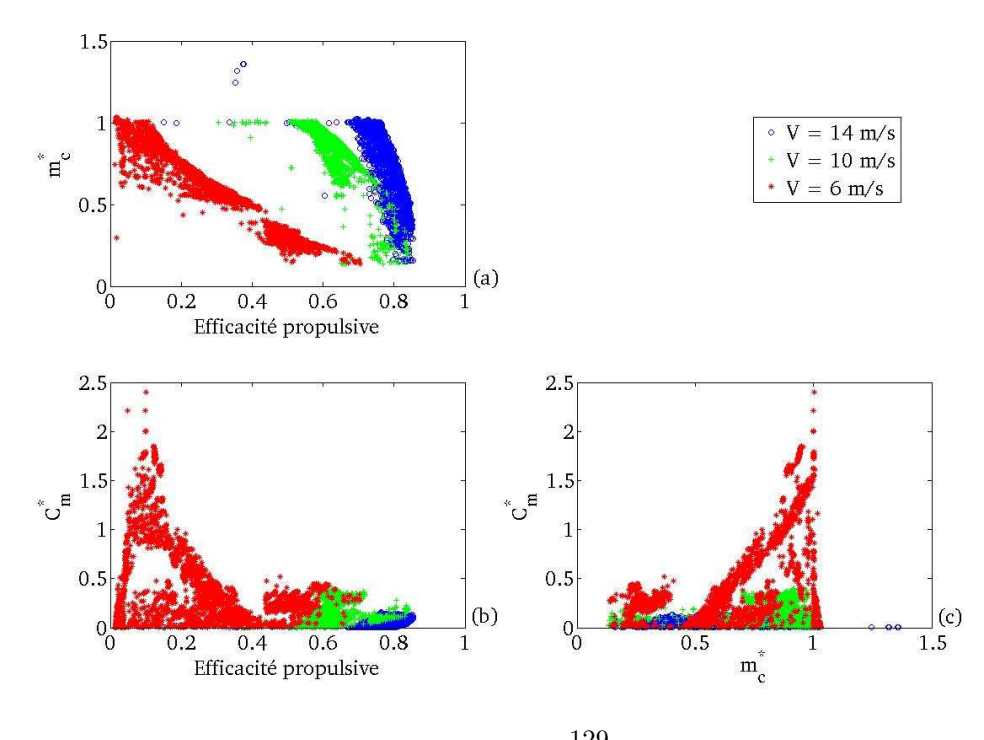

(b) Représentation à l'aide de la *Scatter-plot Matrix Method* dans l'espace des objectifs des surfaces de Pareto obtenues dans le cadre du cas Cas3 pour les vitesses d'avancement 6, 10 et 14 m/s

<span id="page-141-0"></span>Fig. 3.32: Représentation des surfaces de Pareto obtenues dans le cadre du cas Cas3 pour les vitesses d'avancement 6, 10 et  $14 \text{ m/s}$ 

analyse en composantes principales de la surface de Pareto montre que les deux premiers vecteurs principaux  $((-0.5338,0.8456,-0.0010),(0.8455,0.5337,0.0166))$  sont quasiment orthogonaux, combinaison linéaire des variables  $\eta$  et  $m_c^*$  et concentrent 99 % de la variance de la surface de Pareto. Mais, on remarque que si le premier vecteur principal a une composante négligeable sur la variable  $C_m^*$ , le second a une composante de  $1.6~\%$ sur la variable  $C^*_m$ , ce qui est une première par comparaison au cas Cas1 et Cas2 où la composante du deuxième vecteur principal sur la variable  $C_m^*$  était toujours inférieure à 0.005. Vu les variations de  $C_m^*$  sur la surface de Pareto et le fait que la variable  $C_m^*$  prend une importance non négligeable dans la description du deuxième vecteur principal par comparaison aux cas Cas1 et Cas2, la contribution de  $C_m^*$  dans l'étude de la surface de Pareto ne peut plus ˆetre n´eglig´ee. D'autre part, par rapport au cas Cas2, les performances sont nettement meilleures en efficacité propulsive mais le coefficient de moment est plus élevé.

L'ensemble de Pareto est visualisé via la Scatter-plot Matrix Method sur la Figure [3.34.](#page-143-0) On remarquera que

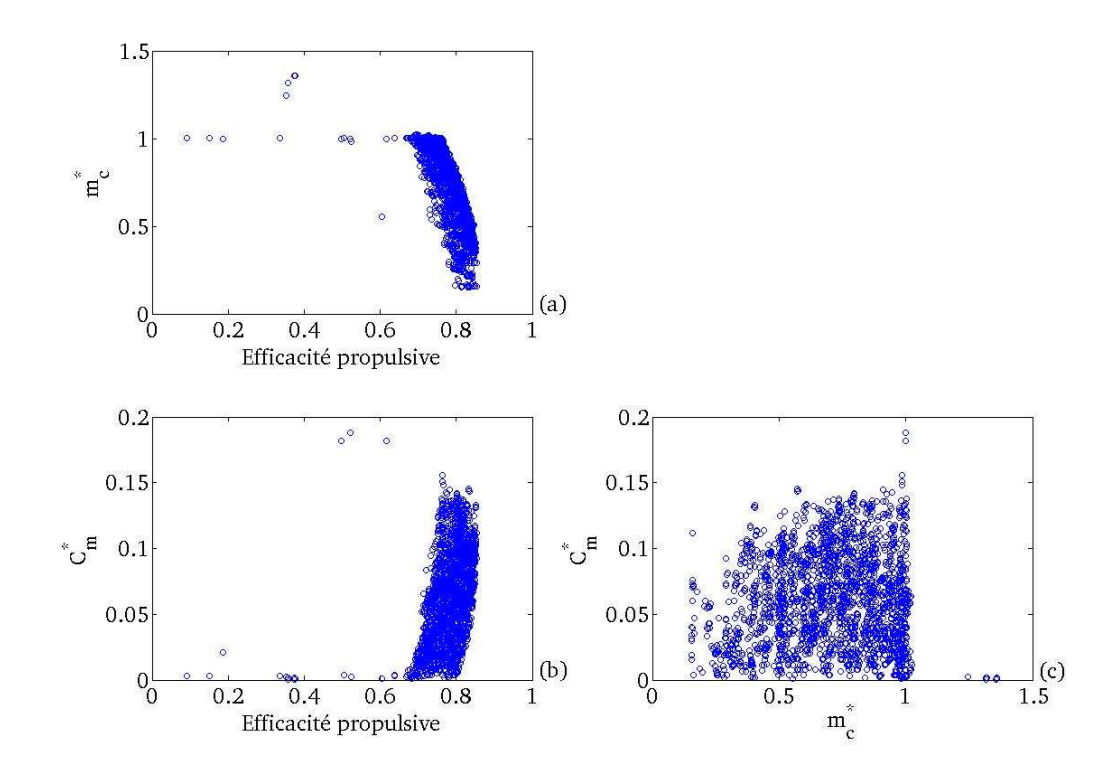

<span id="page-142-0"></span>Fig. 3.33: Représentation à l'aide de la Scatter-plot Matrix Method de la surface de Pareto obtenue à 14 m/s pour le cas Cas3

les paramètres cinématiques prennent des valeurs assez localisées, tendance que nous avons aussi observée pour l'ensemble de Pareto du cas Cas2.

A l'aide d'une régression quadratique (termes constants, linéaires et quadratiques sans termes croisés), nous parvenons à décrire le comportement de l'efficacité propulsive  $\eta$ ,  $m_c^*$  et  $C_m^*$  sur la surface de Pareto en fonction de l'angle moyen de dièdre  $C_{10}$ , la fréquence réduite k, le nombre de Strouhal  $St$ , l'angle moyen de tangage du premier panneau  $\theta_{10}$ , l'amplitude de tangage du premier panneau  $|\Delta\Theta_1|$ , le déphasage entre l'angle de tangage du premier panneau et le dièdre  $\Delta\varphi_1 = \phi_{\theta_1} - \phi_{11}$ , le déphasage entre les deux angles de tangage  $\Delta\varphi_2=\phi_{\theta_1}-\phi_{\theta_2},$  l'angle moyen de tangage du deuxième panneau  $\theta_{20}$  et l'amplitude du tangage du deuxième panneau  $|\Delta\Theta_2|$ .

On sélectionne la région de la surface de Pareto qui concentre 98% des solutions pour une efficacité propulsive supérieure à 0.69. En ce qui concerne  $\eta$ , on obtient un coefficient de détermination de 0.988 et des résidus de

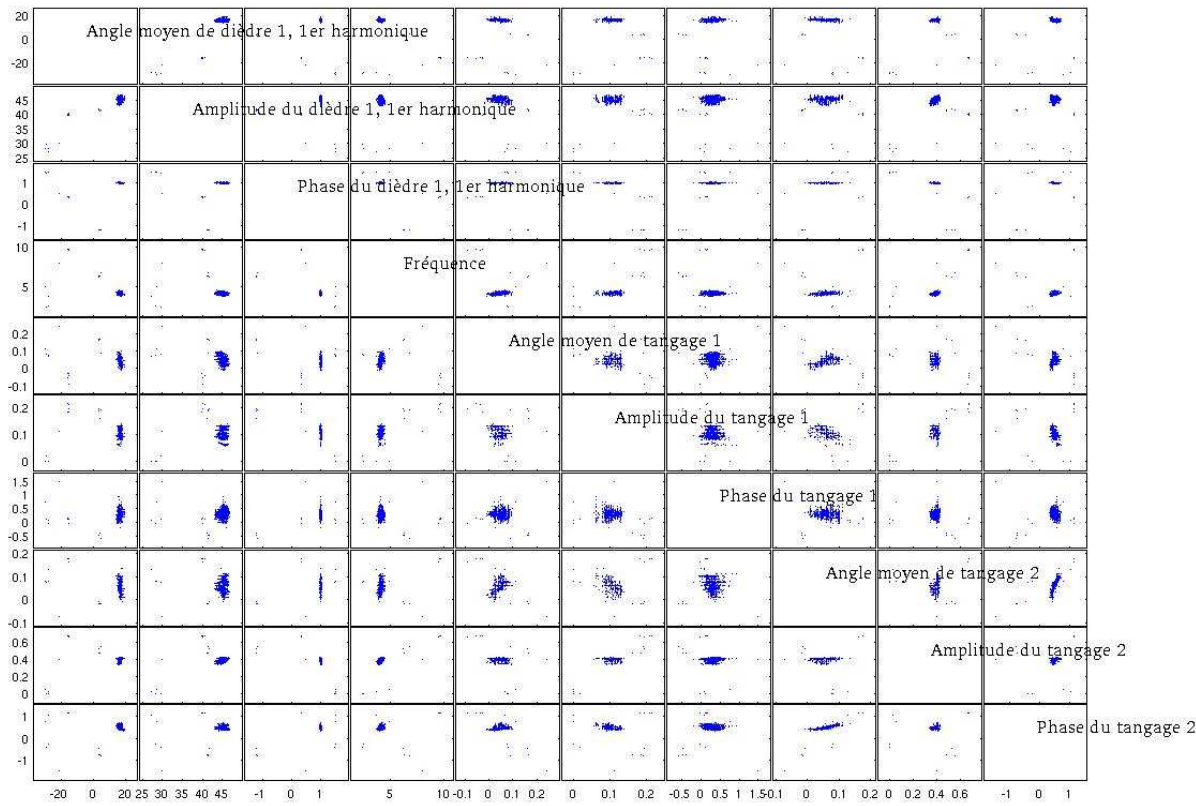

<span id="page-143-0"></span>Fig. 3.34: Représentation à l'aide de la Scatter-plot Matrix Method de l'ensemble de Pareto obtenu à 14 m/s pour le cas Cas3
moyenne nulle, d'écart-type  $4x10^{-3}$  et une norme infinie de 3%. On constate une bonne adéquation entre les données et les valeurs calculées (voir Figure [3.35\)](#page-144-0). En examinant les variations de l'efficacité propulsive calculée par le modèle suivant les variations des différents paramètres, à l'aide de la fonction rstool, on observe que les paramètres cinématiques qui expliquent les variations de  $\eta$  sur la surface de Pareto, classés par ordre d'importance, sont le nombre de Strouhal St (effet positif), l'angle moyen de tangage du premier panneau  $θ_{10}$  (effet négatif), l'angle moyen de tangage du second panneau  $θ_{20}$  (effet négatif), l'amplitude du tangage du second panneau  $|\Delta\Theta_2|$  (effet négatif), l'angle moyen de dièdre  $C_{10}$  (effet négatif), le déphasage entre les angles de tangage du premier et second panneau  $\Delta\varphi_2$  (effet positif) et l'amplitude de tangage du premier panneau  $|\Delta\Theta_1|$  (effet positif), l'effet des autres paramètres étant négligeable. Les coefficients du modèle sont en Table [11](#page-167-0) en Annexe 3 et les variations de  $\eta$  calculée par le modèle en fonction des différents paramètres cinématiques peuvent être visualisées sur la Figure [3.36.](#page-145-0)

En ce qui concerne  $m_c^*$ , on opte pour un modèle linéaire pour lequel on obtient un coefficient de détermination

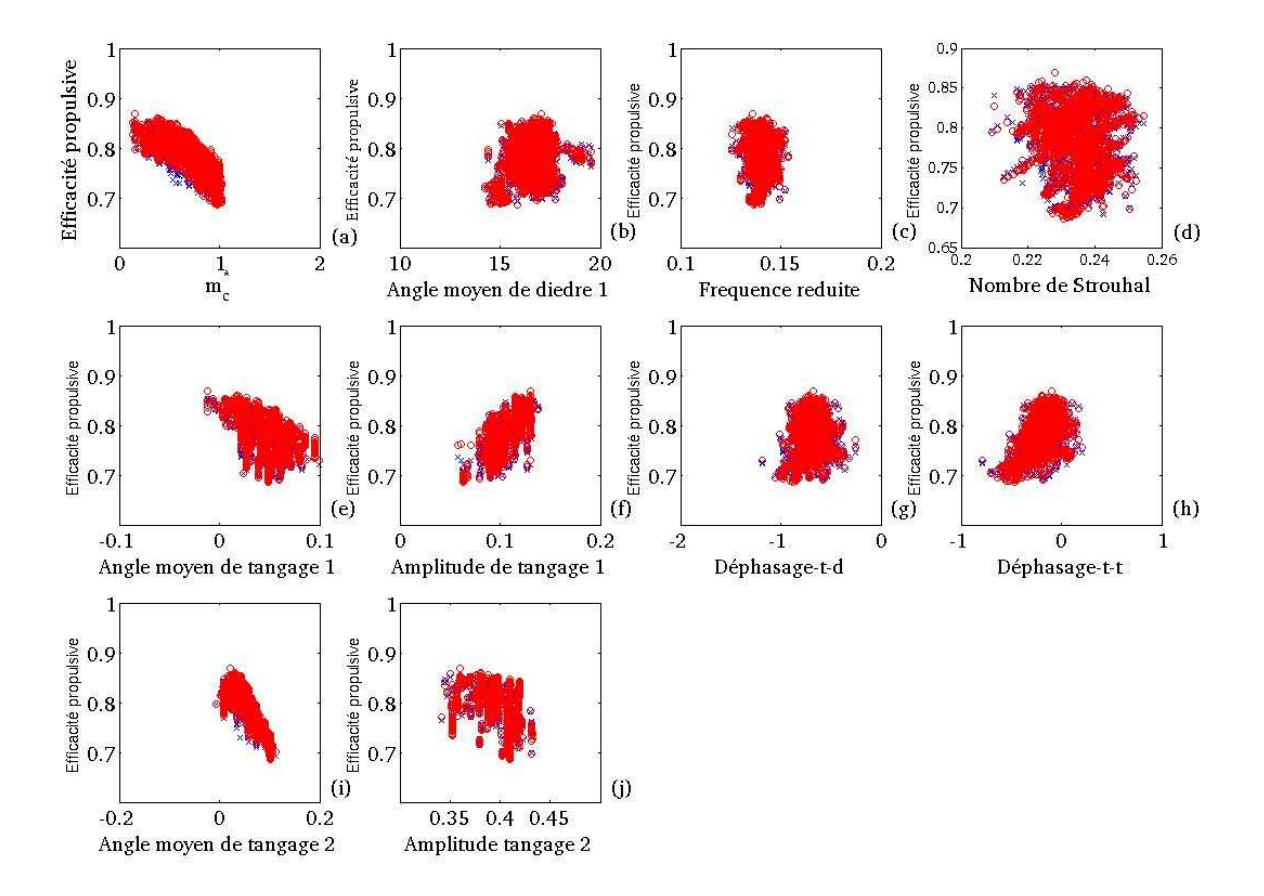

<span id="page-144-0"></span>Fig. 3.35: Représentation de  $\eta$  en fonction des paramètres cinématiques pour le cas Cas3, les points en rouge sont obtenus par régression et ceux en bleu proviennent de l'ensemble de Pareto original

de 0.999, des résidus de moyenne nulle et d'écart-type  $0.6\%$  et une norme infinie de 2%. On constate une bonne adéquation entre les données et les valeurs calculées (voir Figure  $3.37$ ). En examinant les variations de  $m_c^*$  calculée par le modèle suivant les variations des différents paramètres, à l'aide de la fonction rstool, on observe que les paramètres cinématiques qui expliquent les variations de  $m_c^*$  sont l'angle moyen de tangage

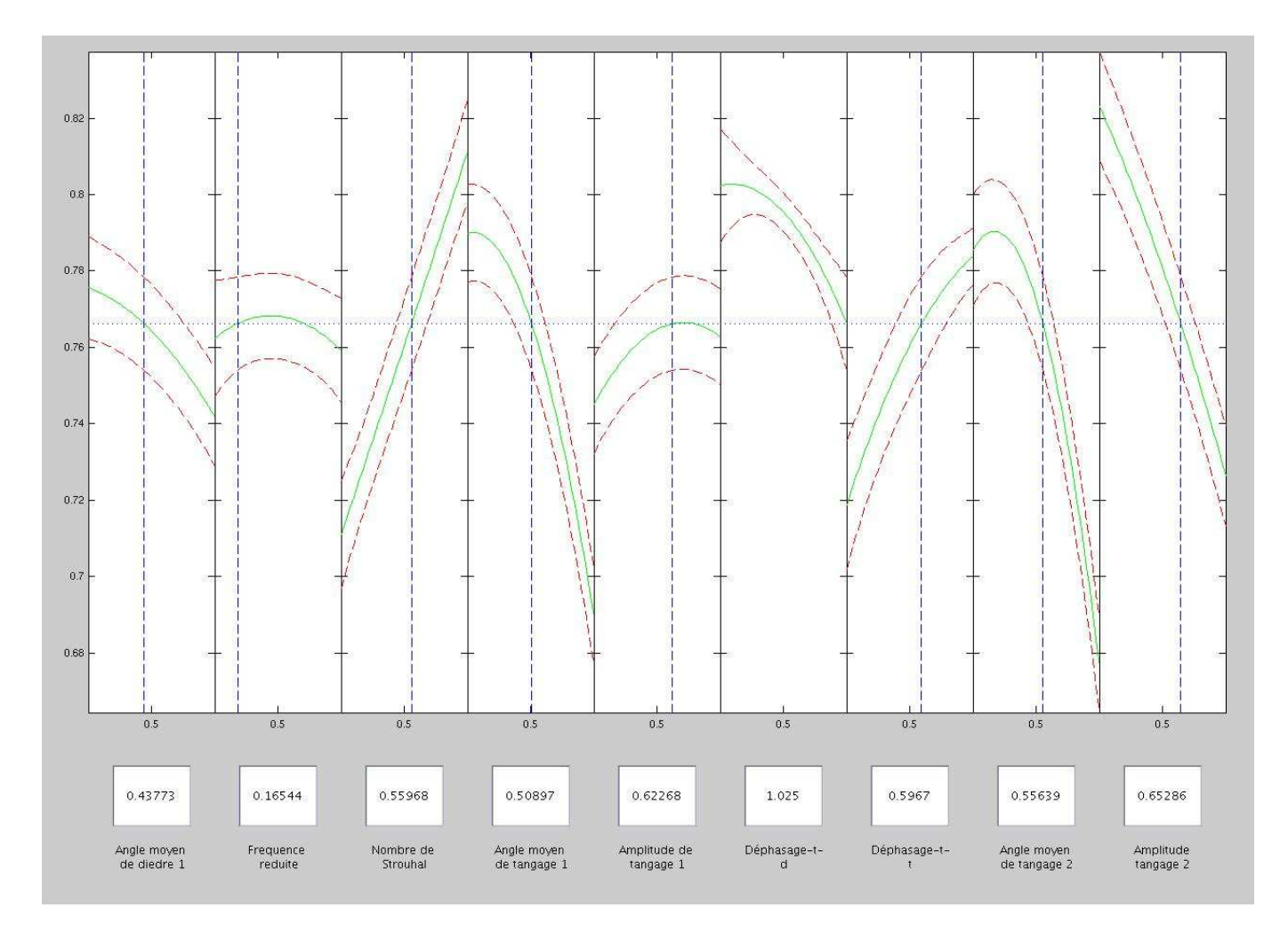

<span id="page-145-0"></span>Fig. 3.36: Représentation de  $\eta$  calculé par le modèle de régression en fonction des paramètres cinématiques pour le cas Cas3, les lignes rouges discontinues représentent les intervalles de confiance du modèle et la ligne verte la prédiction du modèle.

du premier panneau  $\theta_{10}$  (effet positif), l'angle moyen de tangage du deuxième panneau  $\theta_{20}$  (effet positif), le déphasage tangage premier panneau et dièdre  $\Delta\varphi_1$  (effet négatif) et le déphasage entre les angles de tangage du premier et second panneau  $\Delta\varphi_2$  (effet positif), les autres paramètres ayant un effet négligeable. Les coefficients du modèle sont en Table [12](#page-167-1) en Annexe 3 et les variations de  $m_c^*$  calculée par le modèle en fonction des différents paramètres cinématiques peuvent être visualisées sur la Figure [3.38.](#page-147-0)

Enfin pour le  $C_m^*$ , on opte pour un modèle quadratique (termes constants, linéaires et quadratiques sans

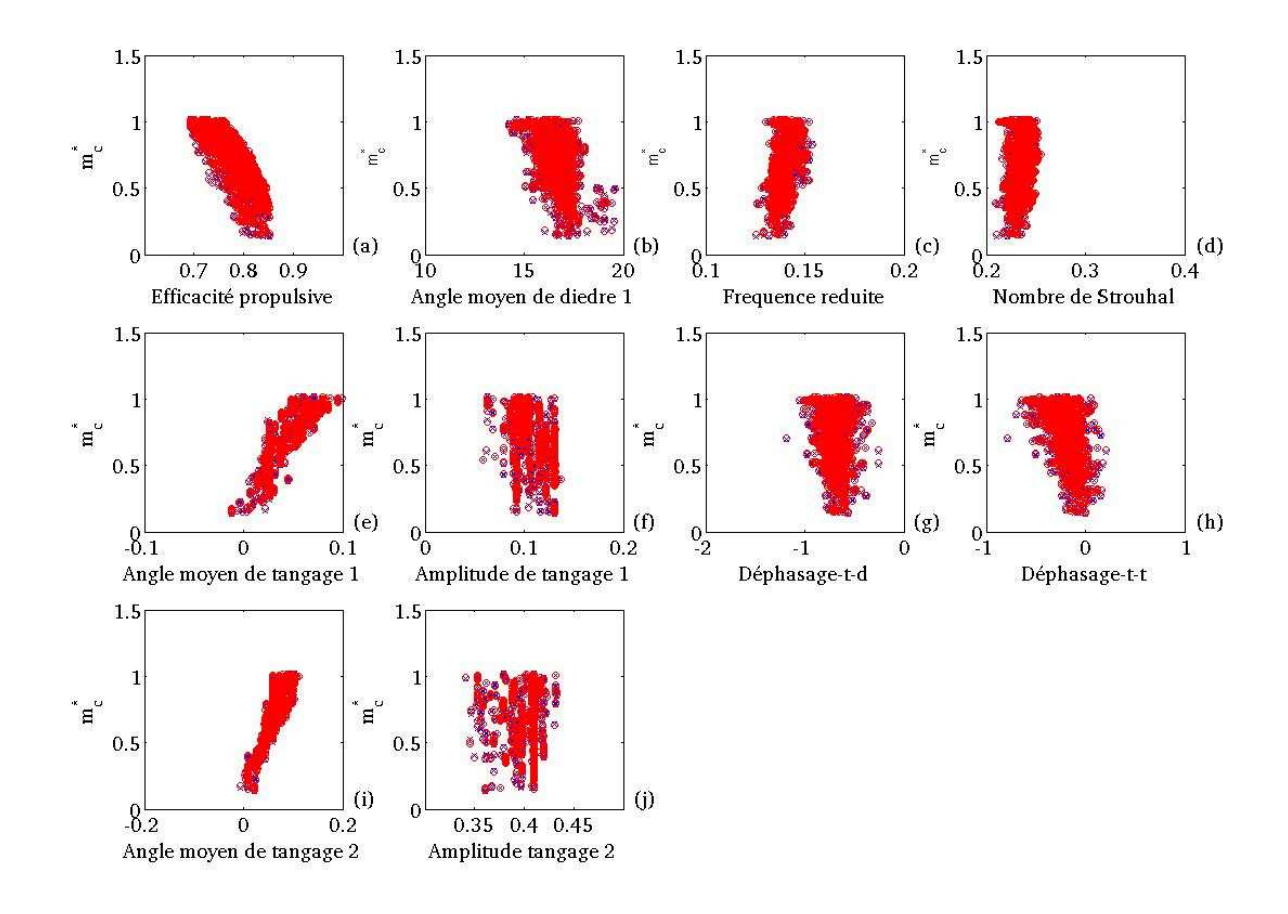

<span id="page-146-0"></span>Fig. 3.37: Représentation de  $\eta$  en fonction des paramètres cinématiques pour le cas Cas3, les points en rouge sont obtenus par régression et ceux en bleu proviennent de l'ensemble de Pareto original

termes croisés) pour lequel on obtient un coefficient de détermination de 0.99, des résidus de moyenne nulle et d'écart-type  $0.3\%$  et une norme infinie de 1%. On constate une bonne adéquation entre les données et le modèle comme en témoigne la Figure [3.39.](#page-148-0) En examinant le  $C_m^*$  calculé par le modèle suivant les variations des différents paramètres cinématiques, à l'aide de la fonction rstool, on observe que les paramètres cinématiques qui expliquent les variations de  $C_m^*$  sont par ordre d'importance l'amplitude de tangage du second panneau  $|\Delta\Theta_2|$  (effet négatif), le déphasage tangage premier panneau et dièdre  $\Delta\varphi_1$  (effet négatif), le déphasage entre les angles de tangage du premier et second panneau  $\Delta\varphi_2$  (effet positif), le nombre de Strouhal St (effet positif) et la fréquence réduite k (effet positif). Les coefficients du modèle sont en Table [13](#page-167-2) en Annexe 3 et les variations de  $m_c^*$  calculée par le modèle en fonction des différents paramètres cinématiques peuvent être visualisées sur la Figure [3.40.](#page-149-0)

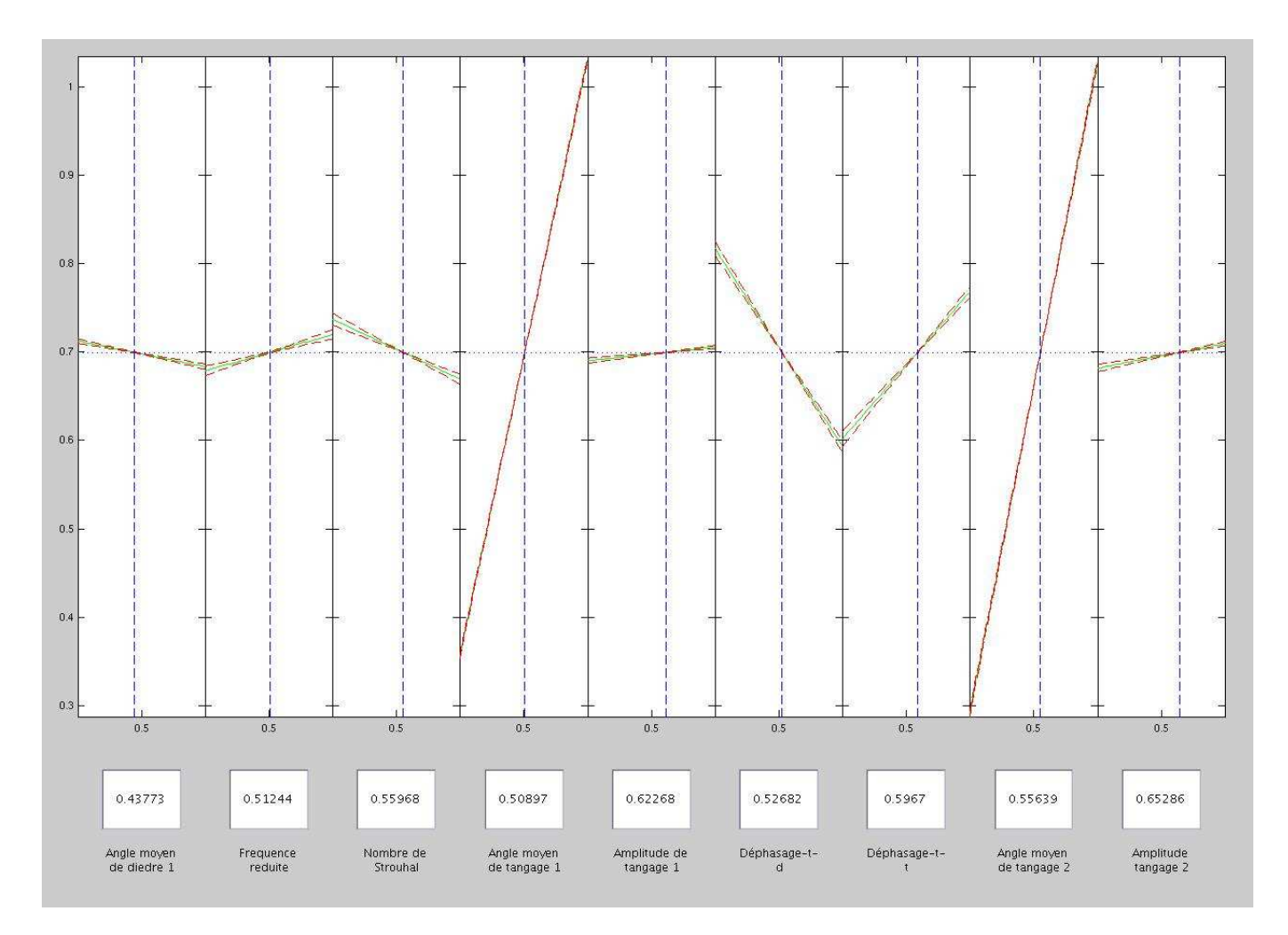

<span id="page-147-0"></span>Fig. 3.38: Représentation de  $m_c^*$  calculée par le modèle de régression en fonction des paramètres cinématiques pour le cas Cas3, les lignes rouges discontinues représentent les intervalles de confiance du modèle et la ligne verte la prédiction du modèle

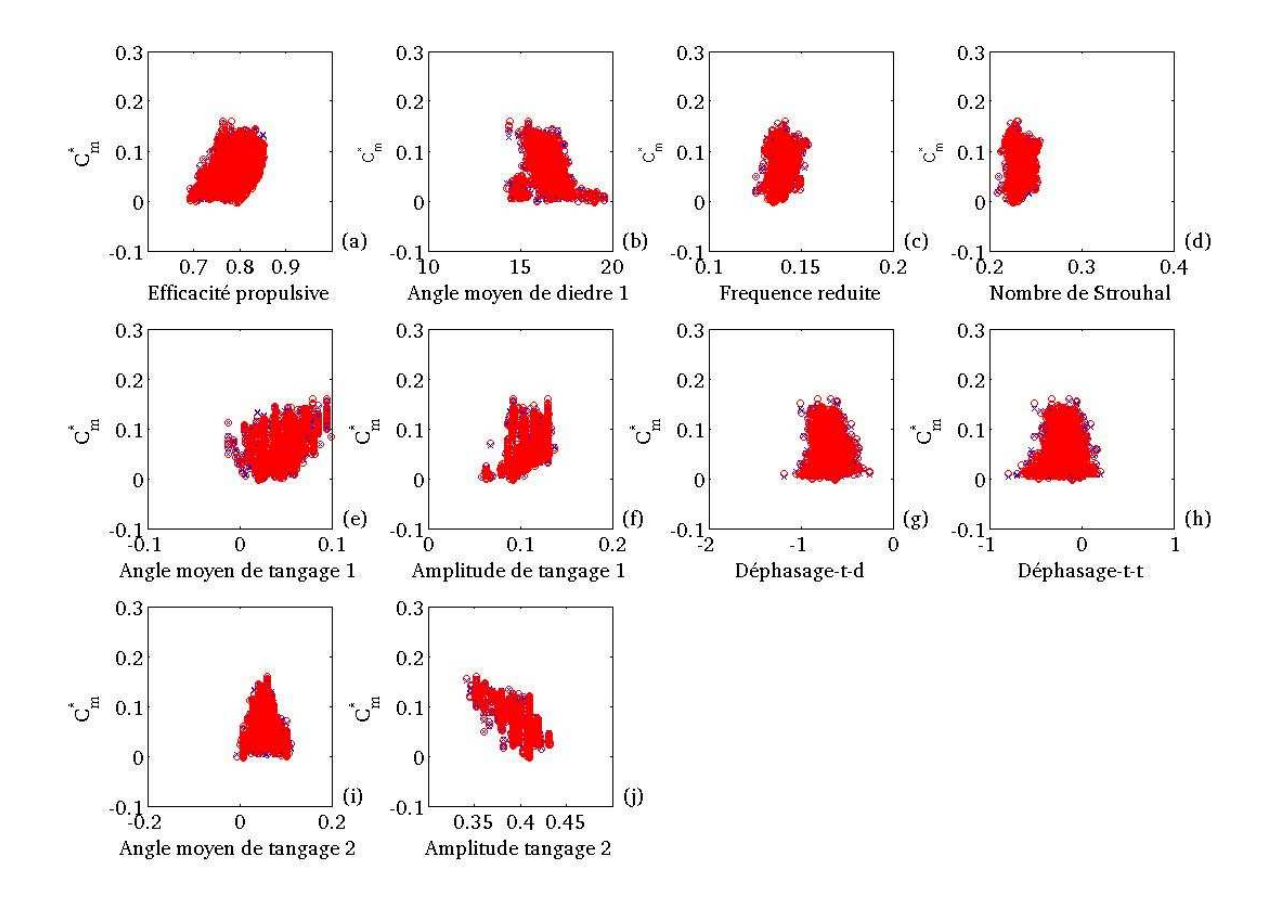

<span id="page-148-0"></span>Fig. 3.39: Représentation de  $C_m^*$  en fonction des paramètres cinématiques pour le cas Cas3, les points en rouge sont obtenus par régression et ceux en bleu proviennent de l'ensemble de Pareto original

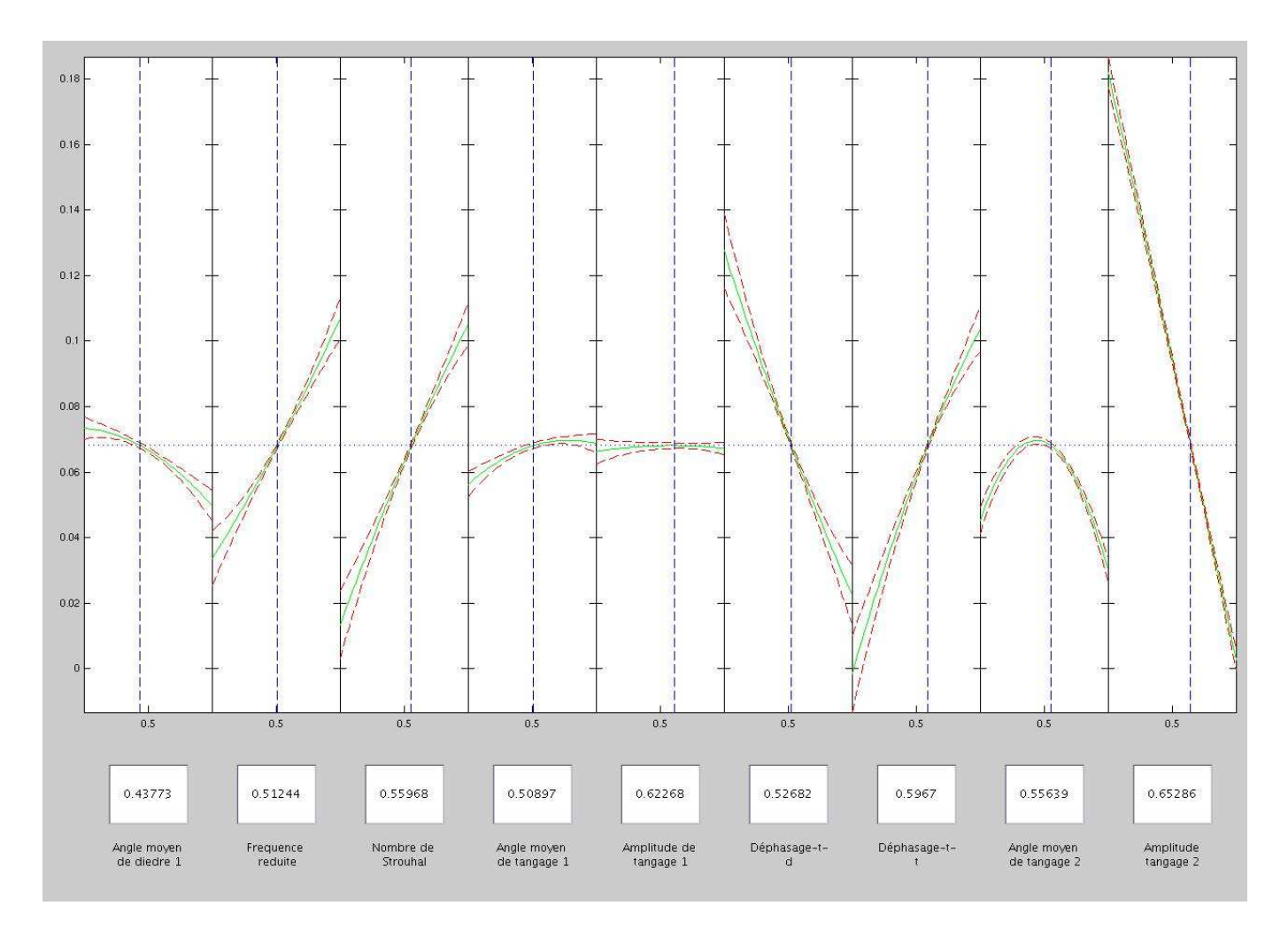

<span id="page-149-0"></span>Fig. 3.40: Représentation de  $C_m^*$  calculée par le modèle de régression en fonction des paramètres cinématiques pour le cas Cas3, les lignes rouges discontinues représentent les intervalles de confiance du modèle et la ligne verte la prédiction du modèle

Détermination d'un point compromis On trace encore une fois les trois normes  $(L^1, L^2, L^{\infty})$  construites sur les trois variables  $\eta$ ,  $m_c^*$  et  $C_m^*$  (voir Figure [3.41,](#page-150-0)[3.42](#page-151-0)[,3.43\)](#page-152-0). Si on considère la norme  $L^\infty$  qui est la plus

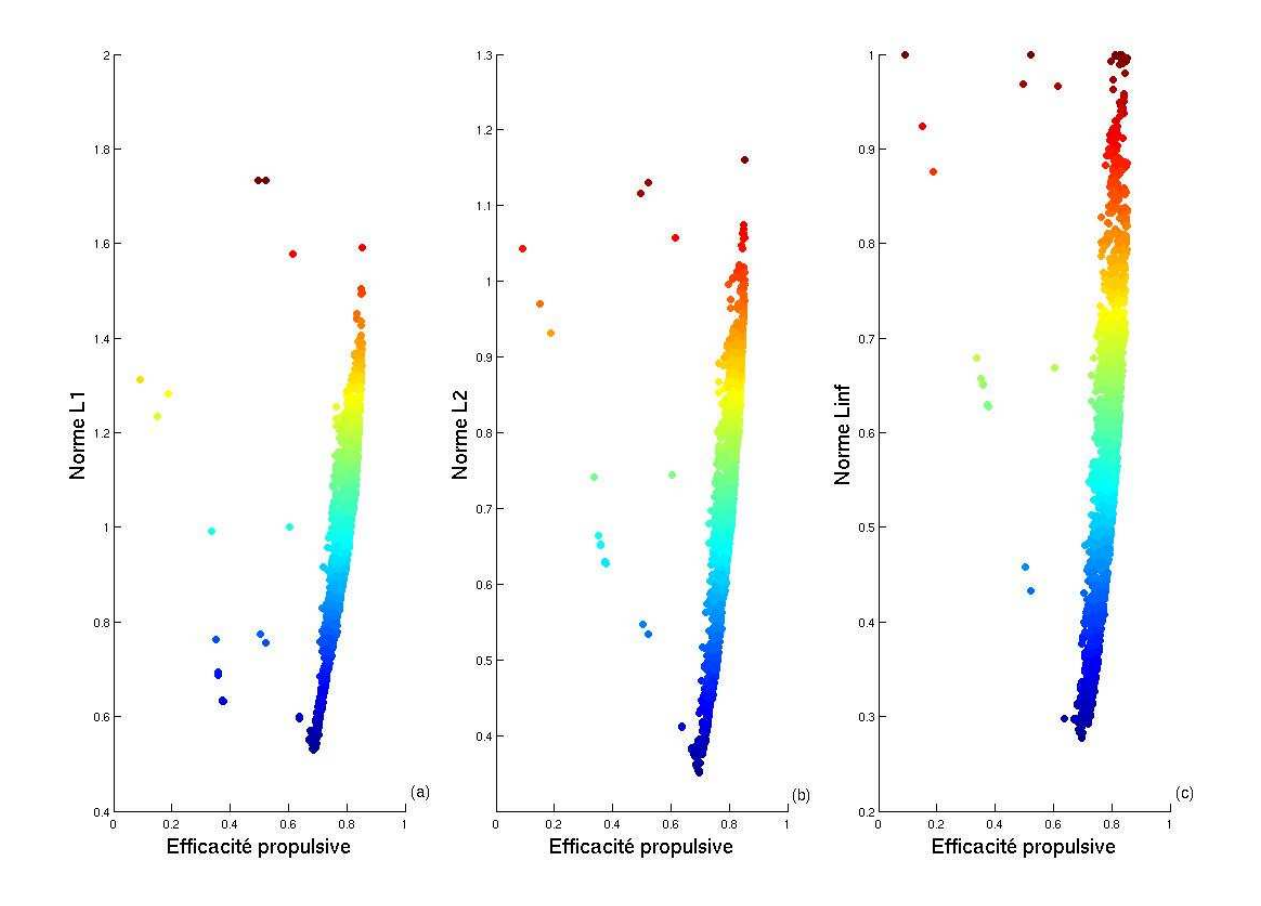

<span id="page-150-0"></span>Fig. 3.41: Représentation des trois normes  $(L^1, L^2, L^{\infty})$  en fonction de  $\eta$  pour le cas Cas3 à 14 m/s, plus les couleurs se rapprochent du rouge plus la valeur de la norme correspondante est élevée

exigeante des trois, on obtient pour le point compromis ce qui suit :  $\eta = 0.7$ ,  $m_c^* = 1.025$ ,  $C_m^* = 0.0112$  et  $C_{10} = 14.6$ °,  $A_{11} = 45.9$ °,  $\phi_{11} = 56.9$ °,  $f = 4.08$  Hz,  $\theta_{10} = 3.44$ °,  $\Delta\Theta_1 = 3.62$ °et  $\phi_{\theta_1} = 23.9$ °,  $\theta_{20} = 5.88$  $\hat{\ }$ ,  $\Delta\Theta_2 = 23.51 \hat{\ }$  et  $\phi_{\theta_2} = 34.5 \hat{\ }$ . Le calcul de la fréquence réduite et du nombre de Strouhal donne respectivement 0.14 et 0.23. On définit pour les mêmes raisons que précédemment  $\chi_1 = \frac{|\Delta \Theta_1|}{St}$  $\frac{\Delta\Theta_1}{St}$  et  $\chi_2 = \frac{|\Delta\Theta_2|}{St}$  $rac{\mathcal{S}t}{St}$  et on obtient  $\chi_1 = 0.27$  et  $\chi_2 = 1.78$ . Les valeurs du nombre de Strouhal, de la fréquence réduite et de chi<sub>1</sub> retent inférieures à 1 ce qui légitime l'utilisation d'une approche linéarisée pour le premier panneau. Par contre la valeur de  $chi_2$  est nettement supérieure à 1, ce qui montre que le tangage du second panneau engendre un angle d'incidence important pour lequel l'approche linéarisée n'est plus applicable, ce qui, d'une certaine manière, est aussi pris en compte par le modèle de DeLaurier : en effet, ce modèle suppose que l'approche linéarisée est applicable pour des angles d'incidences inférieurs à l'angle d'incidence de décrochage et qu'au delà un autre modèle, celui d'un écoulement complétement décroché prévaut, ce qui reste une approximation, mais permet d'approcher raisonablement les efforts. La solution compromis obtenue possède des performances très intéressantes puisque la portance générée permet de supporter un peu plus que la masse désirée, soit  $0.687$  kg au lieu de  $0.67$  kg, et que l'efficacité propulsive est de 70%. Le coefficient de puissance, calculé par

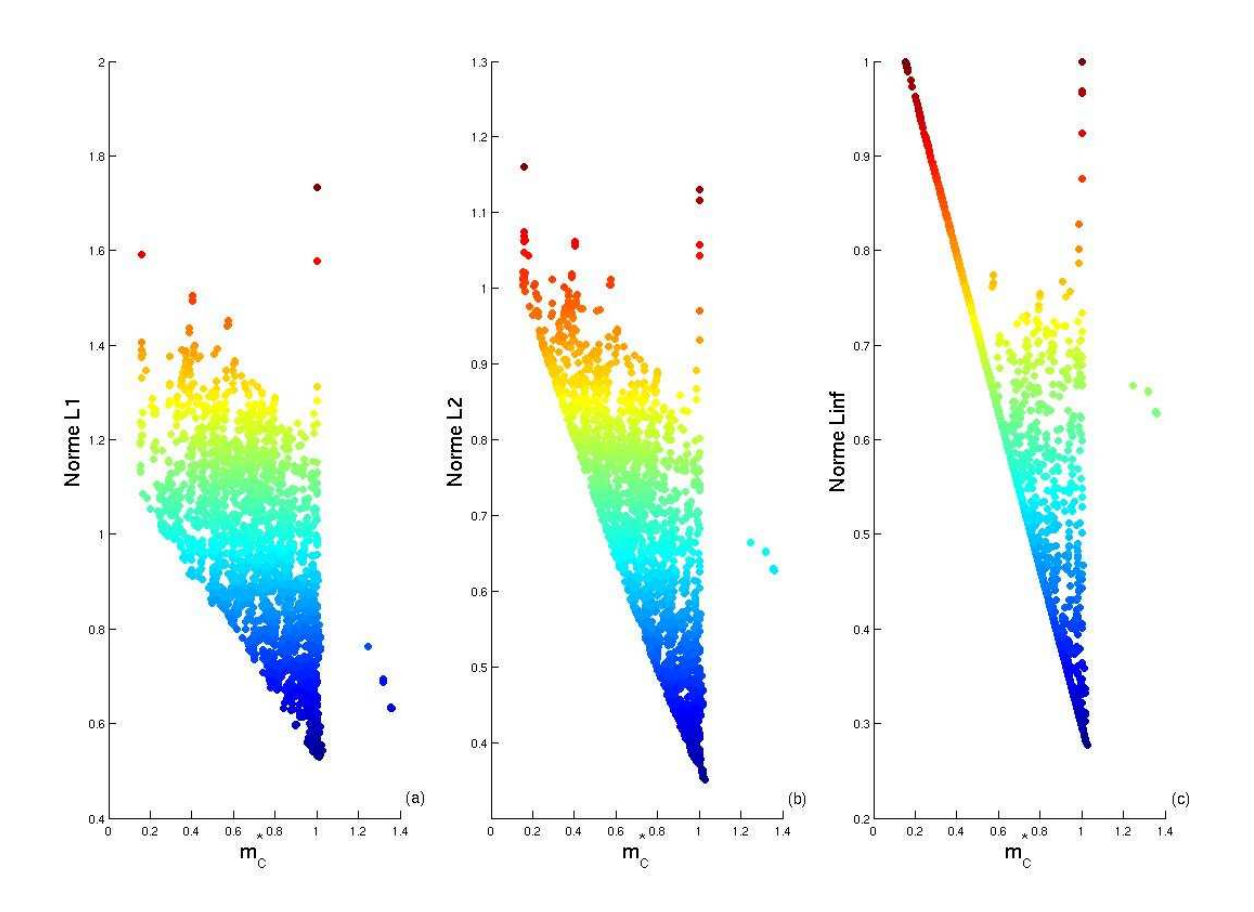

<span id="page-151-0"></span>Fig. 3.42: Représentation des trois normes  $(L^1, L^2, L^{\infty})$  en fonction de  $m_c^*$  pour le cas Cas3 à 14 m/s, plus les couleurs se  $\,$ rapprochent du rouge plus la valeur de la norme correspondante est élevée

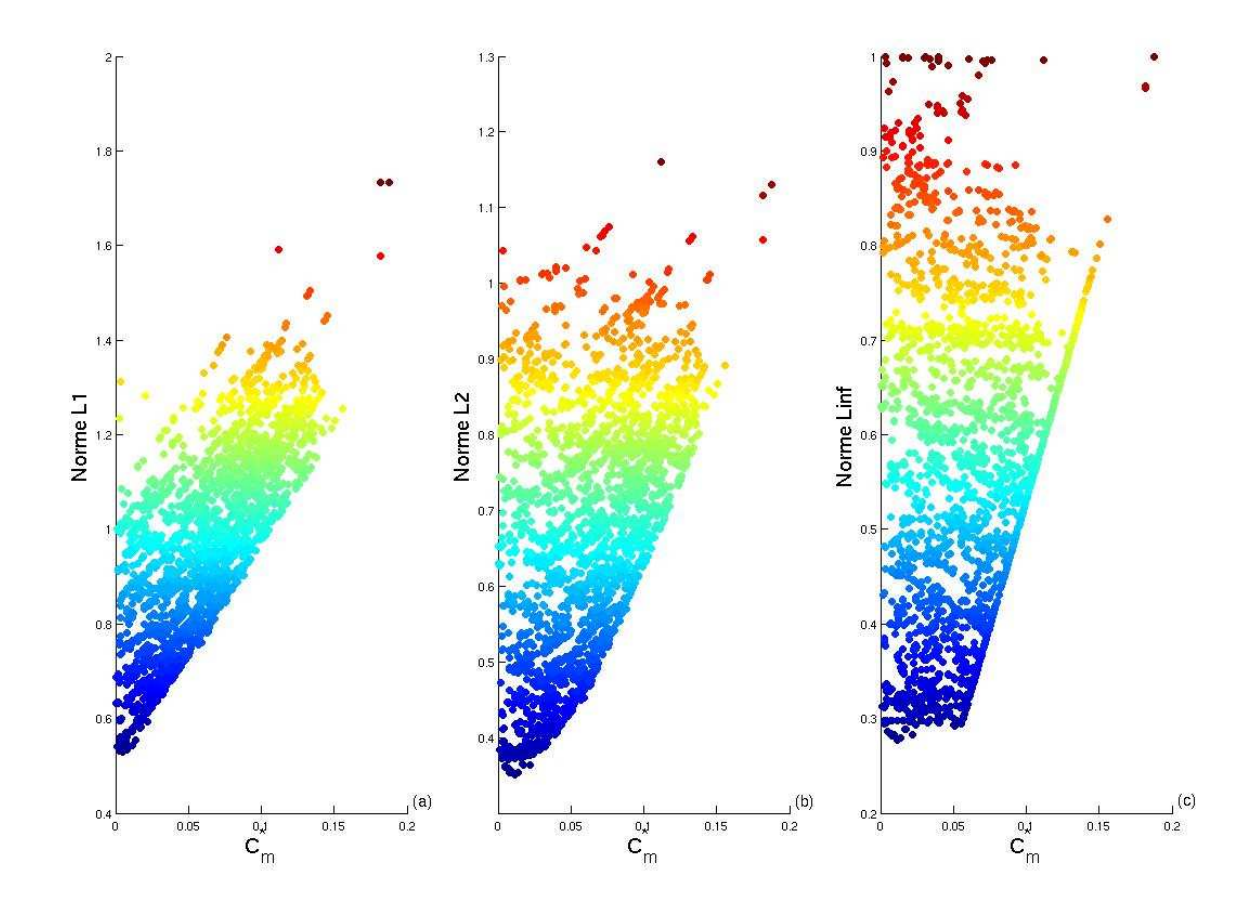

<span id="page-152-0"></span>Fig. 3.43: Représentation des trois normes  $(L^1, L^2, L^{\infty})$  en fonction de  $C_m^*$  pour le cas Cas3 à 14 m/s, plus les couleurs se rapprochent du rouge plus la valeur de la norme correspondante est élevée

le modèle est de 0.0654, ce qui donne une puissance par unité de masse de 25.37 W/kg, valeur, qui s'i l'on en croit de Margerie *et al.* [\[dMMDM07\]](#page-179-0) se trouve dans l'intervalle de valeurs mesurées pour les oiseaux en vol de croisière. Le coefficient de propulsion est de 0.7x0.0654, soit 0.046, et donc le coefficient de traînée est de 0.046. Ce coefficient de traînée est un peu faible par rapport à l'ordre de grandeur des coefficients de traînée rapportés dans la littérature pour des oiseaux en vol de croisière (voir [\[Tob07\]](#page-185-0) page 3140) qui sont plutôt de l'ordre de 0.1-0.4, mais il faut garder à l'esprit que, comme le souligne Tobalske [\[Tob07\]](#page-185-0) la fiabilité de ces coefficients est douteuse puisqu'elle dépend fortement (variabilité de 400%) de la manière dont les mesures ont ´et´e faites. Ces constatations nous confirment que la solution compromis obtenue a des performances tout a` fait acceptables et utilisables pour servir de point de d´epart a` la conception d'un ornithopt`ere.

Un commentaire physique de la valeur des paramètres cinématiques obtenus pour la solution compromis s'impose. On remarque que l'introduction d'une articulation en tangage a permis d'am´eliorer la portance puisque le  $m_c^*$  du point compromis est plus élevé que celui obtenu dans le cas Cas2, alors que l'efficacité propulsive et le coefficient de moment aérodynamique sont très similaires à celui du cas Cas2. Force est de constater que dans le cadre du cas Cas3, les deux panneaux n'ont pas les mêmes calages ou angles moyen de dièdre : le panneau externe à un calage plus grand que le panneau interne. D'autre part, l'amplitude de tangage du panneau externe est plus grande que celle du panneau interne. Au passage on remarque que  $C_{10}$  et  $A_{11}$  sont plus grands que pour le cas Cas2. On n'arrive pas trop à expliquer pourquoi le calage et l'amplitude de tangage augmentent lorsqu'on passe du panneau interne au panneau externe. En examinant le critère de décrochage en fonction du temps et de la distance à l'emplanture pour les paramètres cinématiques correspondants au point compromis, on remarque que le premier panneau fonctionne en régime attaché alors que le deuxième panneau travaille en régime de décrochage aux alentours du changement de *stroke* avec des angles d'incidence effectifs  $\alpha_p$  (voir Equation (4) page 127 de [\[DeL93\]](#page-179-1)) qui peuvent être plus grands. On ne peut pas en dire plus parce qu'on n'a pas eu le temps d'approfondir la question, qui reste donc à élucider, point qu'on discutera en conclusion. D'autre part, si on compare la valeur de fréquence obtenue et celle obtenue en utilisant la relation  $(1.7)$ , nous voyons que la fréquence obtenue de 4.08 Hz n'est pas très loin de 4.6 Hz. Par ailleurs, si l'on se compare aux oiseaux de la Table [7](#page-165-0) (voir Annexe 2), on voit que l'oiseau le plus proche en rapport d'aspect et charge alaire de notre mobile  $(AR=6.7, \frac{W}{S}=43.8)$  est le *Phaethon lepturus*  $(AR=10.06, \frac{W}{S}=42.85)$  qui a une fréquence de battement d'aile aux alentours de 4.22 Hz. Cela nous indique que la cinématique obtenue n'est pas complétement irréaliste et qu'il y a, à paramètres géométriques et charge alaire proches, une similarité entre ce que nous obtenons et ce qui est observé, ce qui nous rassure quant à la validité de notre approche. Pour être complétement sûr de ce que nous avançons là il faudrait pouvoir comparer davantage de paramètres concernant la cinématique. On remarquera au passage qu'en passant du cas Cas2 au cas Cas3 la fréquence obtenue s'est rapprochée de celle du Phaethon lepturus, on peut donc avancer l'hypothèse selon laquelle la prise en compte d'une cinématique plus complexe permettrait de mieux se rapprocher des caractéristiques d'un oiseau réel.

Caractérisation du voisinage proche du point compromis Le voisinage proche à 1 % en norme  $L^{\infty}$ du point compromis est représenté en Figure [3.44.](#page-154-0) On adopte la même démarche que précédemment pour caractériser par arbre de décision le voisinage proche du point compromis et on obtient les résultats présentés en Figures [3.45](#page-154-1) et [3.46.](#page-155-0) Il est à noter que comme précédemment la classe 0 correspond aux solutions qui ne sont pas dans le voisinage proche du point compromis et la classe 1 correspond aux solutions dans ce proche voisinage. Les solutions de la classe 1 sont toutes contenues dans le noeud 7 de l'arbre de décision. Pour parvenir a` ce noeud depuis le sommet de l'arbre de d´ecision, il faut passer par les noeuds 2 et 5, si bien que la règle caractérisant le noeud 7 est donnée par l'Equation  $(3.14)$ .

<span id="page-153-0"></span>
$$
\Delta\Theta_1 \le 3.68 \text{° et } \theta_{10} \ge 3.15 \text{° et } C_{10} \ge -6.73 \text{°}
$$
\n(3.14)

En comparant la Figure  $3.47$  à l'Equation  $(3.14)$ , on constate que cette dernière caractérise parfaitement le voisinage proche du point compromis.

La matrice de confusion de l'arbre de décision est représentée en Table [3.5.](#page-154-2) On peut remarquer à la lecture de

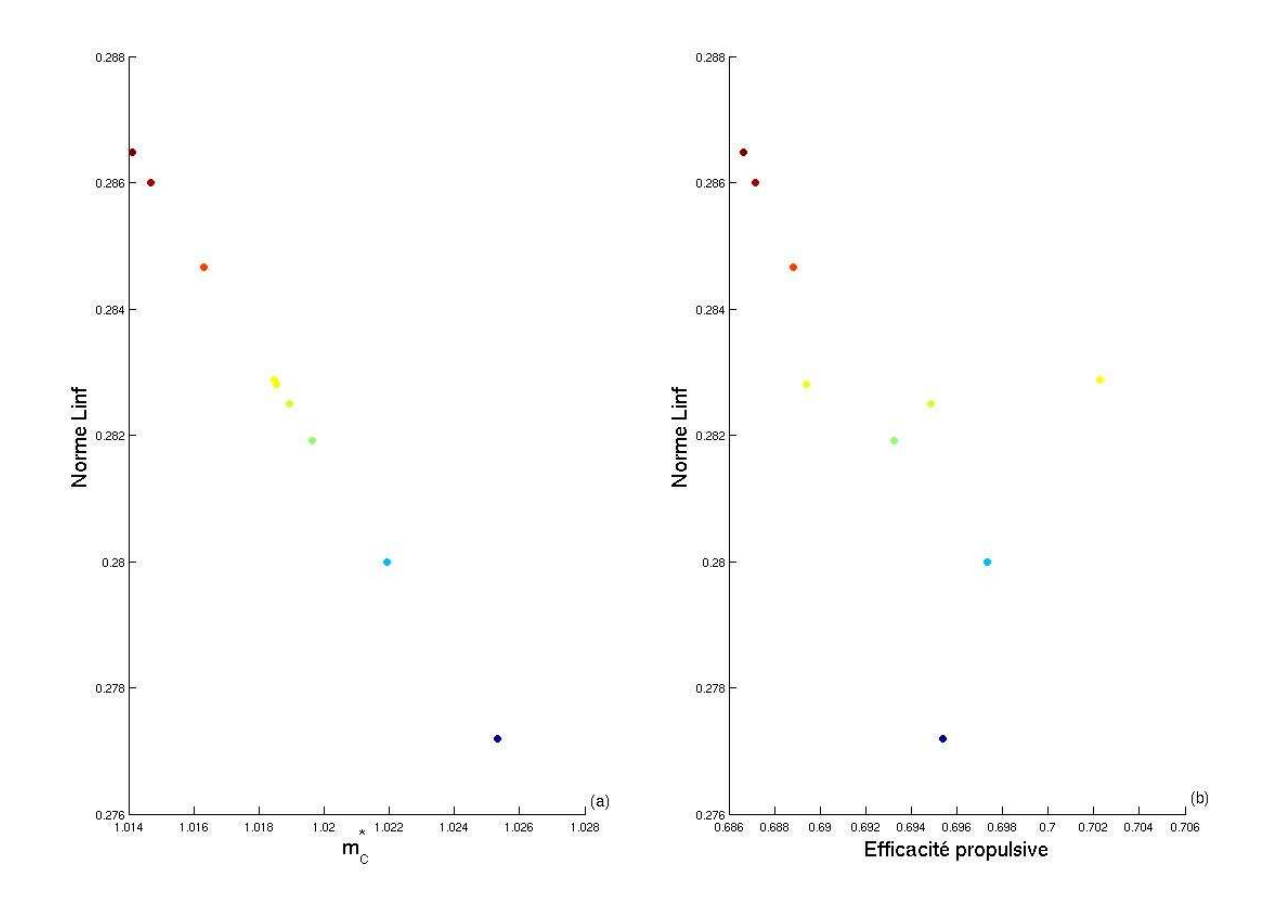

<span id="page-154-0"></span>Fig. 3.44: Représentation du voisinage proche à 1 % en norme  $L^{\infty}$  du point compromis pour le cas Cas3 à 14 m/s, plus les  $\,$  couleurs se rapprochent du rouge plus la valeur de la norme correspondante est élevée

Decision tree for classification

```
1 if Amplitude de tangage 1<0.064215 then node 2 else node 3
```

```
2 if Angle moyen de tangage 1<0.054955 then node 4 else node 5
```
- $3 \text{ class} = 0$
- $4 \text{ class} = 0$

```
5 if Angle moyen de diedre 1<-6.73105 then node 6 else node 7
```
- $6 \text{ class} = 0$
- 7 class = 1

<span id="page-154-1"></span>Fig. 3.45: Arbre de décision caractérisant le voisinage proche du point compromis obtenu pour le cas Cas3 à 14 m/s, version texte

| Classes réelles / Classes prédites |      |  |
|------------------------------------|------|--|
|                                    | 2307 |  |
|                                    |      |  |

<span id="page-154-2"></span>Tab. 3.5: Matrice de confusion de l'arbre de décision caractérisant le voisinage proche du point compromis pour le cas Cas3 à 14 m/s

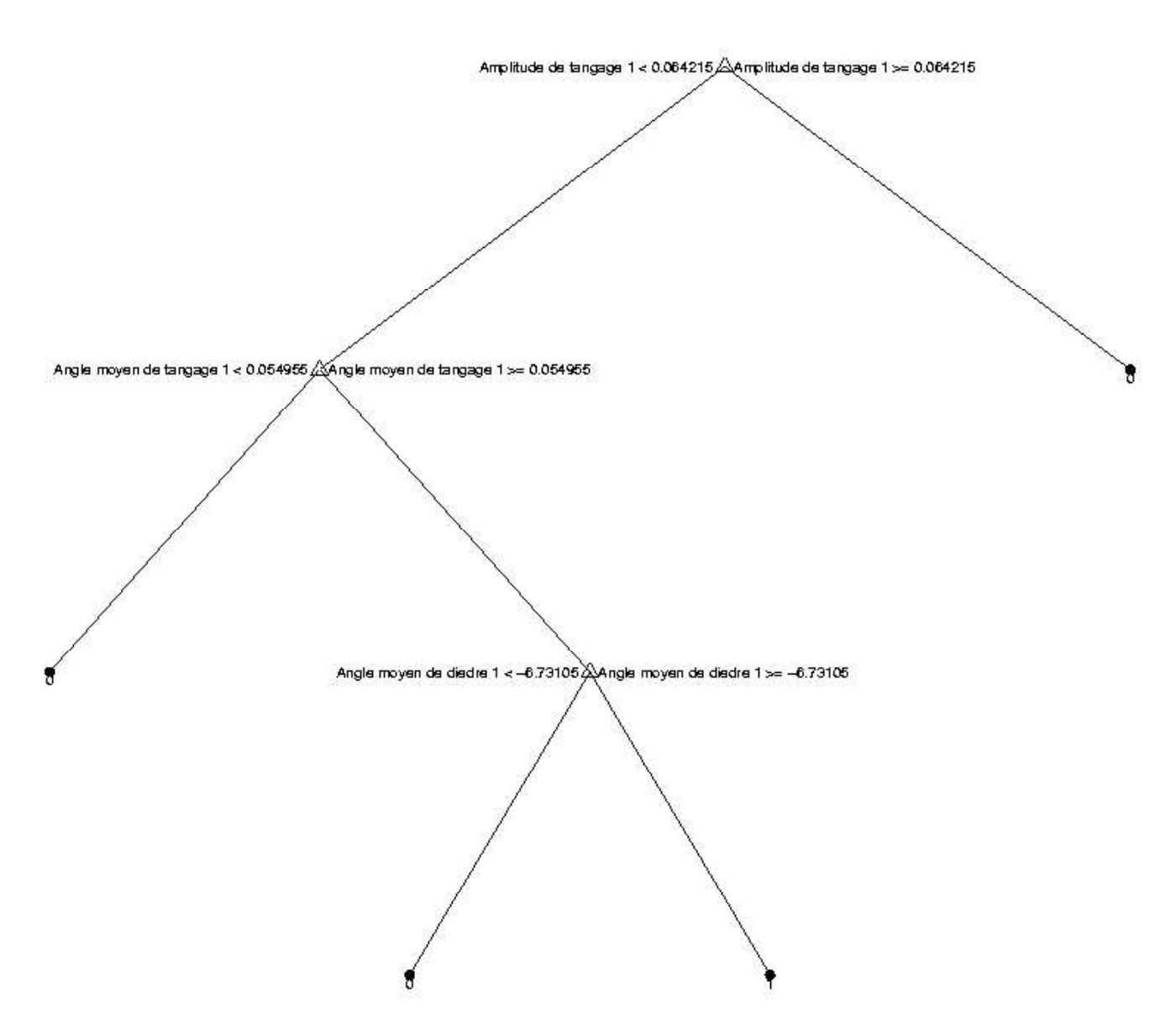

<span id="page-155-0"></span>Fig. 3.46: Arbre de décision caractérisant le voisinage proche du point compromis obtenu pour le cas Cas3 à 14 m/s, version graphique

la Table [3.5](#page-154-2) que l'arbre de décision est parfait car il classifie correctement toutes les solutions et ne commet aucune erreur.

L'arbre de décision nous dit que parmi les 10 paramètres cinématiques seuls trois sont déterminants pour conclure a` l'appartenance au voisinage proche du point compromis, l'amplitude du tangage du panneau interne  $\Delta\Theta_1$ , l'angle moyen de tangage de ce même panneau  $\theta_{10}$  et l'angle moyen de dièdre  $C_{10}$ . Il les classe aussi par ordre d'importance, établissant une échelle d'influence de chaque paramètre cinématique sur l'appartenance au voisinage proche du point compromis, ainsi  $\Delta\Theta_1$  est le plus important des trois, suivis par  $\theta_{10}$ puis  $C_{10}$ . On vérifie que l'arbre de décision produit des résultats cohérents en traçant l'ensemble de Pareto et le voisinage proche du point compromis en fonction des paramètres  $\Delta\Theta_1$ ,  $\theta_{10}$  et  $C_{10}$  en Figure [3.47](#page-157-0) et on remarque que ce voisinage correspond à des valeurs très localisées des paramètres cinématiques  $\Delta\Theta_1$  et  $\theta_{10}$ , ce qui n'apparaît pas clairement dans l'Equation  $(3.14)$ , car le voisinage du point compromis est situé dans une région frontière de la surface de Pareto tracée en fonction de  $\Delta\Theta_1$  et  $\theta_{10}$ . Cette frontière est commune au voisinage proche du point compromis et à l'ensemble de Pareto, et par conséquent, n'apparaît pas dans l'Equation [\(3.14\)](#page-153-0) qui caractérise les différences des deux. Mais, en comparant la valeur des seuils obtenus pour  $\Delta\Theta_1$  et  $\theta_{10}$  dans l'Equation [\(3.14\)](#page-153-0) aux valeurs prises par ces paramètres cinématiques pour le point compromis, on peut avoir une estimation de la sensibilité du voisinage du point compromis à ces paramètres cinématiques. On peut voir que les seuils en  $\Delta\Theta_1$  et  $\theta_{10}$  dans l'Equation [\(3.14\)](#page-153-0) sont relativement proches des valeurs prises par ces deux paramètres cinématiques pour le point compromis lui-même, ce qui indique une certaine sensibilité du voisinage du point compromis aux valeurs de ces deux paramètres. Par contre, pour  $C_{10}$ , on peut voir que la valeur du seuil apparaissant dans l'Equation  $(3.14)$  est très loin de la valeur que prend le paramètre cinématique  $C_{10}$  pour le point compromis, si bien que le voisinage du point compromis est peu sensible à la valeur de ce paramètre.

On voit que l'appartenance au voisinage du point compromis fait intervenir des paramètres cinématiques qui influent peu sur les performances à part  $\theta_{10}$ , si bien qu'encore une fois on peut penser que ce qui a pesé dans la balance pour déterminer la position du point compromis est  $m_c^*$ , puisque  $\theta_{10}$  influe directement sur la portance et donc  $m_c^*$ .

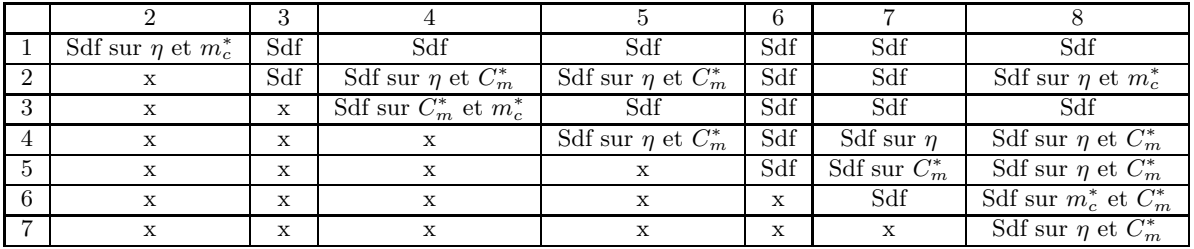

#### 3.2.3.3 Mesure de la variabilité des calculs

Nous procédons comme précédemment pour construire la Table [3.6.](#page-156-0) En utilisant les résultats de la Table

<span id="page-156-0"></span>Tab. 3.6: Comparaison des différents calculs lancés à 14 m/s pour le cas Cas3

[3.6,](#page-156-0) on voit qu'il y a deux paires de calculs qui différent significativement sur un critère exactement, dix qui diffèrent exactement sur deux critères exactement et 16 qui diffèrent de manière significative sur les trois critères optimisés, ce qui nous permet de déduire, grâce à la relation  $(3.12)$ , que  $\vartheta = 28\%$ . Cela dénote une variabilité raisonnable entre les calculs qui voudrait dire que l'espace de recherche a été bien exploré et que l'ensemble de Pareto obtenu est doté d'une certaine robustesse. Dans tous les cas il faudrait effectuer des tests complémentaires pour s'assurer de l'interprétation.

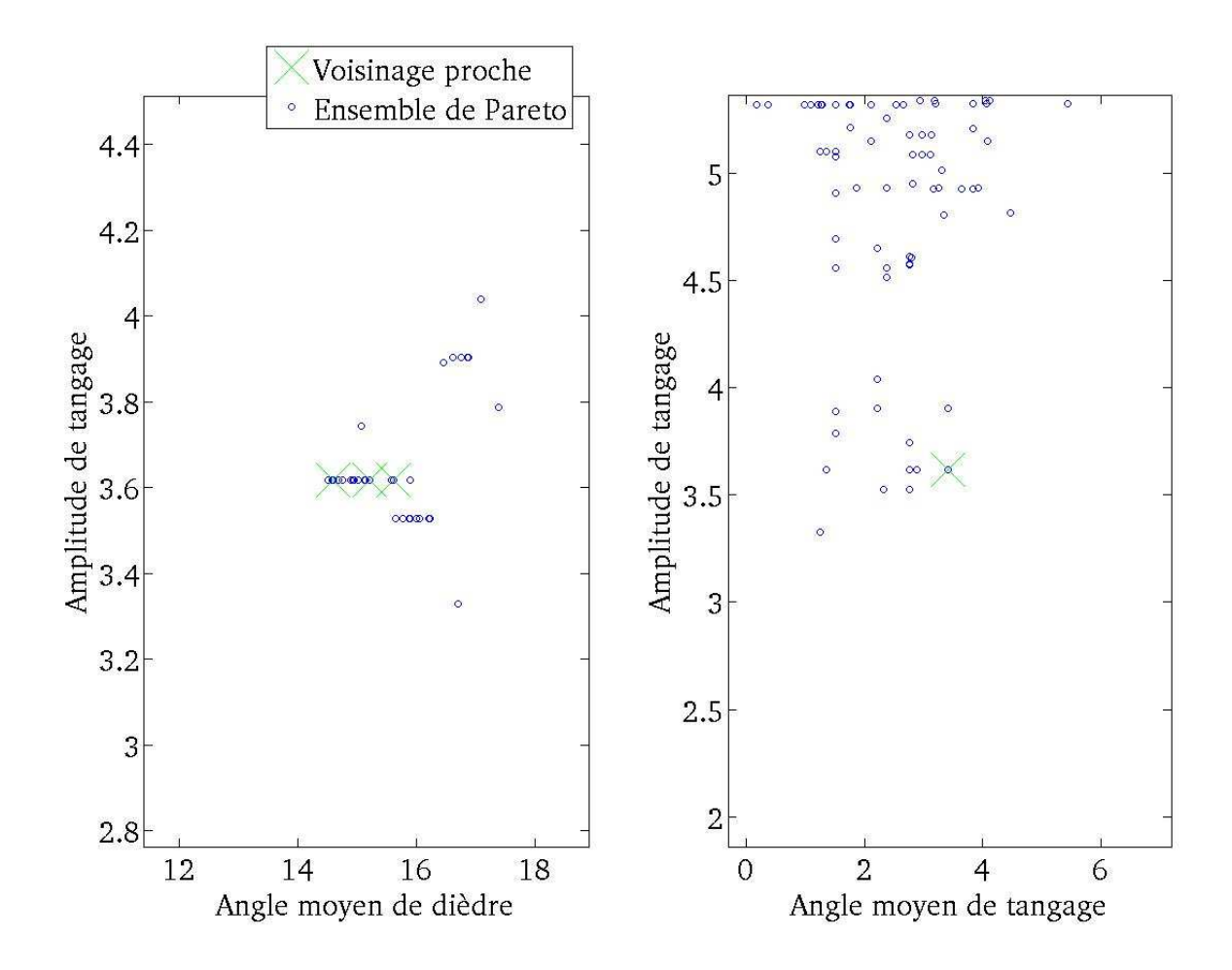

<span id="page-157-0"></span>Fig. 3.47: Représentation du voisinage proche du point compromis et de l'ensemble de Pareto en fonction de  $\Delta\Theta_1$ ,  $\theta_{10}$  et  $C_{10}$ pour le cas Cas3 a` 14 m/s

#### Conclusion

L'optimisation multicritère (maximisation de l'efficacité propulsive, minimisation de l'écart à la portance cible, minimisation du coefficient de moment) du battement d'ailes d'un mini drône à ailes battantes (ou ornithoptère) en vol de croisière à différentes vitesses d'avancement  $(6, 10 \text{ et } 14 \text{ m/s})$  et pour trois types de cinématiques différentes (dièdre pur, dièdre et tangage, dièdre et tangage à deux panneaux) nous a permis d'obtenir des surfaces et ensembles de Pareto regroupant toutes les solutions non dominées du problème d'optimisation. Pour chaque type de cinématique, les résultats obtenus pour la vitesse d'avancement capitalisant les meilleures performances ont été retenus pour étude. Dans notre cas, il s'est avéré qu'il s'agissait toujours de la vitesse la plus grande parmi les trois choisies, à savoir  $14 \text{ m/s}$ , pour laquelle les performances étaient les meilleures. Pour cette vitesse, une analyse qualitative de la surface et ensemble de Pareto associés, basée sur une inspection des intervalles de variation de chaque critère optimisé et d'une analyse en composantes principales, a été effectuée. Il est apparu que :

- 1. pour la cinématique de dièdre pur, seules l'efficacité propulsive et la portance générée sont importantes pour étudier la surface de Pareto,
- 2. pour la cinématique de dièdre et tangage, l'efficacité propulsive et la portance générée sont les deux seules grandeurs importantes pour étudier la surface de Pareto,
- 3. pour la cinématique de dièdre et tangage à deux panneaux, la prise en compte des trois critères ( efficacité propulsive, portance générée et moment ) est nécessaire pour étudier la surface de Pareto.

D'autre part, pour cette même vitesse, une relation entre les paramètres cinématiques du battement d'aile et les performances (efficacité propulsive, coefficient de portance générée, coefficient de moment) a été établie via une régression multivariée. Cela nous a permis de déceler les tendances de variation des performances sur la surface de Pareto en fonction de nombres adimensionels tels que la fréquence réduite et le nombre de Strouhal et de les comparer avec ce qui est rapporté dans la littérature. Il apparaît que :

- 1. pour la cinématque de dièdre pur, l'efficacité propulsive diminue avec la fréquence réduite et le nombre de Strouhal, tendance confirm´ee par de nombreux travaux en bidimensionels [\[I.E37\]](#page-181-0), [\[You05\]](#page-186-0) et tri-dimensionels [\[PEP81\]](#page-183-0). D'autre part, on constate que, sur la surface de Pareto, la portance générée augmente avec la fréquence réduite, chose relayée dans la littérature [\[PEP81\]](#page-183-0),
- 2. pour la cinématique de dièdre et tangage, l'efficacité propulsive diminue encore avec la fréquence réduite et le nombre de Strouhal mais augmente avec l'amplitude de tangage, ce qui est rapporté dans [\[You05\]](#page-186-0),
- 3. pour la cinématique de dièdre et tangage à deux panneaux, on constate que l'efficacité propulsive augmente avec le nombre de Strouhal, l'amplitude de tangage du premier panneau et le déphasage entre les angles de tangage des deux panneaux mais diminue avec les angles moyens de tangage des deux panneaux et l'amplitude de tangage du second panneau. La portance générée, quant à elle augmente avec les angles moyens de tangage des deux panneaux et le d´ephasage entre les angles de tangage des deux panneaux mais diminue avec le déphasage entre le tangage du premier panneau et le dièdre.

Par ailleurs, pour chaque cinématique, nous avons exhibé une solution compromis en utilisant la méthode de Blasco et al. [\[BHSM08\]](#page-178-0). Cette solution permet de réaliser un compromis, au sens d'une norme  $L^p$ , entre la maximisation de l'efficacité propulsive, de la portance et la minimisation du moment. Les caractéristiques de cette solution permettent de calculer des nombres adimensionels comme la fréquence réduite ou le nombre de Strouhal dont les petites valeurs permettent d'attester que l'approche linéarisée pratiquée par le modèle de DeLaurier [\[DeL93\]](#page-179-1), que nous utilisons, est légitime. Concernant les performances des points compromis, nous obtenons que :

1. pour la cinématique de dièdre pur, la portance générée par la solution est insuffisante pour supporter la masse désirée, même si l'efficacité propulsive obtenue est de 60 % environ,

- 2. pour la cinématique de dièdre et tangage, la portance générée est presque suffisante pour supporter la masse désirée et l'efficacité propulsive obtenue est de 70  $%$  environ,
- 3. pour la cinématique de dièdre et tangage à deux panneaux, la portance générée est suffisante pour supporter la masse désirée et l'efficacité propulsive obtenue est de 70  $\%$  environ.

Enfin, la détermination des paramètres cinématiques, auxquels le voisinage proche du point compromis est sensible, est effectuée en utilisant la technologie des arbres de décision. Le cas de la cinématique de dièdre pur n'étant pas intéressant, il n'a pas été traité, par contre pour les deux autres cas on s'aperçoit que le voisinage du point compromis est sensible à :

- 1. l'angle moyen de tangage et la fréquence de battement dans le cas de la cinématique de dièdre et tangage,
- 2. l'amplitude de tangage du premier panneau et l'angle moyen de tangage dans le cas de la cinématique de dièdre et tangage à deux panneaux.

Une comparaison de la fréquence de battement d'aile de la solution compromis, obtenue pour chaque cinématique de battement d'aile, avec celle d'un oiseau (Phaethon lepturus) ayant une charge alaire et un rapport d'aspect proches de ceux de notre mobile, conduit au fait que plus la cinématique se complexifie (dièdre pur, dièdre et tangage, dièdre et tangage à deux panneaux), plus la fréquence du point compromis se rapproche de la fréquence de battement d'ailes de l'oiseau en question. Ce résultat étonnant et encourageant nous rassure et vient ajouter de la crédibilité à notre démarche.

"Qui aimes-tu le mieux, homme enigmatique, dis? ton père, ta mère, ta sœur ou ton frère ?

- $-$  Je n'ai ni père, ni mère, ni sœur, ni frère.
- Tes amis ?
- $-$  Vous vous servez là d'une parole dont le sens m'est resté jusqu'à ce jour inconnu.
- Ta patrie ?
- $-$  J'ignore sous quelle latitude elle est située.
- La beauté ?
- $-$  Je l'aimerais volontiers, déesse et immortelle.
- $-L'$ or ?
- Je le hais comme vous ha¨ıssez Dieu.
- $-$  Eh! qu'aimes-tu donc, extraodinaire étranger ?
- J'aime les nuages... les nuages qui passent... là-bas... là-bas... les merveilleux nuages !" Les Fleurs du Mal, Charles Baudelaire

# Conclusion et perspectives

Les drônes à ailes battantes s'inspirent du vol des oiseaux qui allie efficacité énergétique, autonomie, souplesse, furtivité et manœuvrabilité, qualités fortement recherchées aujourd'hui pour les mobiles aériens autonomes. De nombreux biologistes et sp´ecialistes du vol aviaire pensent que le battement d'aile d'un oiseau est le résultat d'un processus d'optimisation impliquant au moins un critère énergétique, si bien que les oi-seaux bougeraient les ailes de manière à être les plus efficaces possible [\[TNT03\]](#page-185-1), [\[And02\]](#page-178-1). Cette idée a poussé à comprendre l'efficacit´e du vol battu en essayant notamment d'isoler des battements d'ailes efficaces par optimisation à géométrie fixée. Dans notre cas, nous avons opté pour une géométrie simplifié d'ailes constituées de panneaux rectangulaires avec le même profil selon l'envergure. Par ailleurs, différentes méthodes d'évaluation des performances du vol battu existent dans la littérature, certaines onéreuses mais précises, comme la résolution numérique des équations de la mécanique des fluides, et d'autres plus économiques mais moins précises, comme les modèles de mécanique du vol. Notre choix s'est arrêté sur un modèle de mécanique du vol publié et largemment utilisé dans la communauté scientifique s'intéressant aux ornithoptères, le modèle de James DeLaurier. Ce modèle, dont nous avons isolé les limites, a été validé expérimentalement et permet de calculer toutes les grandeurs d'intérêt dont nous avions besoin pour évaluer les performances de notre drône à ailes battantes. En vol de crosière, les contraintes d'équilibre mécanique à satisfaire, doivent être prises en compte dans l'étape d'optimisation pour pouvoir trouver une solution réaliste au problème qui devient, du coup, multicritère, si bien que des méthodes appropriées à sa résolution doivent être mises en place. Notre choix s'est arrêté sur les algorithmes évolutionnaires pour leur simplicité d'implantation, leur flexibilité et le bon rapport entre qualité des résultats et coût de calcul. Le résultat d'une optimisation multicritère étant généralement un ensemble de solutions, appelé ensemble de Pareto auquel correspond une surface de Pareto, et non une seule solution, la visualisation et l'analyse de cet ensemble doit être mené dans le but de comprendre sa structure et d'établir un lien entre critère optimisés et paramètres cinématiques. Cette tâche est accomplie via l'utilisation de méthodes simples de visualisation telles que la Scatter-plot Matrix Method permettant de déceler la structure de l'ensemble des solutions optimales en en explorant les différentes dimensions, plan par plan, et d'outils de régression multivariée permettant de fournir des tendances de variation des critères optimisés en fonction des paramètres cinématiques, lesquelles tendances sont comparées avec ce qui se trouve dans la littérature à ce sujet. Puis, le problème du choix d'une solution parmi l'ensemble des solutions optimales est adressé. L'utilisation d'une méthode basée sur l'utilisation de normes  $L^p$ , nous a permis d'isoler pour chaque cinématique de battement étudiée une solution réalisant un compromis entre les différents critères optimisés. Les caractéristiques de cette solution en puissance, coefficient de traînée et fréquence ont été comparées à des mesures faites sur des oiseaux réels et il est apparu que si les puissance et coefficient de traînée calculés sont acceptables, la fréquence se rapproche de celle d'un oiseau géométriquement similaire à notre drône à ailes battantes au fur et à mesure que l'on enrichit la cinématique depuis un mouvement de dièdre seul vers un mouvement de dièdre et tangage à deux panneaux en passant par un mouvement de dièdre et tangage. Ce résultat constitue un point positif quant à la validité et la légitimité de notre démarche dans le but de trouver une cinématique de battement d'aile optimale. Nous avons, par ailleurs, exhibé les paramètres de la cinématique de battement auxquels le voisinage de notre solution compromis était sensible, permettant ainsi au concepteur de savoir sur quels paramètres de la cinématique il faut être précis pour être dans le voisinage de la solution compromis.

Cette étude a permis de mettre en place une méthodologie pour obtenir et isoler des cinématiques de battement d'aile optimales dans le cadre du vol de croisière. La méthode mise en place se décline en deux temps : d'abord la partie mécanique du vol, où la géométrie, la cinématique de battement d'aile, le modèle de calcul de performances et les critères à optimiser sont définis, puis, la partie optimisation multicritère et analyse des r´esultats, qui consiste en la conduite de l'optimisation et l'analyse des surfaces de Pareto obtenues. Si la première étape est spécifique au vol battu, la deuxième ne l'est pas et peut-être réinvestie dans n'importe quel étude faisant intervenir la résolution d'un problème multicritère et l'analyse des solutions en découlant. Par ailleurs, parmi les diffrents cas traités, pour celui du dièdre et tangage à deux panneaux, nous n'avons pas eu le temps de comprendre pourquoi l'amplitude du tangage et le calage augmentaient en passant du premier au second panneau. Nous nous sommes tout simplement contentés de mentionner l'évolution du critère de décrochage et de l'angle effectif d'incidence, sans pour autant apporter une réponse définitive à ce propos. Ce point reste donc à étudier pour apporter une réponse plus complète à l'étude de cette cinématique et contitue une limite de notre travail. Les résultats obtenus, nous permettent d'avancer que la démarche suivie produit des solutions réalistes et exploitables dans le cadre du développement et de la conception d'un drône a` ailes battantes efficace. Les perspectives a` ce travail sont multiples.

- 1. La première chose qui nous vient à l'esprit est la prise en compte du mouvement de flèche de l'aile, qui semble être un mouvement important dans la description de la cinématique des ailes d'un oiseau [\[WPDW06\]](#page-186-1), [\[LKRJ06\]](#page-182-0). Une des principales raisons de ce manque est que le modèle de mécanique du vol de DeLaurier [\[DeL93\]](#page-179-1) ne prend pas en compte ce genre de mouvement et que, par conséquent, une alternative serait de changer de modèle de mécanique du vol ou d'adapter le modèle de DeLaurier pour prendre en compte ce genre de mouvement, quitte à le valider sur des données expérimentales faisant intervenir un mouvement de flèche ou de tamis en bidimenionnel.
- 2. La seconde chose est de prendre en compte, pour les cinématiques étudiées, l'influence de la géométrie des ailes sur les solutions obtenues. En effet, nous avons considéré que les ailes étaient rectangulaires et qu'elles avaient le même profil selon l'envergure. Une quantification du rôle de la géométrie sur les performances en changeant tout simplement de profil d'aile tout en conservant une aile rectangulaire serait une chose à faire. Puis, des géométries d'ailes plus élaborées comme celles présentées par Liu et al. [\[LKRJ06\]](#page-182-0) pourraient être prises en compte, tout en conservant le modèle de mécanique du vol de DeLaurier [\[DeL93\]](#page-179-1). Cela impliquerait de pouvoir calculer pour chaque section d'aile l'angle d'incidence et le coefficient de moment à portance nulle et nécessiterait de prendre en compte un critère de transition dans le modèle lorsque le nombre de Reynolds local diminue au voisinage du bout d'aile où la corde tend vers zéro.
- 3. Une autre voie à explorer serait l'amélioration du modèle de prédiction des performances en le couplant efficacement avec un solveur de mécanique des fluides. Ce solveur ou un métamodèle précis construit à l'aide de ce solveur pourrait être appelé lors de l'étape de raffinement de l'optimisation. Une cascade de modèles (dont un solveur Navier-Stokes, par exemple) les uns plus précis que les autres pourraient être mis en place et appelés à différents moments d'avancememnt du processus d'optimisation comme il est détaillé dans [\[LPP05\]](#page-182-1).
- 4. Enfin, pour s'affranchir de l'étape de modélisation, l'optimisation multicritère pourrait être effectuée sur un ornithoptère réel dont les performances seraient évaluées expérimentalement grâce à des capteurs de force et de moment. La difficulté de ce genre d'approche est de maîtriser l'aspect expérimental du processus et de garantir la reproductibilité des mesures, chose qui ne paraît pas aisée si l'on considère que dans le cas d'occurence de d´ecrochage dynamique profond, le champ de vitesse est non reproductible [\[Wer97\]](#page-185-2). Mais, étant donné que différentes équipes se sont attelées d'une part à la mesure des efforts sur des maquettes robotisées  $[HT06]$  et à l'optimisation de ces efforts mesurés  $[TMC^+09]$  $[TMC^+09]$ , il n'est pas impossible qu'en prenant soin d'éviter les conditions de fonctionement à risque et en adoptant une démarche d'optimisation robuste qui suppose que les critères optimisés comportent une erreur aléatoire, il soit possible d'obtenir des résultats intéressants.

Nous présentons ici en Figure [48](#page-164-0) une sortie typique du code SFERES avec le module de mécanique du vol (appelé "CODE BERKUT", le mot clef "BERKUT" faisant référence en russe à l'aigle royal) que nous y avons implanté. Nous avons procédé à une évaluation du temps passé dans l'évaluation d'un individu par notre module de mécanique du vol en passant à l'exécution l'option "-t evaluation", ce qui permet de déterminer le temps passé dans la portion de code délimitée par ce mot-clef. Nous voyons en Figure [48](#page-164-0) qu' après la ligne contenant <http://sferes.lip6.fr/>, le processus de timing débute comme le laisse entendre l'expression  $Timer[evaluation]$  starting" et qu'il se termine en affichant le temps passé dans l'exécution de la portion de code délimitée par le mot-clef "evaluation" comme permet de la voir l'expression Timer[evaluation] time\_user =  $0.38s$  située à la fin du listing.

```
sferes::initDebug::initDebug()
Initialization of IOClass
Sferes [development version]
(c) 2000-2005 Stéphane Doncieux and Samuel Landau
    {Stephane.Doncieux,Samuel.Landau}@lip6.fr
http://sferes.lip6.fr/
Timer[evaluation] starting
################
  CODE BERKUT
################
----------------
##########################
Debut Evaluation Individu
##########################
---------------
C_psi_1 30.5344 -19.1293 0 -14.5402 0 1.11112
C_psi_2 -15.8382 14.1289 0 15.265 0 1.11112
C_theta1 -0.0405254 0.183264 1.11112 -1.07488
C_theta -0.302443 -0.0700719 1.11112 1.27557
################
Performances
################
Traction :-0.965522 0
Portance :-1.42952 1
Puissance :1.20773 -1
Moment :0.0901871 2
Moment :0 2
Moment :0.158989 2
----------------------
Coef Propu DeLaurier :-0.101439 0
----------------------
--------------------------
Coef Portance DeLaurier : -0.150188
--------------------------
---------------------
Mx : 0.00947517
---------------------
---------------------
My : 0
---------------------
---------------------
Mz : 0.0167035
---------------------
---------------------
Coef de Puissance :0.00906329
---------------------
---------------------
Rendement propulsif :-11.1923
---------------------
Fit_Value_0 :-8.9242
Fit_Value_1 :-8.33396
Fit_Value_2 :-7.01884
Penalty :-8
Timer[evaluation] time_user=0.38s
##########################
Fin Evaluation Individu
##########################
                                          152
```
On présente ici la Table [7](#page-165-0) comportant l'envergure  $b$ , la masse  $m$ , la vitesse de vol  $V$ , la surface alaire S, la fréquence de battement f, la charge alaire  $\frac{W}{S}$  et le rapport d'aspect AR d'oiseaux que nous allons utiliser pour comparaison aux solutions que nous avons obtenues. Nous avons choisi des oiseaux d'envergure sensiblement proche de celle que nous avons considéré dans notre étude, à savoir 1 mètre. Les données sont extraites de l'article de C.J. Pennycuick Predicting Wingbeat Frequency and Wavelength of Birds [\[Pen90\]](#page-183-1).

<span id="page-165-0"></span>

| Nom                                      | b(m)      | $m$ (kg) | V(m/s)            | $S(m^2)$ | $f$ (Hz)         |       | AR    |
|------------------------------------------|-----------|----------|-------------------|----------|------------------|-------|-------|
| Stercorarius parasiticus                 | 1.05      | 0.39     | $13.3 \pm 2.1$    | 0.117    | $3.61 \pm 0.207$ | 32.7  | 9.42  |
| Rissa tridactula                         | ${0.965}$ | 0.387    | $\pm$ 2.4<br>13.1 | 0.101    | $3.18 \pm 0.227$ | 37.6  | 9.22  |
| Leucophaeus atricilla ex-Larus atricilla | 1.03      | 0.325    | $9.5 \pm 1.9$     | 0.106    | $2.74 \pm 0.221$ | 30.1  | 10.0  |
| Sterna maxima                            | 1.15      | 0.47     | $10 \pm 3.1$      | 0.108    | $3.12 \pm 0.284$ | 42.69 | 12.45 |
| Rynchops niger                           | 0.99      | 0.3      | $9.9 \pm 1.9$     | 0.089    | $3.36 \pm 0.117$ | 33.07 | 11.0  |
| Fulmarus glacialis                       | 1.13      | 0.815    | $13 \pm 2.8$      | 0.124    | $4.58 \pm 0.183$ | 64.5  | 10.3  |
| Phaethon lepturus                        | 0.923     | 0.37     |                   | 0.0847   | $4.22 \pm 0.749$ | 42.85 | 10.06 |

Tab. 7: Données morphologiques et cinématiques de quelques oiseaux d'envergure proche de 1 mètre. Extrait de [\[Pen90\]](#page-183-1)

On rapporte ici les coefficients obtenus par régression pour les cas Cas2 et Cas3. Le modèle contient des termes linéaires, des termes quadratiques et des termes constants et pas de termes croisés. Il est à remarquer que ces coefficients sont calculés pour des variables  $v^*$  normalisées par leurs valeurs maximales et minimales sur la surface de Pareto comme suit  $v^* = \frac{v - v_{min}}{v}$  $\frac{v_{min}}{v_{max} - v_{min}}$ , cela permet de comparer les coefficents linéaires entre eux et quadratiques entre eux pour les différentes variables pour déterminer les variables dominantes et celles qui n'ont aucune influence.

|                     | Constante | $^{10}$   |           |           | $\varphi_1$ . |
|---------------------|-----------|-----------|-----------|-----------|---------------|
| Coeffs linéaires    | 0.6696    | $-0.0108$ | 0.0051    | $-0.0965$ | -0.0003       |
| Coeffs quadratiques |           | 0.0083    | $-0.0313$ | 0.0151    | 0.0003        |

Tab. 8: Coefficients de régression pour  $\eta$  pour le cas Cas1

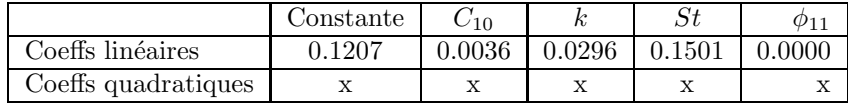

Tab. 9: Coefficients de régression pour  $m_c^\ast$  pour le cas Cas1

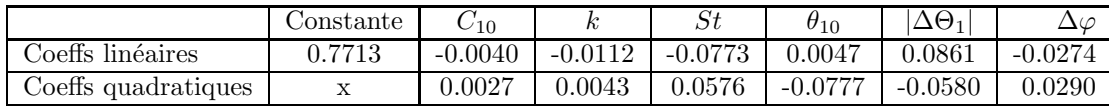

Tab. 10: Coefficients de régression pour  $\eta$  pour le cas Cas2

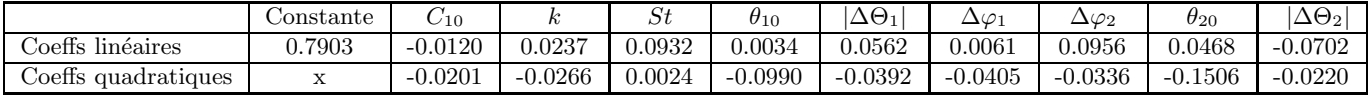

<span id="page-167-0"></span>Tab. 11: Coefficients de régression pour  $\eta$  pour le cas Cas3

|                               | Jonstante    | $_{\rm C10}$ | r          | いし                             | $\sigma_{10}$ | .ച⊶                  | $\Delta \varphi$ .  | $\Delta \varphi$ -<br>ے ۔ | $\sigma_{20}$              | $\Delta \Theta_2$ |
|-------------------------------|--------------|--------------|------------|--------------------------------|---------------|----------------------|---------------------|---------------------------|----------------------------|-------------------|
| $\sim$<br>Coeffs<br>linéaires | $-0.0008$    | $-0.0274$    | ${0.0392}$ | -0.0644                        | 0.6451        | 0.0148               | 0.2124<br>$-11$     | 0.1579                    | 0.7034                     | 0.0264            |
| quadratiques<br>5 cetts       | $\mathbf{r}$ | ∡⊾           | --<br>-    | $\sim$ $\sim$<br>$\rightarrow$ | - -           | $-$<br>$\rightarrow$ | --<br>$\rightarrow$ | ∡⊾                        | $\sim$ $\sim$<br>$\lambda$ | $\rightarrow$     |

<span id="page-167-1"></span>Tab. 12: Coefficients de régression pour  $m_c^\ast$  pour le cas Cas3

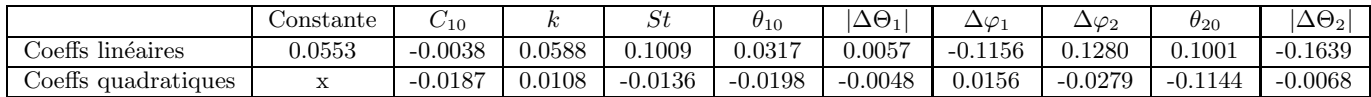

<span id="page-167-2"></span>Tab. 13: Coefficients de régression pour  $C_m^\ast$  pour le cas Cas3

Nous présentons ici une comparaison entre les résultats obtenus pour les cas de travail Cas1, Cas2 et Cas3 avec le modèle de Dae-Kwan et al. [\[KLLH08\]](#page-181-1) (avec l'interprétation du modèle de décrochage dynamique formulée en section  $1.6.3.1$ ) et le modèle de DeLaurier  $\text{[DeL93]}$  $\text{[DeL93]}$  $\text{[DeL93]}$ . Les Figures [49,](#page-169-0) [50](#page-170-0) et [51](#page-171-0) concernent le cas Cas1, alors que les Figures [52,](#page-172-0) [53](#page-173-0) et [54](#page-174-0) concernent le cas Cas2 et les Figures [55,](#page-175-0) [56](#page-176-0) et [57](#page-177-0) concernent le cas Cas3. On remarque, d'après ces figures que, pour tous les cas de travail, le changement de modèle de m´ecanique du vol affecte les surfaces de Pareto a` toutes les vitesses. Cependant, force est de constater que la différence reste toujours raisonable et que les tendances entre les critères optimisés sont conservées : les surfaces de Pareto obtenues pour les deux modèles de mécanique du vol, dans tous les cas de travail, restent poches et similaires. Une étude précise des différences entre les deux modèles est bien sûr possible dans la mesure où des précisions supplémentaires seraient fournies quant à la construction du modèle de Dae-Kwan et al. [\[KLLH08\]](#page-181-1). Dans cette annexe nous voulions tout simplement montrer que les résultats suite à un changement de modèle de mécanique du vol ne changeaient pas drastiquement, mais qu'au contraire les surfaces de Pareto obtenues restent comparables et similaires, si bien que l'approche que nous avons choisie s'en trouve consolidée.

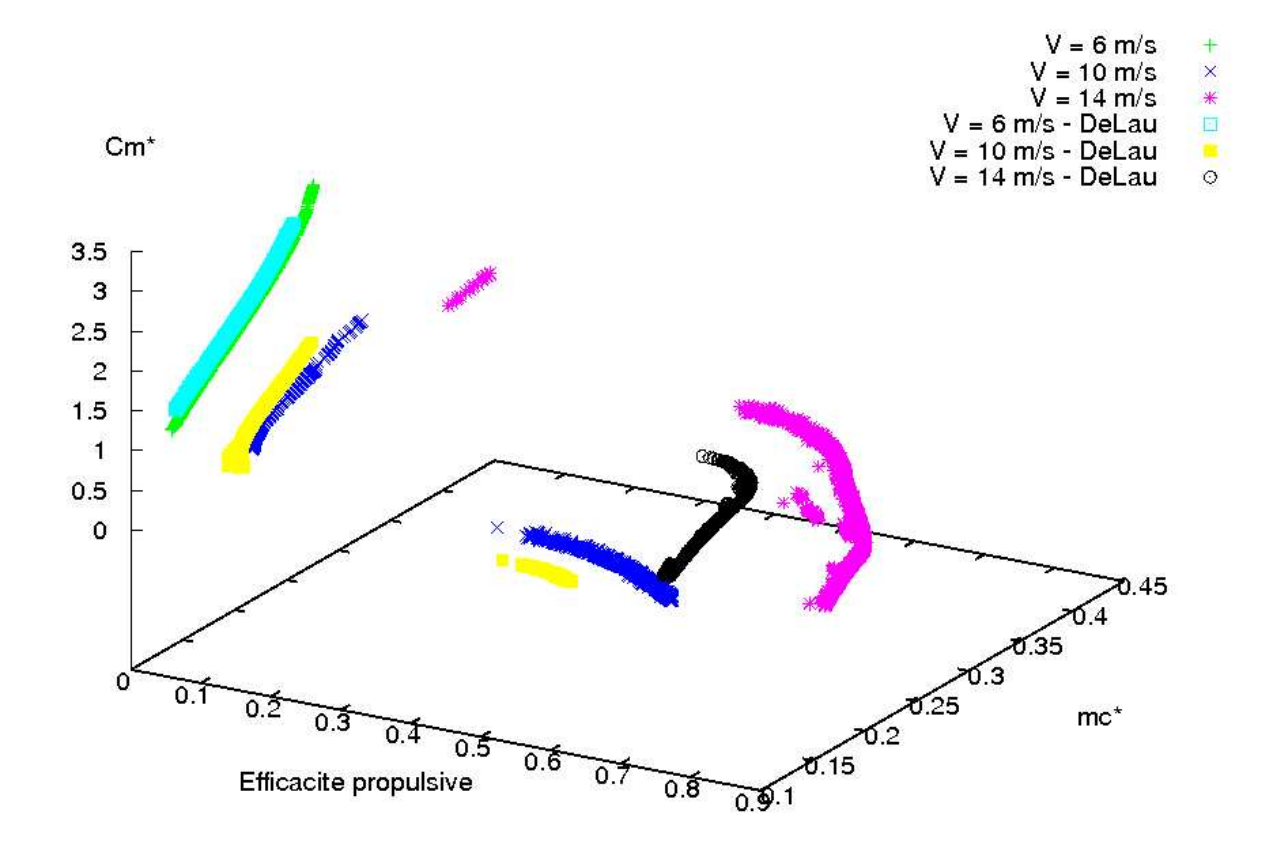

<span id="page-169-0"></span>Fig. 49: Comparaison des surfaces de Pareto tridimensionelles obtenues avec les modèles de DeLaurier [\[DeL93\]](#page-179-1) (repérées par le mot clef "DeLau") et de Dae Kwan et al. [\[KLLH08\]](#page-181-1) pour le cas Cas1.

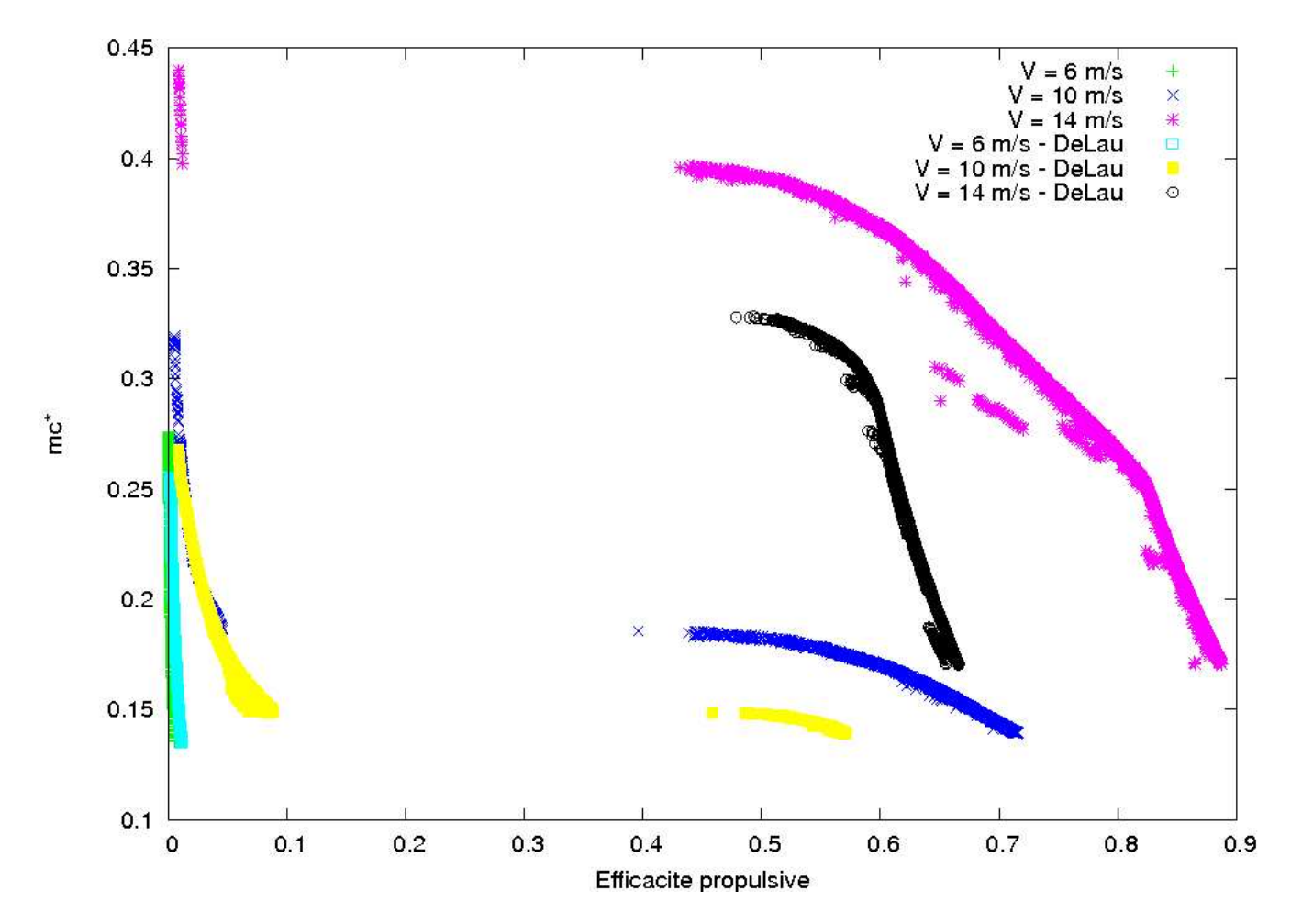

<span id="page-170-0"></span>Fig. 50: Comparaison des surfaces de Pareto projetées dans le plan  $(\eta, m_c^*)$  obtenues avec les modèles de DeLaurier [\[DeL93\]](#page-179-1) (repérées par le mot clef "DeLau") et de Dae Kwan et al. [\[KLLH08\]](#page-181-1) pour le cas Cas1

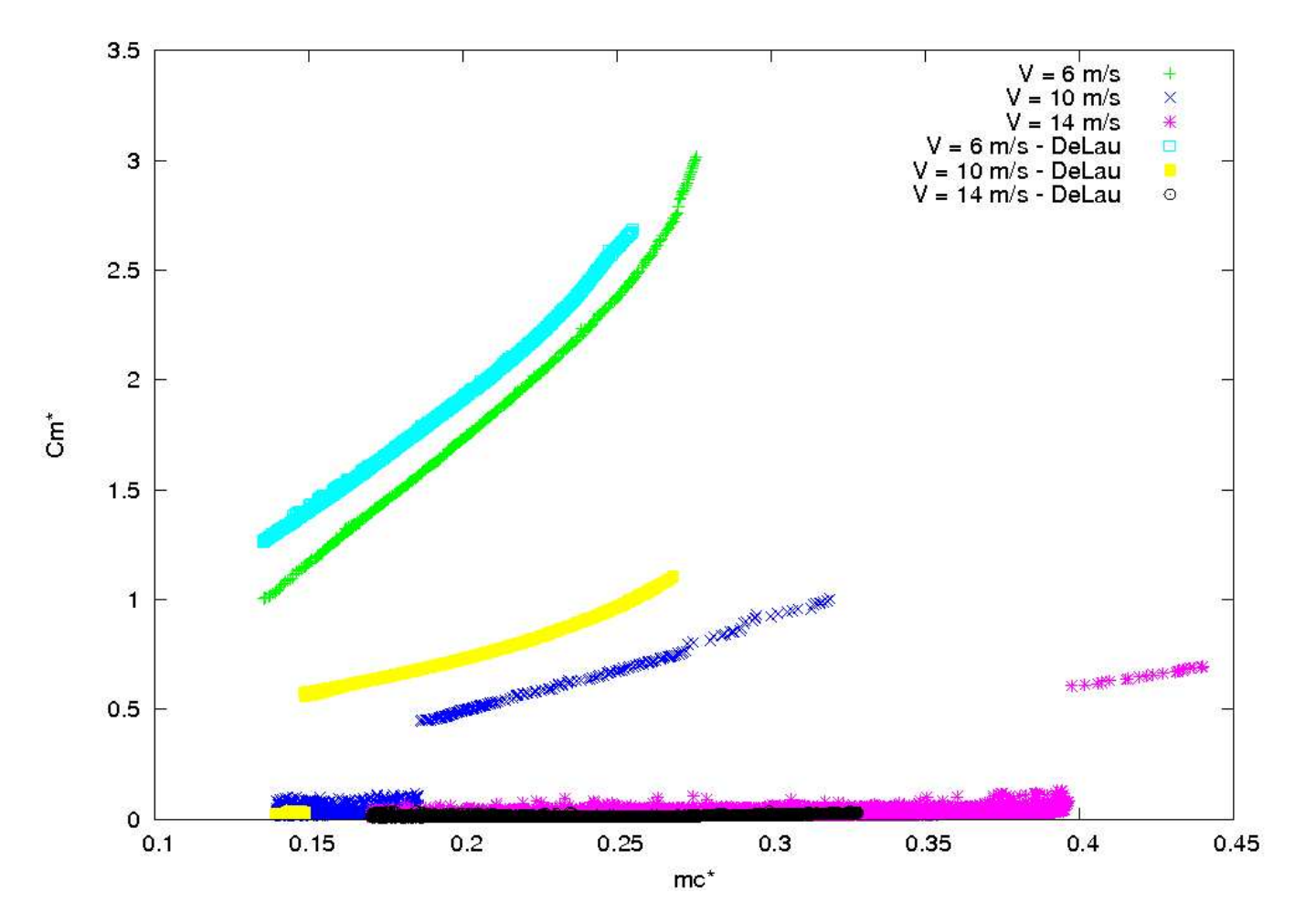

<span id="page-171-0"></span>Fig. 51: Comparaison des surfaces de Pareto projetées dans le plan  $(m_c^*, C_m^*)$  obtenues avec les modèles de DeLaurier [\[DeL93\]](#page-179-1) (repérées par le mot clef "DeLau") et de Dae Kwan et al. [\[KLLH08\]](#page-181-1) pour le cas Cas1

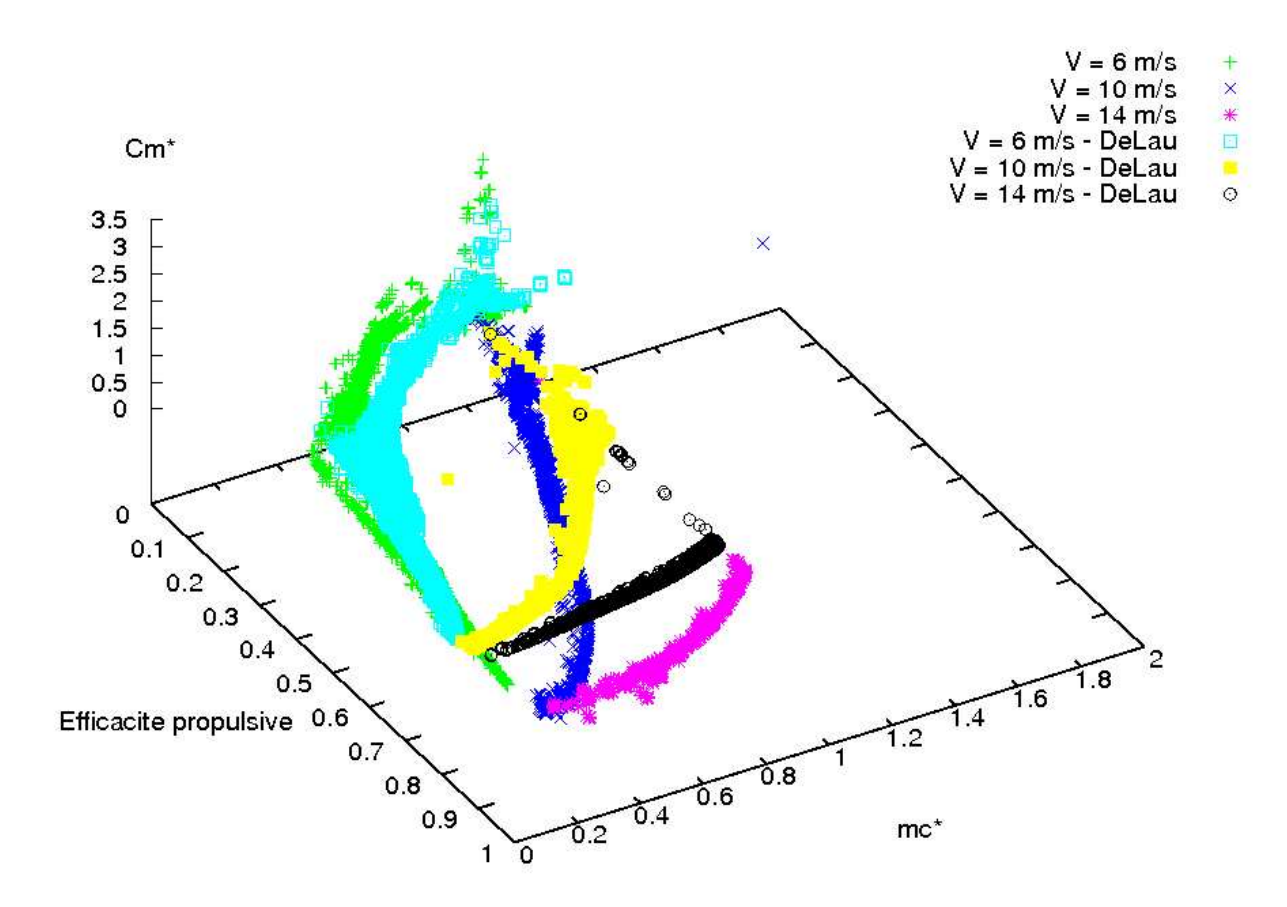

<span id="page-172-0"></span>Fig. 52: Comparaison des surfaces de Pareto tridimensionelles obtenues avec les modèles de DeLaurier [\[DeL93\]](#page-179-1) (repérées par le mot clef "DeLau") et de Dae Kwan et al. [\[KLLH08\]](#page-181-1) pour le cas Cas2

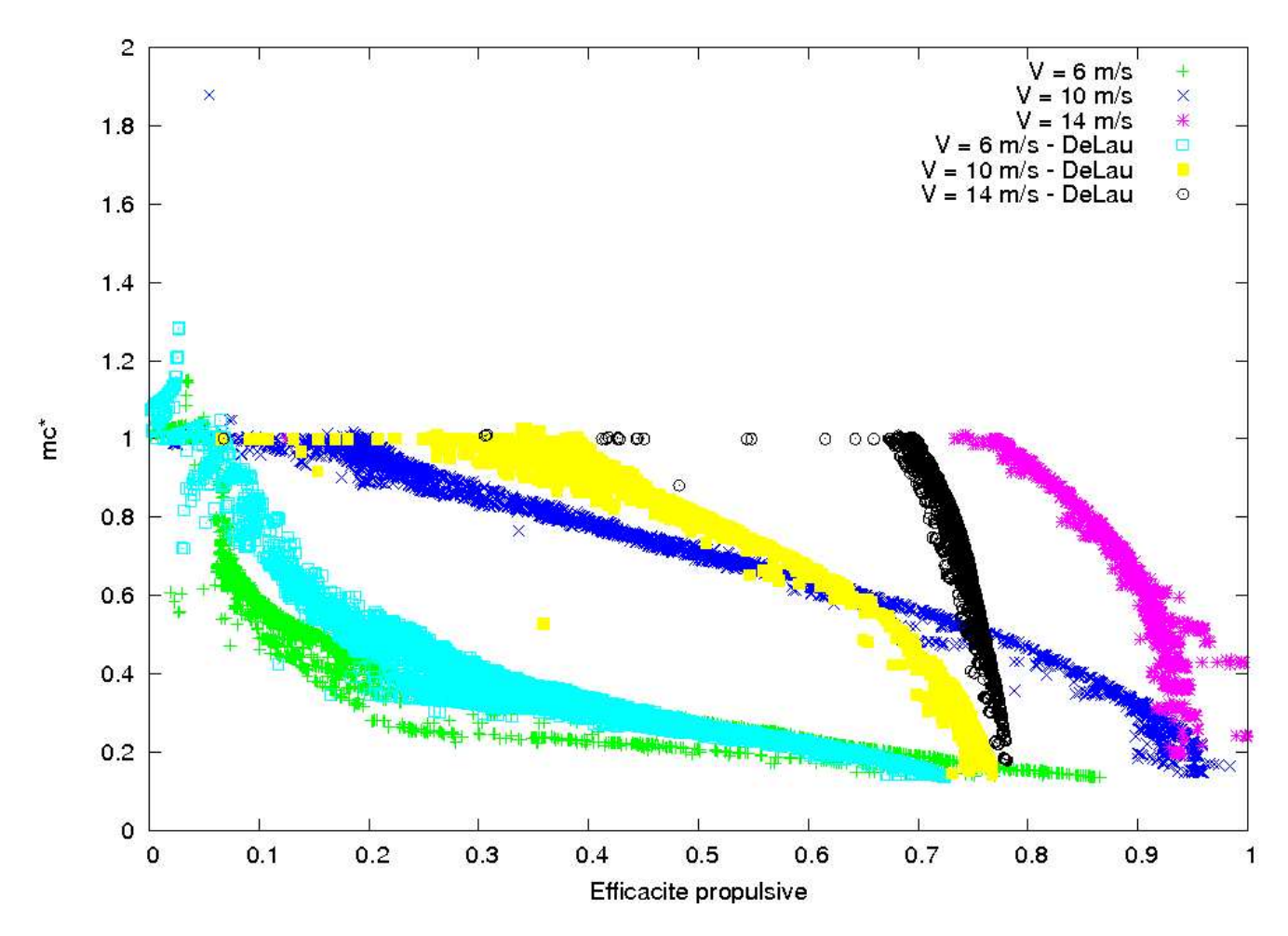

<span id="page-173-0"></span>Fig. 53: Comparaison des surfaces de Pareto projetées dans le plan  $(\eta, m_c^*)$  obtenues avec les modèles de DeLaurier [\[DeL93\]](#page-179-1) (repérées par le mot clef "DeLau") et de Dae Kwan et al. [\[KLLH08\]](#page-181-1) pour le cas Cas2

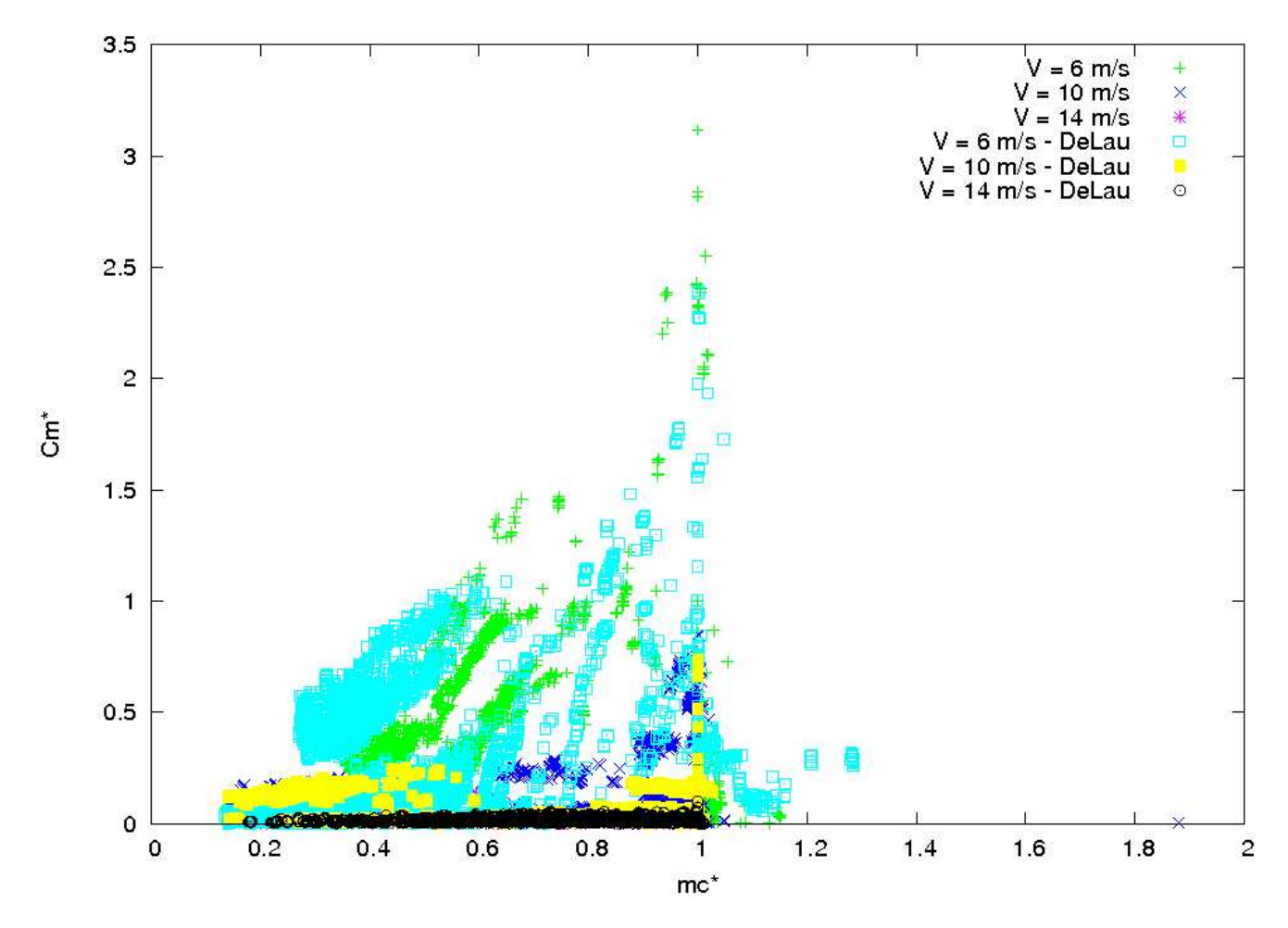

<span id="page-174-0"></span>Fig. 54: Comparaison des surfaces de Pareto projetées dans le plan  $(m_c^*, C_m^*)$  obtenues avec les modèles de DeLaurier [\[DeL93\]](#page-179-1) (repérées par le mot clef "DeLau") et de Dae Kwan et al. [\[KLLH08\]](#page-181-1) pour le cas Cas2

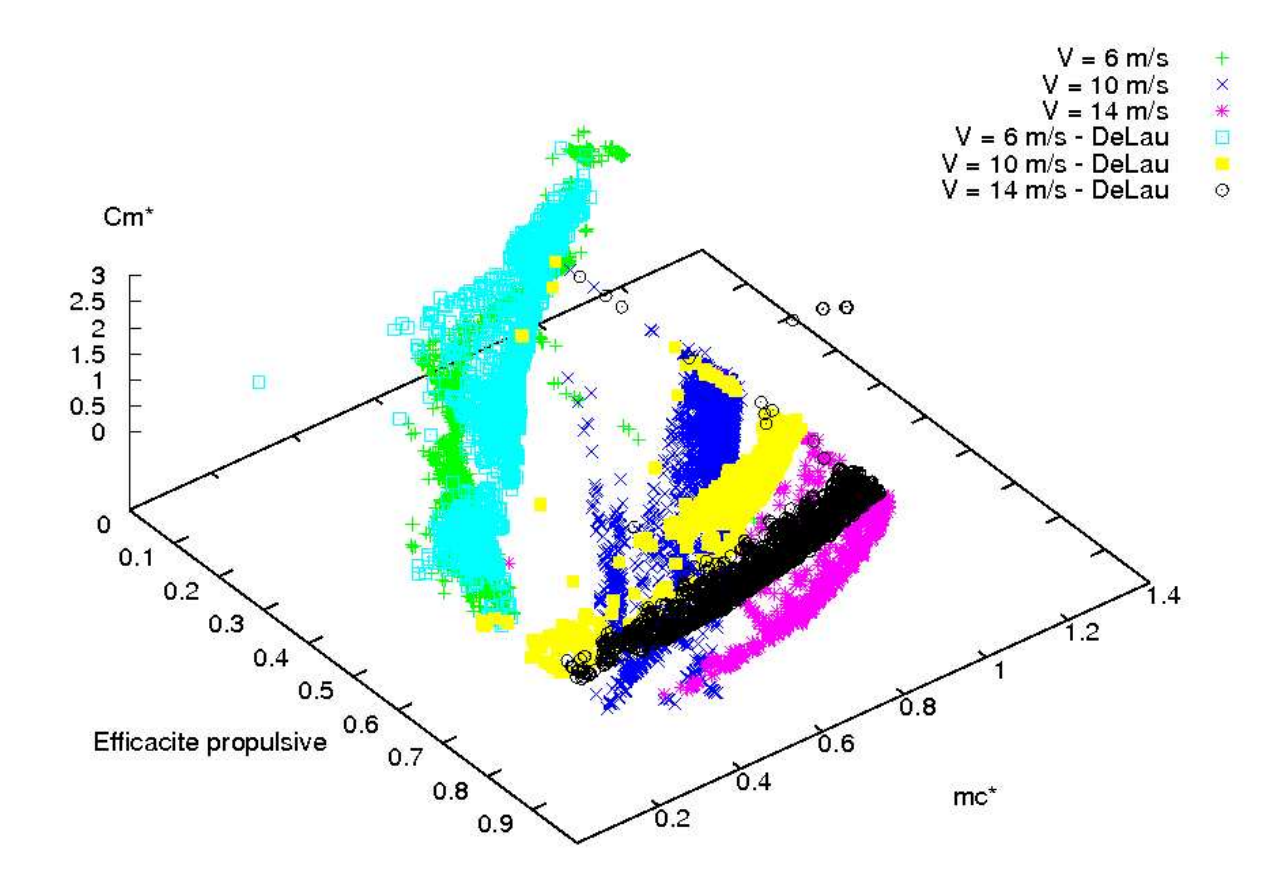

<span id="page-175-0"></span>Fig. 55: Comparaison des surfaces de Pareto tridimensionelles obtenues avec les modèles de DeLaurier [\[DeL93\]](#page-179-1) (repérées par le mot clef "DeLau") et de Dae Kwan et al. [\[KLLH08\]](#page-181-1) pour le cas Cas3

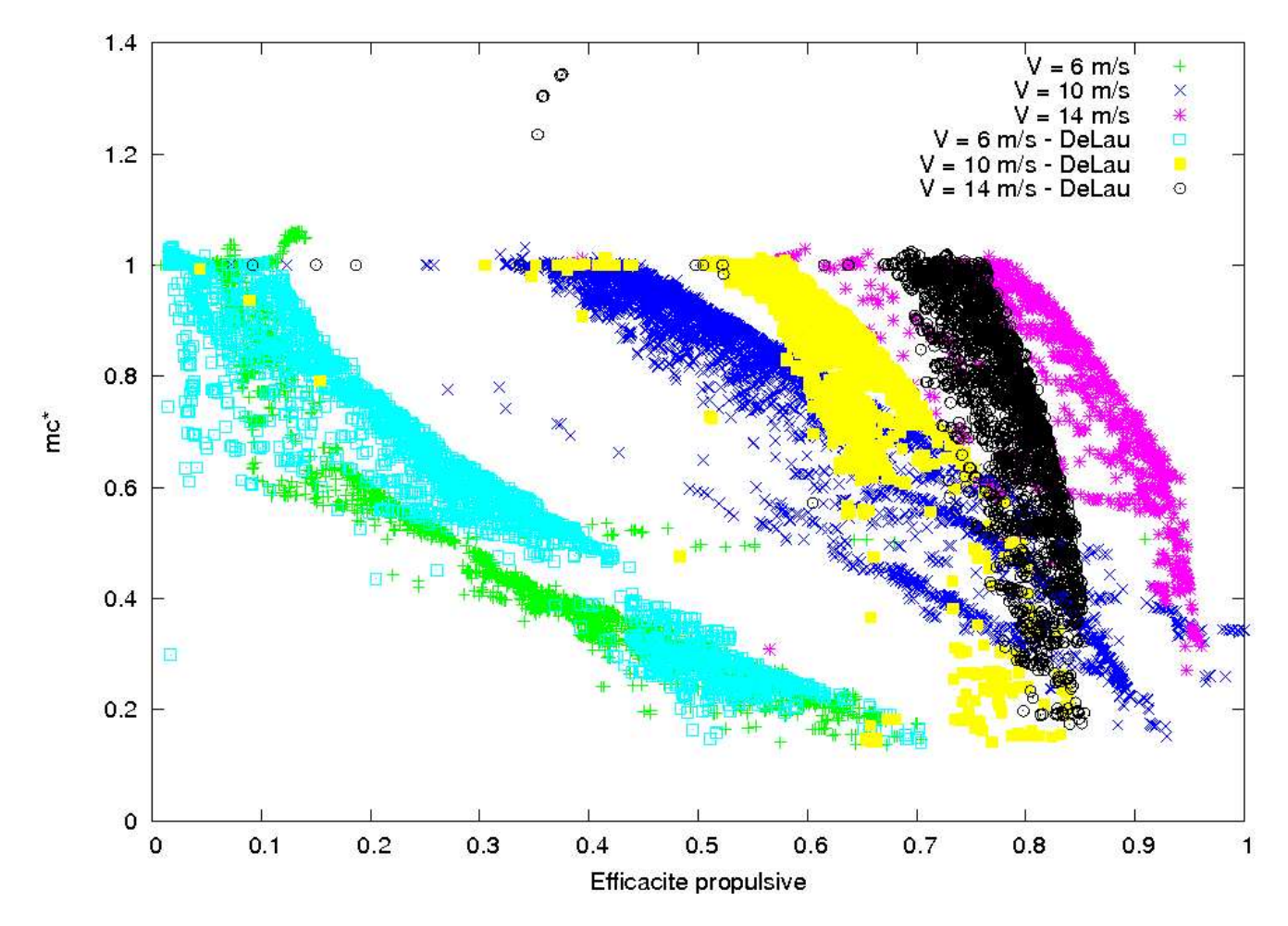

<span id="page-176-0"></span>Fig. 56: Comparaison des surfaces de Pareto projetées dans le plan  $(\eta, m_c^*)$  obtenues avec les modèles de DeLaurier [\[DeL93\]](#page-179-1) (repérées par le mot clef "DeLau") et de Dae Kwan et al. [\[KLLH08\]](#page-181-1) pour le cas Cas3

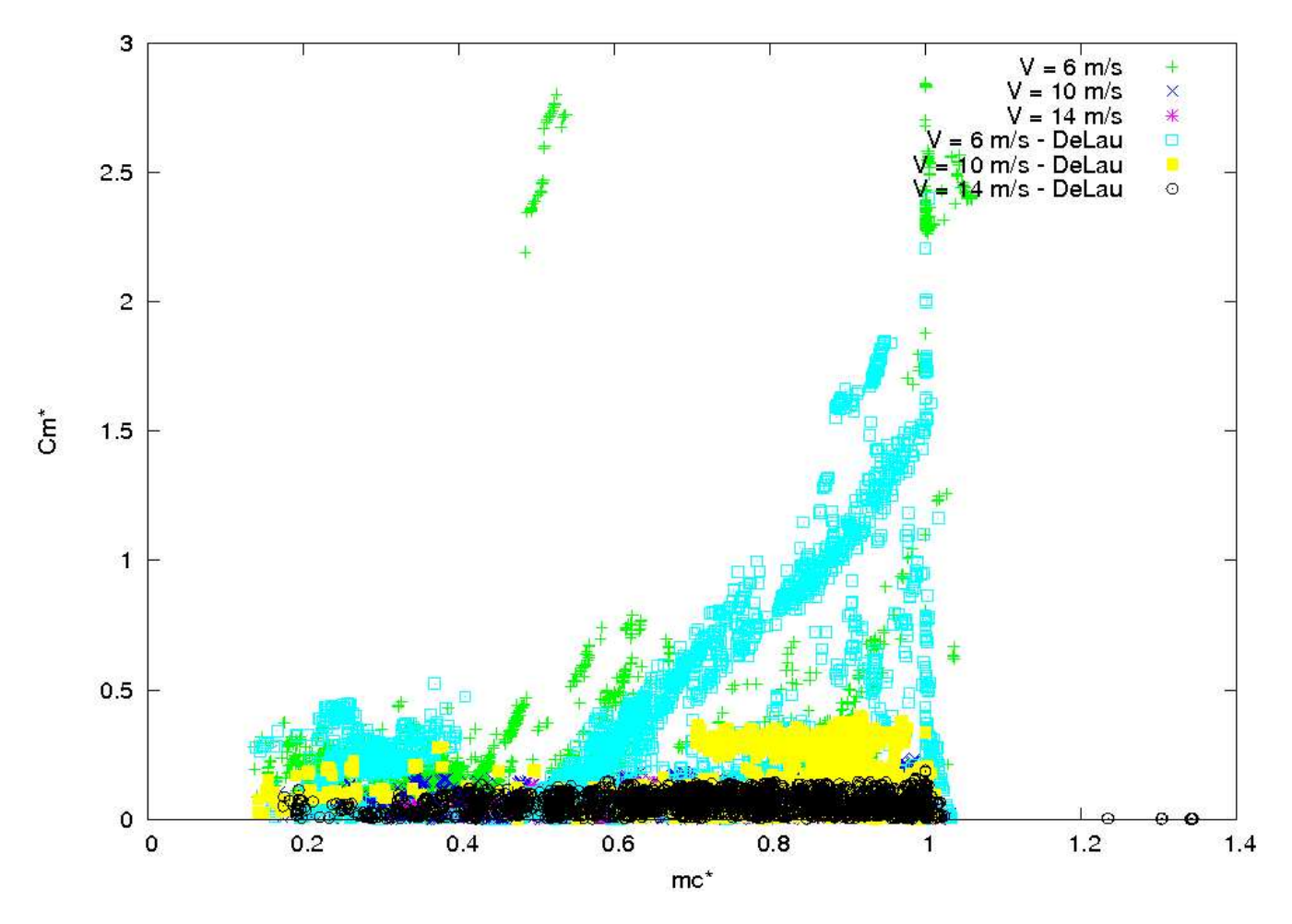

<span id="page-177-0"></span>Fig. 57: Comparaison des surfaces de Pareto projetées dans le plan  $(m_c^*, C_m^*)$  obtenues avec les modèles de DeLaurier [\[DeL93\]](#page-179-1) (repérées par le mot clef "DeLau") et de Dae Kwan et al. [\[KLLH08\]](#page-181-1) pour le cas Cas3

# Bibliographie

- [AAM04] Christopher A.Mattson, Anoop A.Mullur, and Achille Messac. Smart pareto filter : obtaining a minimal representation of multiobjective design space. Engineering Optimization, 36(6) :721– 740, 2004. pages
- [ABL+04] Gautam Agrawal, Christina Bloebaum, Kemper Lewis, Kevin Chugh, Chen-Hung Huang, and Sumeet Parashar. Intuitive visualization of pareto frontier for multiobjective optimization in n-dimensional performance space. In 10th AIAA/ISSMO multidisciplinary analysis and optimization conference, Albany, New York, Aug. 2004. pages
- [AJ09] Jean-Yves Andro and Laurent Jacquin. Frequency effects on the aerodynamic mechanisms of a heaving airfoil in a forward flight configuration. Aerospace Science and Technology, 13(1) :71 – 80, 2009. pages
- <span id="page-178-1"></span>[And02] Anders Hedenström. Aerodynamics, evolution and ecology of avian flight. Trends in ecology and Evolution, 17 :415–422, September 2002. pages
- [ASBT98] JM Anderson, K. Streitlien, DS Barrett, and MS Triantafyllou. Oscillating foils of high propulsive efficiency. Journal of Fluid Mechanics, 360 :41–72, 1998. pages
- [AVN09] C. Audouze, F. De Vuyst, and P. B. Nair. Reduced-order modeling of parameterized pdes using time-space-parameter principal component analysis - part i. International Journal for Numerical Methods in Engineering, January 2009. DOI : 10.1002/nme.2540. pages
- [AW86] Ali R. Ahmadi and Sheila E. Widnall. Energetics and optimum motion of oscillating lifting surfaces of finite span. Journal of Fluid Mechanics, 162(-1) :261–282, 1986. pages
- <span id="page-178-2"></span>[BDMS08] Jürgen Branke, Kalyanmoy Deb, Kaisa Miettinen, and Roman Slowinski, editors. *Multiobjec*tive Optimization, Interactive and Evolutionary Approaches [outcome of Dagstuhl seminars]., volume 5252 of Lecture Notes in Computer Science. Springer, 2008. pages
- [BG97] Ingwer Borg and Patrick J.F. Groenen. Modern multidimensional scaling, theory and applications. Springer series in statistics. Springer, New York; Berlin; Paris; etc., 1997. ISBN : 0-387-94845-7 (New York : hardcover : acid-free paper). pages
- <span id="page-178-0"></span>[BHSM08] X. Blasco, J.M. Herrero, J. Sanchis, and M. Martínez. A new graphical visualization of n-dimensional pareto front for decision-making in multiobjective optimization. Information Sciences, 178(20) :3908 – 3924, 2008. Special Issue on Industrial Applications of Neural Networks, 10th Engineering Applications of Neural Networks 2007. pages
- [Bro53] R. H. J. Brown. The Flight of Birds : II. Wing Function in Relation to Flight Speed. J Exp Biol, 30(1) :90–103, 1953. pages
- [BW07] Gordon J. Berman and Z. Jane Wang. Energy-minimizing kinematics in hovering insect flight. Journal of Fluid Mechanics, 582(-1) :153–168, 2007. pages
- [CK77] M. G. Chopra and T. Kambe. Hydromechanics of lunate-tail swimming propulsion. part 2. Journal of Fluid Mechanics Digital Archive, 79(01) :49–69, 1977. pages
- [Coe02] Carlos A. Coello Coello. Theoretical and numerical constraint-handling techniques used with evolutionary algorithms : a survey of the state of the art. Computer Methods in Applied Mechanics and Engineering, 191(11-12) :1245 – 1287, 2002. pages
- [CS07] Dianne Cook and Deborah F. Swayne. Interactive and dynamic graphics for data analysis : with R and GGobi, volume  $1^{st}$  of (Use R!). New York : Springer, New York, USA, 2007. ISBN : 978-0-387-71761-6. pages
- [CY07] Benjamin S. H. Connell and Dick K. P. Yue. Flapping dynamics of a flag in a uniform stream. Journal of Fluid Mechanics, 581(-1) :33–67, 2007. pages
- [DCM06] Kalyanmoy Deb, Shamik Chaudhuri, and Kaisa Miettinen. Towards estimating nadir objective vector using evolutionary approaches. In  $GECCO$  '06' : Proceedings of the 8th annual conference on Genetic and evolutionary computation, pages 643–650, New York, NY, USA, 2006. ACM. pages
- [DD98] Indraneel Das and J. E. Dennis. Normal-boundary intersection : A new method for generating the pareto surface in nonlinear multicriteria optimization problems. SIAM Journal on Optimization, 8(3) :631–657, 1998. pages
- [Deb00] Kalyanmoy Deb. An efficient constraint handling method for genetic algorithms. Computer Methods in Applied Mechanics and Engineering,  $186(2-4)$ : 311 – 338, 2000. pages
- [Deb01] Kalyanmoy Deb. Multi-objective optimization using evolutionnary algorithms. Wiley-Interscience series in systems and optimization. Wiley, Chichester, UK ; New York, USA, May 2001. ISBN : 0-471-87339-X. pages
- [Deb08] Kalyanmoy Deb. Introduction to evolutionary multiobjective optimization. In Branke et al. [\[BDMS08\]](#page-178-2), pages 59–96. pages
- <span id="page-179-1"></span>[DeL93] J.D. DeLaurier. An aerodynamic model for flapping-wing flight. Aeronaut. Journal, 97(964) :125–130, April 1993. pages
- [DH93] J.D. DeLaurier and J.M. Harris. A study of a mechanical flapping-wing flight. Aeronaut. J., pages 277–286, October 1993. pages
- [DMM03] Kalyanmoy Deb, Manikanth Mohan, and Shikhar Mishra. Evolutionnary Multi-criterion Optimization, volume 2632, chapter Towards a quick computation of well-spread Pareto-Optimal Solutions, pages 68–68. Springer Berlin / Heidelberg, Berlin, Heidelberg, Germany, 2003. pages
- <span id="page-179-0"></span>[dMMDM07] E. de Margerie, J.-B. Mouret, S. Doncieux, and J.-A. Meyer. Artificial evolution of the morphology and kinematics in a flapping-wing mini UAV. Bioinspir. Biomim., 2 :65–82, 2007. pages
- [DS06] Kalyanmoy Deb and Aravind Srinivasan. Innovization : innovating design principles through optimization. In GECCO '06 : Proceedings of the 8th annual conference on Genetic and evolutionary computation, pages 1629–1636, New York, NY, USA, 2006. ACM. pages
- [DT05] Larose Daniel T. Discovering Knowledge in Data : An Introduction to Data Mining, volume 1st. Wiley, Hoboken (New Jersey), USA, 2005. ISBN : 0-471-66657-2 (rel.). - 978-0-471-66657-8. pages
- [dWMH03] Dominique de Werra, Thomas M.Liebling, and Jean-François Hêche. Recherche Opérationelle pour les ingénieurs I, volume 1st of Enseignement des mathématiques (Lausanne). Presse Polytechniques et universitaires romandes, Lausanne, Suisse, 2003. ISBN : 2-88074-446-6 (br.). pages
- [Ell84] CP Ellington. The Aerodynamics of Hovering Insect Flight. V. A Vortex Theory. Philosophical Transactions of the Royal Society of London. Series B, Biological Sciences, 305(1122) :115–144, 1984. pages
- [FK09] Alexander I.J. Forrester and Andy J. Keane. Recent advances in surrogate-based optimization. Progress in Aerospace Sciences,  $45(1-3)$ :  $50 - 79$ , 2009. pages
- [Fle87] Roger Fletcher. Practical methods of optimization, volume 1<sup>st</sup> vol. of Wiley-interscience publication. Chichester [etc.] : John Wiley & Sons, United Kingdom, USA, 2nd edition edition, 1987. ISBN : 0-471-91547-5. pages
- [Fri83] P.P. Friedmann. Formulation and solution of rotary-wing aeroelastic stability and response problems. Vertica, 7(2) :101–141, 1983. pages
- [Fri87] P.P. Friedmann. Recent trends in rotatry-wing aeroelasticity. Vertica, 11(1/2) :139–170, 1987. pages
- [GH09] Jared Grauer and James Hubbard. Inertial measurements from flight data of a flapping-wing ornithopter. Journal of Guidance, Control, and Dynamics, 32(1) :326–331, 2009. pages
- [Gre75] C.H. Greenewalt. The flight of birds : the significant dimensions, their departure from the requirements for dimensional similarity, and the effect on flight aerodynamics of that departure. Transactions of the American philosophical society, pages 1–67, 1975. pages
- [Gri08] Donald E. Grierson. Pareto multi-criteria decision making. Advanced Engineering Informatics,  $22(3)$ :371 – 384, 2008. pages
- [GS91] Jean-Luc Guermond and Antoine Sellier. A unified unsteady lifting-line theory. Journal of Fluid Mechanics, 229(-1) :427–451, 1991. pages
- [GSH99] Tomáš Gál, Theodor J. Stewart, and Thomas Hanne. *Multicriteria decision making : advances* in MCDM models, algorithms, theory, and applications, volume  $1^{st}$  of International series in operations research & management science. Boston : Kluwer Academic, Boston, USA, 1999. ISBN : 0-7923-8534-9. - 978-0-7923-8534-9. pages
- [GTD<sup>+</sup>09] R.E. Gill, T.L. Tibbitts, D.C. Douglas, C.M. Handel, D.M. Mulcahy, J.C. Gottschalck, N. Warnock, B.J. McCaffery, P.F. Battley, and T. Piersma. Extreme endurance flights by landbirds crossing the Pacific Ocean : ecological corridor rather than barrier ? Proceedings of the Royal Society B, 276(1656) :447, 2009. pages
- [GVH<sup>+</sup>07] Tushar Goel, Rajkumar Vaidyanathan, Raphael T. Haftka, Wei Shyy, Nestor V. Queipo, and Kevin Tucker. Response surface approximation of pareto optimal front in multi-objective optimization. Computer Methods in Applied Mechanics and Engineering, 196(4-6) :879 – 893, 2007. pages
- [HH96] Kenneth C. Hall and Steven R. Hall. Minimum induced power requirements for flapping flight. Journal of Fluid Mechanics Digital Archive, 323(-1) :285–315, 1996. pages
- [HJS09] A. Hedenström, L.C. Johansson, and G.R. Spedding. Bird or bat : comparing airframe design and flight performance. *Bioinspiration*  $\mathscr B$  *Biomimetics*, 4:015001, 2009. pages
- [HMLO02] Tarek Hamel, Robert Mahony, Rogelio Lozano, and James Ostrowski. Dynamic modelling and consfiguration stabilization for an  $X4$ -flyer. In E.F. Camacho, L.Bas $\acute{a}$ nez, and J.A.de la Puente, editors,  $15<sup>th</sup>$  Triennial World Congress of the International federation of automatic control, Barcelona, Spain, July 2002. pages
- [HSH08] P. Henningsson, G. R. Spedding, and A. Hedenström. Vortex wake and flight kinematics of a swift in cruising flight in a wind tunnel.  $J Exp Biol$ ,  $211(5)$  :717–730, 2008. pages
- [HT87] Yosef Hochberg and Ajit C. Tamhane. Multiple comparison procedures. Wiley series in probability and mathematical statistics. Applied probability and statistics, ISSN 0271-6356. Wiley, New York, USA, 1987. ISBN : 0-471-82222-1. pages
- [HT06] T. Hubel and C. Tropea. Investigations of a flapping wing model. Journal of Biomechanics, 39(1) :629, 2006. pages
- [HT09] T.Y. Hubel and C. Tropea. Experimental investigation of a flapping wing model. Experiments in Fluids, 46(5) :945–961, 2009. pages
- [HTB02] Tyson L. Hedrick, Bret W. Tobalske, and Andrew A. Biewener. Estimates of circulation and gait change based on a three-dimensional kinematic analysis of flight in cockatiels (Nymphicus hollandicus) and ringed turtle-doves (Streptopelia risoria). J Exp Biol, 205(10) :1389–1409, 2002. pages
- [HUB04] Tyson L. Hedrick, James R. Usherwood, and Andrew A. Biewener. Wing inertia and wholebody acceleration : an analysis of instantaneous aerodynamic force production in cockatiels (Nymphicus hollandicus) flying across a range of speeds.  $J Exp Biol, 207(10)$ :1689–1702, 2004. pages
- [HW99] Myles Hollander and Douglas A. Wolfe. Nonparametric statistical methods. Wiley series in probability and statistics. Wiley, New York, USA, 2nd edition, 1999. ISBN : 0-471-19045-4 (acid-free paper). pages
- [HWT06] Hayley Halsall-Whitney and Jules Thibault. Multi-objective optimization for chemical processes and controller design : Approximating and classifying the pareto domain. Computers  $\mathcal{C}$ Chemical Engineering, 30(6-7) :1155 – 1168, 2006. pages
- [HWTT03] H. Halsall-Whitney, D. Taylor, and J. Thibault. Multicriteria optimization of gluconic acid production using net flow. Bioprocess and Biosystems Engineering, 25(5) :299–307, 2003. pages
- [I.E37] Garrick I.E. Propulsion of a flapping and oscillating airfoil. Technical Report 567, National Aeronautics and Space Administration, 1937. pages
- [ISW99] K. Isogai, Y. Shinmoto, and Y. Watanabe. Effects of dynamic stall on propulsive efficiency and thrust of flapping airfoil. AIAA Journal, 37(10) :1145–1151, October 1999. pages
- [IYM02] A Ismail Yahaya and A Messac. Effective generation of the pareto frontier : The normalized constraint method. In 43rd AIAA/ASME/ASCE/AHS/ASC Structures, Structural Dynamics, and Materials Conference, Denver, Colorado, USA, Apr. 2002. pages
- [JCO05] Shinkyu Jeong, Kazuhisa Chiba, and Shigeri Obayashi. Data mining for aerodynamic design space. Journal of aerospace computing, information, and communication, 2(11) :452–469, 2005. pages
- [JD88] A.K. Jain and R.C. Dubes. Algorithms for clustering data. Prentice Hall Inc., Englewood Cliffs, NJ, 1988. pages
- [KE95] James Kennedy and Russel C. Eberhart. Particle swarm optimization. In Proceedings of IEEE International Conference on Neural Networks, volume 4, pages 1942–1948, Pert, WA, australia, November 1995. pages
- [KGV83] S. Kirkpatrick, C. D. Gelatt, and M. P. Vecchi. Optimization by simulated annealing. Science, 220(4598) :671–680, May 1983. pages
- [KLLH08] Dae-Kwan Kim, Jun-Seong Lee, Jin-Young Lee, and Jae-Hung Han. An aeroelastic analysis of a flexible flapping wing using modified strip theory. In Proceedings of SPIE 15th annual symposium smart structures and materials, volume 6928, page 69281O, 2008. pages
- [Koh01] T. Kohonen. Self-Organizing Maps, volume 1 of Springer series in information sciences, ISSN 0720-678X ; 30. Springer, Berlin, Germany, 3rd edition, 2001. ISBN : 3-540-67921-9. pages
- [KT07] M. Kaya and I.H. Tuncer. Nonsinusoidal path optimization of a flapping airfoil. AIAA journal, 45(8) :2075–2082, 2007. pages
- [Lan79] C. E. Lan. The unsteady quasi-vortex-lattice method with applications to animal propulsion. Journal of Fluid Mechanics, 93(04) :747–765, 1979. pages
- [LC01] Arthur F. Hubert Lt Col. Death by a thousand cuts : micro-air vehicles (mav) in the service of air force missions. Technical report, Air war college, USAF, 2001. pages

[LDDM02] S. Landau, S. Doncieux, A. Drogoul, and J.-A. Meyer. SFERES : un framework pour la conception de systèmes multi-agents adaptatifs. Technique et Science Informatiques,  $21(4)$ : $427-446$ , 2002. pages [Lig75] J. Lighthill. Mathematical biofluiddynamics. Soc. Ind. Appl. Math., Philadelphia, 1975. pages [LKRJ06] T. Liu, K. Kuykendoll, R. Rhew, and S. Jones. Avian wing geometry and kinematics. AIAA journal, 44(5) :954, 2006. pages [LLC09] Zhaojun Li, Haitao Liao, and David W. Coit. A two-stage approach for multi-objective decision making with applications to system reliability optimization. Reliability Engineering  $\mathcal B$  System  $Safety, 94(10): 1585 - 1592, 2009.$  pages [LPP05] Nikos D. Lagaros, Vagelis Plevris, and Manolis Papadrakakis. Multi-objective design optimization using cascade evolutionary computations. Computer Methods in Applied Mechanics and Engineering,  $194(30-33)$ :  $3496 - 3515$ ,  $2005$ . Structural and Design Optimization. pages [LTDZ02] Marco Laumanns, Lothar Thiele, Kalyanmoy Deb, and Eckart Zitzler. Combining convergence and diversity in evolutionary multiobjective optimization. Evol. Comput., 10(3) :263–282, 2002. pages [MBB08] Abhilash Alexander Miranda, Yann-Aël Le Borgne, and Gianluca Bontempi. New routes from minimal approximation to principal components. Neural Processing Letters, 27(3) :197–207, Juin 2008. pages [McC81] W.J. McCroskey. The phenomenon of dynamic stall. Technical report, Ames Research Center, National Aeronautics and Space Administration, 1981. pages [Mes96] A. Messac. Physical programming : Effective optimization for computational design. AIAA journal, 34(1) :149–158, 1996. pages [MG87] Conrad A. Mackenzie and John S. Gero. Learning design rules from decisions and performances. Artificial Intelligence in Engineering,  $2(1)$  :  $2 - 10$ , 1987. pages [MG05] Michele Milano and Morteza Gharib. Uncovering the physics of flapping flat plates with artificial evolution. Journal of Fluid Mechanics, 534(-1) :403–409, 2005. pages [Mie08] Kaisa Miettinen. Introduction to multiobjective optimization : Noninteractive approaches. In Branke et al. [\[BDMS08\]](#page-178-0), pages 1–26. pages [MIYM03] A. Messac, A. Ismail-Yahaya, and C.A. Mattson. The normalized normal constraint method for generating the pareto frontier. Structural and Multidisciplinary Optimization, 25(2) :86–98, 2003. pages [MM02] Achille Messac and Christopher A. Mattson. Generating well-distributed sets of pareto points for engineering design using physical programming. Optimization and Engineering, 3(4) :431– 450, 2002. pages [ND07] Ralf Neurohr and Cristian Dragomirescu. Bionics in engineering - defining new goals in engineering education at "politehnica" university of bucharest. In International Conference on Engineering Education - ICEE 2007, Coimbra, Portugal, September 2007. pages [NM65] J. A. Nelder and R. Mead. A Simplex Method for Function Minimization. The Computer Journal, 7(4) :308–313, 1965. pages [Nor75] UM Norberg. Hovering flight in the pied flycatcher (Ficedula hypoleuca). Swimming and flying in nature, 2 :869–881, 1975. pages [Nor76] UM Norberg. Aerodynamics, kinematics, and energetics of horizontal flapping flight in the long-eared bat Plecotus auritus. J Exp Biol, 65(1) :179–212, 1976. pages [Nor90] U.M. Norberg. Vertebrate flight : mechanics, physiology, morphology, ecology and evolution, volume 1 of Zoophysiology, ISSN 0720-1842 ; v. 27. Springer-Verlag, Berlin, Germany ; New York, 1990. ISBN : 0-387-51370-1 (U.S. : alk. paper). - 3-540-51370-1 (Berlin). pages

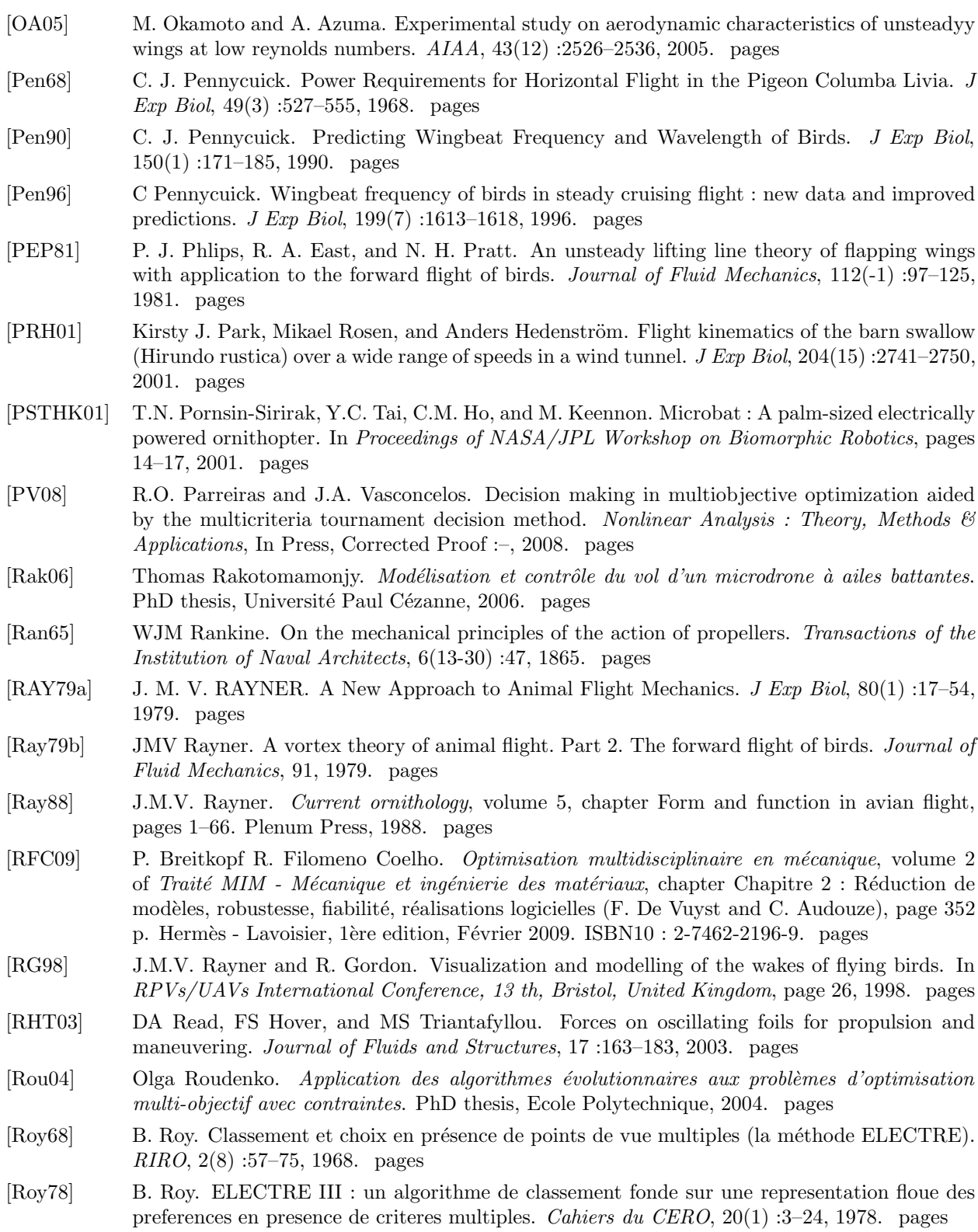

- [R.T40] Jones R.T. The unsteady lift of a wing of finite aspect ratio. Technical Report 681, National Advisory Committee for Aeronautics, 1940. pages
- [S.A97] ATKOSoft S.A. Survey on vizualisation methods and software tools. Technical report, AT-KOSoft S.A., 1997. pages
- [SAB09] Teis Schnipper, Anders Andersen, and Tomas Bohr. Vortex wakes of a flapping foil. Journal of Fluid Mechanics, 633(-1) :411–423, 2009. pages
- [SBL99] W Shyy, M Berg, and D Ljungqvist. Flapping and flexible wings for biological and micro air vehicles. Progress in aerospace sciences, 35(5) :455–505, July 1999. pages
- [Sch68] J.O. Scherer. Experimental and theoretical investigation of large amplitude oscillating foil propulsion systems. Technical report, Hydronautics Inc., Laurel, MD., Pindell School Road, Howard County Laurel, Maryland, USA, May 1968. pages
- [SGK+00] Hermann Schlichting, Klaus Gersten, Egon Krause, Herbert Oertel, and Katherine Mayes. Boundary-layer theory, volume 1. Springer, Berlin ; Heidelberg ; Paris; etc., 8th edition, 2000. ISBN : 3-540-66270-7 (rel.) : 611 F. - 978-3-540-66270-9 (rel.). pages
- [SHMR08] GR Spedding, AH Hedenstrom, J. McArthur, and M. Rosen. The implications of low-speed fixed-wing aerofoil measurements on the analysis and performance of flapping bird wings. Journal of Experimental Biology, 211(2) :215, 2008. pages
- [Shu07] Pradyumn Kumar Shukla. Computational Science ICCS 2007, chapter On the Normal Boundary Intersection Method for Generation of Efficient Front, pages 310–317. Springer, 2007. pages
- $[SLT+07]$ W. Shyy, Y. Lian, J. Tang, D. Viieru, and H. Liu. Aerodynamics of low Reynolds number flyers. Number 22 in Cambridge Aerospace Series. Cambridge University Press, October 2007. ISBN-13 : 9780521882781. pages
- [Sou08] Houssam Souied. Optimization of the kinematics of flapping airfoils for micro air vehicle applications. PhD thesis, Università di Genova and Université Paul sabatier, Toulouse 3, 2008. pages
- [Spe87] GR Spedding. The wake of a kestrel (Falco tinnunculus) in flapping flight. Journal of experimental biology, 127(1) :59–78, 1987. pages
- [SRH03] G. R. Spedding, M. Rosen, and A. Hedenström. A family of vortex wakes generated by a thrush nightingale in free flight in a wind tunnel over its entire natural range of flight speeds. J Exp Biol, 206(14) :2313–2344, 2003. pages
- [SSB<sup>+</sup>05] P. Samuel, J. Sirohi, F. Bohorquez, R. Couch, and A.G.R. Center. Design and testing of a rotary wing may with an active structure for stability and control. In Annual Forum Proceedings-American Helicopter Society, volume 61, page 1946. American Helicopter Society, Inc., 2005. pages
- [SWW96] M Smith, P Wilkin, and M Williams. The advantages of an unsteady panel method in modelling the aerodynamic forces on rigid flapping wings. J Exp Biol, 199(5) :1073–1083, 1996. pages
- [SZ00] J. Szmelter and R. Zbikowski. Aerodynamic aspects of flapping wing micro air vehicles. In International Congress of Aeronautical Sciences, 22 nd, Harrogate, United Kingdom, 2000. pages
- [T.03] Fawcett T. Roc graphs : notes and practical considerations for data mining researchers. Technical Report HPL-2003-4, HP Laboratories, 2003. pages
- [T04] Druot T. Technical report on the implementation and validation of a flight mechanics simulator for flapping articulated wings. Technical report, Airbus France, 2004. Available at <http://animatlab.lip6.fr/>. pages
- [Tan08] David Taniar. Data mining and knowledge discovery technologies, volume 1<sup>st</sup> of Advances in data warehousing and mining. - ISSN 1935-2646. Hershey, Pa : IGI Pub., 2008. ISBN : 978-1-599-04960-1. pages
- [TBCW07] Heidi A. Taboada, Fatema Baheranwala, David W. Coit, and Naruemon Wattanapongsakorn. Practical solutions for multi-objective optimization : An application to system reliability design problems. Reliability Engineering & System Safety,  $92(3)$  :314 – 322, 2007. Selected Papers Presented at the Fourth International Conference on Quality and Reliability - ICQR2005, Fourth International Conference on Quality and Reliability. pages
- [TD96] B Tobalske and K Dial. Flight kinematics of black-billed magpies and pigeons over a wide range of speeds. J Exp Biol, 199(2) :263–280, 1996. pages
- [Tec08] Alexandra H. Techet. Propulsive performance of biologically inspired flapping foils at high Reynolds numbers. J Exp Biol, 211(2) :274–279, 2008. pages
- [Ten97] H. Tennekes. The simple science of flight (from insects to jumbo jets). MIT Press Ltd, Cambridge, Mass., USA, 1st edition, 1997. ISBN : 0-262-20105-4 (hc : alk. paper). pages
- [The77] T. Theodorsen. General Theory of Aerodynamic Instability and the Mechanism of Flutter. NASA reference publication, pages 291–311, 1977. pages
- [TK05] Ismail Tuncer and Mustafa Kaya. Optimization of flapping airfoils for maximum thrust and propulsive efficiency. AIAA Journal, 2005. pages
- [TMC<sup>+</sup>09] S.L. Thomson, C.A. Mattson, M.B. Colton, S.P. Harston, D.C. Carlson, and M. Cutler. Experiment-Based Optimization of Flapping Wing Kinematics. In 47 th AIAA Aerospace Sciences Meeting Including the New Horizons Forum and Aerospace Exposition(Disc 1). American Institute of Aeronautics and Astronautics, 1801 Alexander Bell Drive, Suite 500, Reston, VA, 20191-4344, USA, 2009. pages
- [TNT03] G.K. Taylor, R.L. Nudds, and A.L.R. Thomas. Flying and swimming animals cruise at a Strouhal number tuned for high power efficiency. Nature, 425(6959) :707–711, 2003. pages
- [Tob07] Bret W. Tobalske. Biomechanics of bird flight. J Exp Biol, 210(18) :3135–3146, 2007. pages
- [TP00] I.H. Tuncer and M.F. Platzer. Computational study of flapping airfoil aerodynamics. Journal of Aircraft, 37(3) :514–520, 2000. pages
- [TTG91] M. S. Triantafyllou, G. S. Triantafyllou, and R. Gopalkrishnan. Wake mechanics for thrust generation in oscillating foils. Physics of Fluids  $A$ : Fluid Dynamics, 3(12) :2835–2837, 1991. pages
- [Tuc73] Vance A. Tucker. Bird Metabolism During Flight : Evaluation of a Theory. J Exp Biol, 58(3) :689–709, 1973. pages
- [UFG09] S.V. Utyuzhnikov, P. Fantini, and M.D. Guenov. A method for generating a well-distributed pareto set in nonlinear multiobjective optimization. Journal of Computational and Applied Mathematics, 223(2) :820 – 841, 2009. pages
- [Vei09] Thomas Veisse. Global optimization algorithms : Theory and application. Free ebook at http: // www. [it-weise.](http://www.it-weise.de/projects/book.pdf) de/ projects/ book. pdf , 2009. pages
- [VT09] Shadi Vafaeyan and Jules Thibault. Selection of pareto-optimal solutions for process optimization using rough set method : A new approach. Computers  $\mathcal C$  Chemical Engineering, In Press, Corrected Proof :–, 2009. pages
- [Wer97] Philippe Wernert. Méthodes de visualisation et de PIV appliquées à l'étude du décrochage  $dynamique$  profond et comparaison avec des résultats de simulation numérique. PhD thesis, Université d'Aix-Marseille II. Faculté des Sciences. Ecole doctorale de mécanique, physique  $\&$ modélisation, Marseille, 1997. Numéro national de la thèse : 1997AIX22110. pages
- [WF72] Torkel Weis-Fogh. Energetics of Hovering Flight in Hummingbirds and in Drosophila. J Exp *Biol*,  $56(1)$ : 79–104, 1972. pages
- [WMS01] Philip Watts, Erika J. Mitchell, and Sharon M. Swartz. A computational model for estimating the mechanics of horizontal flapping flight in bats : model description and validation.  $J Exp$ Biol, 204(16) :2873–2898, 2001. pages
- [WP03] Jia-chi Wu and Zoran Popović. Realistic modeling of bird flight animations. In SIGGRAPH '03 : ACM SIGGRAPH 2003 Papers, pages 888–895, New York, NY, USA, 2003. ACM. pages
- [WPDW06] D.J. Willis, J. Peraire, M. Drela, and J.K. White. A Numerical Exploration of Parameter Dependence in Power Optimal Flapping Flight. In 24 th AIAA Applied Aerodynamics Conference ; San Francisco, CA. American Institute of Aeronautics and Astronautics, 1801 Alexander Bell Drive, Suite 500, Reston, VA, 20191-4344, USA,, 2006. pages
- [Wu71] T. Yao-Tsu Wu. Hydromechanics of swimming propulsion. part 2. some optimum shape problems. Journal of Fluid Mechanics Digital Archive, 46(03) :521–544, 1971. pages
- [You05] John Young. Numerical simulation of the unsteady aerodynamics of flapping airfoils. PhD thesis, School of Aerospace, Civil and Mechanical Engineering, The University of New South Wales, Australian Defence Force Academy, May 2005. pages
- [ZFM06] Antanas Zilinskas, Eric S. Fraga, and Ausra Mackute. Data analysis and visualisation for robust multi-criteria process optimisation. Computers & Chemical Engineering,  $30(6-7)$ :1061 – 1071, 2006. pages